# **ESCUELA POLITÉCNICA NACIONAL**

## **FACULTAD DE INGENIERÍA CIVIL Y AMBIENTAL**

**"INFLUENCIA DE LA MAMPOSTERÍA ARTESANAL EN EL PERÍODO FUNDAMENTAL DE SISTEMAS DUALES."**

**TRABAJO DE TITULACIÓN, PREVIO A LA OBTENCIÓN DEL TÍTULO DE INGENIERO CIVIL**

#### **RODRÍGUEZ QUINTO KEVIN ANDRÉS**

kevin.rodriguez@epn.edu.ec

**YÉPEZ ESPINOSA DE LOS MONTEROS FRANCISCO ROBERTO**

delosmonteros.yepez@epn.edu.ec

**DIRECTOR: ING. CORREA VALLEJO MARÍA BELÉN M.Sc.**

maria.corream@epn.edu.ec

**CO-DIRECTOR: ING. HERNÁNDEZ RODRÍGUEZ LUIS TINERFE Ph.D.**

luis.hernandezr@epn.edu.ec **Quito, agosto 2022**

### **DECLARACIÓN**

<span id="page-1-0"></span>Nosotros, **Rodríguez Quinto Kevin Andrés y Yépez Espinosa de los Monteros Francisco Roberto**, declaramos que el trabajo aquí descrito es de nuestra autoría, que no ha sido previamente presentada para ningún grado o calificación profesional y que hemos consultado las referencias bibliográficas que se incluyen en este documento.

La Escuela Politécnica Nacional puede hacer uso de los derechos correspondientes a este trabajo, según lo establecido por la Ley de Propiedad Intelectual, por su Reglamento y por la normatividad institucional vigente.

**Rodríguez Quinto Kevin Andrés**

**Yépez Espinosa de los Monteros Francisco Roberto**

## **CERTIFICACIÓN**

<span id="page-2-0"></span>Certificamos que el presente trabajo fue desarrollado por Kevin Andrés Rodríguez Quinto y Francisco Roberto Yépez Espinosa de los Monteros, bajo nuestra supervisión.

Mb Conem

M.Sc. Ing. María Belén Correa Vallejo

DIRECTORA DEL PROYECTO

Ph.D. Ing. Luis Tinerfe

Hernández Rodríguez

**CODIRECTOR DEL PROYECTO** 

#### **AGRADECIMIENTOS**

<span id="page-3-0"></span>Agradezco a mis padres Marco Vinicio y Rosa Elena por mostrarme el camino que debo de seguir y ayudarme cuando este tuvo obstáculos, los cuales pensaba que no podía superarlos y con su apoyo logre hacerlo, a mis hermanos Marco Vinicio (Jr) y Arly Pamela por brindarme alegría y dicha desde pequeño hasta ahora que culmino una etapa más en mi vida y a toda mi familia por estar siempre presentes en el desarrollo de mis estudios y la culminación de los mismos.

Agradezco a mis amigos que siempre estuvieron en los buenos y malos momentos de todo este trayecto, desde mis amigos del colegio Gaby, Jeimy, Sebas y Christian quienes estuvieron en las primeras salidas y lloradas. Mis "esperancitos" Adri, Majo y Fer, fieles amigos que la universidad puso en mi camino con quienes disfrutamos de alegrías, tristezas y amarguras, pero siempre estuvimos el uno para el otro. Agradezco a mis amigos de las pasantías con quienes logramos muchos éxitos Melissa y Vinicio y también a los que conocí en Guayaquil gracias a mi primo Guillermo, Celso, Pedro y Daniela.

Y una mención especial a mi compañero de tesis Francisco con quien nos esforzamos para poder dar este gran paso a nuestras vidas profesionales como ingenieros.

Un agradecimiento especial a la Ing. María Belén Correa que gracias a ella tuve las bases necesarias para mi camino como ingeniero. Al Dr. Luis Hernández que durante los años nos indicó cual debe ser la formación de un ingeniero.

Agradezco a la universidad Politécnica Nacional y a la facultad de Ingeniería Civil, por tener esta bella carrera y dar las bases para conocer todas sus ramificaciones y campos de aplicación.

*Kevin Andrés Rodriguez Quinto*

#### **AGRADECIMIENTOS**

<span id="page-4-0"></span>En primer lugar, agradezco a Dios por permitirme concluir esta etapa. A mis padres Luis y Mariana por apoyarme y ser el ejemplo de lo que algún día espero llegar a ser. A mis hermanos Jorge, Lorena, Beto y al resto de la familia por acompañarme en cada momento. A mis abuelitos Rosa y Alberto, que desde el cielo me hacen sentir su calor dándome paz en momentos que lo necesito recordándome cuando estaban junto a mí. A las personas que han formado parte de este proceso: Jossy, Kate, Tami, Ronny, Sami, Sebas, Paola y Miguel haciendo que el día a día sea divertido. A Renata por ser incondicional durante todo este tiempo.

A la Ing. María Belén Correa por su apoyo para el presente trabajo y su firme entrega a la docencia. Al Dr. Luis Hernández por su conocimiento y apertura a los estudiantes.

A la facultad de Ingeniería Civil y a la Escuela Politécnica Nacional, por ser la cuna donde se formó esta bella profesión.

A todos mencionados y a los que faltan. Gracias totales.

*Francisco Roberto Yépez Espinosa de los Monteros*

## ÍNDICE

<span id="page-5-0"></span>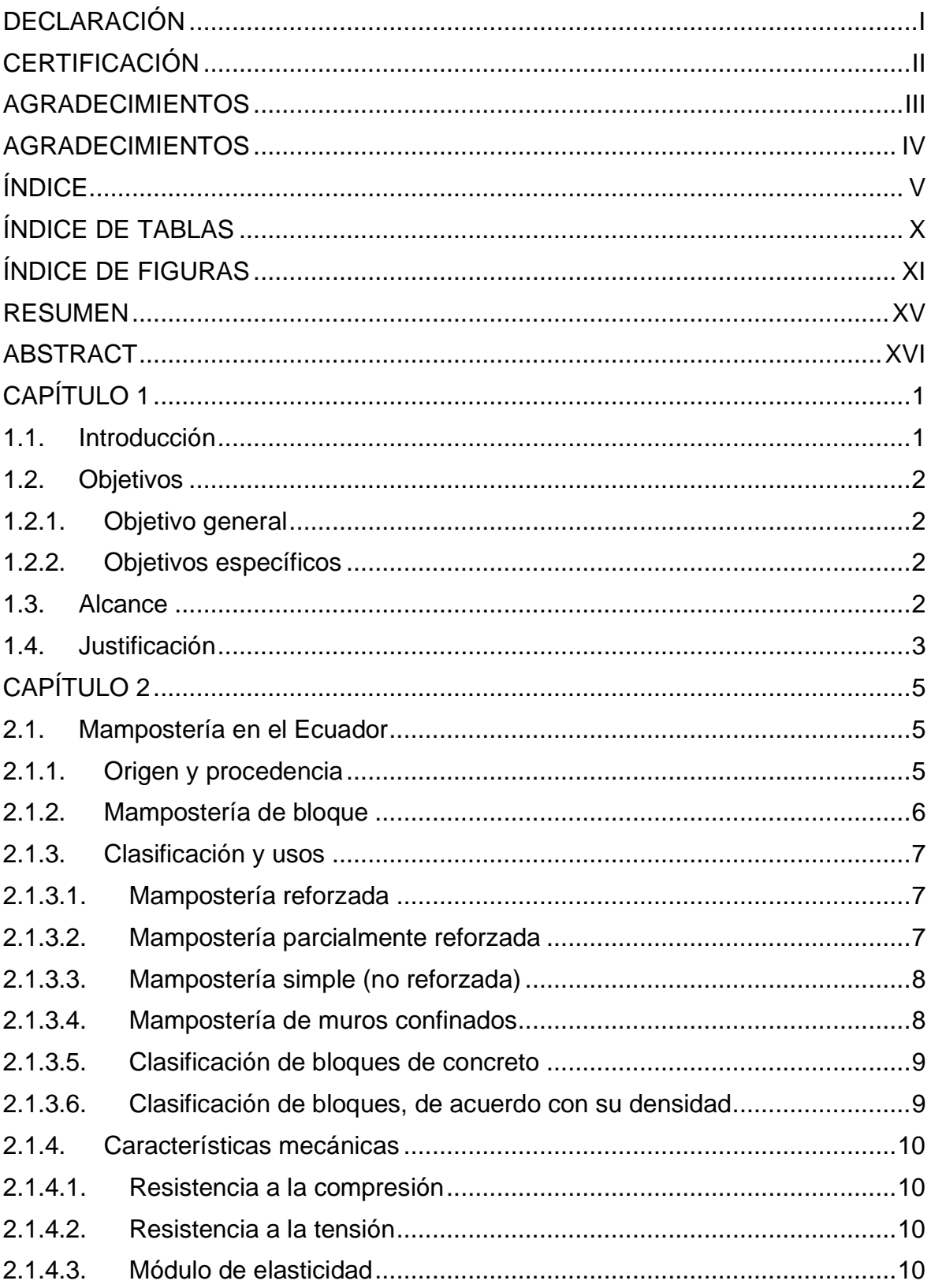

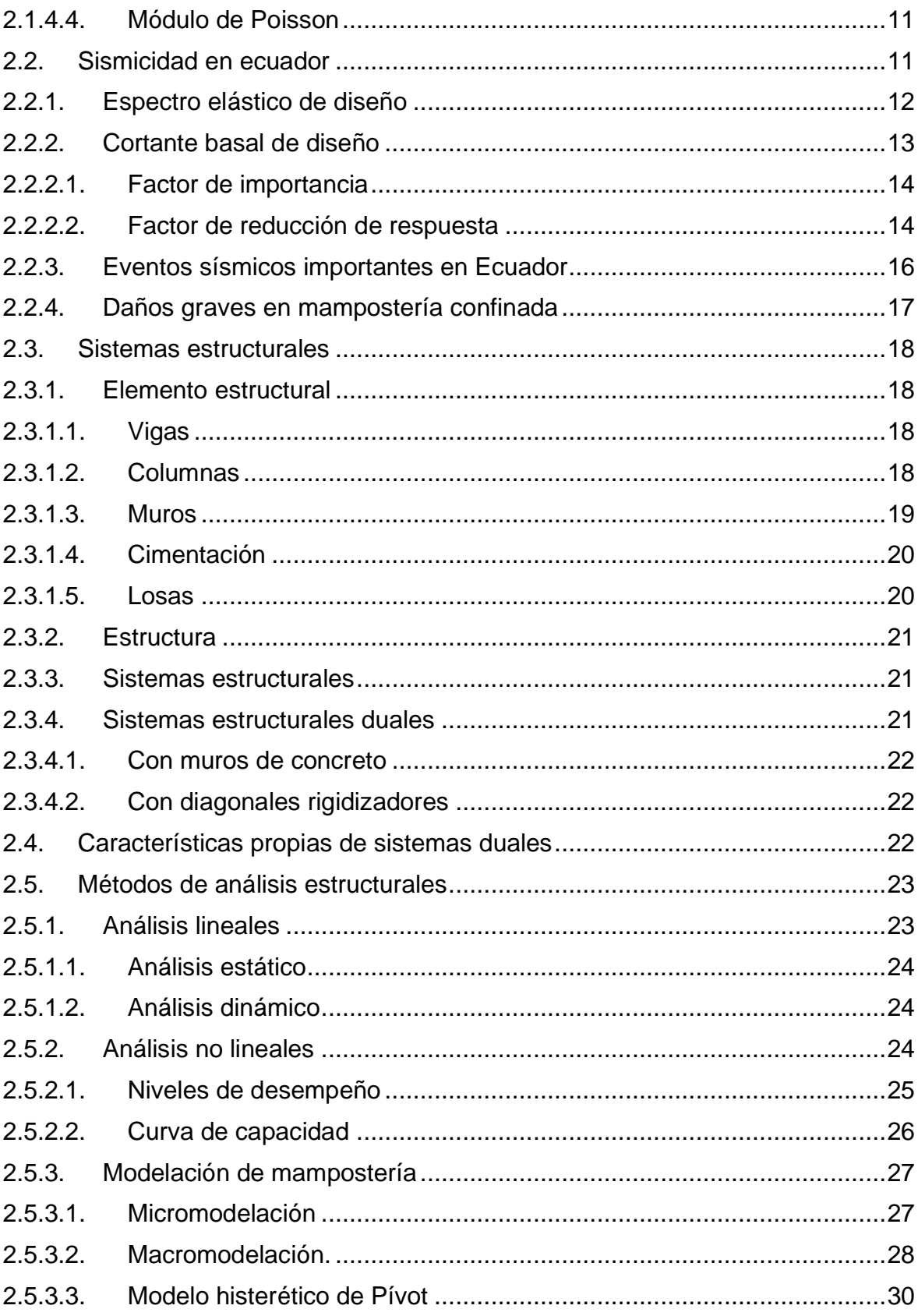

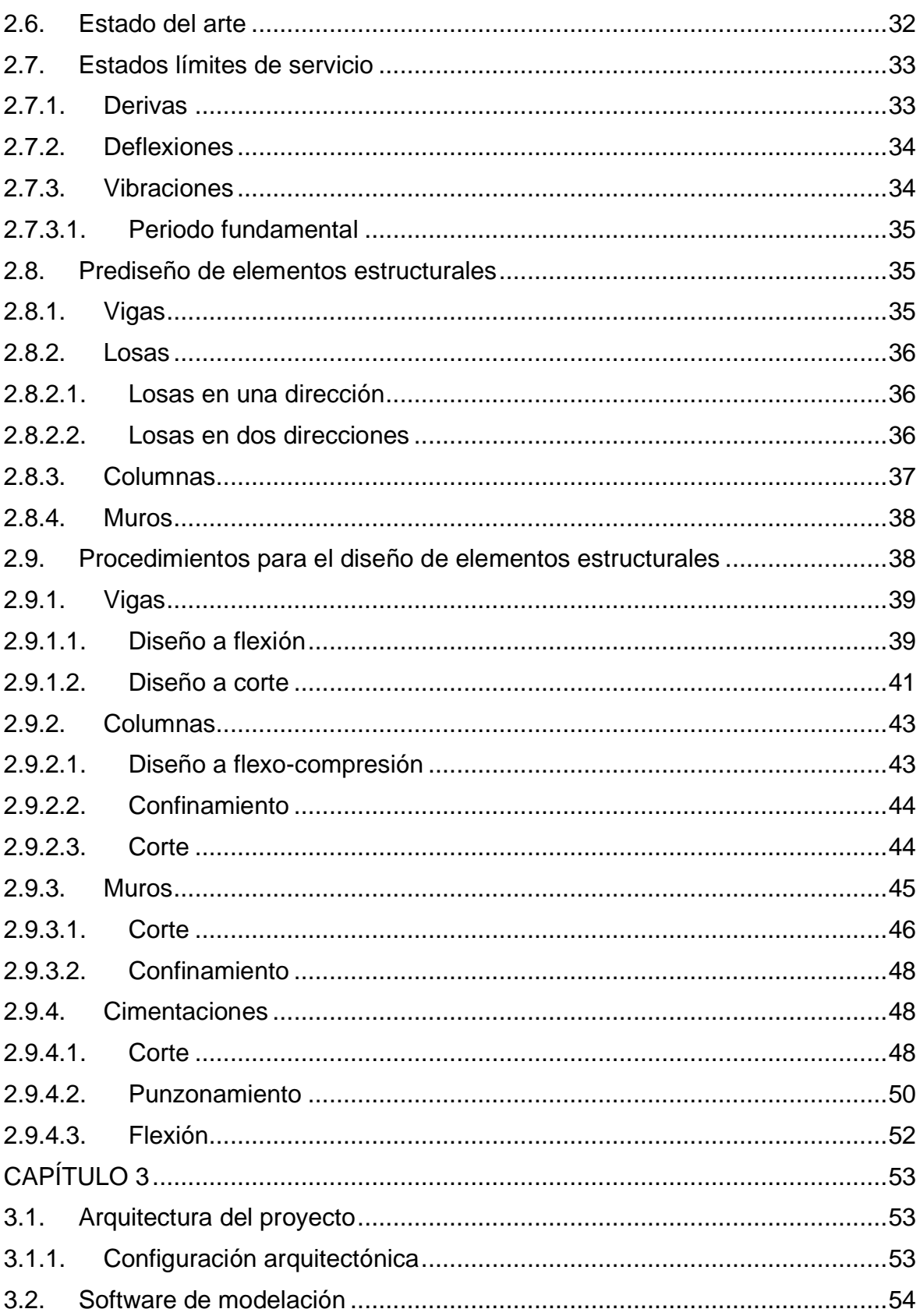

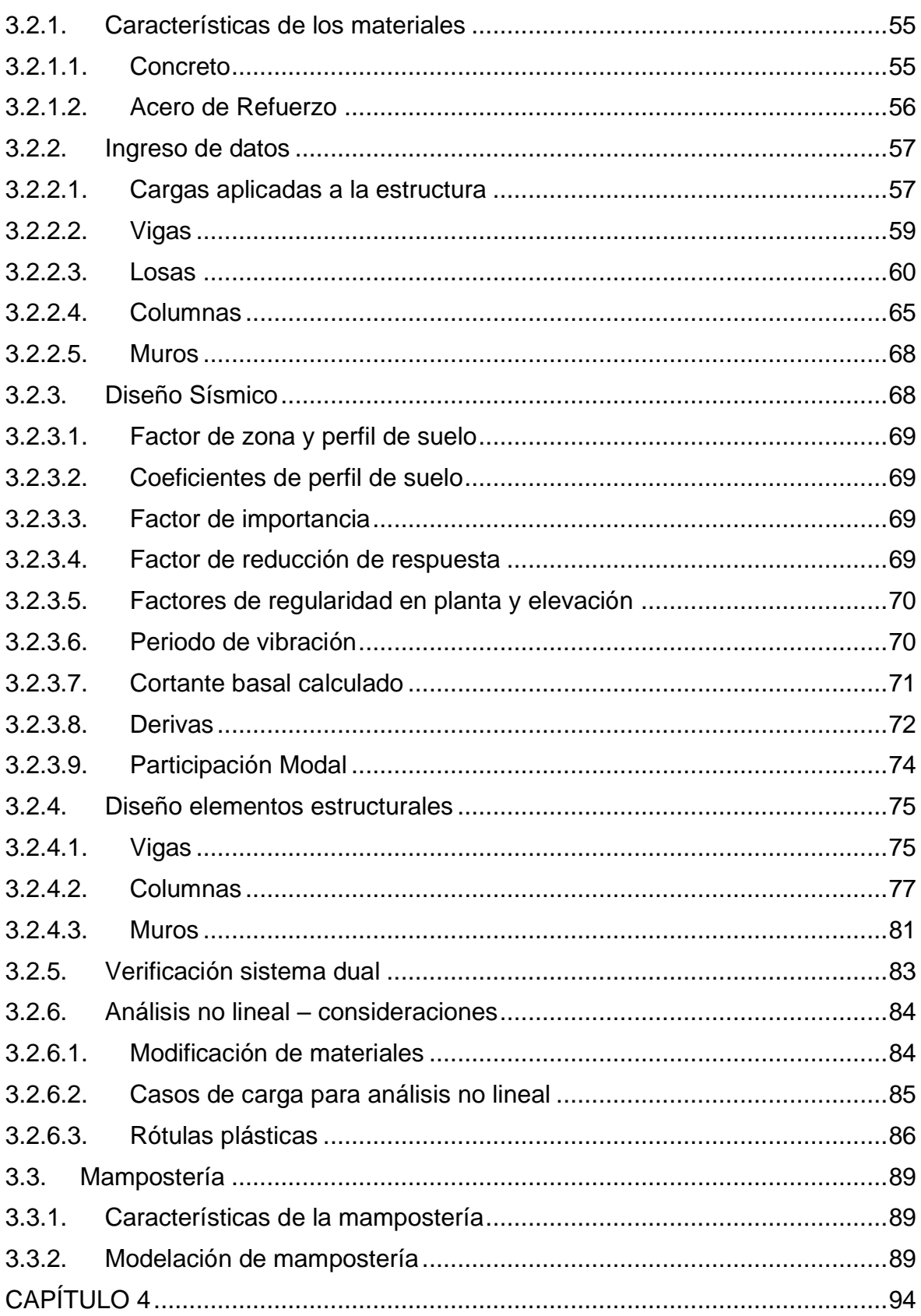

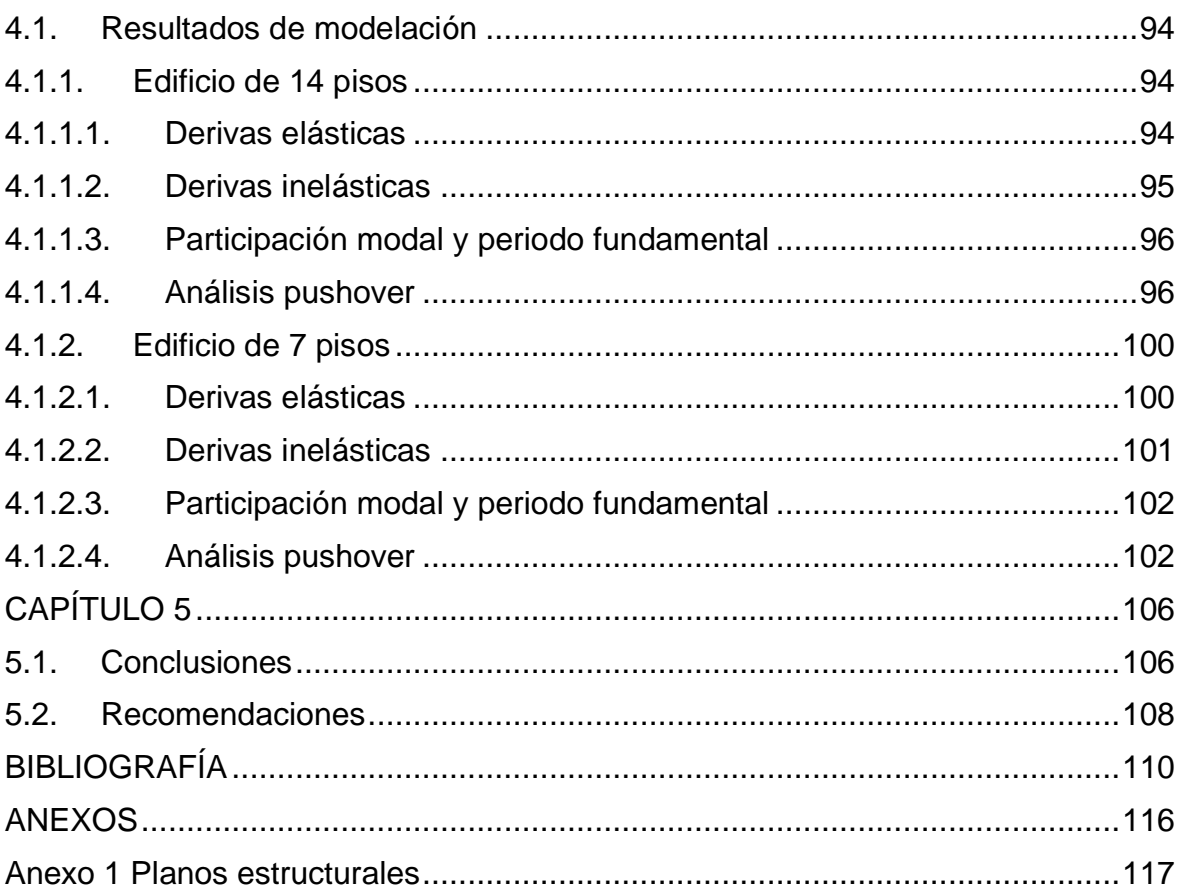

## ÍNDICE DE TABLAS

<span id="page-10-0"></span>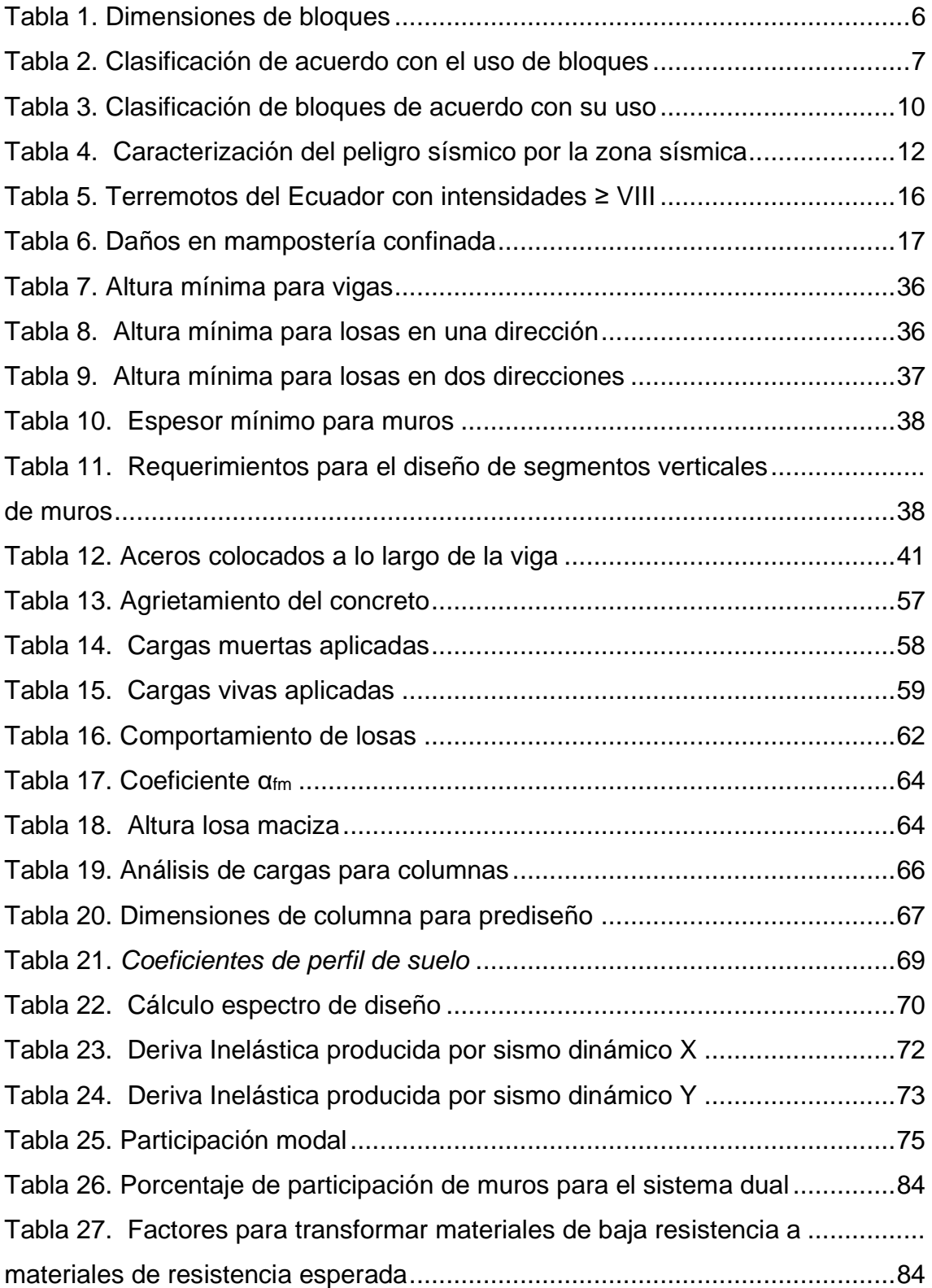

## ÍNDICE DE FIGURAS

<span id="page-11-0"></span>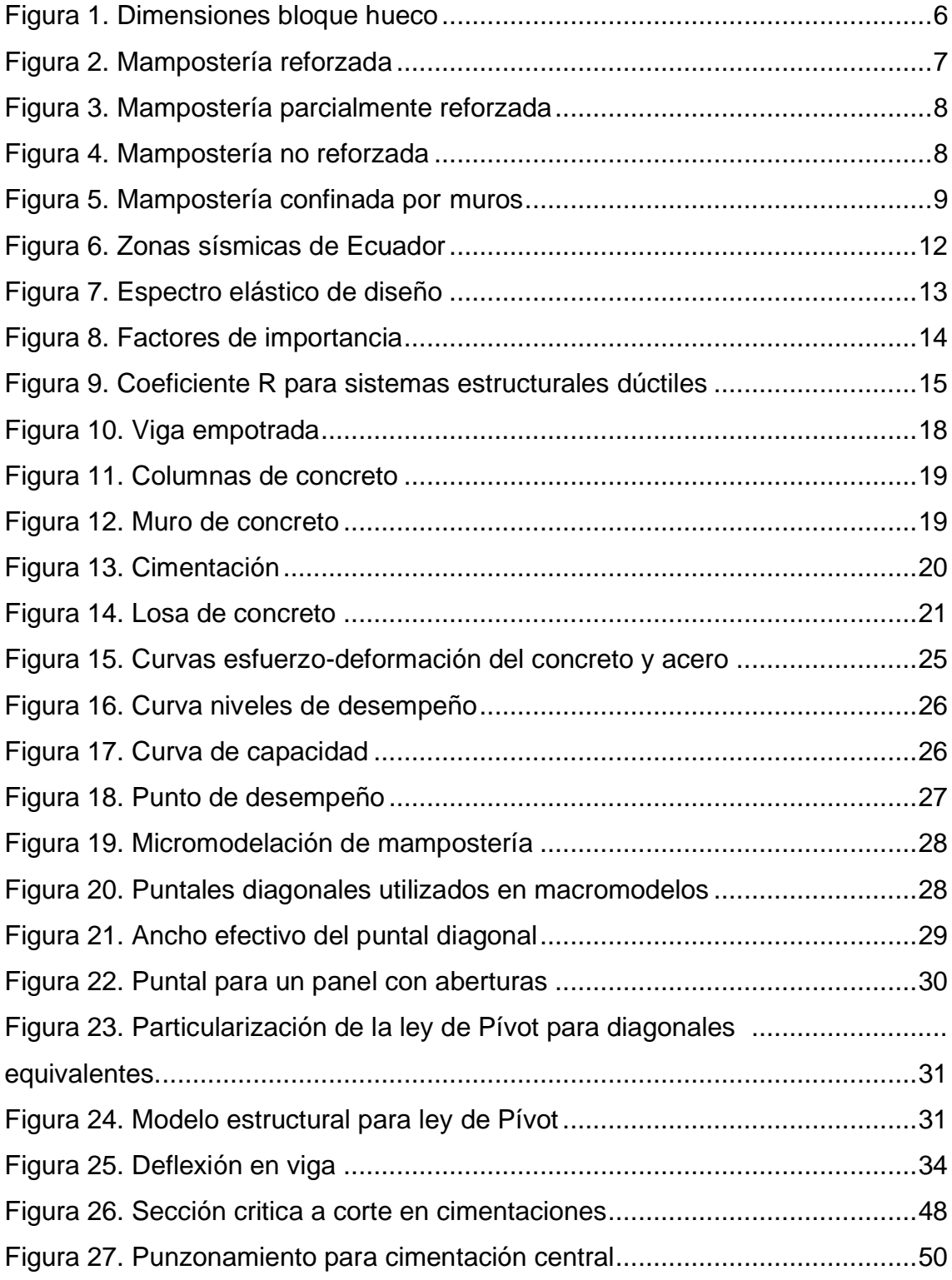

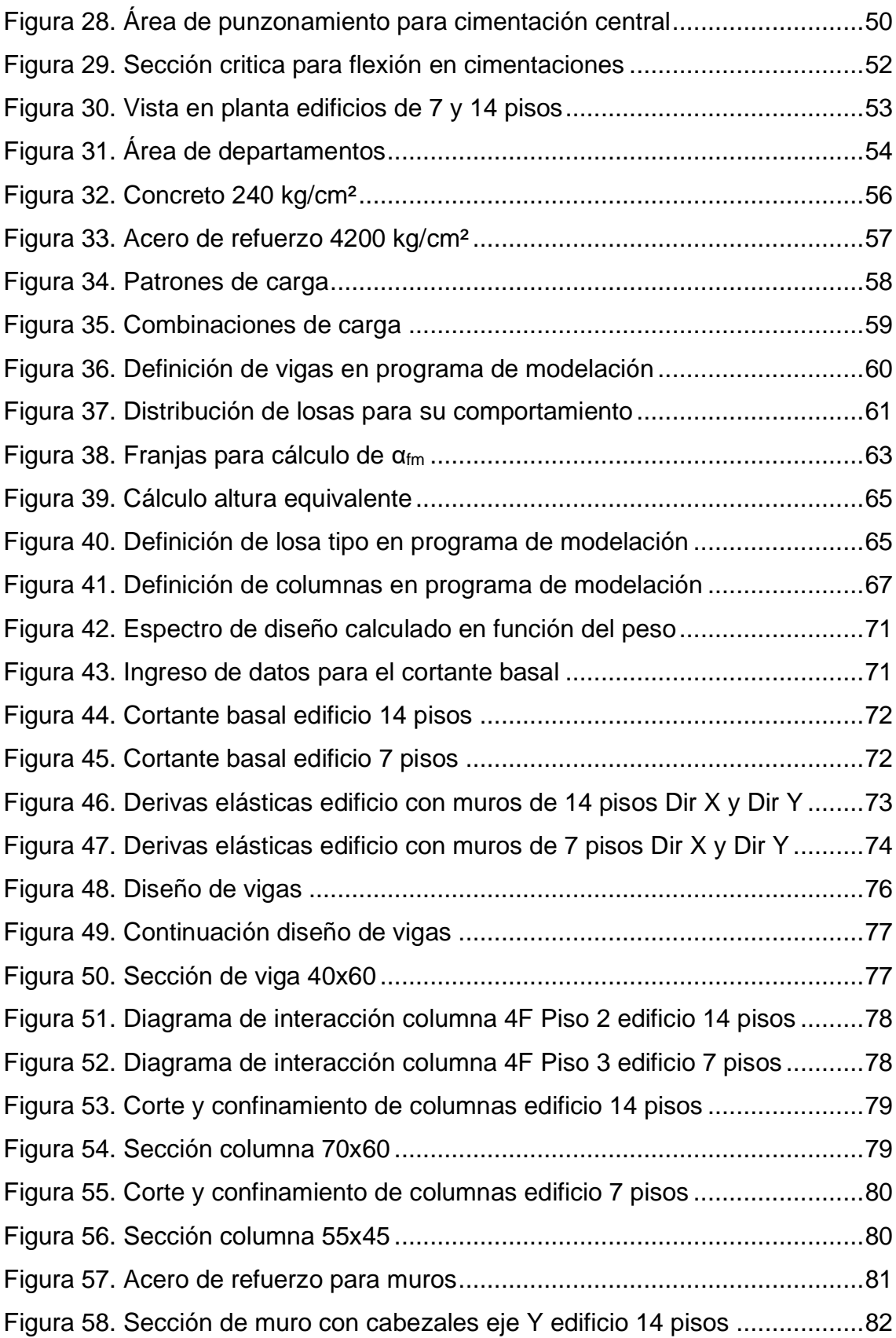

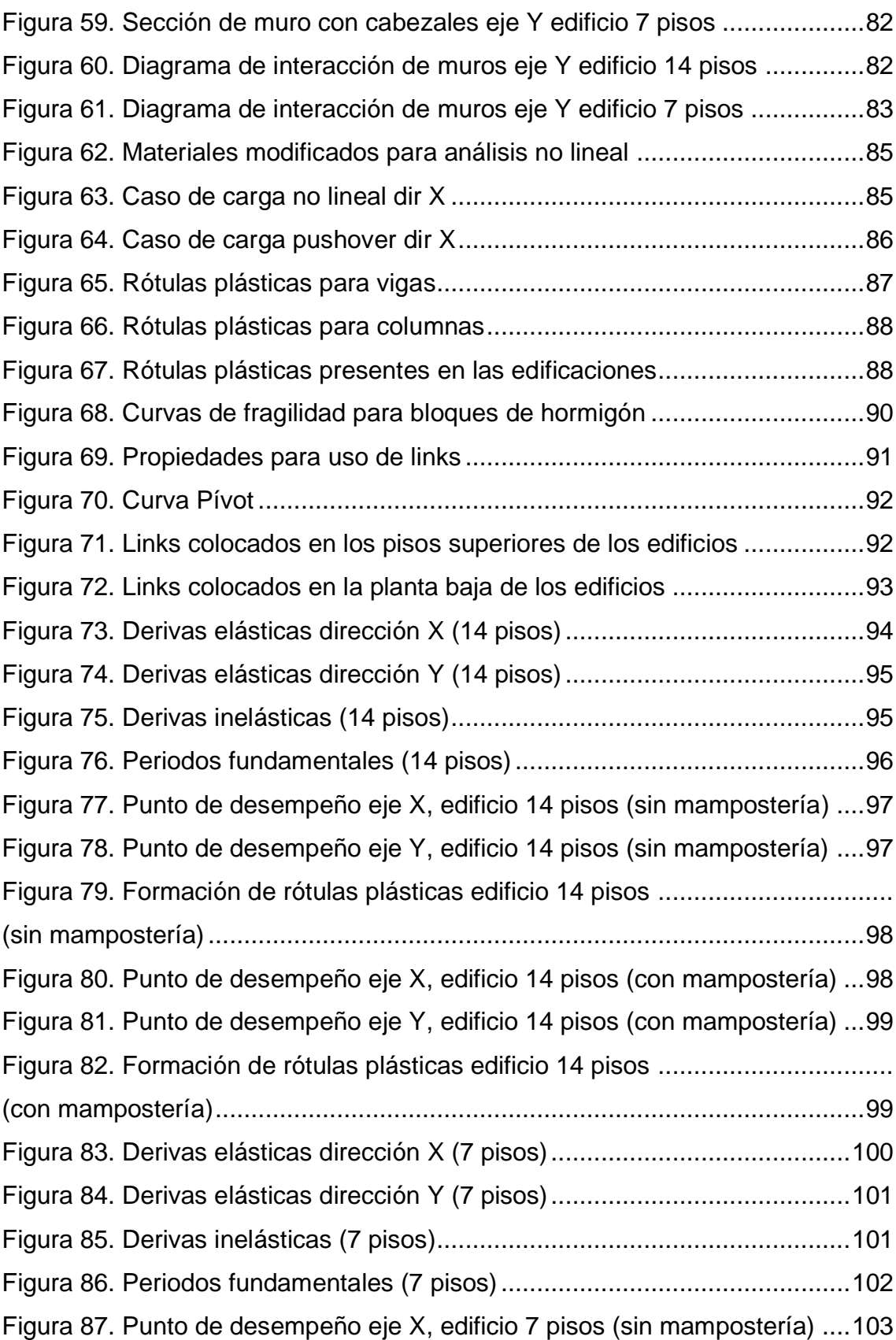

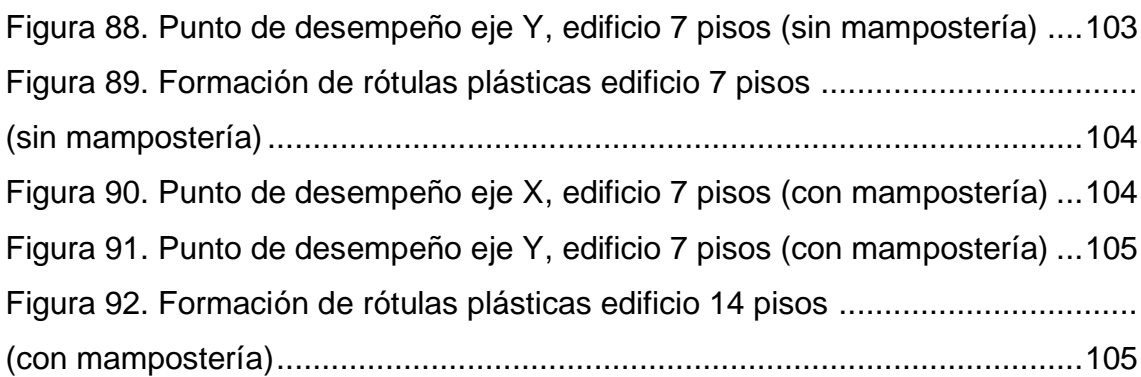

#### **RESUMEN**

<span id="page-15-0"></span>En la industria de la construcción ecuatoriana es común el uso de mampostería de bloque para fachadas y divisiones internas de edificios, sin embargo, las características propias de dichos elementos no son tomadas en cuenta en la modelación de los proyectos estructurales. En el presente trabajo se estableció la influencia que tiene la presencia de paredes de mampuestos de bloque en estructuras duales observando el comportamiento general de los edificios y sus desempeños ante fuerzas sísmicas. Las estructuras estudiadas bajo esta propuesta están localizadas en la ciudad de Quito y constan de 7 y 14 pisos con 2 subsuelos cada una, cuyo uso será para residencias y locales comerciales en planta baja.

Basándose en las normas vigentes a la fecha de realización de este proyecto como son la Norma Ecuatoriana de Construcción NEC y la ACI 318 2019 y partiendo de los planos arquitectónicos, se realizó el predimensionamiento de los elementos estructurales, seguido por la modelación estructural y concluyendo con los planos estructurales. Mediante la utilización del software de cálculo estructural ETABS, las estructuras fueron sometidas a tres métodos de análisis: estático lineal, dinámico lineal y estático no lineal (pushover). Luego de realizadas las modelaciones de la manera convencional (sin tomar en cuenta las paredes de mampostería), se realizó el mismo procedimiento tomando en cuenta el método del puntal diagonal mediante el modelo histerético de Pivot para simular la presencia de mamposterías en las estructuras.

Para finalizar se realizó la comparación de resultados entre las modelaciones que no consideran la mampostería y las que si la consideran, para que mediante dicha comparación el lector tenga los fundamentos necesarios para decidir si es conveniente la inclusión de la mampostería en la modelación estructural.

**Palabras clave:** Sistemas duales, mampostería artesanal, modelación estructural, modelación de mampostería, análisis no lineal.

#### **ABSTRACT**

<span id="page-16-0"></span>In the Ecuadorian construction industry, the use of block masonry for facades and internal divisions of buildings is common; however, the characteristics of these elements are not taken into account in the modeling of structural projects. In the present work, the influence of the presence of block masonry walls in dual structures was established by observing the general behavior of the buildings and their performance under seismic forces. The structures studied under this proposal are located in the city of Quito and consist of 7 and 14 stories with 2 basements each, which will be used for residences and commercial premises on the first floor.

Based on the standards in force at the time of this project, such as Norma Ecuatoriana de Construcción NEC and ACI 318 2019, and starting from the architectural plans, the pre-dimensioning of the structural elements was performed, followed by the structural modeling and concluding with the structural plans. Using ETABS structural calculation software, the structures were subjected to three analysis methods: linear static, linear dynamic and nonlinear static (pushover). After performing the modeling in the conventional way (without taking into account the masonry walls), the same procedure was performed taking into account the diagonal strut method using the Pivot hysteretic model to simulate the presence of masonry in the structures.

Finally, a comparison of results was made between the modeling that does not consider masonry and those that do, in order to provide the reader with the necessary basis for deciding whether it is convenient to include masonry in the structural modeling.

**Keywords:** Dual systems, handmade masonry, structural modeling, masonry modeling, nonlinear analysis.

## **CAPÍTULO 1**

#### **GENERALIDADES**

#### <span id="page-17-1"></span><span id="page-17-0"></span>**1.1. INTRODUCCIÓN**

La rigidez adicional de los muros puede alterar la repartición de cargas entre los elementos resistentes. La situación arbitraria de estos elementos no estructurales pero rígidos, pueden introducir efectos de torsión donde no estaban previstos y causar el colapso de la estructura (Rochel, 1993).

Al incorporar muros de corte a las edificaciones, estas mejoran su comportamiento ante los efectos de cargas sísmicas. Ya que los muros tienden a reducir drásticamente las patologías ocultas en la interacción pórtico-mampostería, no se considera el aporte de la rigidez de la mampostería pese a que esta si aporta (Medina & Placencia, 2017).

De acuerdo a (Van Westen et al., 2000) existen algunas investigaciones que han establecido que la relación entre el número de pisos y el período fundamental puede representarse mediante una relación lineal aproximada.

El presente trabajo técnico busca determinar la influencia de la modelación de mampostería de relleno en sistemas duales utilizando como característica específica para la evaluación al período fundamental de la estructura. Según Pachano, en Ecuador la mayoría de construcciones se realizan con concreto armado y paredes de mampostería, las mismas que no son consideradas en la modelación de las edificaciones ya que los bloques que la componen poseen una resistencia a la compresión baja con valores inferiores a los 3 MPa (Pachano, 2018).

Conforme (Paredes, 2015) las estructuras están sometidas a la influencia de la mampostería no estructural y no confinada, y la misma varía la configuración estructural inicialmente establecida que dada a sus incertidumbres no es tomada en cuenta en los análisis. Los métodos no lineales agrupan estas incertidumbres

de manera que la mampostería pueda ser tomada en cuenta en el comportamiento general del edificio.

#### <span id="page-18-0"></span>**1.2. OBJETIVOS**

#### <span id="page-18-1"></span>**1.2.1. OBJETIVO GENERAL**

Comparar los períodos fundamentales obtenidos del análisis de dos modelos computacionales que difieren en la consideración de la mampostería como parte del sistema estructural analizando las derivas y desplazamientos en la estructura modelada.

#### <span id="page-18-2"></span>**1.2.2. OBJETIVOS ESPECÍFICOS**

- Analizar y recomendar la modelación de mampostería tomando en cuenta su influencia en el diseño y comportamiento de las estructuras.
- Analizar derivas y desplazamientos en los modelos computacionales tomados en cuenta para el estudio.
- Justificar la interacción de la mampostería en la variación del período fundamental de sistemas duales.
- Evaluar los beneficios del uso de mampostería en la modelación de sistemas duales.

#### <span id="page-18-3"></span>**1.3. ALCANCE**

El presente proyecto tendrá en consideración dos tipos de edificios (7 pisos y 14 pisos) los mismos que serán modelados de forma no lineal inicialmente sin tomar en cuenta la mampostería y luego considerándola para obtener los puntos de desempeño de estas y determinar las variaciones que se presentan entre sí, las mismas que son períodos fundamentales y puntos de desempeño.

#### <span id="page-19-0"></span>**1.4. JUSTIFICACIÓN**

En Ecuador pese a que se han realizado varios estudios referentes a la peligrosidad sísmica con el objetivo de reducir el riesgo de las edificaciones, no se ha cambiado el enfoque sobre el sistema estructural principal resistente a cargas laterales, siendo el sistema de pórticos el que se utiliza en mayor proporción (Medina & Placencia, 2017). Ciertos elementos de mampostería normalmente son considerados como elementos no estructurales y por esa razón no se los toman en cuenta para los modelos analíticos de las estructuras. Sin embargo, las observaciones realizadas en estructuras después de la ocurrencia de sismos demuestran que muchos daños significativos en el desempeño en las mismas se deben a la presencia de mampostería (Kostinakis et al., 2018).

Hasta la fecha, investigaciones experimentales y numéricas han demostrado que una distribución uniforme de la mampostería puede influir en la robustez y la rigidez de los edificios, así, modifican las características dinámicas de la estructura reduciendo el periodo de vibración (Hidalgo & José, 2018).

De acuerdo a los estudios realizados por (Carrillo & González, 2007), el método a emplearse para el análisis de muros de mampostería es el método del puntal diagonal. Este método se lo realiza mediante un análisis estático no lineal (pushover) de un pórtico que contiene puntales equivalentes excéntricos, los cuales representan a los muros de mampostería que aportan rigidez a la estructura, pero no resistencia. Por lo que se quiere combinar la rigidez de muros de corte con la rigidez que aporta la mampostería para así mejorar el desempeño de la estructura teniendo modelos que pongan en evidencia esta interacción, ya que según (Constantinescu, 2017) al considerar la interacción de los muros de mampostería, los marcos circundantes tendrán un buen comportamiento tanto elástico como plástico.

Para el desarrollo del presente trabajo técnico, se tomarán como puntos de inicio los planos arquitectónicos de dos estructuras de concreto armado con alturas de 7 y 14 pisos con 2 subsuelos cada una cuyo uso será de vivienda. El sistema estructural consta de muros de corte, columnas y vigas.

Para la determinación de las características del suelo, se ubicarán los proyectos en la provincia de Pichincha (Suelo Tipo D y factor de zona V), ya que se puede adoptar la información contenida en los estudios realizados por Aguiar como en la Norma ecuatoriana de la construcción (Aguiar, 2013; NEC-SE-DS, 2014). La geometría de los mismos será regular en planta y elevación, y su mampostería será artesanal según la definición de (Pachano, 2018). Para poder comparar la eficacia de la consideración de la mampostería en la modelación se realizarán dos modelos, en el primero se tomará en cuenta el peso de la mampostería dentro de las cargas asignadas a la losa como se lo realiza habitualmente y en el segundo modelo se ocupará el método del puntal diagonal tomando en cuenta el ancho equivalente que se presenta en la investigación realizada por (Paredes, 2015), el mismo que consiste en considerar a la mampostería como un elemento diagonal y sometiéndolo a un análisis estático no lineal se obtendrán las características de la interacción de la misma con la estructura.

El presente proyecto de titulación brindará el conocimiento y soporte para ingenieros civiles estructurales y personas afines al análisis y modelamiento de estructuras, que busquen mejorar y optimizar el comportamiento de sus estructuras tomando en cuenta el impacto que tiene la modelación de la mampostería en el comportamiento de estas. De igual manera ofrecer una herramienta a los profesionales para que el desempeño de su trabajo de modelación y diseño sea más fiel a la realidad, evitando fallas indeseadas.

## **CAPÍTULO 2**

#### **FUNDAMENTO TEÓRICO**

#### <span id="page-21-1"></span><span id="page-21-0"></span>**2.1. MAMPOSTERÍA EN EL ECUADOR**

En Ecuador, la producción no industrial de materiales de construcción como lo son los ladrillos, bloques de concreto, adoquines y agregados de concreto es la fuente principal de ingresos de muchas familias. Desafortunadamente, esto ha tenido como resultado la comercialización rápida y descontrolada de dichos materiales, y esto ha inducido problemas referentes a la calidad, sobre todo en la producción de bloques de concreto y ladrillos de arcilla (Cevallos et al., 2017).

#### <span id="page-21-2"></span>**2.1.1. ORIGEN Y PROCEDENCIA**

Según (Angulo & López, 2008), es probable que la mampostería fuera inventada cerca de 15.000 años atrás en el momento en que los seres humanos nómadas vieron la necesidad de apilar rocas para poder tener resguardo en momentos que necesitaban. Poco a poco fueron utilizando mortero de barro que permitía consolidar de mejor manera las rocas y se convertiría junto a las piedras en la unidad de albañilería apropiada para el momento.

El lugar geográfico donde se produce la mampostería es un condicional para la misma, debido a que generará distintos comportamientos a la misma dependiendo de las características que presente la materia prima de donde se la extrae (Angulo & López, 2008).

La mampostería varía alrededor del mundo, no solo debido a las distintas características de los elementos que la componen sino también a las distintas prácticas en la construcción. La gran variabilidad del material junto con los limitados recursos económicos representa una dificultad al poder llevarla a estudios experimentales para cada tipo de mampostería existente. En este caso una aproximación numérica puede convertirse en una herramienta poderosa para poder superar esta situación (Mayorca & Meguro, 2003).

#### <span id="page-22-0"></span>**2.1.2. MAMPOSTERÍA DE BLOQUE**

La fabricación de la mampostería de bloque está basada en cemento Portland, agua y agregados minerales, los mismos que pueden ser moldeados de manera artesanal o industrial. Este documento empleará para el diseño sólo la mampostería artesanal con sus características (López & Ushiña, 2017).

De acuerdo con la normativa (NTE INEN 638, 2014) se especifican los tipos de bloques y su geometría correspondiente que deben ser utilizadas a nivel nacional.

#### <span id="page-22-1"></span>**Tabla 1.**

*Dimensiones de bloques*

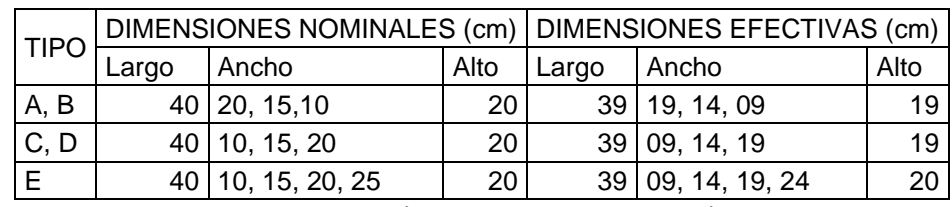

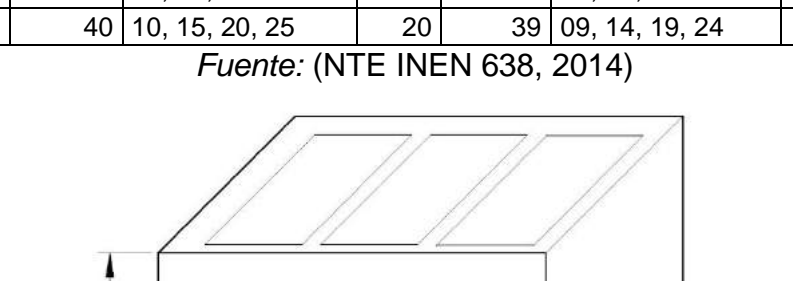

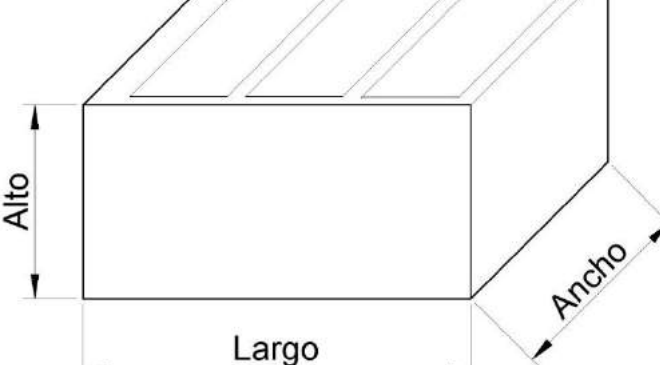

*Figura 1. Dimensiones bloque hueco Fuente: Rodríguez, Yépez*

<span id="page-22-2"></span>La clasificación de bloques según el tipo de uso se especifica en la tabla 2.

#### <span id="page-23-3"></span>**Tabla 2.**

*Clasificación de acuerdo con el uso de bloques*

| <b>CLASE</b>                              | <b>USO</b>                                                  |  |  |  |  |  |  |
|-------------------------------------------|-------------------------------------------------------------|--|--|--|--|--|--|
| A                                         | Paredes exteriores de carga, sin revestimiento              |  |  |  |  |  |  |
| B                                         | Paredes exteriores de carga, con revestimiento              |  |  |  |  |  |  |
|                                           | Paredes divisorias exteriores, sin revestimiento            |  |  |  |  |  |  |
| C                                         | Paredes divisorias exteriores divisorias, sin revestimiento |  |  |  |  |  |  |
| D                                         | Paredes divisorias exteriores, con revestimiento            |  |  |  |  |  |  |
|                                           | Paredes divisorias interiores, con o sin revestimiento      |  |  |  |  |  |  |
| F<br>Losas alivianadas de hormigón armado |                                                             |  |  |  |  |  |  |
|                                           | Fuente: (NTE INEN 638, 2014)                                |  |  |  |  |  |  |

#### <span id="page-23-0"></span>**2.1.3. CLASIFICACIÓN Y USOS**

Según la norma ecuatoriana de construcción, la clasificación de la mampostería es la siguiente:

#### <span id="page-23-1"></span>**2.1.3.1.Mampostería reforzada**

Estructura constituida por elementos de mampostería de perforación vertical, unidas mediante mortero, reforzada en su interior con barras y alambres de acero. El mortero de relleno puede usarse en todas las celdas verticales (NEC-SE-MP, 2014).

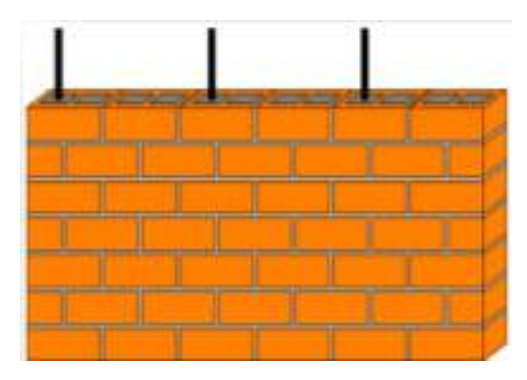

*Figura 2. Mampostería reforzada* Fuente: *(Mayorga, 2017)*

#### <span id="page-23-4"></span><span id="page-23-2"></span>**2.1.3.2.Mampostería parcialmente reforzada**

Estructura constituida por elementos de mampostería de perforación vertical que se encuentran unidas mediante refuerzo de barras y alambres de acero (NEC-SE-MP, 2014).

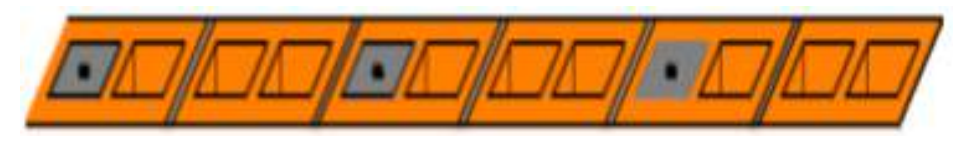

*Figura 3. Mampostería parcialmente reforzada* Fuente: *(Mayorga, 2017)*

#### <span id="page-24-2"></span><span id="page-24-0"></span>**2.1.3.3.Mampostería simple (no reforzada)**

Estructura constituida por elementos de mampostería unidas mediante mortero y que no cumplen con las cantidades mínimas de refuerzo establecidas para la mampostería parcialmente reforzada (NEC-SE-MP, 2014).

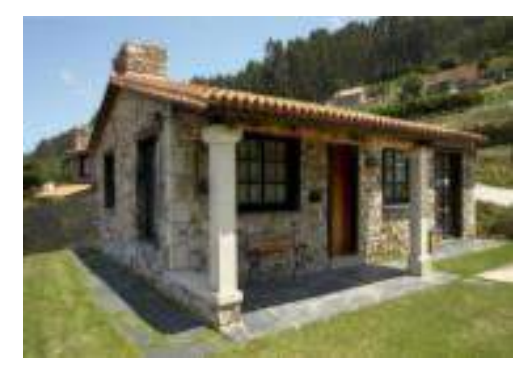

*Figura 4. Mampostería no reforzada* Fuente: *(Mayorga, 2017)*

#### <span id="page-24-3"></span><span id="page-24-1"></span>**2.1.3.4.Mampostería de muros confinados**

Es la estructura constituida por elementos de mampostería unidas mediante mortero, reforzadas principalmente con piezas de concreto reforzado construidos alrededor del muro o elementos de mampostería especiales donde se vacíe el concreto de relleno consiguiendo un confinamiento a la mampostería. Cuando se empleen estos elementos especiales, pueden ser considerados parte del recubrimiento de los elementos de concreto reforzado (NEC-SE-MP, 2014).

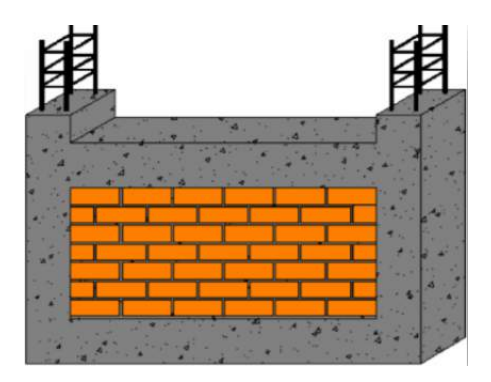

*Figura 5. Mampostería confinada por muros* Fuente: *(Mayorga, 2017)*

#### <span id="page-25-2"></span><span id="page-25-0"></span>**2.1.3.5.Clasificación de bloques de concreto**

#### **2.1.3.5.1. Bloque hueco de concreto**

Elemento con forma de paralelepípedo con uno o más espacios vacíos en su interior de manera que la proporción entre el material sólido en el volumen del elemento esté entre el 50% y 75%.

#### **2.1.3.5.2. Bloques soportantes**

Elementos ocupados en paredes soportantes y que cumplen funciones estructurales ya que sirven de apoyo para otros elementos estructurales del edificio. Estos bloques deben cumplir requisitos de resistencia, durabilidad y economía.

#### **2.1.3.5.3. Bloques no soportantes**

Elementos que no transmiten cargas verticales, pero deben de resistir cargas producidas por su propio peso. De acuerdo con (ASTM C129, 2014) los bloques deben tener una resistencia aproximada de 3.45 MPa teniendo en cuenta un solo bloque, si se tiene una muestra con tres bloques, la resistencia promedio debe ser igual a 4.14 MPa. Se requieren 12.5 bloques por metro cuadrado.

#### <span id="page-25-1"></span>**2.1.3.6.Clasificación de bloques, de acuerdo con su densidad**

En base a la norma (NTE INEN 638, 2014), se describen a continuación los tipos de bloques de acuerdo a su densidad.

#### <span id="page-26-4"></span>**Tabla 3.**

*Clasificación de bloques de acuerdo con su uso*

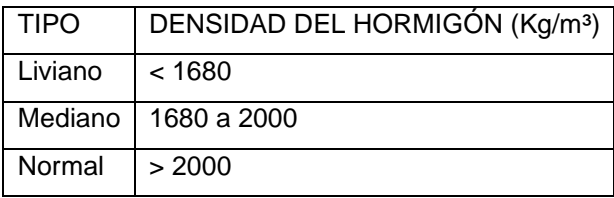

*Fuente:* (NTE INEN 638, 2014)

#### <span id="page-26-0"></span>**2.1.4. CARACTERÍSTICAS MECÁNICAS**

#### <span id="page-26-1"></span>**2.1.4.1.Resistencia a la compresión**

La resistencia a la compresión  $f_m$  es determinada por medio de un ensayo directo de compresión según la norma (ASTM C140/C140M - 18, 2005). Los valores según algunos estudios oscilan entre 6 y 20 MPa. En Ecuador se conoce que los valores son pequeños y se encuentran sobre los 10 MPa en elementos de mampostería que se conocen como estructurales fabricados en entidades especializadas. Según Pachano, los valores de resistencia a la compresión en bloques no estructurales son menores a los 3 MPa (Pachano, 2018).

#### <span id="page-26-2"></span>**2.1.4.2.Resistencia a la tensión**

Según los estudios de Pachano, es importante conocer la resistencia a la tensión que tienen los elementos de la mampostería debido a los efectos que tienen en la interacción con el mortero y recomienda tomar un valor del 20% de f<sup>m</sup> o menor (Pachano, 2018).

#### <span id="page-26-3"></span>**2.1.4.3.Módulo de elasticidad**

Según la norma ecuatoriana de construcción (NEC-SE-DS, 2014), el módulo de elasticidad de la mampostería debe ser establecido mediante ensayos de laboratorio de muretes fabricados y ensayados, calculando la curva esfuerzodeformación obtenida en el ensayo la pendiente de la secante desde  $0.05$   $f_m$  hasta 0.33 fm.

En caso de ausencia de datos experimentales, la norma permite hacer usos de un módulo de elasticidad para mampostería de concreto especificado en la ecuación [\(2.1.1\)](#page-26-5) (NEC-SE-MP, 2014).

<span id="page-26-5"></span>
$$
E_m = 900 * f_m \le 20000 MPa \tag{2.1.1}
$$

#### <span id="page-27-0"></span>**2.1.4.4.Módulo de Poisson**

Una propiedad remarcable se puede observar en los materiales sólidos es que al aplicar una fuerza uniaxial en un sentido, se produce una cierta cantidad de contracción o tracción en la dirección que se encuentra a 90° de la dirección de la fuerza aplicada (Popov, 1990).

Según Pachano, no existe mucha información sobre el módulo de Poisson, sin embargo, algunos autores indican que los valores oscilan entre 0 y 0.22 pero no está detallado el tipo de material empleado en los estudios (Pachano, 2018).

#### <span id="page-27-1"></span>**2.2. SISMICIDAD EN ECUADOR**

El Ecuador está ubicado en el cinturón de fuego del océano pacífico y siendo uno de los países con alta densidad poblacional muestra una actividad sísmica producida debido a la subducción de la Placa Oceánica de Nazca y la presencia de un sistema de fallas activas locales (Parra, 2016).

Tomando en cuenta la gran actividad sísmica a partir del año 1541 hasta 2007 se tuvieron 86 sismos de intensidad igual o mayor a VI en la escala MSK (intensidad para la cual ya se presentan daños leves) y 37 terremotos en los que los daños fueron significativos superando la magnitud VIII, de acuerdo con la misma escala. (Rivadeneira et al., 2007)

Debido a esta alta actividad sísmica se estableció un mapa en el cual se presenta la zonificación sísmica del Ecuador en el cual presenta el factor zona. (NEC-SE-DS, 2014).

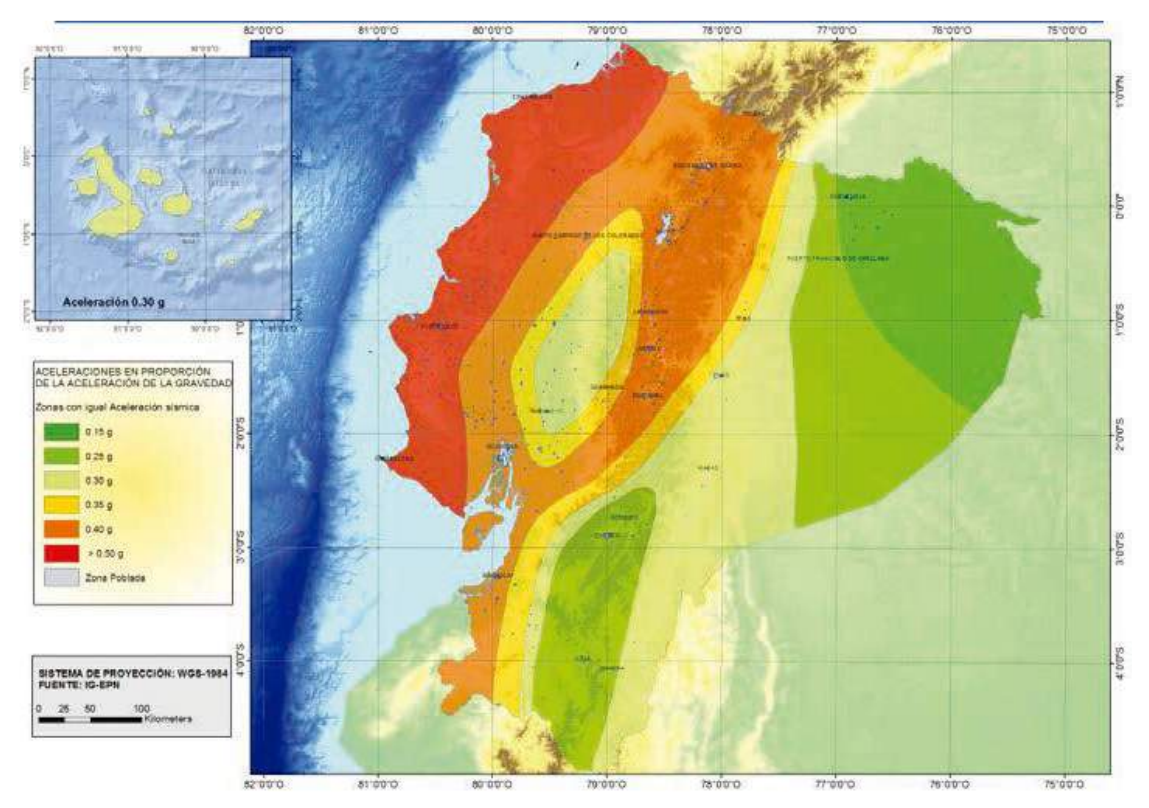

*Figura 6. Zonas sísmicas de Ecuador Fuente:* (NEC-SE-DS, 2014)

#### <span id="page-28-2"></span><span id="page-28-1"></span>**Tabla 4.**

*Caracterización del peligro sísmico por la zona sísmica*

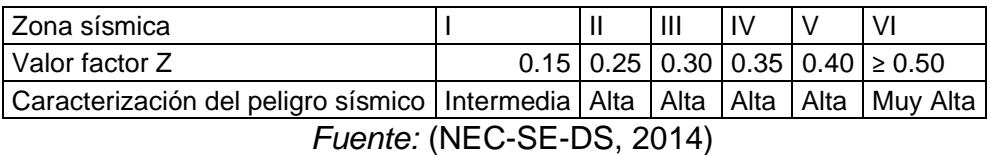

### <span id="page-28-0"></span>**2.2.1. ESPECTRO ELÁSTICO DE DISEÑO**

La norma ecuatoriana de la construcción establece las fórmulas para determinar el espectro de respuesta elástico de aceleraciones, como se puede observar en la [Figura 7.](#page-29-1)

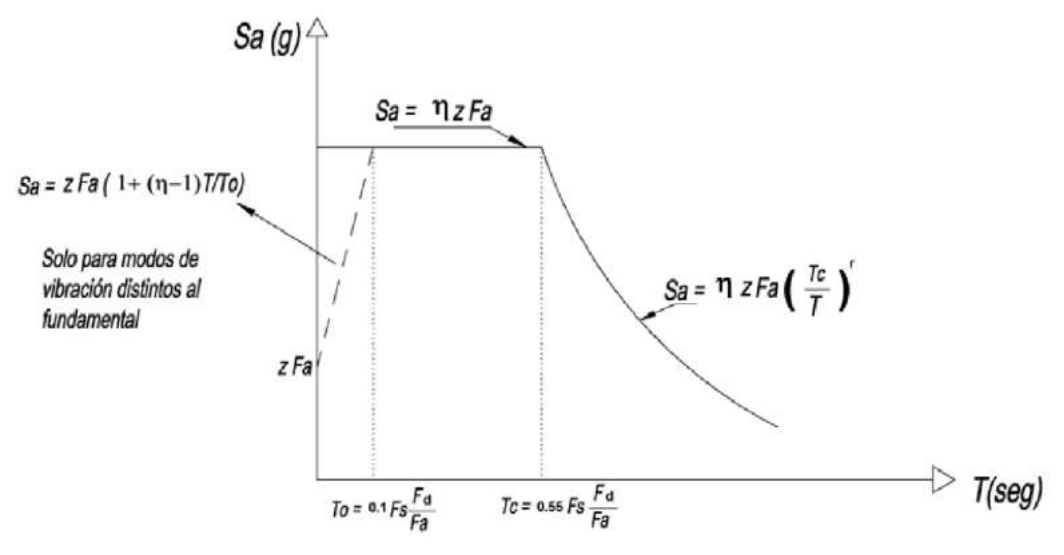

*Figura 7. Espectro elástico de diseño Fuente: (NEC-SE-DS, 2014)*

<span id="page-29-1"></span>Donde

Sa: Espectro de diseño en aceleración

z: factor de zona

η: Razón entre la aceleración espectral Sa (T = 0.1 s) y el PGA para el período de retorno seleccionado, igual a 2.48 por la ubicación de la estructura

T: Período fundamental de vibración de la estructura

To: Período límite de vibración en el espectro sísmico elástico de aceleraciones que representa el sismo de diseño

T<sub>c</sub>: Período límite de vibración en el espectro sísmico elástico de aceleraciones que representa el sismo de diseño

r: Factor usado en el espectro de diseño elástico, cuyos valores dependen de la ubicación geográfica del proyecto, igual a 1 por el tipo de suelo

#### <span id="page-29-0"></span>**2.2.2. CORTANTE BASAL DE DISEÑO**

El cortante basal es la carga lateral resultante del comportamiento propio del edificio en función de su peso.

$$
V = \frac{I * Sa(T)}{R * \Phi_p * \Phi_e} * W
$$
 (2.2.1)

$$
T = C_t * h_n^{\alpha} \tag{2.2.2}
$$

Donde:

V: Cortante basal total de diseño

I: Factor de importancia

- Sa(T): Espectro de diseño en aceleración en función del periodo de vibración
- R: Factor de reducción de respuesta
- ɸp: Coeficiente de regularidad en planta
- ɸe: Coeficiente de regularidad en elevación
- W: Cargas sísmica reactiva
- Ct, α: Coeficientes que depende del tipo de edificio
- hn: Altura máxima de la edificación

#### <span id="page-30-0"></span>**2.2.2.1.Factor de importancia**

El factor de importancia tiene como fin aumentar la demanda sísmica de acuerdo con las características de uso o si las estructuras deben de seguir siendo operativas o sufrir menores daños durante y después de un evento sísmico.

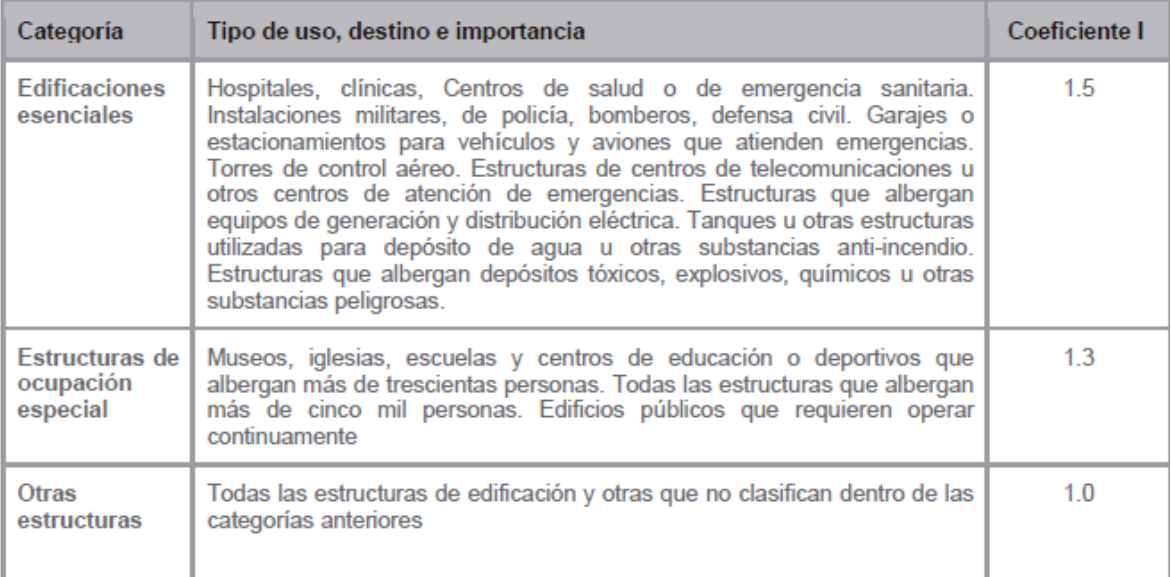

*Figura 8. Factores de importancia*

*Fuente: (NEC-SE-DS, 2014)*

#### <span id="page-30-2"></span><span id="page-30-1"></span>**2.2.2.2.Factor de reducción de respuesta**

Este factor permite reducir sustancialmente las fuerzas sísmicas de diseño, permitiendo desarrollar un mecanismo de falla previsible con una adecuada ductilidad, donde el daño se produzca en las rótulas plásticas.

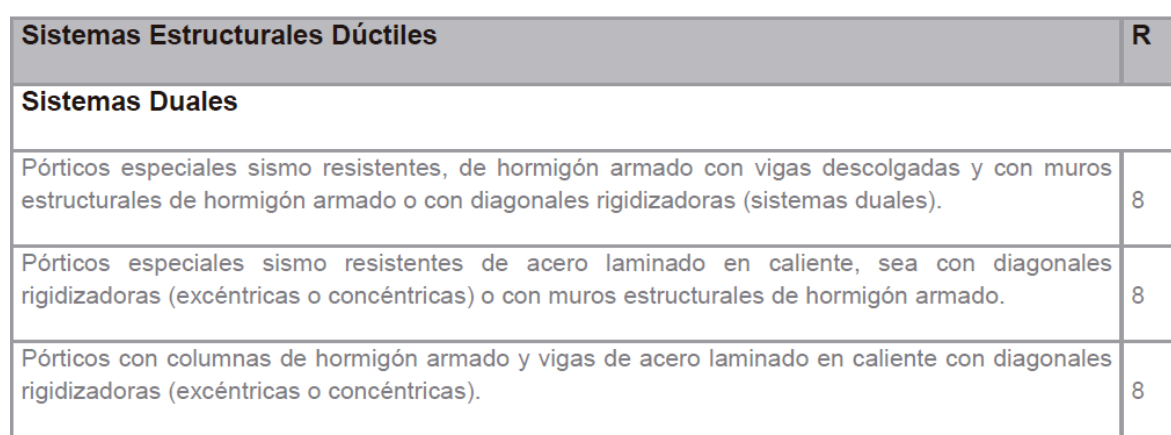

<span id="page-31-0"></span>*Figura 9. Coeficiente R para sistemas estructurales dúctiles Fuente: (NEC-SE-DS, 2014)*

## <span id="page-32-0"></span>**2.2.3. EVENTOS SÍSMICOS IMPORTANTES EN ECUADOR**

### <span id="page-32-1"></span>**Tabla 5.**

*Terremotos del Ecuador con intensidades ≥ VIII*

| No.            | <b>FECHA</b> |                  | <b>EPICENTRO</b> |         | <b>INT</b>   | ZONA DE MAYOR AFECTACION  |                                           |
|----------------|--------------|------------------|------------------|---------|--------------|---------------------------|-------------------------------------------|
|                | Año          | mes              | día              | Lat.    | Lon.         | <b>MAX</b>                |                                           |
| 1              | 1541         | 4                | sd               | 0, 10   | $-77,80$     | VIII                      | Napo                                      |
| $\overline{2}$ | 1587         | 8                | 31               | 0,00    | 78,40        | VIII                      | Pichincha                                 |
| 3              | 1645         | 3                | 15               | 1,68    | $-78,55$     | IX                        | Chimborazo, Tungurahua                    |
| 4              | 1674         | 8                | 29               | 1,70    | $-79,00$     | IX                        | Chimborazo, Bolívar                       |
| 5              | 1687         | 11               | 22               | $-1,10$ | $-78,25$     | VIII                      | Tungurahua                                |
| 6              | 1698         | 6                | 20               | 1,45    | 78,30        | $\sf X$                   | Tungurahua, Chimborazo                    |
| 7              | 1736         | $\overline{12}$  | 6                | 0,78    | 78,80        | VIII                      | Pichincha, Cotopaxi                       |
| 8              | 1749         | $\mathbf 1$      | 20               | 4,00    | 79,20        | VIII                      | Loja                                      |
| 9              | 1755         | 4                | 28               | 0,21    | 78,48        | VIII                      | Pichincha                                 |
| 10             | 1757         | $\overline{2}$   | 22               | 0,93    | 78,61        | IX                        | Cotopaxi, Tungurahua                      |
| 11             | 1786         | $\overline{5}$   | 10               | 1,70    | 78,80        | VIII                      | Chimborazo                                |
| 12             | 1797         | $\overline{2}$   | 4                | $-1,43$ | $-78,55$     | XI                        | Chimborazo, Tungurahua, Cotopaxi, Bolívar |
| 13             | 1834         | 1                | 20               | 1,30    | $-76,90$     | XI                        | Carchi, Nariño• (Colombia)                |
| 14             | 1859         | 3                | 22               | 0,40    | 78,40        | VIII                      | Pichincha, Imbabura, Cotopaxi             |
| 15             | 1868         | 8                | 15               | 0,60    | 78,00        | VIII                      | Carchi                                    |
| 16             | 1868         | 8                | 16               | 0,31    | 78,18        | IX                        | Imbabura, Carchi, Pichincha               |
| 17             | 1896         | $\overline{5}$   | 3                | 0,51    | 80,45        | IX                        | Manabí                                    |
| 18             | 1906         | $\mathbf{1}$     | 31               | 1,00    | 81,30        | IX                        | Esmeraldas. Nariño (Colombia)             |
| 19             | 1911         | $\boldsymbol{9}$ | 23               | 1,70    | $-78,90$     | VIII                      | Chimborazo, Bolívar                       |
| 20             | 1913         | $\overline{2}$   | 23               | 4,00    | 79,40        | VIII                      | Loja, Azuay                               |
| 21             | 1914         | $\overline{5}$   | 31               | 0,50    | 78,48        | VIII                      | Pichincha, Cotopaxi                       |
| 22             | 1923         | $\overline{2}$   | 5                | 0,50    | 78,50        | VIII                      | Pichincha                                 |
| 23             | 1923         | 12               | 16               | 0,90    | 77,80        | VIII                      | Carchi, Nariño (Colombia)                 |
| 24             | 1926         | 12               | 18               | 0,80    | 77.9         | VIII                      | Carchi                                    |
| 25             | 1929         | $\overline{7}$   | 25               | 0,40    | 78,55        | VIII                      | Pichincha                                 |
| 26             | 1938         | 8                | 10               | 0,30    | 78,40        | VIII                      | Pichincha                                 |
| 27             | 1942         | 5                | 14               | 0,01    | $-80,12$     | IX                        | Manabí, Guayas, Bolívar                   |
| 28             | 1949         | 8                | 5                | 1,25    | 78,37        | $\boldsymbol{\mathsf{X}}$ | Tungurahua, Chimborazo, Cotopaxi          |
| 29             | 1953         | 12               | 12               | 3,40    | 80,60        | VIII                      | Loja, norte del Perú                      |
| 30             | 1955         | $\overline{7}$   | 20               | 0,20    | 78,40 VIII   |                           | Pichincha, Imbabura                       |
| 31             | 1958         | $\overline{1}$   | 19               | 1,22    | 79,37 VIII   |                           | Esmeraldas                                |
| 32             | 1961         | 4                | 8                | 2,20    | -78,90 VIII  |                           | Chimborazo                                |
| 33             | 1964         | $\overline{5}$   | $\overline{19}$  | 0,84    | 80,29        | VIII                      | Manabí                                    |
| 34             | 1970         | 12               | 10               | $-3,79$ | $80,66$   IX |                           | Loja, El Oro, Azuay, norte del Perú       |
| 35             | 1987         | $\sqrt{3}$       | 6                | 0,87    | $-77,14$     | IX                        | Napo, Sucumbíos, Imbabura                 |
| 36             | 1995         | 10               | $\overline{2}$   | $-2,79$ | $-77,97$     | VIII                      | Morona Santiago                           |
| 37             | 1998         | 8                | 4                | $-0,55$ | $-80,53$     | VIII                      | Provincia de Manabí                       |

*Fuente:* (Rivadeneira et al., 2007)

#### <span id="page-33-0"></span>**2.2.4. DAÑOS GRAVES EN MAMPOSTERÍA CONFINADA**

#### <span id="page-33-1"></span>**Tabla 6.**

#### *Daños en mampostería confinada*

Daños en mampostería Confinada Paneles (Tensión Diagonal) Se presentan grietas con ancho aproximadamente de 3mm y normalmente están conectadas con las esquinas deterioradas. En las zonas de compresión se evidencia pérdida de mortero. Se manifiestan varias grietas diagonales y algunas unidades de mampostería se rompen. Partes de mortero y mampostería llegan a un punto de deterioro tal que caen fuera del plano del muro. Paneles (Desplazamiento de juntas horizontales) Existe una rotura en el mortero y unidades de mampostería que se ubican en el perímetro del marco del muro sobre todo en las alturas de las columnas. Desplazamientos horizontales de las juntas. Paneles (Rotura diagonal y rotura de las esquinas) Se presentan grietas largas en las articulaciones de columnas y vigas consiguiendo fisurar el concreto de los marcos. Las piezas de mampostería se ven atravesadas por grietas diagonales. Los paneles en las esquinas presentan fisuración y también en la mitad de la altura del plano de corte crítico. Paneles (Efectos fuera del plano del muro) Se presentan roturas entre esquinas con posibles elementos de mampostería que salgan de su plano. Fisuramiento en las zonas superiores, intermedias e inferiores. Roturas en forma de X.

*Fuente:* (AIS, 2001)

#### <span id="page-34-0"></span>**2.3. SISTEMAS ESTRUCTURALES**

#### <span id="page-34-1"></span>**2.3.1. ELEMENTO ESTRUCTURAL**

Los elementos estructurales más conocidos en edificios pueden clasificarse en forma general en losas de piso, vigas, columnas, muros y cimentaciones.

#### <span id="page-34-2"></span>**2.3.1.1.Vigas**

Son elementos estructurales reticulares que trabajan mayormente a flexión y sirven para transmitir cargas hacia las columnas. Dependiendo del tipo de apoyo se clasifican como: vigas en volado, vigas simplemente apoyadas, vigas empotradas.

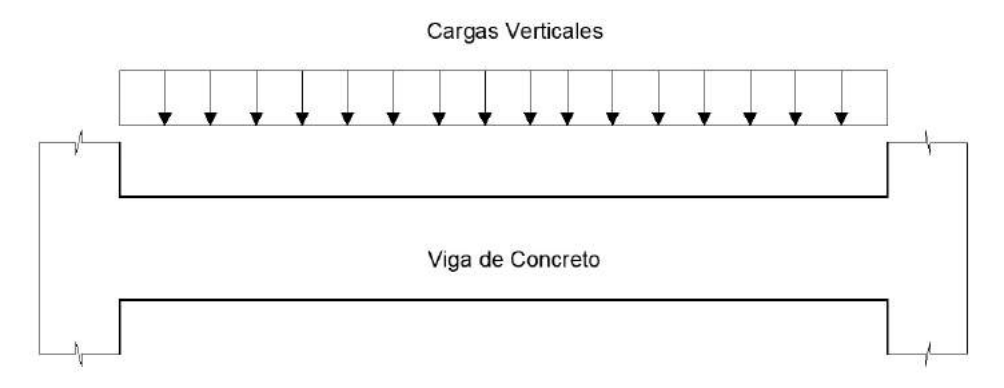

*Figura 10. Viga empotrada Fuente: Rodríguez, Yépez*

#### <span id="page-34-4"></span><span id="page-34-3"></span>**2.3.1.2.Columnas**

Son elementos estructurales reticulares que se encargan de transmitir las cargas de la estructura hacia la cimentación y brindan resistencia ante sismos. Se pueden clasificar en: Pedestales o bloques cortos a compresión, columnas cortas y columnas largas o esbeltas (McCormac & Brown, n.d.).

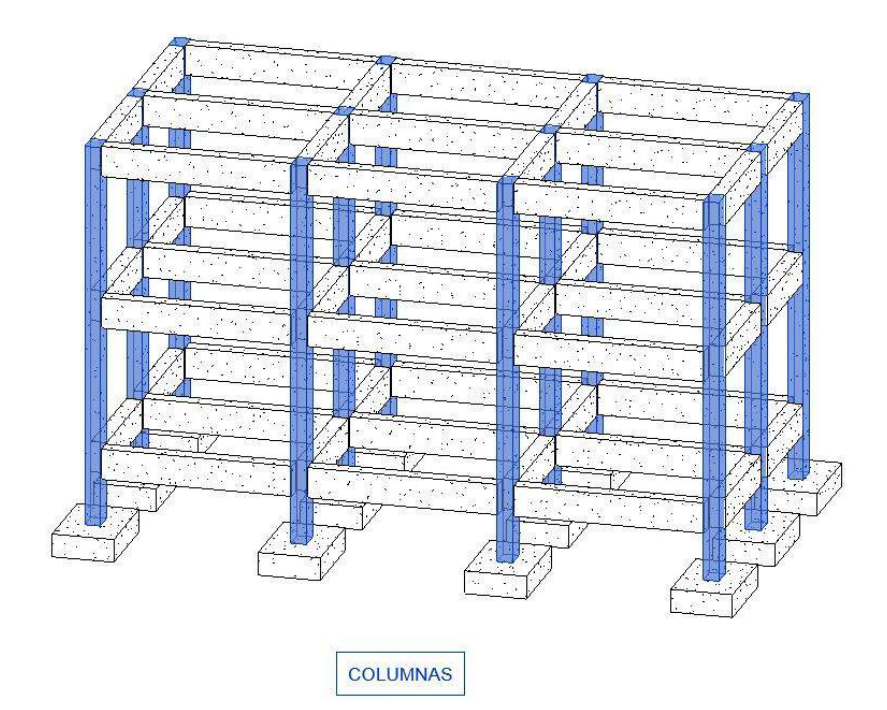

*Figura 11. Columnas de concreto Fuente: Rodríguez, Yépez*

#### <span id="page-35-1"></span><span id="page-35-0"></span>**2.3.1.3.Muros**

Se pueden definir como elementos estructurales semejantes a columnas pero que presentan gran esbeltez y que son continuos desde la cimentación hacia el último piso del edificio.

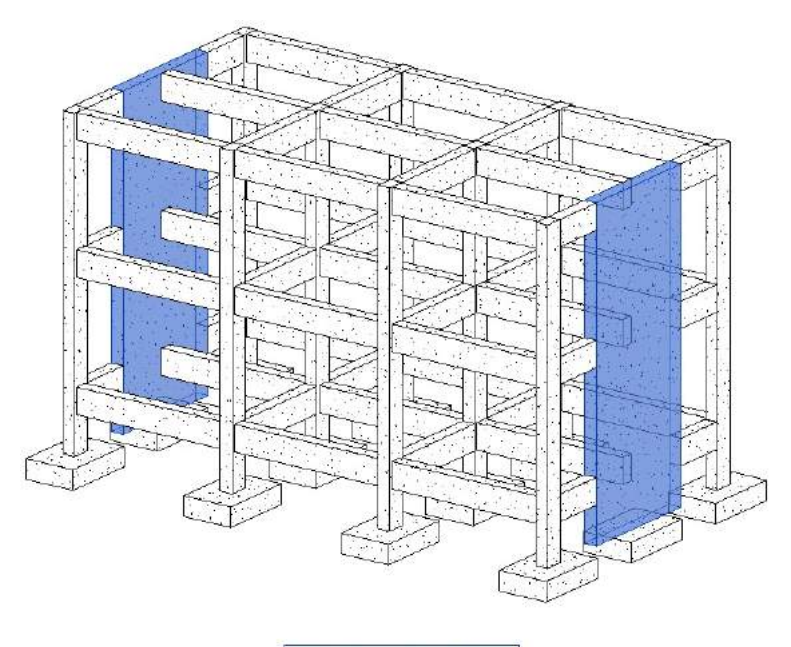

MUROS ESTRUCTURALES

<span id="page-35-2"></span>*Figura 12. Muro de concreto Fuente: Rodríguez, Yépez*
## **2.3.1.4.Cimentación**

Son los elementos estructurales que se encargan de transmitir las cargas del edificio hacia el suelo, dependiendo de su forma pueden ser: zapatas, zapatas corridas, vigas de cimentación y losa de cimentación.

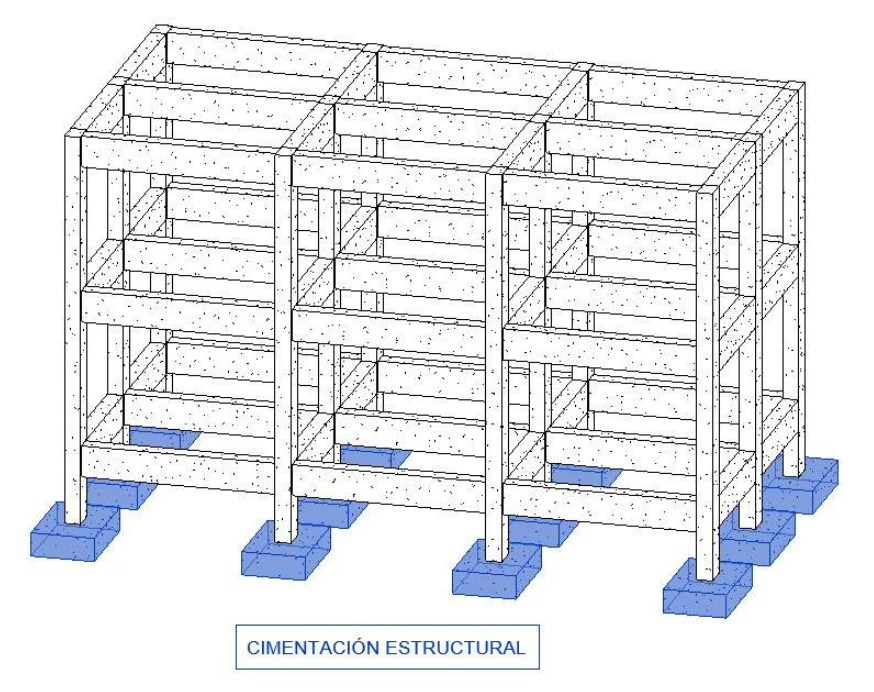

*Figura 13. Cimentación Fuente: Rodríguez, Yépez*

# **2.3.1.5.Losas**

Son los elementos estructurales encargados de recibir directamente las cargas de uso del edificio y transmitirlas hacia las vigas. Dependiendo de su volumen pueden clasificarse en: losas alivianadas y losas macizas.

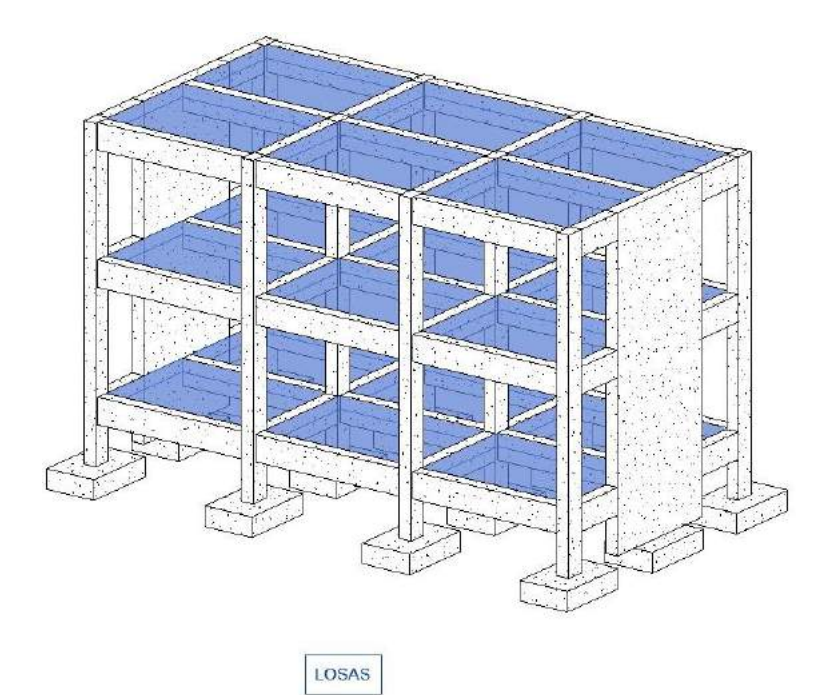

*Figura 14. Losa de concreto Fuente: Rodríguez, Yépez*

## **2.3.2. ESTRUCTURA**

Está conformada mediante el arreglo de elementos estructurales individuales. El objetivo es que el arreglo utilice las propiedades de cada elemento para alcanzar la forma más eficiente, cumpliendo las limitaciones que la construcción establezca (Alvarado et al., 2004).

# **2.3.3. SISTEMAS ESTRUCTURALES**

Los arreglos posibles de los elementos mencionados constituyen múltiples sistemas estructurales, los cuales deben tener capacidad de responder ante las solicitaciones a las que se somete dependiendo de sus propiedades como pueden ser de dimensiones, forma, rigidez, resistencia y ductilidad (Alvarado et al., 2004).

#### **2.3.4. SISTEMAS ESTRUCTURALES DUALES**

Según la norma ecuatoriana de construcción NEC los sistemas estructurales duales están definidos como: Pórticos especiales sismo resistentes, de concreto armado con vigas descolgadas, con muros estructurales de concreto armado o con diagonales rigidizadores, sean de concreto o acero laminado en caliente (NEC-SE-DS, 2014).

#### **2.3.4.1.Con muros de concreto**

Son sistemas constituidos de pórticos en los cuales habrá la presencia de muros de tal manera que absorban el 75% del cortante basal. La ubicación de los muros puede ser definida en base a las necesidades del proyecto ya que optimizan el comportamiento de la estructura ante esfuerzos que produzcan torsión en la misma, etc.

#### **2.3.4.2.Con diagonales rigidizadores**

Son sistemas constituidos de pórticos en los cuales habrá la presencia de elementos diagonales de concreto o acero que contribuyen al comportamiento de la estructura ante cargas. Las diagonales deberán estar ubicadas de manera que resistan entre 30% y 70% de la fuerza total horizontal (Venegas, 2014).

# **2.4. CARACTERÍSTICAS PROPIAS DE SISTEMAS DUALES**

Los sistemas estructurales duales son los más utilizados en todo tipo de edificios a partir de los 5 pisos. Resultados basados en estudios muestran que la rigidez de los pórticos es suficiente para disminuir los desplazamientos del cantiléver de los muros cerca de un tercio de su capacidad. De acuerdo a la norma (ASCE, 2016) los muros dentro de los sistemas duales deben absorber el 75% de las fuerzas sísmicas en las dos direcciones, de manera que los pórticos resistan al menos el 25% de dichas fuerzas.

Los muros son elementos estructurales que están caracterizados por ir desde la cimentación hasta el último piso del edificio y que comúnmente están rodeando los ductos de escaleras y ascensores, pero se recomienda colocarlos en la periferia de la estructura, ya que se puede obtener mayor rigidez lateral (Urquizo, 2014). El comportamiento es semejante al de vigas en voladizo empotradas en la base para poder dar transmisión de esfuerzos hasta la cimentación.

Dependiendo de la ubicación de los muros y su acople con el resto de la estructura, se pueden generar restricciones ante giros lo que contribuiría a impedir que se produzcan efectos de torsión en planta. Sí los muros son mal posicionados estos generarían cierta excentricidad entre el centro de masa y el centro de rigidez de la estructura (Badillo, 2015). Según el estudio realizado por (Salazar, 2015), el cortante basal dinámico y estático tienen un aumento representativo cuando en la estructura tiene muros estructurales, los mismos que deben están distribuidos en planta de manera adecuada para favorecer a su comportamiento.

(NEC-SE-DS, 2014) establece que, para el cálculo del periodo de vibración teórico, los coeficientes varían de tal manera que para edificios con una misma altura los que tengan rigidizadores van a tener un menor periodo de vibración, también establece que los sistemas duales tengan un factor de reducción de resistencia igual a 8, este coeficiente puede variar de acuerdo a la tipología de la estructura y la ductilidad que se espera obtener del edificio.

La apropiada distribución del cortante basal entre el pórtico arriostrado junto con el pórtico resistente a momento resulta en una deriva uniformemente distribuida en la altura del edificio, con comportamiento flexible en todos los pisos, en lugar de formar un piso blando. Esto sucede si la rigidez del pórtico resistente a momento es suficiente para que antes del fallo de los rigidizadores y antes de que estos lleguen a sus límites de ductilidad, la fuerza de los pórticos resistentes a momentos se movilice y los pórticos arriostrados contribuyan a la disipación de energía y a redistribuir las fuerzas internas prohibiendo derivas grandes (Mehdipanah et al., 2015).

# **2.5. MÉTODOS DE ANÁLISIS ESTRUCTURALES**

## **2.5.1. ANÁLISIS LINEALES**

Según (Llano, 2015), en este tipo de análisis se considera una teoría elástico lineal, en la misma que se consiguen obtener las deformaciones, desplazamientos, fuerzas de reacción y esfuerzos que resultan de la influencia de cargas laterales aplicadas, las mismas que surgen a partir de un método estático equivalente o espectro elástico de respuesta, de esta forma este método de análisis podría ser estático o dinámico y se lo conoce como un método basado en fuerzas.

#### **2.5.1.1.Análisis estático**

En este análisis se estima el cortante basal para que cuando se aplique al modelo linealmente elástico del edificio, dé como resultado unas amplitudes de desplazamiento de diseño que sean aproximadas a los máximos desplazamientos esperados durante el sismo de diseño (FEMA 356, 2000). Este análisis se lo emplea para estructuras regulares de baja y mediana altura. (NEC-SE-DS, 2014) recomienda que se aplique este método para todo tipo de estructura.

#### **2.5.1.2.Análisis dinámico**

En el caso de edificios con distribuciones irregulares de masa o rigidez, geometrías irregulares o sistemas de resistencia a fuerzas laterales no ortogonales, la distribución de las demandas predichas por un análisis dinámico será más precisa que las predichas por el análisis estático. Para la evaluación de estas estructuras puede utilizarse el método del espectro de respuesta o el método de la historia temporal (FEMA 356, 2000).

Este análisis emplea las condiciones y el tipo de suelo donde se encuentra ubicada la estructura para de esta manera determinar un espectro de diseño con el cual se someta a la estructura con cargas horizontales dinámicas.

## **2.5.2. ANÁLISIS NO LINEALES**

Normalmente en el diseño sismo resistente existen algunas suposiciones referentes a los materiales; una de ellas menciona que tanto el concreto como el acero siguen un comportamiento acorde a la ley de Hooke (proporcionalidad entre esfuerzos y deformaciones). Esto se cumple cuando las deformaciones son pequeñas, sin embargo, si aumenta gracias a la aplicación de una carga mayor, esa relación entre esfuerzos y deformaciones ya no es lineal y cada material responde de acuerdo la trayectoria que describen las curvas de esfuerzodeformación (Llano, 2015). El concreto presenta una baja deformación con un rango elástico reducido, el acero posee una gran deformación, pero solo trabaja con el concreto hasta su límite de proporcionalidad.

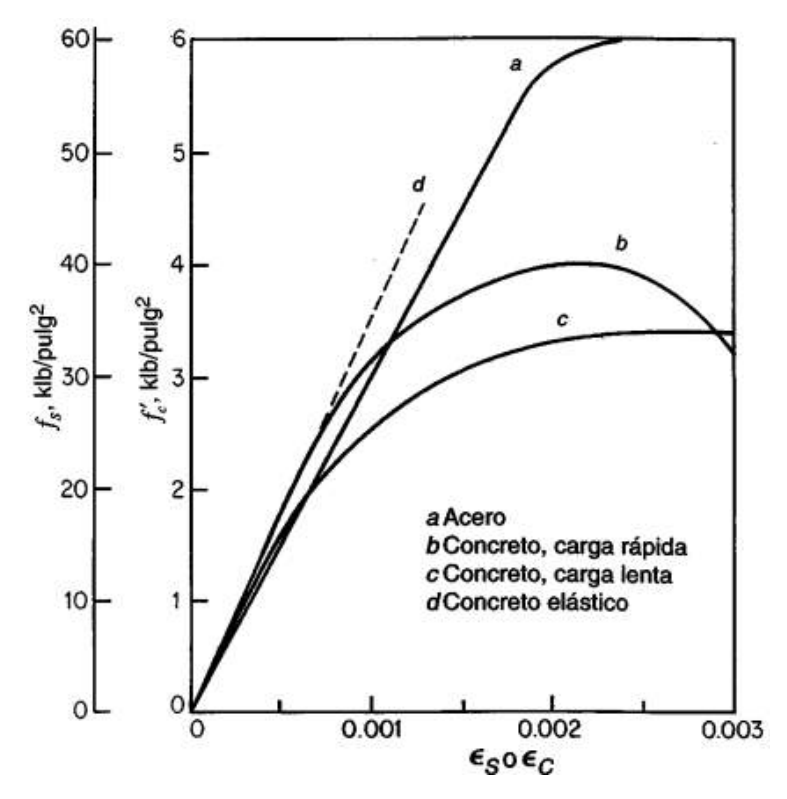

*Figura 15. Curvas esfuerzo-deformación del concreto y acero Fuente:* (Nilson, 2001)

El análisis no lineal (Pushover) consiste en aplicar una carga lateral predeterminada en la estructura, de tal manera que esta carga se vaya incrementando de manera constante para identificar deformaciones y formación de rótulas plásticas y la carga a la que se produce la falla de varios elementos estructurales. El objetivo de este análisis es determinar la capacidad de la estructura para absorber las cargas laterales ejercidas por el sismo.

#### **2.5.2.1.Niveles de desempeño**

Según la (NEC-SE-RE, 2014) plantea 4 niveles de desempeño lo cuales son A: nivel ocupacional, B: nivel de ocupación inmediata, C: nivel de seguridad de vida, E: nivel de prevención al colapso. Con estos se puede evaluar qué tipo de daños podrían tener tanto las estructuras como los elementos no estructurales. Para el desarrollo de esta tesis se plantea los niveles de desempeño de acuerdo a sus siglas en ingles siendo Immediate Occupancy (IO), Life Safety (LS) y Collapse Prevention (CP).

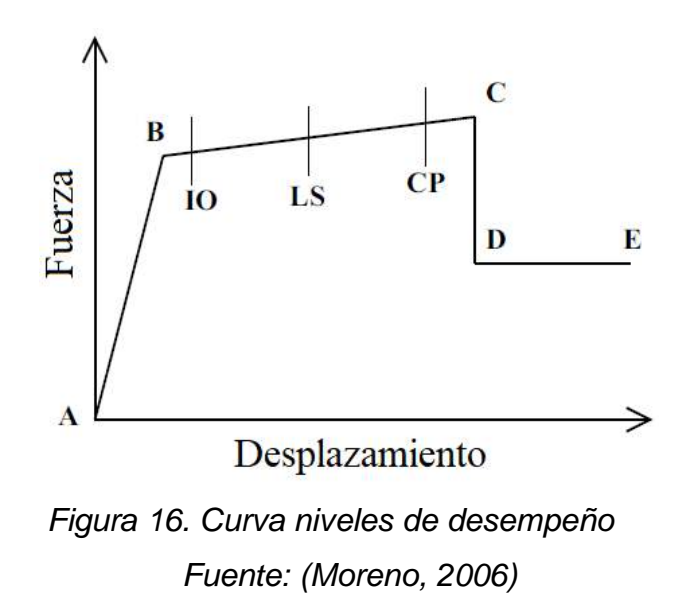

#### **2.5.2.2.Curva de capacidad**

Es una curva fuerza-desplazamiento del cortante de la base contra el desplazamiento de la parte superior del edificio y se la obtiene a partir de un análisis no lineal aplicando cargas laterales que aumentan de forma iterativa.

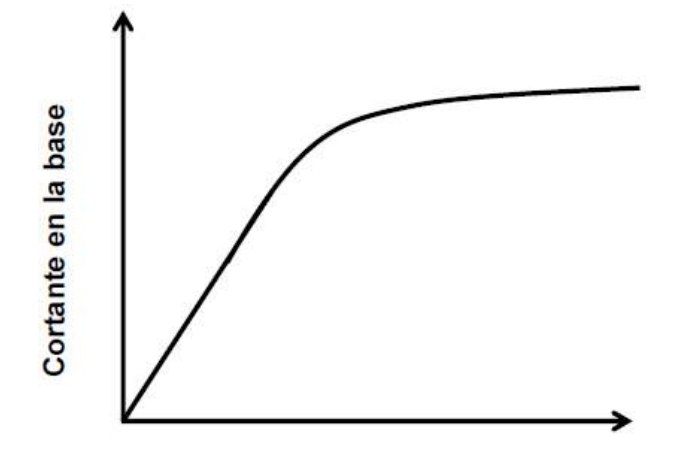

Desplazamiento en la última planta *Figura 17. Curva de capacidad Fuente: (Moreno, 2006)*

A la curva de capacidad se la debe de transformar a coordenadas espectrales, lo que significa pasar sus coordenadas fuerza-desplazamiento a coordenadas aceleración-desplazamiento. Superponiendo a la curva espectral con la curva de capacidad, se obtiene la respuesta máxima del edificio, este punto de intersección se lo conoce como punto de desempeño, representa el máximo desplazamiento estructural y los daños producidos por el sismo de diseño. El análisis pushover transforma un problema dinámico a un problema estático. (Moreno, 2006)

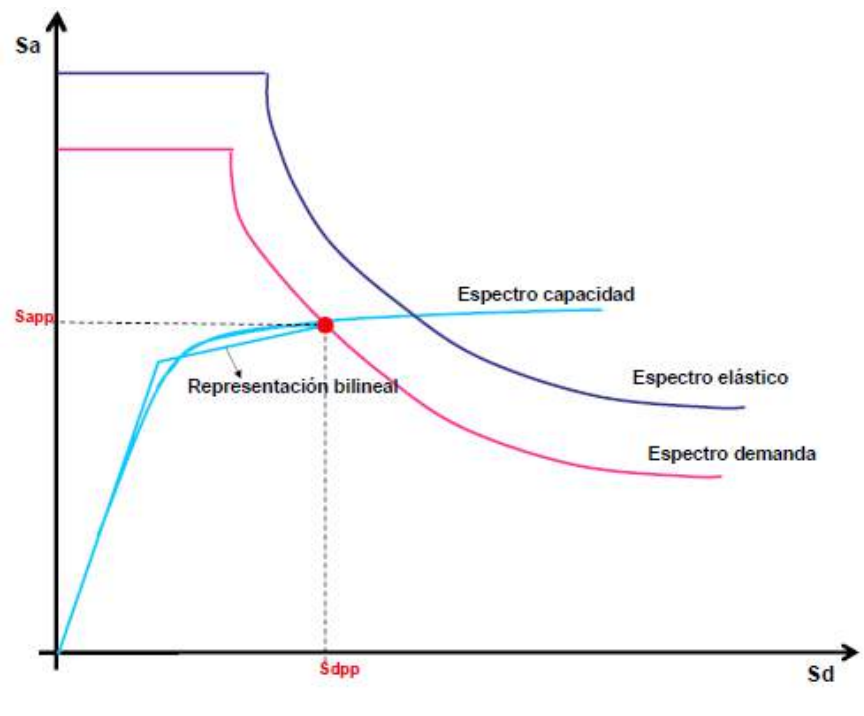

*Figura 18. Punto de desempeño Fuente: (Moreno, 2006)*

# **2.5.3. MODELACIÓN DE MAMPOSTERÍA**

Según (Paredes, 2015), es de conocimiento general que la mampostería ejerce influencia en la forma en la que las estructuras se comportan, en muchas ocasiones alteran ciertas zonas de las estructuras produciendo efectos que en un principio no estaban siendo considerados. Los principales métodos de modelación de mampostería son la micromodelación y la macromodelación.

#### **2.5.3.1.Micromodelación**

De acuerdo a (Pachano, 2018) esta modelación brinda un análisis detallado de las piezas de mampuesto y las juntas de mortero empleando el método de elementos finitos, llegando a incluir los patrones de agrietamiento de una forma exacta, debido a esto se requiere un esfuerzo computacional significativo por lo que no se recomienda para un análisis de estructuras grandes.

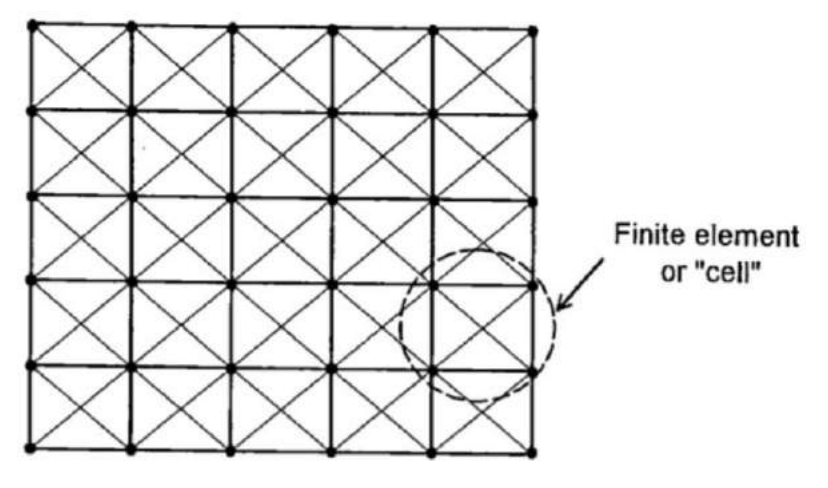

*Figura 19. Micromodelación de mampostería Fuente: (Crisafulli, 1997)*

## **2.5.3.2.Macromodelación.**

(Crisafulli, 1997) habla sobre la idea de que la mampostería se pueda modelar recurriendo a la ayuda de elementos finitos, sin embargo, a lo largo de los años se ha venido desarrollando el método del puntal diagonal el cual es un modelo simplificado que ha servido para que se pueda obtener el comportamiento de la mampostería, donde los puntales trabajan a compresión y se pueden realizar modelos con uno a tres puntales.

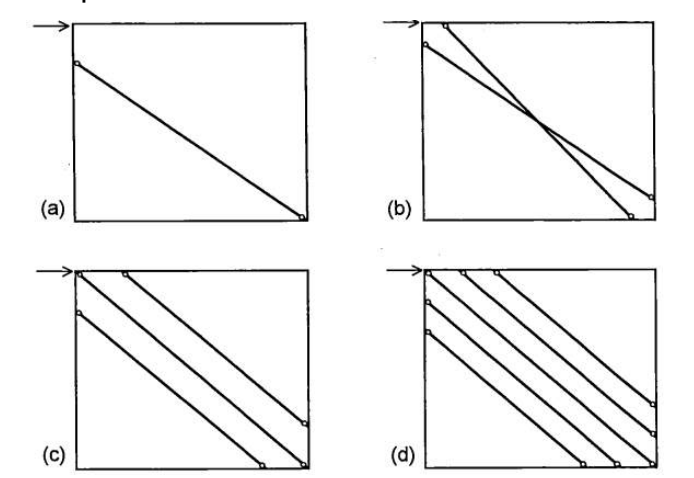

*Figura 20. Puntales diagonales utilizados en macromodelos Fuente: (Crisafulli, 1997)*

## **2.5.3.2.1. Método del puntal diagonal para pórticos rellenos**

Según (Crisafulli, 1997) Holmes en 1961 plantea que el ancho del puntal es igual al tercio de la longitud del mismo. Para métodos de análisis lineales, solo se necesita el área y el largo del puntal junto con el módulo de elasticidad para conocer

la rigidez elástica. Para los análisis no lineales se debe de considerar la curva de fragilidad de la mampostería, de tal manera que se pueda obtener la capacidad de la estructura junto con el mampuesto.

$$
d_m = \sqrt{(L_m)^2 + (H_m)^2}
$$
 (2.5.1)

$$
w = \frac{d_m}{3} \tag{2.5.2}
$$

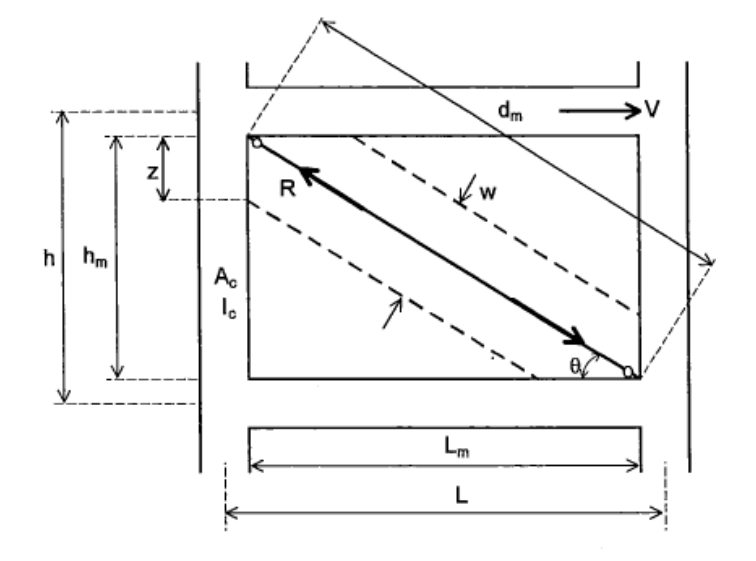

*Figura 21. Ancho efectivo del puntal diagonal Fuente: (Crisafulli, 1997)*

Donde:

dm: longitud diagonal del panel de mampostería

Lm: longitud del panel de mampostería

hm: altura del panel de mampostería

w: ancho efectivo de la diagonal

# **2.5.3.2.2. Método del puntal diagonal para pórticos rellenos con aberturas**

De acuerdo con (Al-Chaar, 2002) cuando se tiene pórticos rellenos con aberturas se debe de considerar el ancho del hueco y la relación que se tiene entre la pared rellena totalmente con la abertura que tiene el mismo.

$$
w_r = w * (R_1) * (R_2)
$$
 (2.5.3)

Donde

R1; Factor de reducción que toma en cuenta la pérdida de resistencia debida a la apertura

$$
R_1 = 0.6 \left(\frac{A_{abertura}}{A_{pared}}\right)^2 - 1.6 \left(\frac{A_{abertura}}{A_{pared}}\right) + 1
$$
 (2.5.4)

Si el área de la abertura es mayor o igual al 60% del área de la pared, el valor  $R_1$  es igual a 0.

R2: Factor de reducción debido al daño en la pared, si la pared no presenta daños el factor es igual a 1.

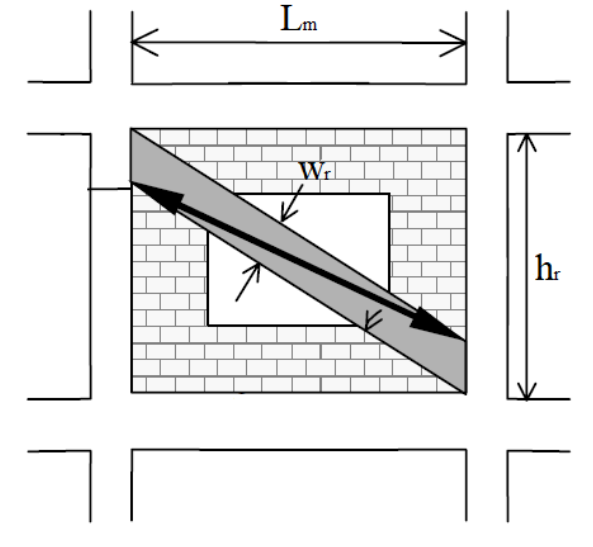

*Figura 22. Puntal para un panel con aberturas Fuente: (Al-Chaar, 2002)*

#### **2.5.3.3.Modelo histerético de Pívot**

El modelo histerético Pívot propuesto en 1998, sirve para considerar el comportamiento fuerza-desplazamiento en el análisis no lineal de mampuestos y otros elementos. Las ventajas de utilizar este modelo son que requiere pocos parámetros y un bajo esfuerzo computacional con una precisión adecuada para representar el comportamiento de la mampostería (Di Trapani, 2014).

La calibración del método de Pívot se lo realiza por medio de parámetros que correlacionan la resistencia y la rigidez de la mampostería, estos están representados por estos parámetros  $α_1$ ,  $β_1$ ,  $α_2$  y  $β_2$ . Este modelo sufre de una importante simplificación debido a que cuando se modela el comportamiento cíclico del puntal diagonal, ya que la mampostería no contribuye en términos de resistencia a la tracción los parámetros  $\alpha_1 y \beta_1$  se deben de considerar nulos y debido a que la

mampostería no gana rigidez en la inversión de la carga hasta que se recupera toda la deformación plástica el parámetro β<sub>2</sub> también se lo considera nulo.

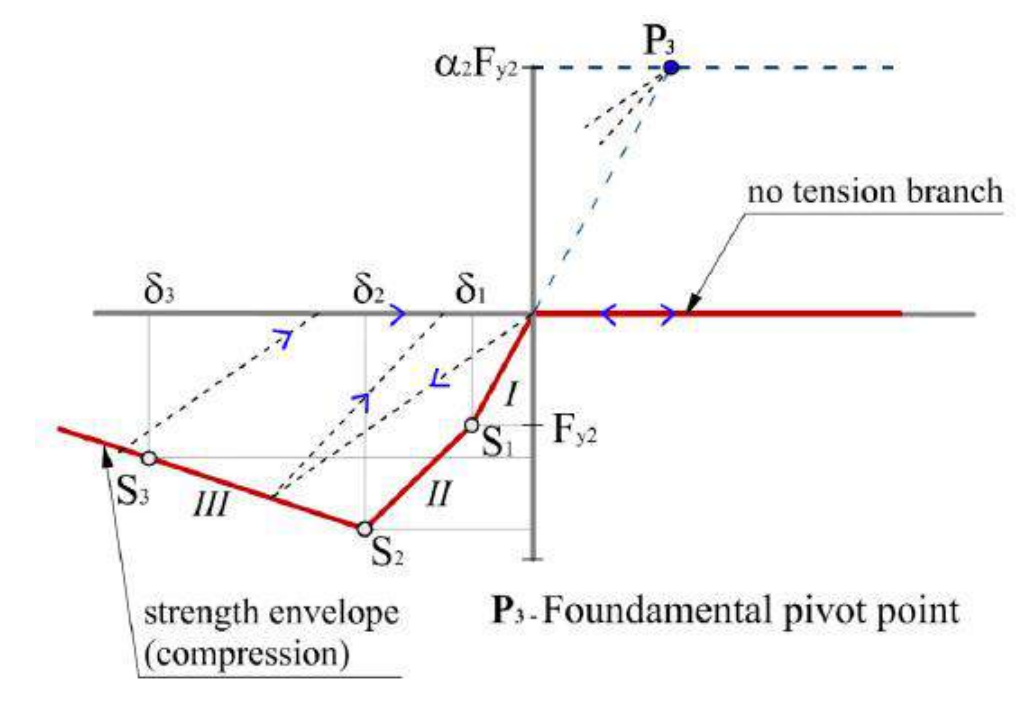

*Figura 23. Particularización de la ley de Pívot para diagonales equivalentes. Fuente:* (Di Trapani, 2014)

Para realizar la modelación del método de Pívot representando a los marcos rellenos se lo realiza mediante el uso de "Multilinear plastic links", como se muestra a continuación. Estos links deben de estar colocados en pórticos con juntas rígidas.

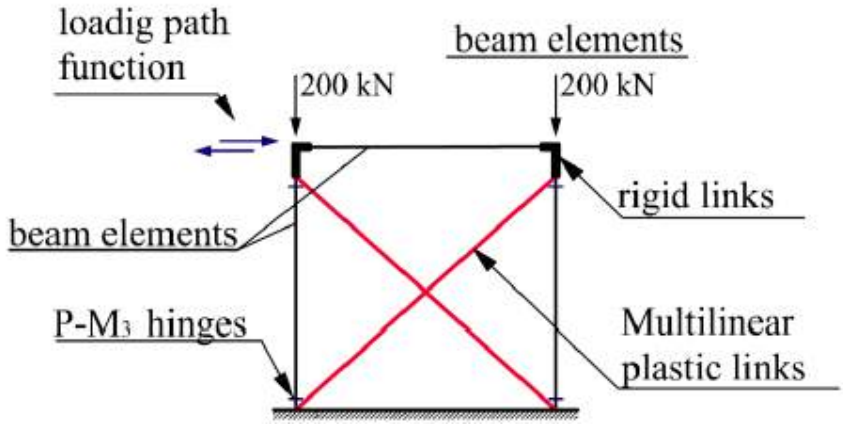

*Figura 24. Modelo estructural para ley de Pívot Fuente:* (Di Trapani, 2014)

# **2.6. ESTADO DEL ARTE**

En 2019 (A. M. D'Altri et al., 2019), realiza una caracterización de los métodos de modelación numérica de la mampostería y se sugiere una clasificación lógica de los mismos que permita distinguirlos dependiendo del resultado que se está buscando.

## - **Modelos basados en bloques BBMs**

Cada bloque es tratado como rígido o deformable, mientras la interacción entre bloques puede ser modelada mediante algunas formulaciones.

#### - **Modelos continuos CMs**

La mampostería es concebida como un cuerpo continuo deformable, sin diferenciación entre bloques y capas de mortero. Se pueden utilizar procesos de homogenización y alcances multiescala para poder obtener las características de todo el elemento que representa la mampostería.

## - **Modelos de macroelementos MMs**

Los elementos estructurales a escala de panel (macroelementos) son usados para representar e idealizar la estructura. Específicamente dos macroelementos (columnas y antepechos) son descritos. La distinción de los macroelementos de una estructura deberá partir desde la base de la interpretación de la disposición estructural. La principal diferencia de los MMs es que el modelo trata de simular el comportamiento estructural de los elementos representándolos a escala de panel.

## - **Modelos basados en geometría GMMs**

La estructura es utilizada como un cuerpo rígido. Los únicos datos principales en estos métodos están representados por la geometría de la estructura. Estos modelos ocupan soluciones basadas en análisis de límites superiores o límites inferiores.

Una vez revisados los métodos de análisis numérico de mampostería se puede afirmar que avances considerables se han presentado en los últimos años. La literatura científica disponible se encuentra creciendo constantemente y es extensa. Cada método numérico muestra una gama de usos y restricciones que los diferencian dependiendo del tipo de enfoque que se desea dar a la investigación. Se recomienda el uso de modelos 3D para el estudio de la mampostería ya que consideran detalles del proyecto tales como irregularidades, etc.

En 2021 (Medina Rodriguez & Medina Vargas, 2021), En una estructura con voladizo se realizan dos modelaciones en una se considera la mampostería como reforzada y en otra como no reforzada. Al tomar en cuenta el reforzamiento en muros el comportamiento de la estructura cambia positivamente ya que cuando no se considera el reforzamiento en el análisis se presentan agrietamientos, rupturas y colapso.

En 2022 (Antonio Maria D'Altri et al., 2022), establecen estrategias que ajusten de manera adecuada las propiedades de la mampostería mediante el uso de diferentes modelos numéricos, variación de las conficiones de apoyo y condiciones de contorno. Se concluyó que la estrategia de calibración presentada en el estudio tuvo resultados efectivos para la obtención de propiedades del modelo que cumplan con el estándar tomado por los autores. La calibración de la resistencia de los paneles muestra resultados eficientes en todos los modelos utilizados con una aproximación considerada dentro de la tolerancia de la práctica de la ingeniería por lo que puede ser tomada como aceptada.

# **2.7. ESTADOS LÍMITES DE SERVICIO**

Corresponden a situaciones que dan lugar a una puesta fuera de servicio de la estructura por razones funcionales, de comodidad o de aspecto (estéticas) (Almerich-Chulia, 2010).

# **2.7.1. DERIVAS**

Son desplazamientos relativos en la estructura obtenidos como consecuencia de la aplicación de fuerzas laterales de diseño reducidas ya sean estáticas o dinámicas. Son revisadas por cada piso.

La deriva elástica está definida como "el cociente entre el desplazamiento relativo del piso en cuestión con respecto al piso inferior consecutivo y la altura del entrepiso" (Manosalvas & Tarapues, 2017).

$$
\Delta e = \frac{\Delta_{i+1} - \Delta_i}{h_e} \tag{2.7.1}
$$

La deriva inelástica de acuerdo a (NEC-SE-DS, 2014) es la siguiente relación entre la deriva elástica con el factor de reducción de fuerzas sísmicas. Debiendo ser esta menor al 2%

$$
\Delta_m = 0.75 * \Delta_e * R \tag{2.7.2}
$$

Donde:

Δe: Deriva elástica

i: Número de piso

he: Altura de entrepiso

Δm: Deriva máxima inelástica

## **2.7.2. DEFLEXIONES**

Según (Gere & Goodno, 2018), "La deflexión de la viga en cualquier punto a lo largo de su eje es el desplazamiento de ese punto desde su posición original medido en dirección Y.

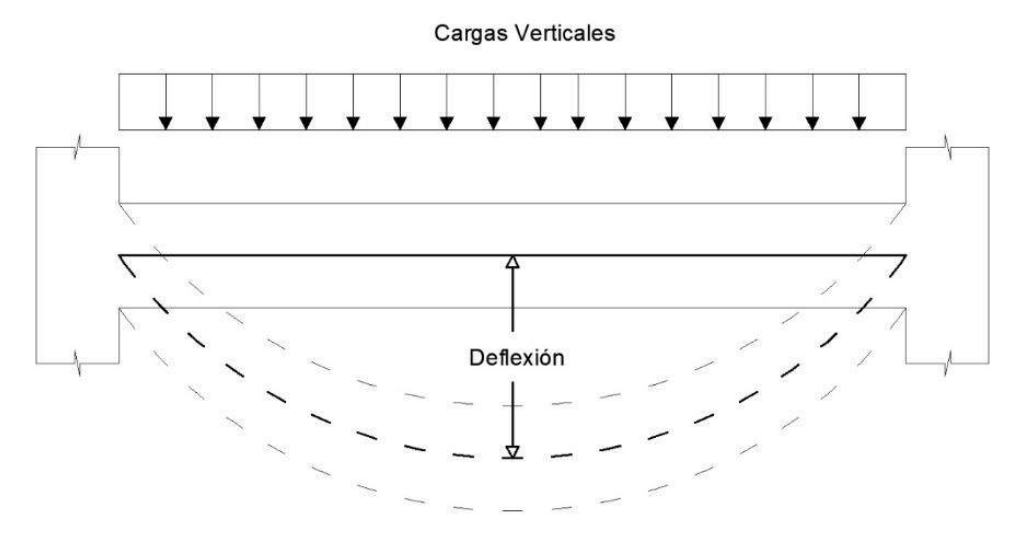

*Figura 25. Deflexión en viga Fuente: Rodríguez, Yépez*

## **2.7.3. VIBRACIONES**

Es particularmente importante entender las vibraciones estructurales y reducirlas mediante un diseño apropiado que garantice la confianza, seguridad y comportamiento estructural (Jin et al., 2015). Las vibraciones de una estructura dependerán de la rigidez de sus elementos por lo que si se tiene elementos rígidos las vibraciones serán disminuidas.

Para un comportamiento adecuado de la estructura se recomienda que los dos primeros modos de vibración sean traslacionales en X y en Y, y a partir del tercer modo puedan ser de rotación.

#### **2.7.3.1.Periodo fundamental**

Es comprobado el hecho de que el periodo fundamental tiene una estricta relación con el daño estructural y gracias a esto se pueden realizar estimaciones confiables que pueden ser útiles para los organismos de protección locales para poder planificar estrategias de intervención y elaborar mapas de riesgos.

Los códigos de construcción generalmente ocupan el período fundamental de estructuras para evaluar la respuesta ante cargas sísmicas. Este parámetro generalmente es calculado mediante fórmulas empíricas establecidas en los códigos (Khalil et al., 2007). El periodo fundamental va a influir en el cortante basal debido a que el mismo está asociado al coeficiente de la aceleración de la gravedad del espectro elástico (Aguiar, 2012).

En base al estudio de (Asteris et al., 2015) se puede afirmar que el número de plantas, la rigidez de la mampostería, el tipo de suelo y los pisos blandos son características que tienen influencia sobre el periodo fundamental.

# **2.8. PREDISEÑO DE ELEMENTOS ESTRUCTURALES**

## **2.8.1. VIGAS**

Para obtener las dimensiones mínimas de vigas, se adoptaron las condiciones mencionadas en la (ACI 318, 2019), en las cuales se analiza las condiciones de apoyo de las vigas.

# **Tabla 7.**

#### *Altura mínima para vigas*

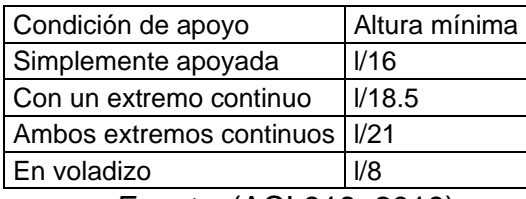

*Fuente:* (ACI 318, 2019)

# **2.8.2. LOSAS**

Para obtener las dimensiones de losas mínimas requeridas por el edificio, se analizó el tipo de comportamiento que adoptan los espacios entre las luces ya sean como losas en una dirección o losas en dos direcciones.

## **2.8.2.1.Losas en una dirección**

De acuerdo al (ACI 318, 2019) en la tabla 7.3.1.1 cuando se tiene losas que trabajan en una dirección se debe de considerar la siguiente tabla para obtener la altura mínima de las losas.

## **Tabla 8.**

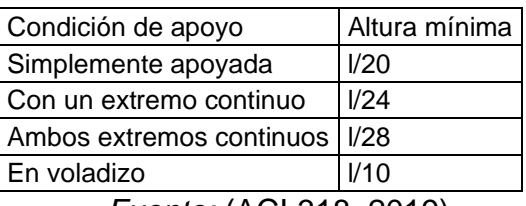

*Altura mínima para losas en una dirección*

*Fuente:* (ACI 318, 2019)

## **2.8.2.2.Losas en dos direcciones**

Para determinar la altura mínima que deberían de tener las losas en dos direcciones se debe de considerar la relación que tiene la inercia de la viga con la inercia de una franja de la losa.

Si  $\alpha_{\rm fm}$  es menor o igual a 0.2, se debe de emplear la tabla 8.3.1.1 del ACI 318-19.

## **Tabla 9.**

*Altura mínima para losas en dos direcciones*

| $\mathsf{f}_\mathsf{v}$<br>(Mpa) | Sin ábacos         |           |                       | Con ábacos         |           |                       |
|----------------------------------|--------------------|-----------|-----------------------|--------------------|-----------|-----------------------|
|                                  | Paneles exteriores |           | Panales<br>interiores | Paneles exteriores |           | Panales<br>interiores |
|                                  | Sin vigas          | Con vigas |                       | Sin vigas          | Con vigas |                       |
|                                  | de borde           | de borde  |                       | de borde           | de borde  |                       |
| 280                              | ln/33              | ln/36     | ln/36                 | ln/36              | ln/40     | ln/40                 |
| 420                              | ln/30              | In/33     | ln/33                 | In/33              | ln/36     | In/36                 |
|                                  | 520 In/28          | In/31     | ln/31                 | In/31              | ln/34     | ln/34                 |
| $\Gamma$ $(1010100000)$          |                    |           |                       |                    |           |                       |

*Fuente:* (ACI 318, 2019)

Si  $\alpha_{\rm fm}$  mayor a 0.2, se debe de emplear las ecuaciones de la tabla 8.3.1.2 del ACI 318-19.

$$
0.2 < \alpha_{fm} \le 2 \to h = \frac{l_n \left( 0.8 + \frac{f_y}{1400} \right)}{36 + 5\beta(\alpha_{fm} - 0.2)} \tag{2.8.1}
$$

$$
\alpha_{fm} > 2 \to h = \frac{l_n \left(0.8 + \frac{f_y}{1400}\right)}{36 + 9\beta} \tag{2.8.2}
$$

Donde:

- ln: luz libre en la dirección larga
- β: relación de la luz libre en la dirección larga con la dirección corta de la losa. αfm: valor promedio de α<sup>f</sup>
- αf: relación entre la rigidez a flexión de una sección de viga con una franja de losa

Se debe de comparar las inercias entre la losa alivianada y la losa maciza junto con sus pesos, de tal manera que la inercia alivianada sea mayor a la losa maciza y que el peso de la losa alivianada sea menor al peso de la losa maciza.

#### **2.8.3. COLUMNAS**

Para encontrar las dimensiones requeridas por las columnas, se trabajó con un análisis de cargas verticales el cual toma en cuenta el peso de los elementos y las cargas a las cuales estará sometida la estructura y por medio de las combinaciones de carga que la norma específica se obtienen las cargas últimas para cada combinación.

# **2.8.4. MUROS**

Para realizar el prediseño de muros se debe utilizar la tabla 11.31.1.1 del (ACI 318, 2019), la misma brinda diferentes consideraciones para el espesor mínimo del muro de acuerdo al tipo de muro que se tiene.

# **Tabla 10.**

*Espesor mínimo para muros*

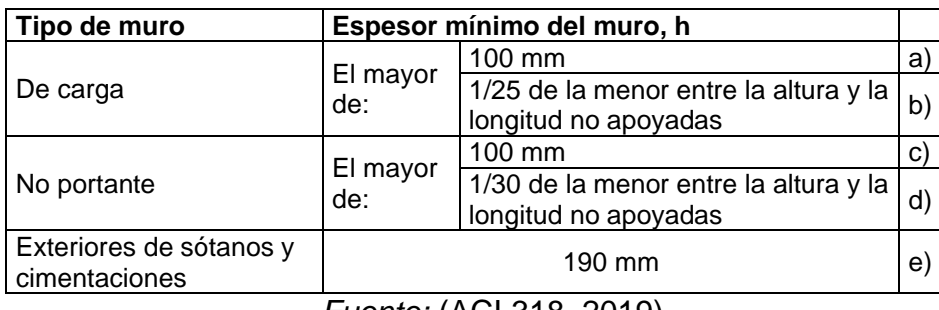

*Fuente:* (ACI 318, 2019)

La norma también brinda consideraciones en caso de que el muro deba de ser diseñado con cabezales. Para el análisis se emplea la tabla R18.10.1 de la norma.

# **Tabla 11.**

*Requerimientos para el diseño de segmentos verticales de muros*

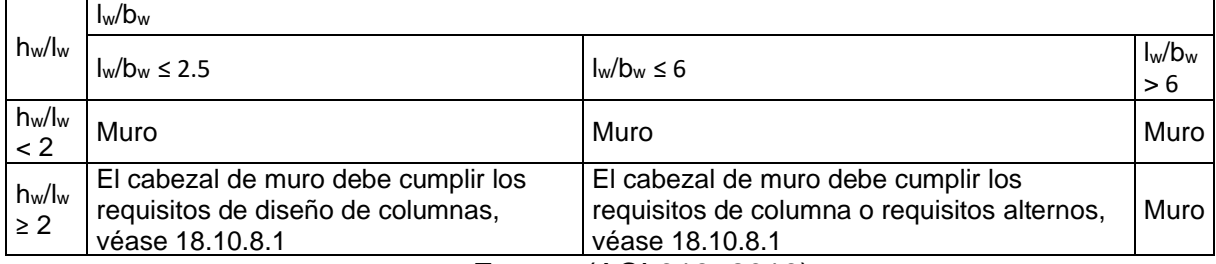

*Fuente:* (ACI 318, 2019)

Donde:

- hw: altura libre del segmento vertical del muro
- lw: longitud del segmento vertical del muro
- bw: espesor del muro

# **2.9. PROCEDIMIENTOS PARA EL DISEÑO DE ELEMENTOS ESTRUCTURALES**

Para realizar el diseño de los elementos estructurales se basó en el método LRFD (Load and Resistance Factor Design), en este método las cargas de diseño se mayoran y las resistencias de diseño se minoran. Los factores de mayoración de carga se los tomó de la norma NEC-SE-GS, mientras que los factores de reducción de resistencia están descritos en la norma ACI 318-19 en la tabla 21.2.1.

"Los objetivos de los factores de reducción de resistencia que se aplican en este método son:

- Tener en cuenta la probabilidad de existencia de miembros con una baja resistencia debida a las variaciones en la resistencia de los materiales y las dimensiones.
- Considerar inexactitudes en las ecuaciones de diseño.
- Reflejar la ductilidad disponible y la confiabilidad requerida para el elemento sometido a los efectos de carga en consideración.
- Reflejar la importancia del elemento en la estructura." (ACI 318, 2019)

## **2.9.1. VIGAS**

#### **2.9.1.1.Diseño a flexión**

Debido a que las vigas forman parte de los sistemas estructurales, se encuentran sometidas a cargas externas que producen en ellas ciertas solicitaciones de flexión y corte y en algunos casos torsión; siendo la flexión el caso típico para el cual son diseñadas.

El proceso básicamente es plantear el elemento estructural tomando en cuenta que la resistencia de diseño debe ser mayor o igual a la resistencia requerida. Tomando como punto de partida que la resistencia de diseño es igual a la requerida, y conociendo su factor de reducción de resistencia se podrá obtener el momento nominal que el elemento tiene que alcanzar y para el cual se encontrarán los refuerzos necesarios.

El diseño a flexión inicia con los momentos últimos obtenidos del modelo matemático realizado en Etabs, los mismos que se someten a las combinaciones de carga que establecen tanto la norma (NEC-SE-CG, 2014) como la (ACI 318, 2019).

#### $C1 = 1.4D$  (2.9.1)

$$
C2 = 1.2D + 1.6L \tag{2.9.2}
$$

 $C3 = 1.2D + L \pm Sx$  (2.9.3)

$$
C4 = 1.2D + L \pm Sy
$$
 (2.9.4)

$$
C5 = 0.9D \pm Sx \tag{2.9.5}
$$

$$
C6 = 0.9D \pm Sy
$$
 (2.9.6)

Tomando los valores de las combinaciones, se obtiene la envolvente de diseño que sirve para tomar los momentos últimos principales de las vigas con lo cual se determinan los momentos nominales utilizando un factor de subcapacidad que de acuerdo con el (ACI 318, 2019) para una viga sometida a flexión es de ɸ=0.9.

$$
\Phi_f * M_n \ge M_u \to M_n = \frac{M_u}{\Phi_f} \tag{2.9.7}
$$

Donde:

Mn: Momento Nominal.

Mu: Momento Último.

 $\Phi_f$ : Factor de subcapacidad para flexión.

Una vez calculados los momentos nominales, se obtienen los aceros requeridos para cumplir la demanda a flexión.

$$
M_n = A_s * f_y * \left( d - \frac{A_s * f_y}{1.7 * f'_c * b} \right) \tag{2.9.8}
$$

Donde:

As: Área de acero requerido a flexión.

f<sub>y</sub>: Esfuerzo de fluencia del acero f<sub>y</sub>=4200 kg/cm<sup>2</sup>.

d: Distancia medida desde la fibra a compresión hasta la varilla longitudinal más lejana.

f'c: Esfuerzo a compresión del concreto.

b: Dimensión de la base de la viga.

Con los valores de aceros obtenidos, se debe comparar con las cuantías máximas y mínimas que la norma establece para vigas a flexión.

$$
As_{min} = 0.25 * \sqrt{f'_c} * b * \frac{d}{f_y}
$$
 (2.9.9)

$$
As_{min} = \frac{14}{f_y} * b * d \tag{2.9.10}
$$

$$
As_{max} = 0.025 * b * d \tag{2.9.11}
$$

$$
As_{max} = 0.5 * \rho_b * b * d \tag{2.9.12}
$$

Donde:

 $\rho_b$ : Cuantía balanceada.

La norma ACI 318-19 establece las siguientes revisiones para los aceros colocados a lo largo de la viga:

## **Tabla 12.**

*Aceros colocados a lo largo de la viga*

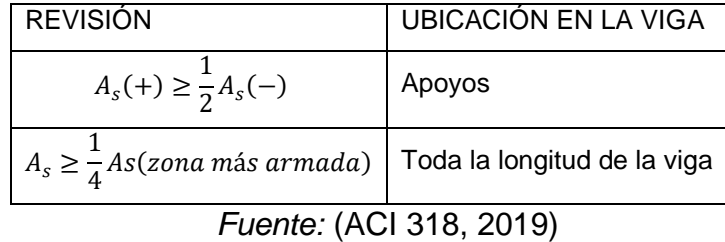

Una vez cumplidas las revisiones, se escogen las varillas suficientes para cumplir con las demandas de manera que se define el área de acero colocado.

#### **2.9.1.2.Diseño a corte**

Con el área de acero colocado, procedemos con el diseño a corte de la viga, igual que para el diseño a flexión, tomamos los cortantes de carga muerta y carga viva para así poder realizar la combinación de carga C2 y poder diseñar a corte. Los cortantes de las vigas se tomaron en las caras de las columnas.

Para el diseño a corte se debe de considerar el aporte del acero de los nervios de la losa en la unión con la viga. Para casos prácticos el área de acero que aportan los nervios es de 8 cm² (Placencia, 2020).

$$
M_{PR} = \alpha * A_s * f_y * \left( d - \frac{\alpha * A_s * f_y}{1.7 * f_c' * b} \right)
$$
 (2.9.13)

Donde: del

α: Factor que considera la corrección de la curva esfuerzo-deformación del acero

Con los momentos probables se determina el cortante hiperestático (se debe de tomar el máximo valor de cada columna):

$$
V_{hip} = \frac{M_{PR1} + M_{PR2}}{longitud del vano}
$$
 (2.9.14)

Donde:

Vhip: Cortante Hiperestático.

De las combinaciones de carga se debe de obtener el Cortante máximo de cada vano.

# $V_{CV} =$  combinaciones de carga vertical

Calculamos el cortante último, para luego determinar el cortante nominal:

$$
V_u = V_{hip} + V_{cv}
$$
 (2.9.15)

$$
V_n = \frac{V_u}{\Phi_c} \tag{2.9.16}
$$

Donde:

Vn: Cortante Nominal

 $\Phi_c$ : Factor de reducción de resistencia a corte.

Vu: Cortante Último

Calculamos el cortante del concreto y del acero:

$$
V_c = 0.53 * \lambda * \sqrt{f_c'} * b * d \tag{2.9.17}
$$

$$
V_s = V_n - V_c \tag{2.9.18}
$$

Donde:

Vs: Contribución a corte del acero.

V<sub>c</sub>: Contribución a corte del concreto.

Se deben de realizar las siguientes comprobaciones:

$$
si\ V_{hip} > \frac{V_u}{2} \text{ entonces } V_c = 0
$$

si  $V_s > 4 \times V_c$  entonces la viga no cumple a corte

En caso de que la viga no cumpla se debe de rediseñar su sección.

Para determinar los ramales que se deben de colocar se debe calcular Av:

$$
A_v = V_s * \frac{s}{f_y * d}
$$
 (2.9.19)

Donde:

Av: Área de la sección transversal de cada estribo.

s: separación entre estribos.

El valor de "s" deberá ser menor a:

$$
\frac{d}{4}, 6*v_{long}, 24*v_{est}, 15
$$

Donde:

Vlong: Diámetro más grande de las varillas longitudinales.

Vest: Diámetro de estribos.

Ramales:

$$
R = \frac{A_v}{A_{est}}\tag{2.9.20}
$$

Donde:

Aest: Área de cada estribo.

## **2.9.2. COLUMNAS**

#### **2.9.2.1.Diseño a flexo-compresión**

Para el prediseño de una columna de concreto armado se debe de tomar en cuenta la cuantía de acero que se va a emplear, con lo cual se tiene el acero que se debe colocar por la sección de la columna.

$$
A_{scol} = b * h * \rho \tag{2.9.21}
$$

Donde:

- b: base de la cara de la columna.
- h: altura de la cara de la columna.
- $\rho$ : Cuantía de acero para columnas (1%-3%) (NEC-SE-HM, 2015) capítulo 4.3.3.

Una vez conocidas las dimensiones de la columna más crítica y su refuerzo longitudinal se obtiene el diagrama de interacción que describe el comportamiento a flexo-compresión que puede estar teniendo la misma y compararlos con los esfuerzos a los que se encuentra sometida la columna para conocer si está cumpliendo con las solicitaciones resultantes de las combinaciones de carga.

Se determina al área de acero que se va a tener en las direcciones de la columna.

$$
A_{sh1} = 0.3 * \frac{s * h'' * f'_c}{f_y} * \left(\frac{A_g}{A_c} - 1\right)
$$
 (2.9.22)

$$
A_{sh2} = 0.09 * \frac{s * h'' * f'_c}{f_y}
$$
 (2.9.23)

Donde:

- h": Altura del área confinada.
- Ag: Área bruta de la sección de concreto.
- Ac: Área confinada de concreto.

## **2.9.2.3.Corte**

Se determina al área de acero requerida mediante el análisis de la capacidad de la sección.

$$
V_u = \left(\frac{2 * M_b}{h_c}\right) * f \tag{2.9.24}
$$

$$
V_u \le \Phi_c V_c + \Phi_c V_s \tag{2.9.25}
$$

$$
\Phi_c V_c = 0.75 * 0.53 * \sqrt{f_c'} * b_w * d \tag{2.9.26}
$$

$$
V_s = \frac{V_u - \Phi_c V_c}{\Phi_c} \tag{2.9.27}
$$

Debe cumplirse que:

$$
V_s \le 4V_c \tag{2.9.28}
$$

$$
A_v = \frac{V_s * s}{f_y * d}
$$
 (2.9.29)

Donde:

M<sub>b</sub>: Momento balanceado.

- h<sub>c</sub>: Altura de la columna.
- f: Factor que considera la capacidad real de la columna.
- bw: Dimensión del alma de la columna.
- d: peralte efectivo de la sección.

Se seleccionará el área de refuerzo transversal máxima entre las obtenidas del corte y confinamiento ya que cumplirá con el resto de los requisitos.

Los ramales se obtienen a partir de la división entre el área del acero transversal y el área del estribo que se va a colocar.

## **2.9.3. MUROS**

Basándose en la ACI 318-19 se obtiene que el espesor mínimo de muros deberá ser de 30 cm. Este requisito dará punto de partida para el diseño de muros del edificio.

Para obtener los esfuerzos que se están produciendo en el muro se deberá trabajar con los valores de carga y momentos últimos, al igual que con los parámetros geométricos: Inercia, Centroide y área.

$$
\sigma_{max/min} = \frac{P_u}{A} \pm \frac{M_u * \bar{Y}}{I}
$$
\n(2.9.30)

Donde:

 $\sigma_{max/min}$ : Esfuerzos máximos y mínimos en base a la fuerza axial última y al momento último.

Pu: Fuerza axial última.

- A: Área de la sección transversal del muro.
- Mu: Momento último.
- $\bar{Y}$ : Distancia al centroide del muro.
- I: Inercia del muro.

Es necesario saber si la aplicación de los esfuerzos en el muro estructural va a demandar de cabezales en el mismo. Esto se lo comprueba revisando que el esfuerzo máximo sea mayor que el 20 por ciento de  $f_c^\prime$ . Si al revisar, se comprueba que el postulado anterior es verdadero, entonces es necesario ubicar cabezales en el muro, caso contrario no serán necesarios los cabezales (Ávila, 2018).

$$
\sigma_{max} \geq 0.20 * f'_c
$$

Para revisar los aceros mínimos que se deben ubicar, es importante reconocer el esfuerzo que cada acero va a tener que soportar.

En el alma es necesario verificar el acero mínimo por retracción (ACI 318, 2019) capitulo 18.10.2.1:

$$
A_{s \text{ retracción}} = 0.0025 * A_g \tag{2.9.31}
$$

Donde:

Ag: Área bruta de la sección de concreto del muro

De igual manera en el alma es importante garantizar el refuerzo adecuado para soportar flexión.

$$
A_{s\text{ }flexi\acute{o}n} = \frac{14}{f_{y}} * b * d \tag{2.9.32}
$$

Donde:

- b: dimensión de la base del muro.
- d: peralte efectivo del muro.

En los cabezales es importante tomar en cuenta que los esfuerzos que van a tener que soportar son esfuerzos de flexo-compresión, razón por la cual se trabajará con las cuantías mínimas.

$$
A_{s\,flexo-comprecision} = \rho * b * d \qquad (2.9.33)
$$

Donde:

$$
\rho
$$
: cuantía mínima para flexo compresión.

Una vez se tiene la cantidad de aceros y los esfuerzos últimos, se compara con el diagrama de interacción del muro obtenido de Etabs para ver si los esfuerzos están ubicados en zonas del diagrama que garanticen un comportamiento adecuado.

### **2.9.3.1.Corte**

En el diseño por corte es necesario observar cual es la zona del muro que tiene que soportar los esfuerzos de corte. En el caso de los muros con cabezales, la zona que soporta corte es el alma y la prolongación del alma hasta el final del muro.

En muros el corte debe ser absorbido por el concreto como tal, razón por la cual se debe verificar que la siguiente ecuación obtenida de (Ávila, 2018) cumpla.

$$
V_{max} = 5 * \Phi_c * V_c \tag{2.9.34}
$$

Donde:

 $\Phi_c$ : Factor de subcapacidad de corte.

V<sub>c</sub>: Contribución del muro para resistir el corte.

El valor del cortante máximo, corresponde al cortante nominal que posee el muro.

$$
V_{max} = \Phi_c * V_n \tag{2.9.35}
$$

Donde:

Vn: Cortante Nominal.

Una vez se obtiene el cortante nominal del muro, se lo debe comparar con la demanda a corte a la que está sometido.

Vu: Obtenido de las combinaciones de cargas aplicadas sobre el muro.

Una vez encontrado el valor del cortante último, se debe comparar con el cortante nominal reducido " $\phi Vn$ " verificando que el cortante último sea menor al cortante nominal reducido, en caso de no cumplirse se deberá rediseñar la geometría en la zona de soporte del corte.

$$
\Phi V_n = 0.85 * A_{cv} * (\sqrt{f_c'} + \rho_s * f_y)
$$
\n(2.9.36)

Donde:

Acv:Área bruta de la sección de concreto.

$$
A_{cv} = L * b_w \tag{2.9.37}
$$

Donde:

bw: Longitud de la sección en la dirección de la fuerza cortante.

Una vez conocido el valor de " $\rho_{\scriptscriptstyle S}$ " para encontrar el valor del refuerzo se debe despejar de la siguiente ecuación:

$$
\rho_s = \frac{2 * A_s}{S * b_w} \tag{2.9.38}
$$

Donde:

s: distancia entre refuerzos.

As: Acero requerido para soportar corte en muros.

### **2.9.3.2.Confinamiento**

Se realiza el diseño analizando los cabezales de manera similar a las columnas, tomando los valores de Ash1 y Ash2.

$$
A_{sh1} = 0.3 * \frac{s * h'' * f'_c}{f_y} * \left(\frac{A_g}{A_c} - 1\right)
$$
 (2.9.39)

$$
A_{sh2} = 0.09 * \frac{s * h'' * f'_c}{f_y}
$$
 (2.9.40)

#### **2.9.4. CIMENTACIONES**

El siguiente procedimiento es aplicable únicamente para el diseño de plintos aislados.

#### **2.9.4.1.Corte**

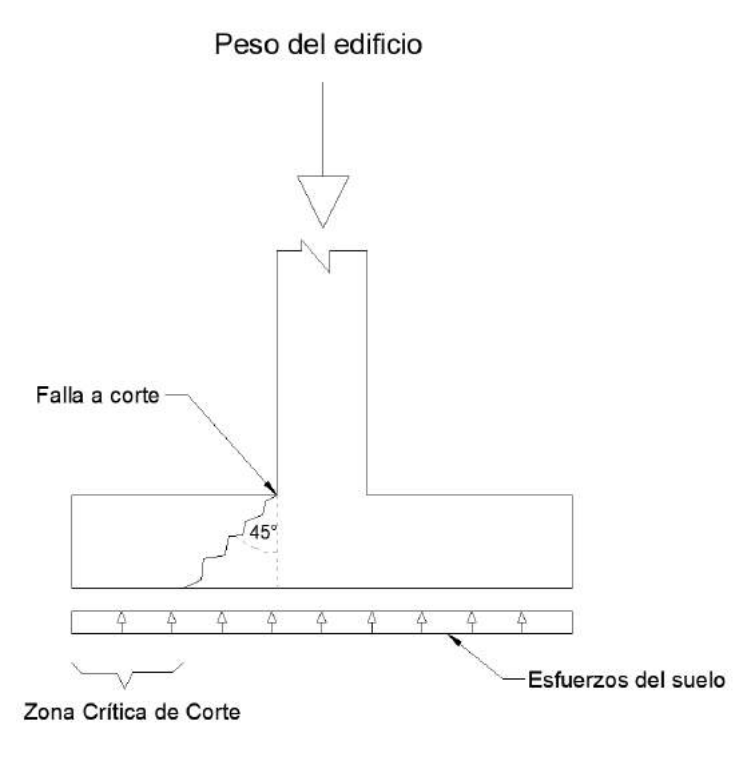

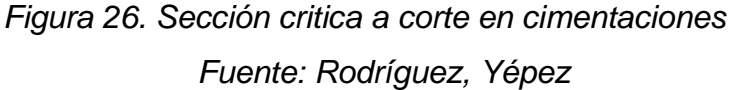

Para determinar el área de la sección de la cimentación se debe considerar las cargas que llegan a la misma y el esfuerzo admisible del suelo.

Las cargas más representativas son:

D: Carga muerta

- L: Carga viva
- S: Carga de sismo

El área de la cimentación se encuentra escogiendo el máximo de los valores de las siguientes ecuaciones:

$$
A_1 = \frac{D + L}{\sigma_{adm}}\tag{2.9.41}
$$

$$
A_2 = \frac{D + L + S}{\sigma_{adm} * 1.33}
$$
 (2.9.42)

$$
A = max(A_1, A_2)
$$
 (2.9.43)

$$
A = b * l \tag{2.9.44}
$$

Donde:

- b: base de la zapata de cimentación
- l: longitud de la zapata de cimentación.
- σadm: Esfuerzo Admisible del suelo.

Con el área de la cimentación se debe cumplir que el esfuerzo último sea mayor al esfuerzo admisible.

$$
\sigma_u > \sigma_{adm} \tag{2.9.45}
$$

$$
\sigma_u = \frac{P_{u \max}}{A} \tag{2.9.46}
$$

De donde Pu se obtiene a partir del máximo de las combinaciones C1, C2, C3 o C4, C5 o C6 previamente mencionadas en el capítulo 2.3.5.1.1 del presente documento.

Se procede a calcular L<sup>v</sup> tomando en cuenta que se va a diseñar para un ancho unitario.

$$
L_v = \frac{b - b_w - 2d}{2} \tag{2.9.47}
$$

Donde:

- b: base de la cimentación.
- bw: base de la columna.
- d: peralte efectivo de la cimentación.

Con ayuda de L<sup>v</sup> se calcula el cortante último "Vu".

$$
V_u = \sigma_u * 1 * L_v \tag{2.9.48}
$$

$$
V_u \leq \Phi V_n \tag{2.9.49}
$$

$$
\Phi V_n = \Phi * 0.53 * \sqrt{f'_c} * 100 * d * \lambda \tag{2.9.50}
$$

Donde:

λ: Factor que depende del tipo de concreto empleado (liviano o normal)

# **2.9.4.2.Punzonamiento**

En cimentaciones el diseño por punzonamiento es un requisito fundamental por lo que para realizar su diseño se debe considerar su área de punzonamiento.

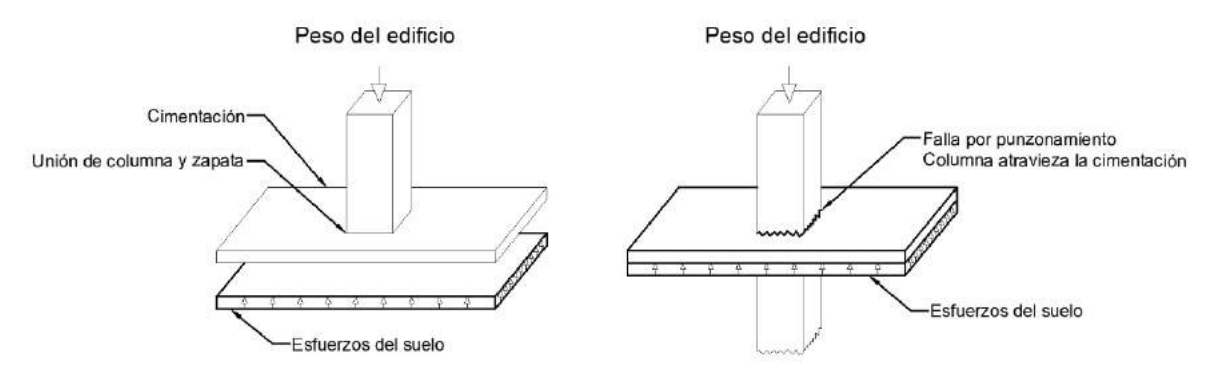

*Figura 27. Punzonamiento para cimentación central*

*Fuente: Rodríguez, Yépez*

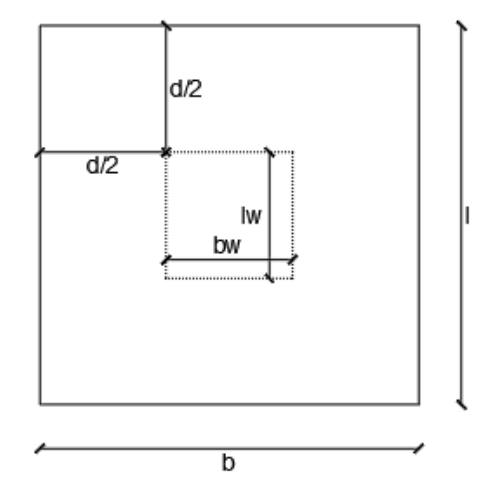

*Figura 28. Área de punzonamiento para cimentación central Fuente: Rodríguez, Yépez*

$$
b_o = 2[(b_w + d) + (l_w + d)]
$$
 (2.9.51)

$$
A_o = (b_w + d) * (l_w + d) \tag{2.9.52}
$$

Donde:

bo: Perímetro de punzonamiento

Ao: Área de punzonamiento

Conociendo el área de punzonamiento se procede a calcular el cortante último.

$$
V_u = \sigma_u * ((b * l) - A_o)
$$
 (2.9.53)

Debe cumplirse la siguiente revisión.

$$
V_u \leq \Phi V_n \tag{2.9.54}
$$

$$
V_c = V_n \tag{2.9.55}
$$

El cortante del concreto es obtenido a partir de las siguientes expresiones.

$$
V_c = mfn \begin{cases} 0.53 * \left(1 + \frac{2}{\beta}\right) * \lambda * \sqrt{f_c'} * b_o * d \\ 0.27 * \left(\frac{\alpha_s * d}{b_o} + 2\right) * \lambda * \sqrt{f_c'} * b_o * d \\ \lambda * \sqrt{f'c} * b_o * d \end{cases}
$$
(2.9.56)

Donde:

$$
\beta = \frac{Lado \, largo \, de \, la \, columna}{Lado \, corto \, de \, la \, columna}
$$
\n
$$
\alpha_s = \begin{cases}\n40 \, (column \, interior) \\
30 \, (column \, de \, borde) \\
20 \, (column \, de \, esquina)\n\end{cases}
$$
\n(2.9.57)

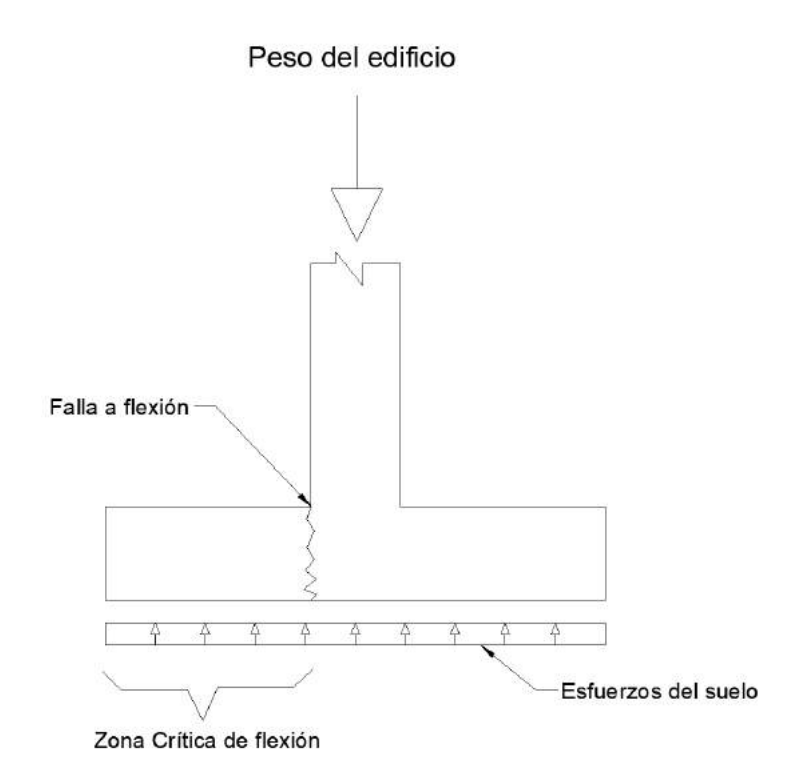

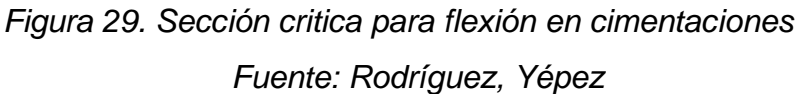

Se debe trabajar con el momento último.

$$
M_u = \frac{\sigma_u * (l_v + d)^2 * 1}{2} \tag{2.9.59}
$$

$$
M_u \le \phi M_n \tag{2.9.60}
$$

De donde debe obtenerse el acero requerido para flexión en cimentaciones.

$$
Mn = As * fy * \left( d - \frac{As * fy}{1.7 * f'c * 100} \right) \tag{2.9.61}
$$

Las revisiones que deben realizarse son:

ρmin≥0.0018

El diseño a flexión debe ser realizado en dos direcciones

El espaciamiento máximo de varillas no debe mayor a 30 cm, de acuerdo a lo establecido en (ACI 318, 2019), capítulo 8.7.5.3.

# **CAPÍTULO 3**

# **METODOLOGÍA**

# **3.1. ARQUITECTURA DEL PROYECTO**

Se trabajará con un edificio ubicado en la ciudad de Quito, cuya ocupación principal es de vivienda, con alturas de entrepiso de 3m. Los edificios son de 14 y 7 pisos con 2 subsuelos cada uno. Cada piso consta de 4 departamentos y en los subsuelos se distribuyeron 31 espacios de parqueaderos. Cada departamento posee dos cuartos, 3 baños, sala, cocina, área de lavado y estudio.

# **3.1.1. CONFIGURACIÓN ARQUITECTÓNICA**

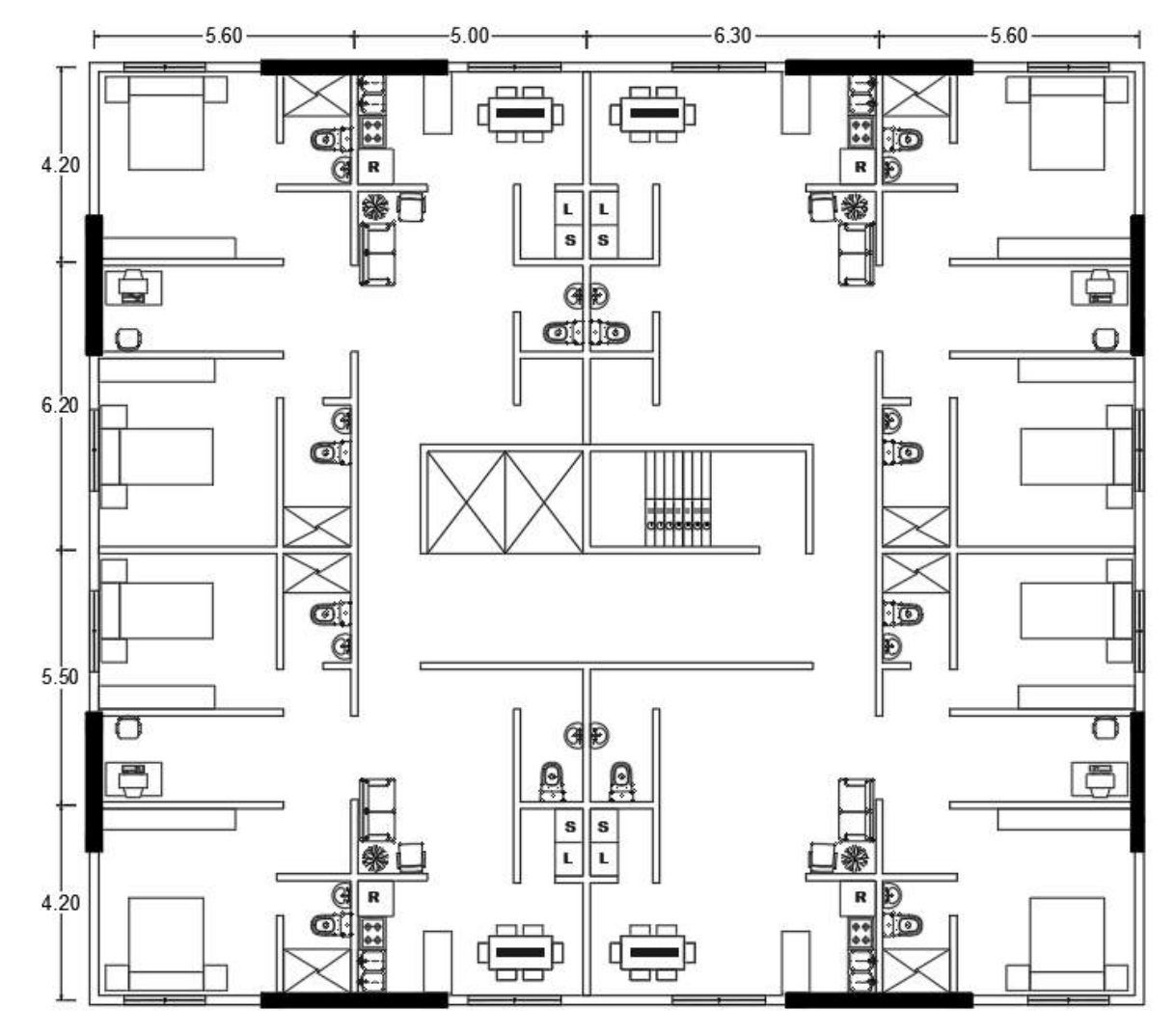

<span id="page-69-0"></span>*Figura 30. Vista en planta edificios de 7 y 14 pisos Fuente: Rodríguez, Yépez*

En la [Figura 30](#page-69-0) se puede observar la distribución en planta de los muros. Tanto su prediseño como su diseño se los desarrolla en los capítulos posteriores.

> 98.90 m<sup>2</sup> 109 33 m<sup>2</sup> 87.17 m<sup>2</sup>  $96.31 \text{ m}^2$

Los departamentos tienen áreas variantes que van desde 87.17m<sup>2</sup> hasta 109.33m² y están distribuidos de la siguiente manera:

*Figura 31. Área de departamentos Fuente: Rodríguez, Yépez*

La ubicación de los muros fue definida para restringir efectos no deseados de rotación en planta y para disminuir los períodos de vibración tanto en la dirección X como en la dirección Y.

# **3.2. SOFTWARE DE MODELACIÓN**

En el estudio y diseño de estructuras varios han sido los programas que han sido creados para facilitar el trabajo del ingeniero diseñador, sin embargo, son contados los que han perdurado en el tiempo gracias a su alta fiabilidad y sus herramientas amigables con el diseñador.

Etabs es el programa más popular actualmente debido a que lleva 40 años en el mercado y mediante un continuo desarrollo ha contribuido tanto en trabajos de investigación como en proyectos llevados a cabo en la realidad, ya que permite realizar el análisis lineal y no lineal de las estructuras y acompaña a los diseñadores desde la definición de materiales hasta las geometrías tanto de los elementos estructurales como de las estructuras en general.

# **3.2.1. CARACTERÍSTICAS DE LOS MATERIALES**

Los materiales que se ingresaron al programa fueron utilizados tanto para el análisis del edificio de 14 pisos como para el de 7 pisos.

## **3.2.1.1.Concreto**

Para el presente trabajo se empleó un f'c igual a 240 kg/cm².

La norma ecuatoriana de construcción establece aplicar ciertas características en el concreto para poder acomodar el diseño en la realidad nacional. Entre las mismas se encuentra la adopción de coeficientes de agrietamiento y de fórmulas que asienten las características reales dentro del software de modelación.

La norma ecuatoriana de la construcción establece que para modelos elásticos que son diseñados para resistir acciones de sismo, el módulo de elasticidad del concreto de densidad normal debe ser dado por la siguiente ecuación (NEC-SE-HM, 2015):

$$
E_c = 13000 * \sqrt{f'_c}
$$
 (3.2.1)  

$$
E_c = 201395.13 kg/cm^2
$$

Donde:

Ec: Módulo de elasticidad para el concreto (kg/cm²)

f'c: Resistencia a la compresión del concreto (kg/cm²)
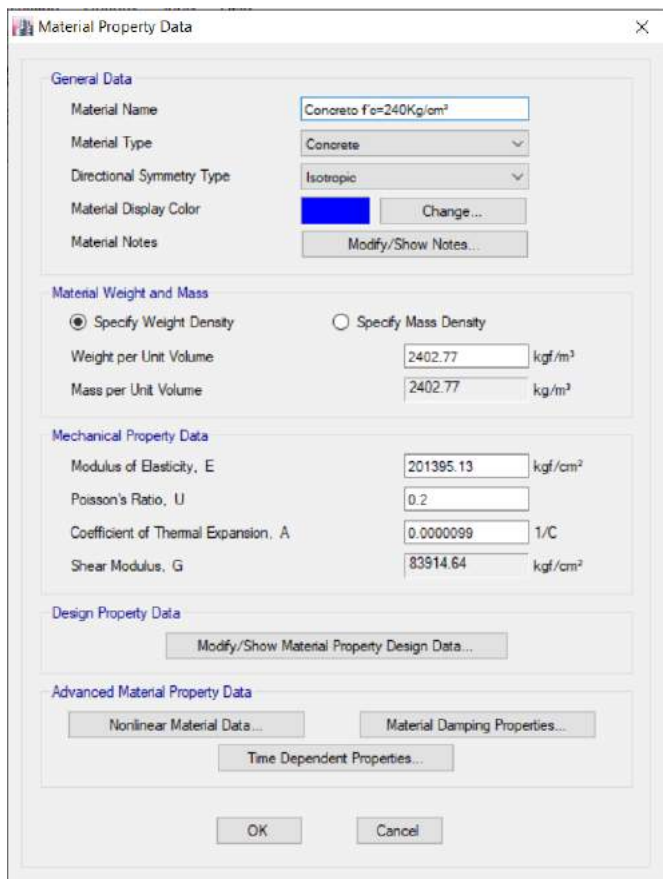

*Figura 32. Concreto 240 kg/cm² Fuente: ETABS. Rodríguez, Yépez*

## **3.2.1.2.Acero de Refuerzo**

En base a lo establecido en la norma ecuatoriana de la construcción el acero de refuerzo para elementos estructurales en espirales o en aceros pretensados debe ser liso, sin embargo, para refuerzos comunes debe ser corrugado. El esfuerzo de fluencia será de 4200kg/cm² ya que es el más utilizado en el Ecuador. (NEC-SE-HM, 2015)

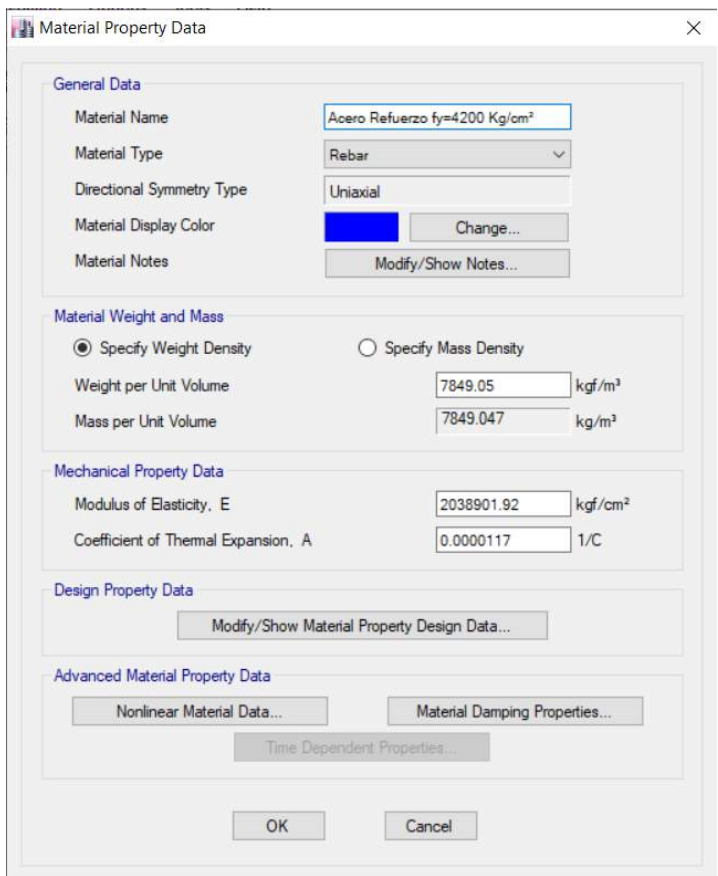

*Figura 33. Acero de refuerzo 4200 kg/cm² Fuente: ETABS. Rodríguez, Yépez*

## **3.2.2. INGRESO DE DATOS**

Para el cálculo de la rigidez y de las derivas máximas, la norma ecuatoriana de la construcción establece que se deben usar los valores de las inercias de agrietamiento en los elementos de la estructura conforme a la siguiente tabla.

## **Tabla 13.**

*Agrietamiento del concreto*

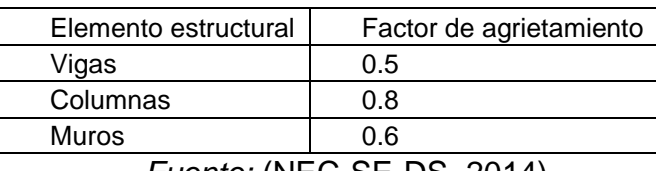

*Fuente:* (NEC-SE-DS, 2014)

## **3.2.2.1. Cargas aplicadas a la estructura**

Se debe de ingresar en el programa de modelación las distintas cargas que se van a ocupar ya sean cargas muertas, vivas o sismos.

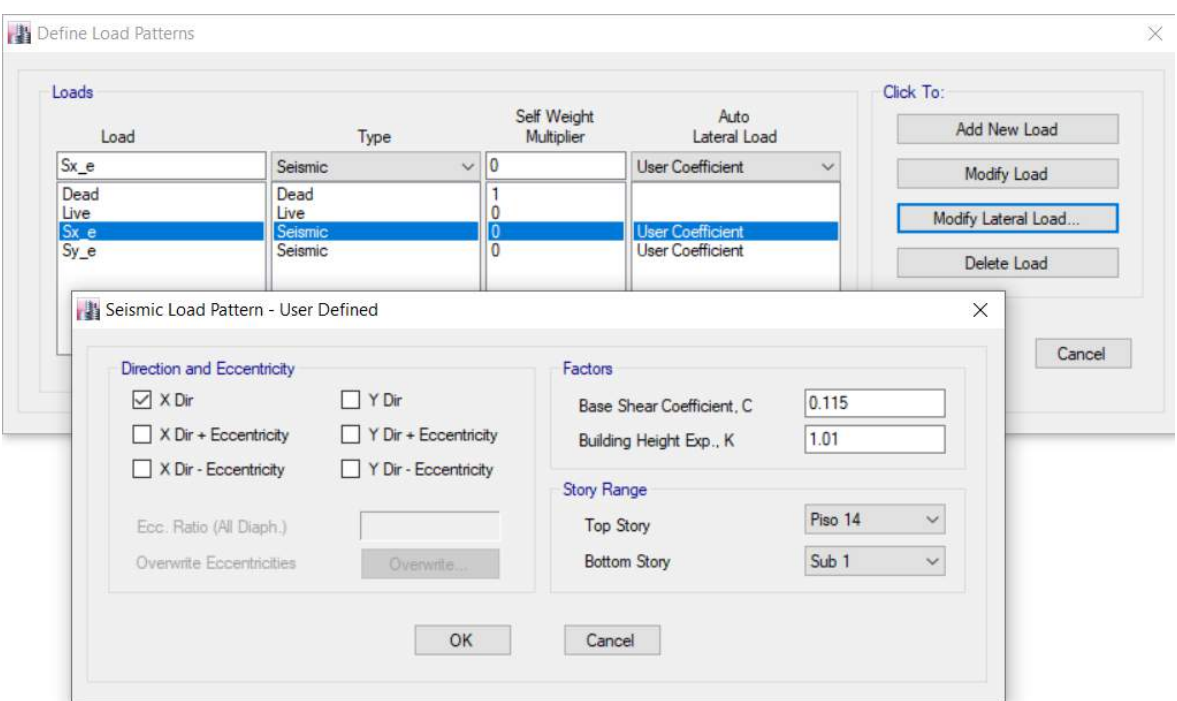

# *Figura 34. Patrones de carga Fuente: ETABS. Rodríguez, Yépez*

El programa de modelación considera el peso propio de las vigas, columnas y losas por lo que solo se considerará el peso de paredes, instalaciones y acabados. Las cargas vivas se toman de (NEC-SE-CG, 2014) capítulo 4.2.1.

## **Tabla 14.**

*Cargas muertas aplicadas*

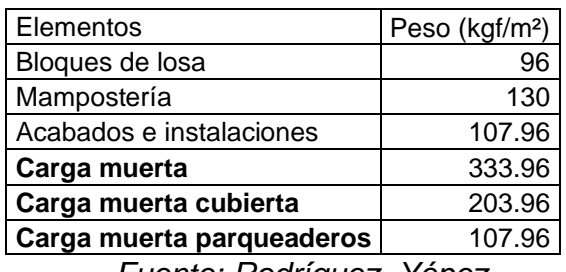

*Fuente: Rodríguez, Yépez*

#### **Tabla 15.**

*Cargas vivas aplicadas*

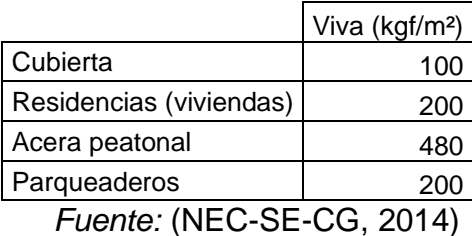

Con las cargas definidas se procede a colocar las combinaciones de carga que se mencionaron previamente en este documento.

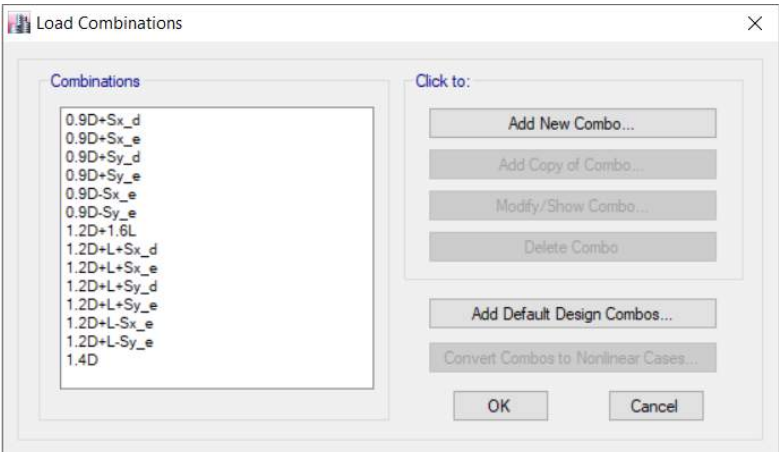

*Figura 35. Combinaciones de carga Fuente: ETABS. Rodríguez, Yépez*

#### **3.2.2.2.Vigas**

Se tomó el valor L/21 debido a que no existen volados y al mismo tiempo cumplen con las otras condiciones donde se evalúan vigas simplemente apoyadas y con solo un extremo continuo. Este resultado fue igual a 45 cm, pero debido a las solicitaciones de la edificación se modificó para tener una altura final de 60 cm.

De la misma forma, se tomó el capítulo 18.6.2 de la (ACI 318, 2019) para tomar el ancho mínimo que las vigas deben tener, cumpliendo con los requisitos de la norma se obtuvo un ancho igual a 30 cm, se terminó trabajando con una base para la viga igual 40 cm por las solicitaciones de la edificación. Estas secciones fueron aplicadas tanto para el edificio de 14 pisos como para el de 7 pisos, ya que se mantuvo las secciones debido a que se mantiene las solicitaciones del edificio.

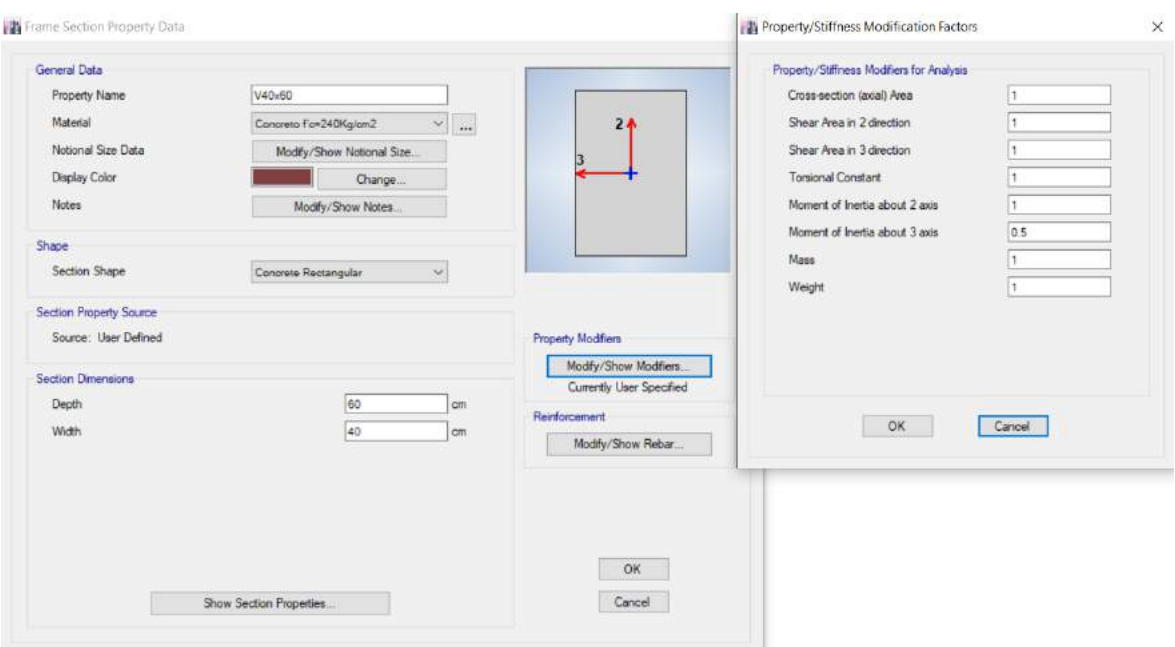

*Figura 36. Definición de vigas en programa de modelación Fuente: ETABS. Rodríguez, Yépez*

#### **3.2.2.3.Losas**

Como se mencionó en el capítulo [2.8.2](#page-52-0) se evalúa el comportamiento de las losas. A continuación, se presenta la distribución de las losas para el análisis de su comportamiento. Ya que el comportamiento se mantiene en los edificios de diferente cantidad de pisos, los resultados fueron aplicados para ambos.

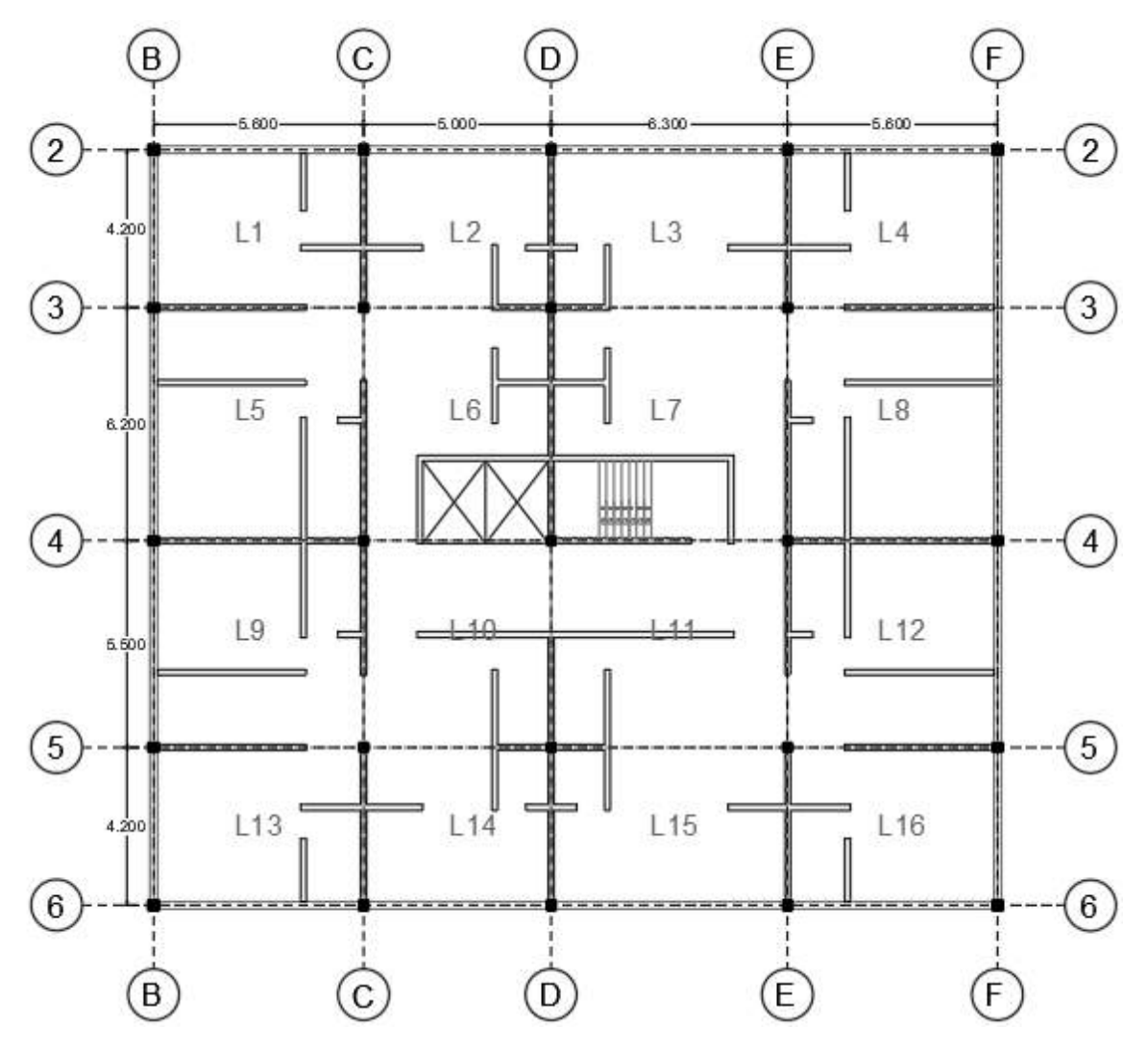

*Figura 37. Distribución de losas para su comportamiento Fuente: Rodríguez, Yépez*

## **Tabla 16.**

*Comportamiento de losas*

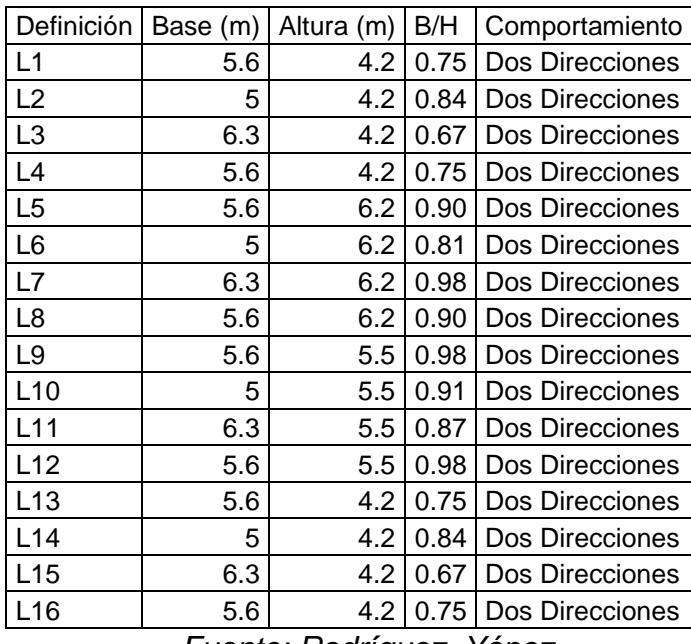

*Fuente: Rodríguez, Yépez*

Tomando en cuenta que las losas del edificio se comportan de forma bidireccional, se adoptaron las ecuaciones especificadas en el capítulo [2.8.2.2.](#page-52-1)

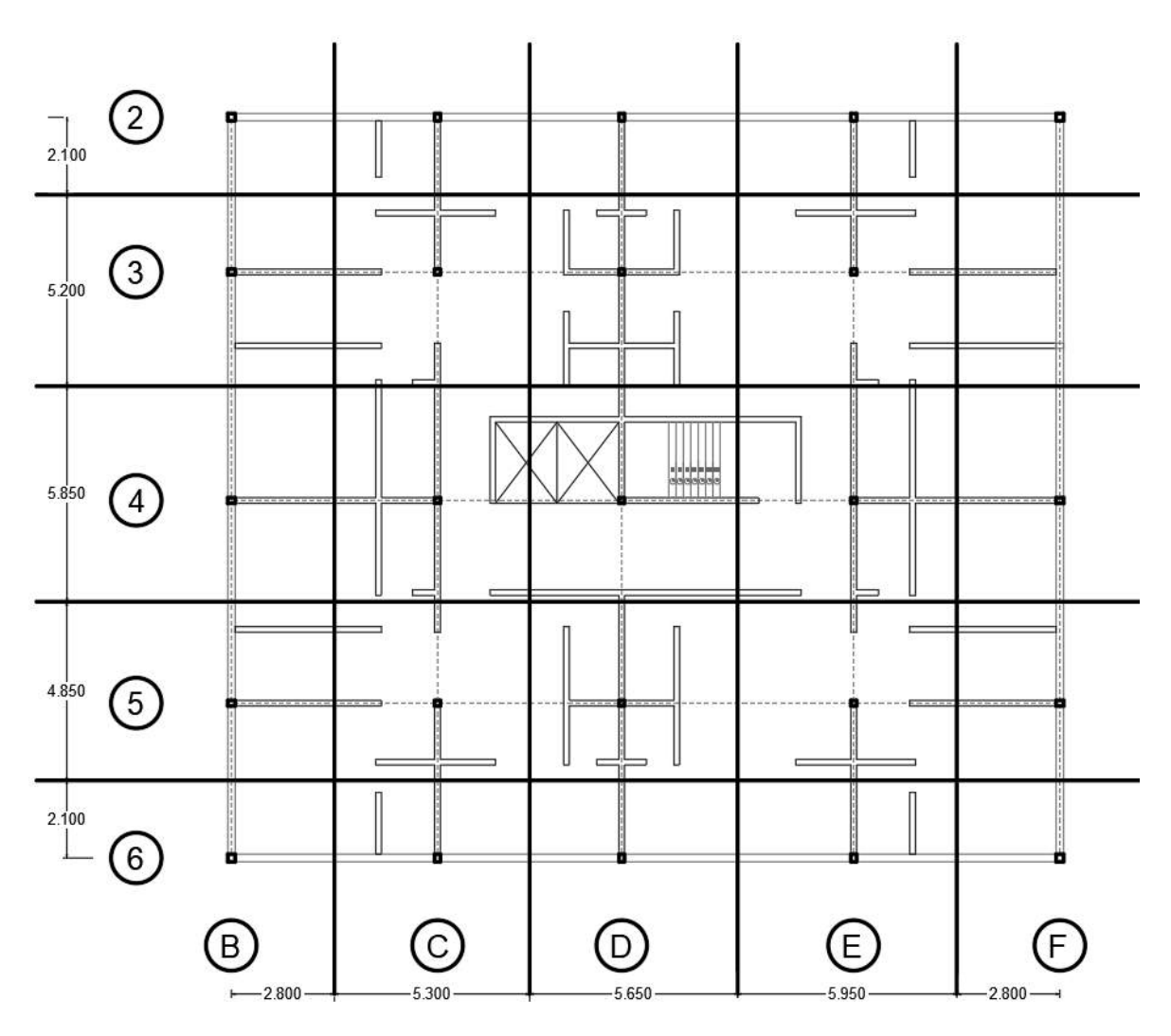

*Figura 38. Franjas para cálculo de αfm Fuente: Rodríguez, Yépez*

Una vez definidos los ejes, se procedió a calcular αf para cada franja, este se lo calcula con la inercia de la viga que se obtuvo en el prediseño para la inercia de losa en la franja a considerar. Ejemplo de cálculo de αf para la franja 6.

$$
\alpha_f = \frac{30 * 45^3 / 12}{210 * 18.06^3 / 12} = 2.21
$$

#### **Tabla 17.**

*Coeficiente αfm*

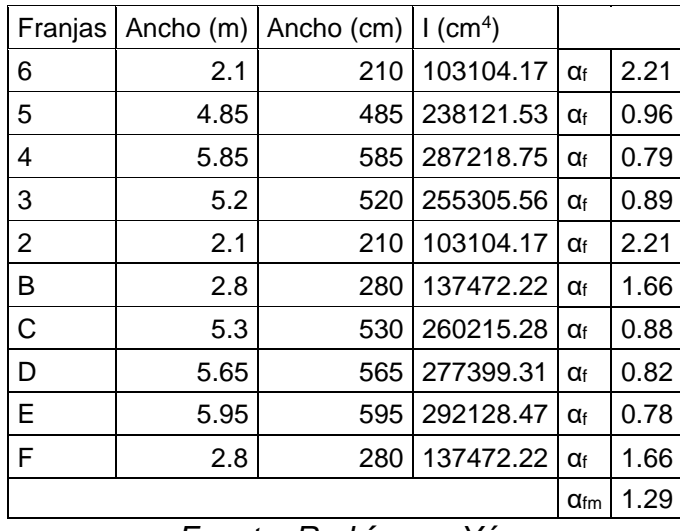

*Fuente: Rodríguez, Yépez*

Ya que el valor de αfm es menor a 2 y mayor a 0.2, se procede a emplear la ecuación [\(2.8.1\).](#page-53-0) Se tomó la losa con las longitudes más grandes para realizar el análisis para el cálculo de su altura.

#### **Tabla 18.**

*Altura losa maciza*

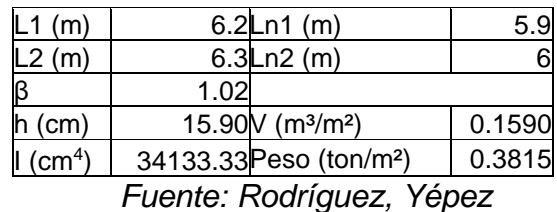

Debido a que se buscaba un comportamiento sismorresistente adecuado, se adoptó por una losa alivianada y se buscó comprobarlo mediante el método de losa equivalente, que consiste en comparar las inercias de losa maciza y de la losa alivianada, buscando que sean similares para que el comportamiento se mantenga.

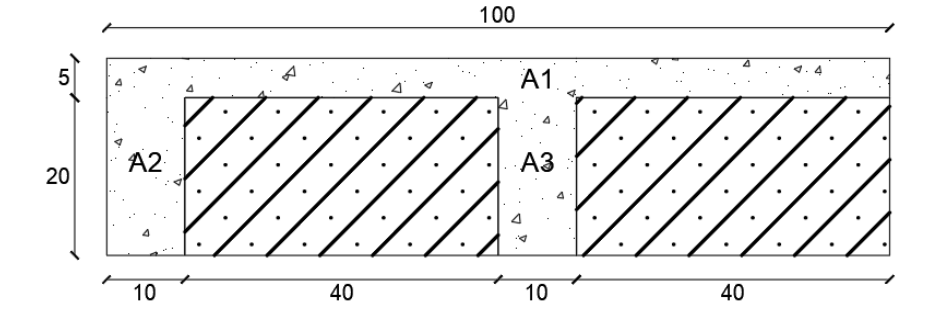

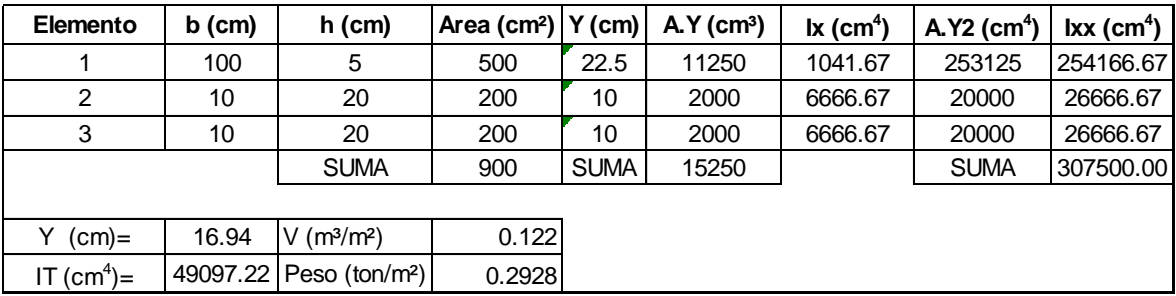

*Figura 39. Cálculo altura equivalente Fuente: Rodríguez, Yépez*  $I_{\text{alivianada}} > I_{\text{maciza}} \rightarrow 49097.22 > 34133.33$ 

 $Peso_{alivianada} < Peso_{maciza} \rightarrow 0.2928 < 0.3815$ 

Una vez realizadas las comprobaciones de inercias y pesos para las losas, se procedió a emplear la losa alivianada en vez de la losa maciza por sus beneficios en inercia mayor y menor peso.

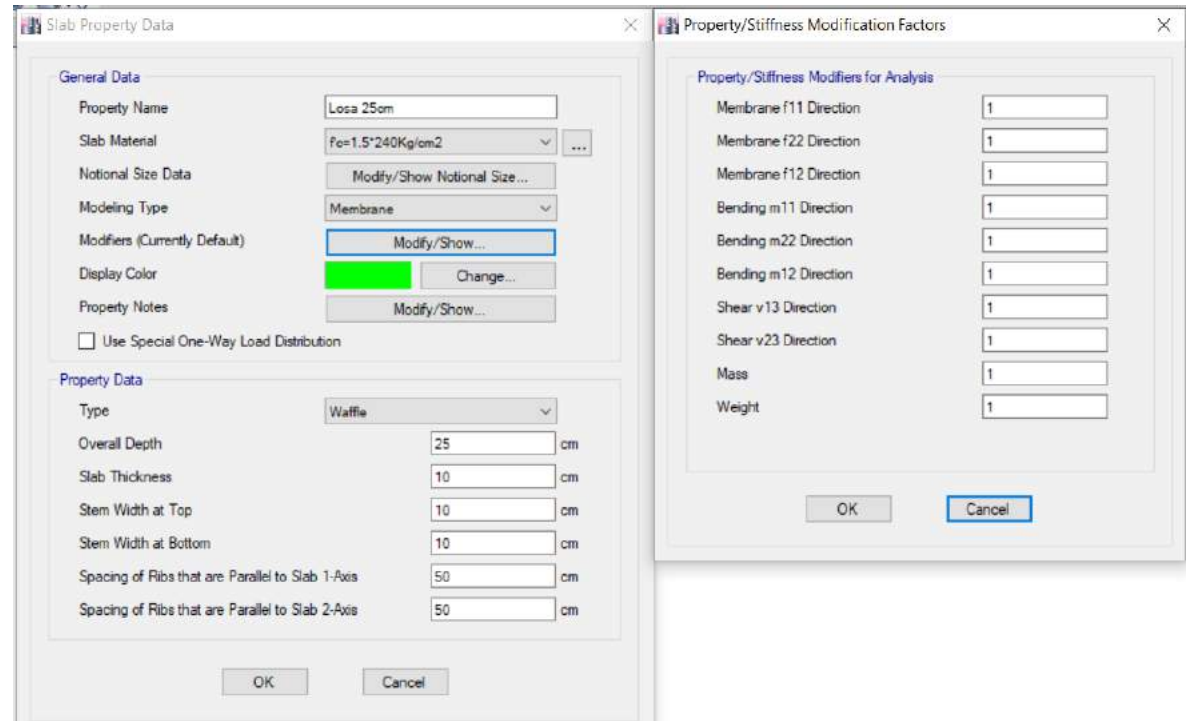

*Figura 40. Definición de losa tipo en programa de modelación Fuente: ETABS. Rodríguez, Yépez*

## **3.2.2.4.Columnas**

Para encontrar las dimensiones requeridas por las columnas, se trabajó con un análisis de cargas verticales el cual toma en cuenta el peso de los elementos y las cargas a las cuales estará sometida la estructura y por medio de las combinaciones de carga que la norma específica se obtienen las cargas últimas para cada combinación.

#### **Tabla 19.**

*Análisis de cargas para columnas*

|                                  | <b>CARGA</b><br><b>MUERTA</b> | <b>CARGA</b><br><b>VIVA</b> | <b>GRANI</b><br>ZO |                  | <b>COMBINACIONES DE CARGA (DISEÑO</b><br><b>ULTIMA RESISTENCIA)</b> |              |                   |  |  |
|----------------------------------|-------------------------------|-----------------------------|--------------------|------------------|---------------------------------------------------------------------|--------------|-------------------|--|--|
| Nivel                            | ton                           | ton                         | ton                | 1.4 <sub>D</sub> | 1.2D+1.6L+0.5<br>S                                                  | $1.2D + 1.6$ | $1.2D+L+0.5$<br>S |  |  |
| 14                               | 20.91                         | 0                           | 3.48               | 29.27            | 26.83                                                               | 25.09        | 5.92              |  |  |
| 13                               | 55.24                         | 4.44                        | 0                  | 77.34            | 73.39                                                               | 73.39        | 15.48             |  |  |
| 12                               | 89.57                         | 8.87                        | $\Omega$           | 125.40           | 121.69                                                              | 121.69       | 26.79             |  |  |
| 11                               | 123.91                        | 13.31                       | $\Omega$           | 173.47           | 169.99                                                              | 169.99       | 38.09             |  |  |
| 10                               | 158.24                        | 17.75                       | 0                  | 221.54           | 218.28                                                              | 218.28       | 49.40             |  |  |
| 9                                | 192.57                        | 22.18                       | 0                  | 269.60           | 266.58                                                              | 266.58       | 60.70             |  |  |
| 8                                | 226.91                        | 26.62                       | 0                  | 317.67           | 314.88                                                              | 314.88       | 72.00             |  |  |
| 7                                | 261.24                        | 31.06                       | 0                  | 365.74           | 363.18                                                              | 363.18       | 83.31             |  |  |
| 6                                | 295.57                        | 35.49                       | 0                  | 413.80           | 411.48                                                              | 411.48       | 94.61             |  |  |
| 5                                | 329.91                        | 39.93                       | 0                  | 461.87           | 459.78                                                              | 459.78       | 105.91            |  |  |
| 4                                | 364.24                        | 44.37                       | 0                  | 509.93           | 508.07                                                              | 508.07       | 117.22            |  |  |
| 3                                | 398.57                        | 48.80                       | 0                  | 558.00           | 556.37                                                              | 556.37       | 128.52            |  |  |
| $\overline{2}$                   | 432.90                        | 53.24                       | 0                  | 606.07           | 604.67                                                              | 604.67       | 139.82            |  |  |
| 1                                | 467.24                        | 63.89                       | 0                  | 654.13           | 662.91                                                              | 662.91       | 157.34            |  |  |
| <b>SUBSUE</b><br>LO <sub>1</sub> | 501.57                        | 68.33                       | 0                  | 702.20           | 711.21                                                              | 711.21       | 168.64            |  |  |
| <b>SUBSUE</b><br>LO <sub>2</sub> | 535.90                        | 72.76                       | 0                  | 750.27           | 759.51                                                              | 759.51       | 179.94            |  |  |

*Fuente: Rodríguez, Yépez*

Luego de haber obtenido las cargas últimas se busca la mayor de estas, con lo cual, se emplea la siguiente ecuación para determinar el área de hormigón requerida para soportarlas.

$$
Po = 0.85 * f'c * Ag + Ag * \rho * fy \tag{3.2.2}
$$

Donde:

Po: Carga axial soportante

#### **Tabla 20.**

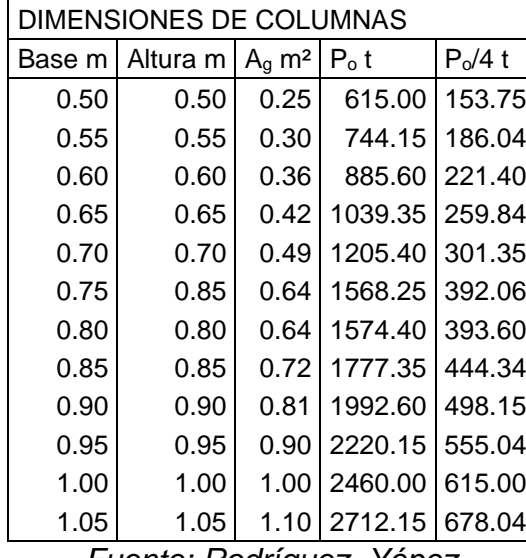

*Dimensiones de columna para prediseño*

*Fuente: Rodríguez, Yépez*

Como resultado se obtuvieron columnas con secciones iguales a 105x105 cm, pero debido al aporte de resistencia que brindaron los muros, se trabajó con secciones de 70x60cm para el edificio de 14 pisos, mientras que para el edificio de 7 pisos se trabajó con secciones de 55x45cm.

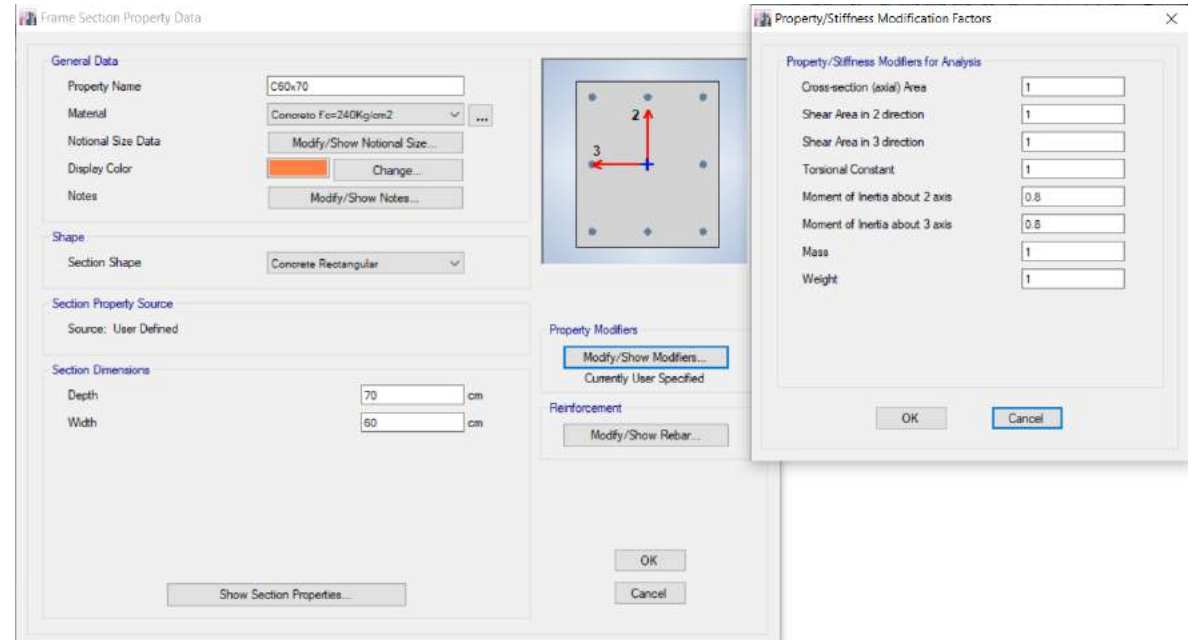

*Figura 41. Definición de columnas en programa de modelación Fuente: ETABS. Rodríguez, Yépez*

#### **3.2.2.5.Muros**

Como se mencionó en el capítulo [2.8.4,](#page-54-0) se tiene la presencia de muros de carga el espesor mínimo de lo deberá considerar de acuerdo a los literales a) y b) de la **[Tabla](#page-54-1)** *10*, por lo que se tiene un espesor mínimo de 12cm, este espesor es insuficiente para las solicitaciones de los edificios, por lo que para el edificio de 14 pisos se trabajó con un espesor igual a 30cm en la dirección X y un espesor igual a 35 cm para la dirección Y. Al igual que para el edificio de 14 pisos el espesor mínimo no fue suficiente por lo que se emplearon espesores iguales a 25cm para la dirección X y 30cm para la dirección Y.

También se comprobó si los muros requieren cabezales de acuerdo a la **[Tabla](#page-54-2)**  *[11](#page-54-2)*. La comprobación se la realizo para el caso más crítico, este es para el edificio de 14 pisos en la dirección Y y se obtuvo.

$$
\frac{h_w}{l_w} = \frac{48}{3} = 16
$$

$$
\frac{h_w}{l_w} = \frac{3}{0.35} = 8.57
$$

∴ el muro no requiere cabezales

Debido a que se buscaba un comportamiento como sistema dual, los muros del edificio de 14 pisos no absorbían el 75% de cortante basal por lo que se decidió colocar cabezales, para la dirección X de 50x30cm y para la dirección Y de y 40x35cm.

De igual manera para el edificio de 7 pisos el espesor mínimo no fue el suficiente para que el sistema se comporte como un sistema dual. Por lo que, el espesor adoptado para la dirección X fue igual a 25cm y para la dirección Y dio como resultado 30cm, con estos espesores ya se logró la absorción del 75% de cortante basal, por lo que no requirieron cabezales.

#### **3.2.3. DISEÑO SÍSMICO**

Los coeficientes que se definen a continuación son aplicables tanto para el edificio de 14 pisos como para el de 7 pisos. Se debe de considerar la altura de los edificios para el cálculo del espectro de diseño.

#### **3.2.3.1.Factor de zona y perfil de suelo**

El factor de zona (Z), representa la aceleración máxima en roca esperada para el sismo de diseño, la misma se encuentra en función de la gravedad. La estructura se encuentra ubicada en Quito y de acuerdo a la [Figura 6](#page-28-0) se encuentra en la zona sísmica V con lo cual se tiene un factor de zona igual a 0.4g (en función de la gravedad). Generalmente los suelos de Quito son rigidez por lo que presentan un perfil de suelo tipo D.

#### **3.2.3.2.Coeficientes de perfil de suelo**

Se considera tres coeficientes,  $F_a$ ,  $F_d$  y  $F_s$ " los cuales están descritos posteriormente. Para la zona y el tipo de suelo se tienen los siguientes coeficientes obtenidos del capítulo 3.2.2 de (NEC-SE-DS, 2014)

#### **Tabla 21.**

*Coeficientes de perfil de suelo*

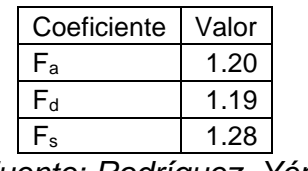

*Fuente: Rodríguez, Yépez*

Donde:

Fa: Coeficiente de amplificación de suelo en la zona de período corto.

Fd: Amplificación de las ordenadas del espectro elástico de respuesta de desplazamientos para diseño en roca

Fs: Comportamiento no lineal de los suelos

#### **3.2.3.3.Factor de importancia**

Para este proyecto se empleará un factor de importancia igual a 1 debido a que es un edificio residencial mas no un edificio esencial o de ocupación especial (NEC-SE-DS, 2014).

#### **3.2.3.4.Factor de reducción de respuesta**

Se consideró un factor de reducción igual a 8 debido a que se tiene un sistema dual compuesto por pórticos sismo resistente con muros estructurales, y los mismos son de concreto armado.

## **3.2.3.5.Factores de regularidad en planta y elevación**

Ya que se tiene una planta regular y el edificio posee pórticos de la misma altura, se tiene que los coeficientes de regularidad tanto en planta como en elevación son iguales a 1.

## **3.2.3.6.Periodo de vibración**

Ya que se tienen muros estructurales en la edificación, los coeficientes Ct y α, son iguales a 0.055 y 0.75 respectivamente.

## <span id="page-86-0"></span>**Tabla 22.**

*Cálculo espectro de diseño*

|                                                        | Valores (Edif. 14             | Valores (Edif. 7              |
|--------------------------------------------------------|-------------------------------|-------------------------------|
| Parámetros                                             | pisos)                        | pisos)                        |
| Factor de Importancia (I)                              | 1                             | 1                             |
| Factor de reducción de respuesta (R)                   | 8                             | 8                             |
| Relación de amplificación espectral n                  | 2.48                          | 2.48                          |
| Zona sísmica                                           | V                             | V                             |
| Tipo de Suelo                                          | D                             | D                             |
| Factor de zona (z)                                     | 0.4                           | 0.4                           |
| Factor de sitio (F <sub>a</sub> )                      | 1.2                           | 1.2                           |
| Factor de sitio ( $F_d$ )                              | 1.19                          | 1.19                          |
| Factor de comportamiento inelástico del suelo (Fs)     | 1.28                          | 1.28                          |
| Periodo crítico T <sub>c</sub>                         | 0.70                          | 0.70                          |
| Factor en el espectro para diseño elástico (r)         | 1                             |                               |
| Aceleración espectral (Sa)                             | 0.923                         | 1.190                         |
| Factor de irregularidad en planta $(\phi_{p})$         | 1                             | 1                             |
| Factor de irregularidad en elevación (φ <sub>e</sub> ) | 1                             | 1                             |
| Tipo de estructura                                     | Hormigón con<br>rigidizadores | Hormigón con<br>rigidizadores |
| Coeficiente Ct                                         | 0.055                         | 0.055                         |
| Coeficiente para cálculo del periodo (α)               | 0.75                          | 0.75                          |
| Altura total del edificio ( $H_n$ )                    | 42                            | 28                            |
| Periodo natural de vibración (T)                       | 0.91                          | 0.67                          |
| Porcentaje de carga muerta para sismo (C)              | 0.115                         | 0.149                         |
| k                                                      | 1.10                          | 1.10                          |
| Periodo aproximado #pisos (s)                          | 1.40                          | 0.70                          |

*Fuente: Rodríguez, Yépez*

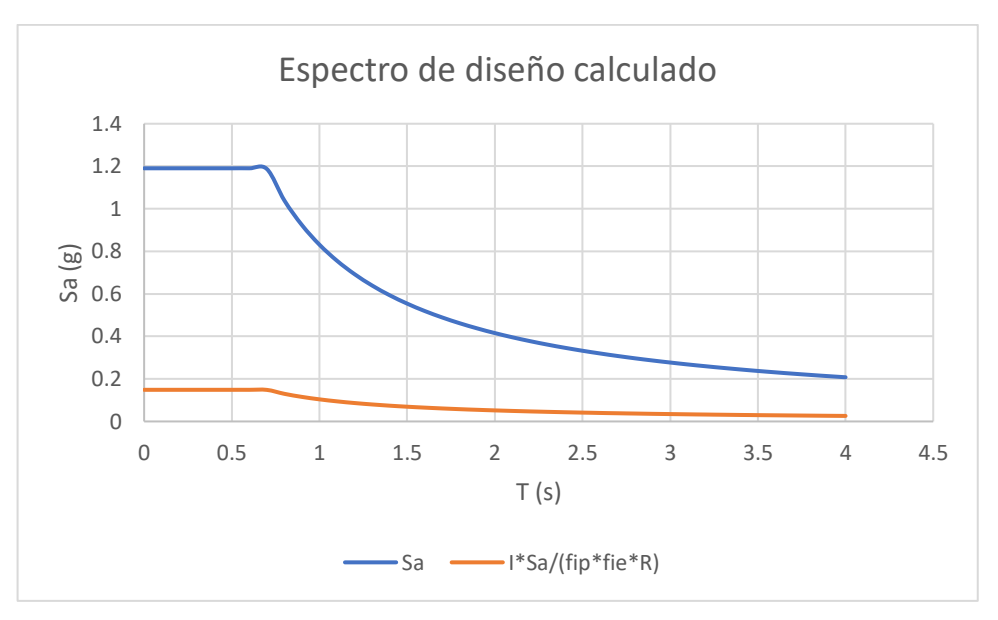

*Figura 42. Espectro de diseño calculado en función del peso Fuente: Rodríguez, Yépez*

## **3.2.3.7.Cortante basal calculado**

En el software de modelación se define al espectro de respuesta mediante los factores mencionados en la **[Tabla](#page-86-0)** *22*.

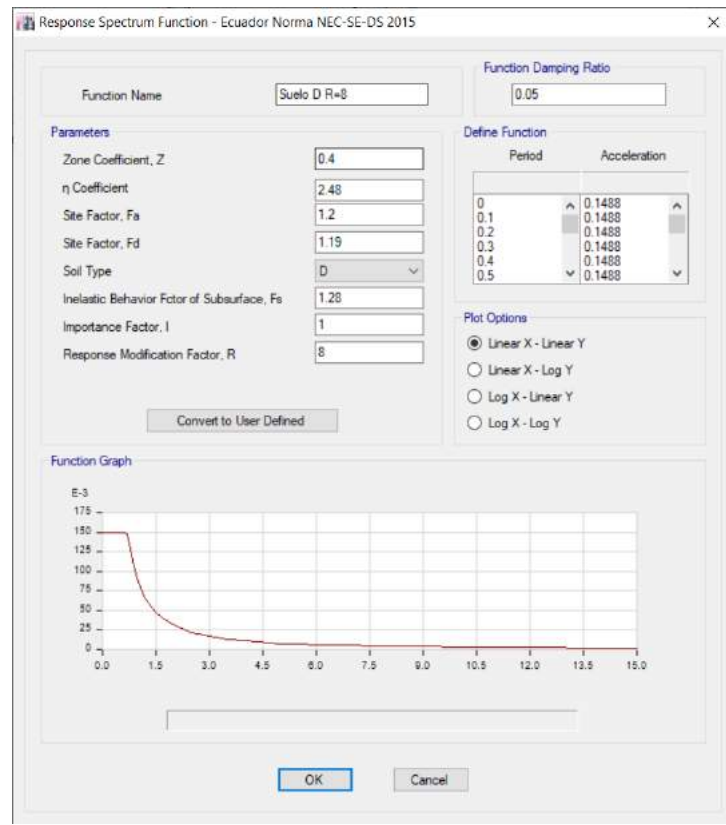

*Figura 43. Ingreso de datos para el cortante basal Fuente: ETABS. Rodríguez, Yépez*

Con esta función creada se logra obtener el cortante basal tanto para el edificio de 14 pisos como para el de 7 pisos. El cortante basal actúa en las direcciones X y Y.

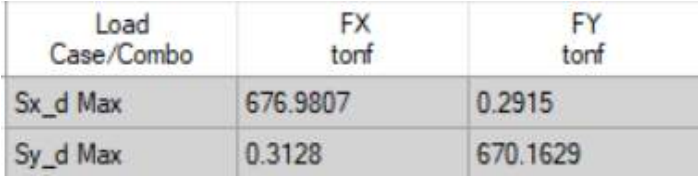

*Figura 44. Cortante basal edificio 14 pisos*

*Fuente: ETABS. Rodríguez, Yépez*

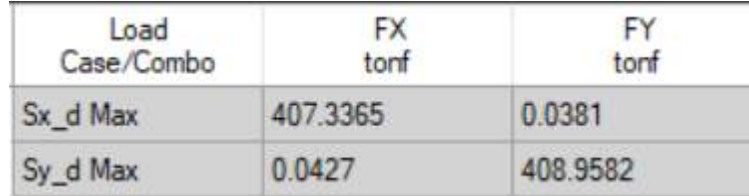

*Figura 45. Cortante basal edificio 7 pisos Fuente: ETABS. Rodríguez, Yépez*

## **3.2.3.8.Derivas**

Luego de haber obtenido las derivas elásticas del programa, se procedió a calcular la deriva inelástica y revisar que la misma sea menor al 2%. Estos cálculos fueron realizados para el edificio de 14 pisos como para el de 7 pisos.

## **Tabla 23.**

*Deriva Inelástica producida por sismo dinámico X*

| <b>Story</b>     | Der. Elas. | Der. Inelas. | < 0.02    | <b>Story</b>     | Der. Elas. | Der. Inelas. | < 0.02 |
|------------------|------------|--------------|-----------|------------------|------------|--------------|--------|
| Piso 14          | 0.001709   | 0.010254     | 0k        | Piso 7           | 0.001241   | 0.007446     | Ok     |
| Piso 13          | 0.001844   | 0.011064     | 0k        | Piso 6           | 0.001346   | 0.008076     | Ok     |
| Piso 12          | 0.001996   | 0.011976     | 0k        | Piso 5           | 0.001433   | 0.008598     | Ok     |
| Piso 11          | 0.002158   | 0.012948     | 0k        | Piso 4           | 0.001473   | 0.008838     | Ok     |
| Piso 10          | 0.002312   | 0.013872     | 0k        | Piso 3           | 0.001426   | 0.008556     | Ok     |
| Piso 9           | 0.002449   | 0.014694     | 0k        | Piso 2           | 0.001259   | 0.007554     | Ok     |
| Piso 8           | 0.002559   | 0.015354     | 0k        | Piso 1           | 0.000966   | 0.005796     | Ok     |
| Piso 7           | 0.002634   | 0.015804     | 0k        | Sub 1            | 0.00026    | 0.00156      | Ok     |
| Piso 6           | 0.002662   | 0.015972     | 0k        | Sub <sub>2</sub> | 0.000043   | 0.000258     | Ok     |
| Piso 5           | 0.002629   | 0.015774     | <b>Ok</b> |                  |            |              |        |
| Piso 4           | 0.002514   | 0.015084     | Ok        |                  |            |              |        |
| Piso 3           | 0.002291   | 0.013746     | 0k        |                  |            |              |        |
| Piso 2           | 0.001932   | 0.011592     | 0k        |                  |            |              |        |
| Piso 1           | 0.001445   | 0.00867      | 0k        |                  |            |              |        |
| Sub 1            | 0.000458   | 0.002748     | 0k        |                  |            |              |        |
| Sub <sub>2</sub> | 0.000081   | 0.000486     | 0k        |                  |            |              |        |

*Fuente: ETABS. Rodríguez, Yépez*

## **Tabla 24.**

| <b>Story</b>     | Der. Elas. | Der. Inelas. | < 0.02    | Story  | Der. Elas. | Der. Inelas. | < 0.02 |
|------------------|------------|--------------|-----------|--------|------------|--------------|--------|
| Piso 14          | 0.001776   | 0.010656     | 0k        | Piso 7 | 0.001462   | 0.008772     | Ok     |
| Piso 13          | 0.001968   | 0.011808     | Ok        | Piso 6 | 0.001629   | 0.009774     | 0k     |
| Piso 12          | 0.002193   | 0.013158     | Ok        | Piso 5 | 0.001795   | 0.01077      | Ok     |
| Piso 11          | 0.002428   | 0.014568     | 0k        | Piso 4 | 0.001899   | 0.011394     | Ok     |
| Piso 10          | 0.002649   | 0.015894     | Ok        | Piso 3 | 0.001882   | 0.011292     | Ok     |
| Piso 9           | 0.002846   | 0.017076     | 0k        | Piso 2 | 0.00168    | 0.01008      | Ok     |
| Piso 8           | 0.003012   | 0.018072     | Ok        | Piso 1 | 0.00124    | 0.00744      | Ok     |
| Piso 7           | 0.003141   | 0.018846     | 0k        | Sub 1  | 0.000286   | 0.001716     | Ok     |
| Piso 6           | 0.00322    | 0.01932      | 0k        | Sub 2  | 0.000044   | 0.000264     | Ok     |
| Piso 5           | 0.00323    | 0.01938      | 0k        |        |            |              |        |
| Piso 4           | 0.003141   | 0.018846     | <b>Ok</b> |        |            |              |        |
| Piso 3           | 0.002908   | 0.017448     | 0k        |        |            |              |        |
| Piso 2           | 0.00247    | 0.01482      | 0k        |        |            |              |        |
| Piso 1           | 0.001783   | 0.010698     | Ok        |        |            |              |        |
| Sub 1            | 0.000498   | 0.002988     | <b>Ok</b> |        |            |              |        |
| Sub <sub>2</sub> | 0.00008    | 0.00048      | 0k        |        |            |              |        |

*Deriva Inelástica producida por sismo dinámico Y*

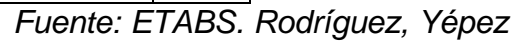

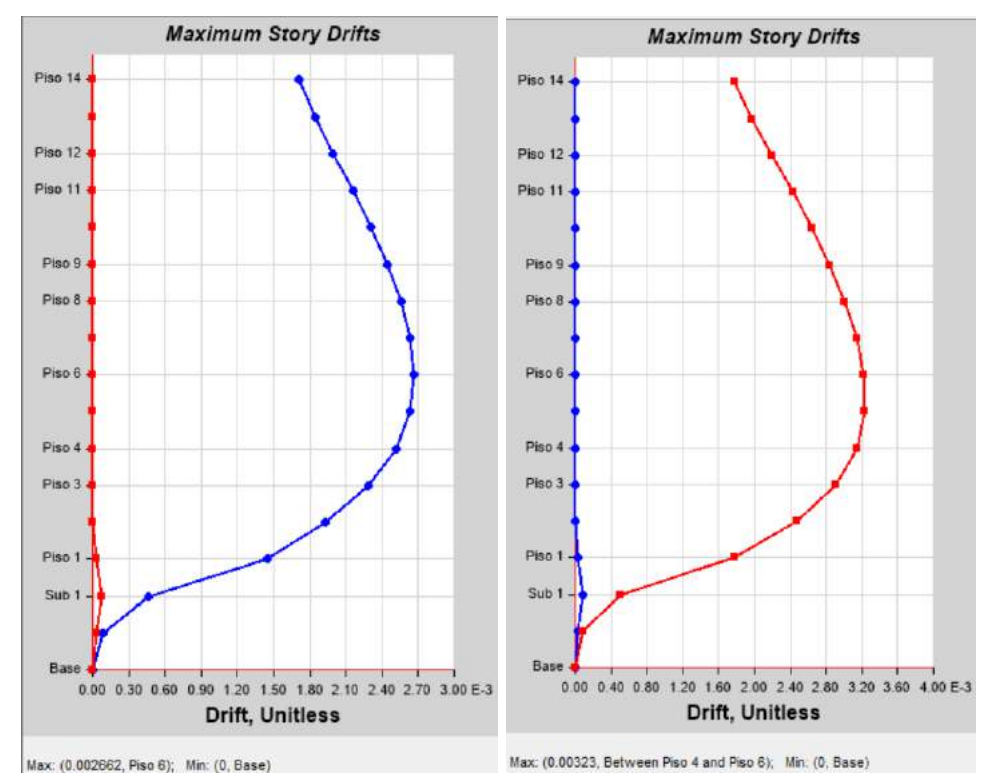

*Figura 46. Derivas elásticas edificio con muros de 14 pisos Dir X y Dir Y Fuente: ETABS. Rodríguez, Yépez*

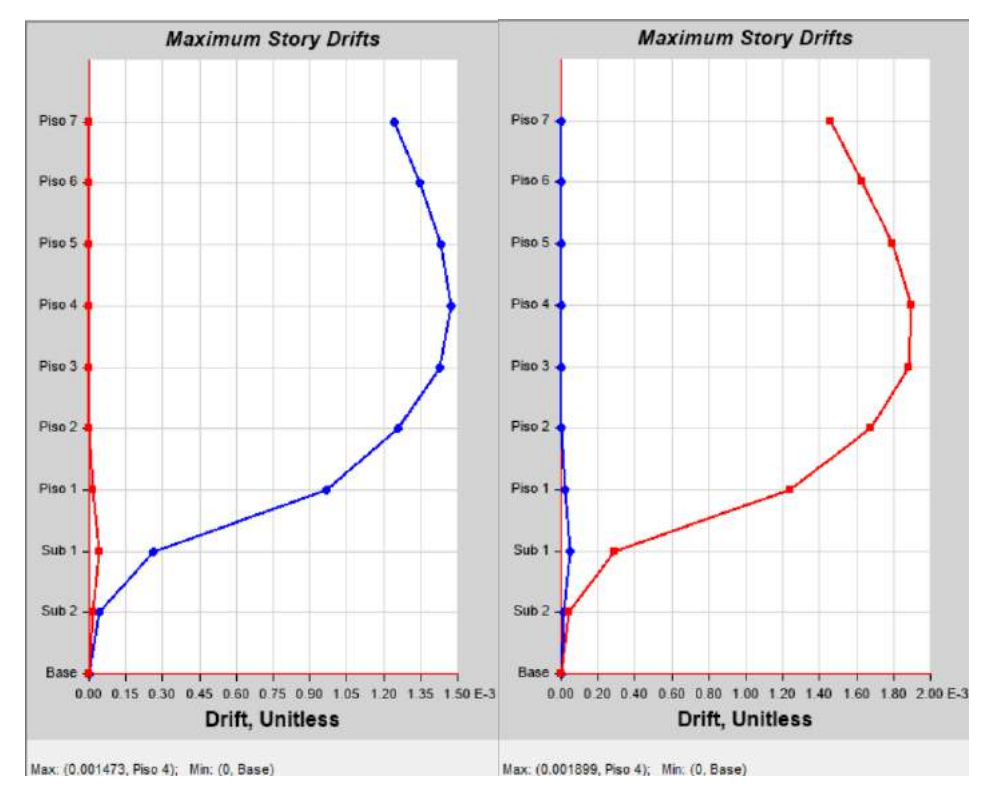

*Figura 47. Derivas elásticas edificio con muros de 7 pisos Dir X y Dir Y Fuente: ETABS. Rodríguez, Yépez*

#### **3.2.3.9.Participación Modal**

Con la tabla de participación modal obtenida del programa de modelación, se puede observar que el periodo fundamental de la estructura de 14 pisos es de 1.76s, los primeros dos modos de vibración están produciendo traslaciones en Y y X, y a partir del tercer modo empieza la rotación alrededor del eje Z. Para el edificio de 7 pisos el periodo fundamental es de 0.87s, se mantuvieron los modos de vibración tanto de traslación como para rotación en sus 3 primeros modos de vibración.

#### **Tabla 25.**

*Participación modal*

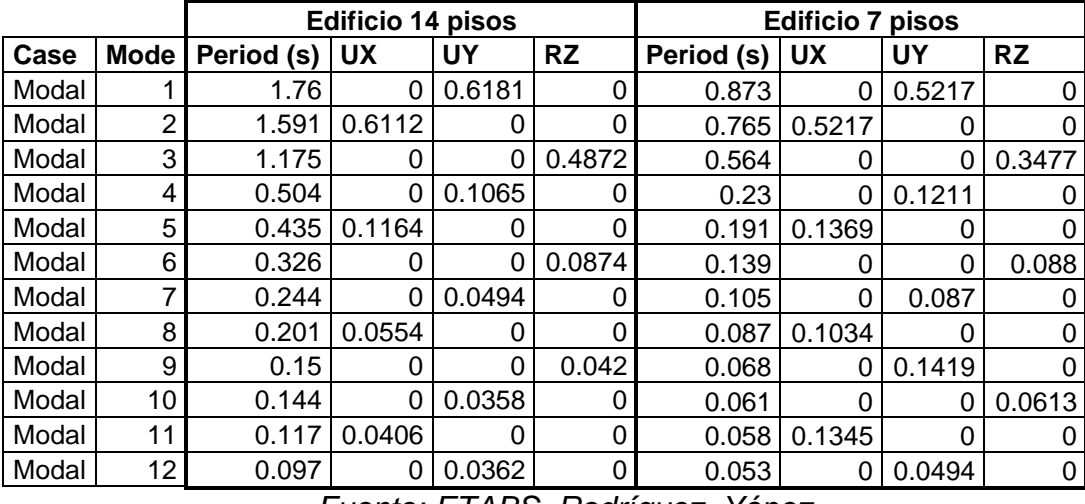

*Fuente: ETABS. Rodríguez, Yépez*

#### **3.2.4. DISEÑO ELEMENTOS ESTRUCTURALES**

Los valores de momentos, cortantes y diagramas de interacción fueron tomados del análisis de un edificio de 14 pisos y de 7 pisos con muros de corte y sin considerar el aporte de la mampostería.

#### **3.2.4.1.Vigas**

Conociendo la constitución de la viga y su geometría se obtuvieron los aceros mínimos y máximos. La resistencia nominal se la obtendrá de multiplicar el factor de reducción de resistencia por la máxima resistencia requerida (máxima de las combinaciones de carga) y será para la cual se obtendrán los refuerzos requeridos.

El diseño de vigas es el mismo tanto para el edificio de 14 pisos como para el edificio de 7 pisos. La viga que se tomó para el diseño a continuación fue la viga presente en el eje 4.

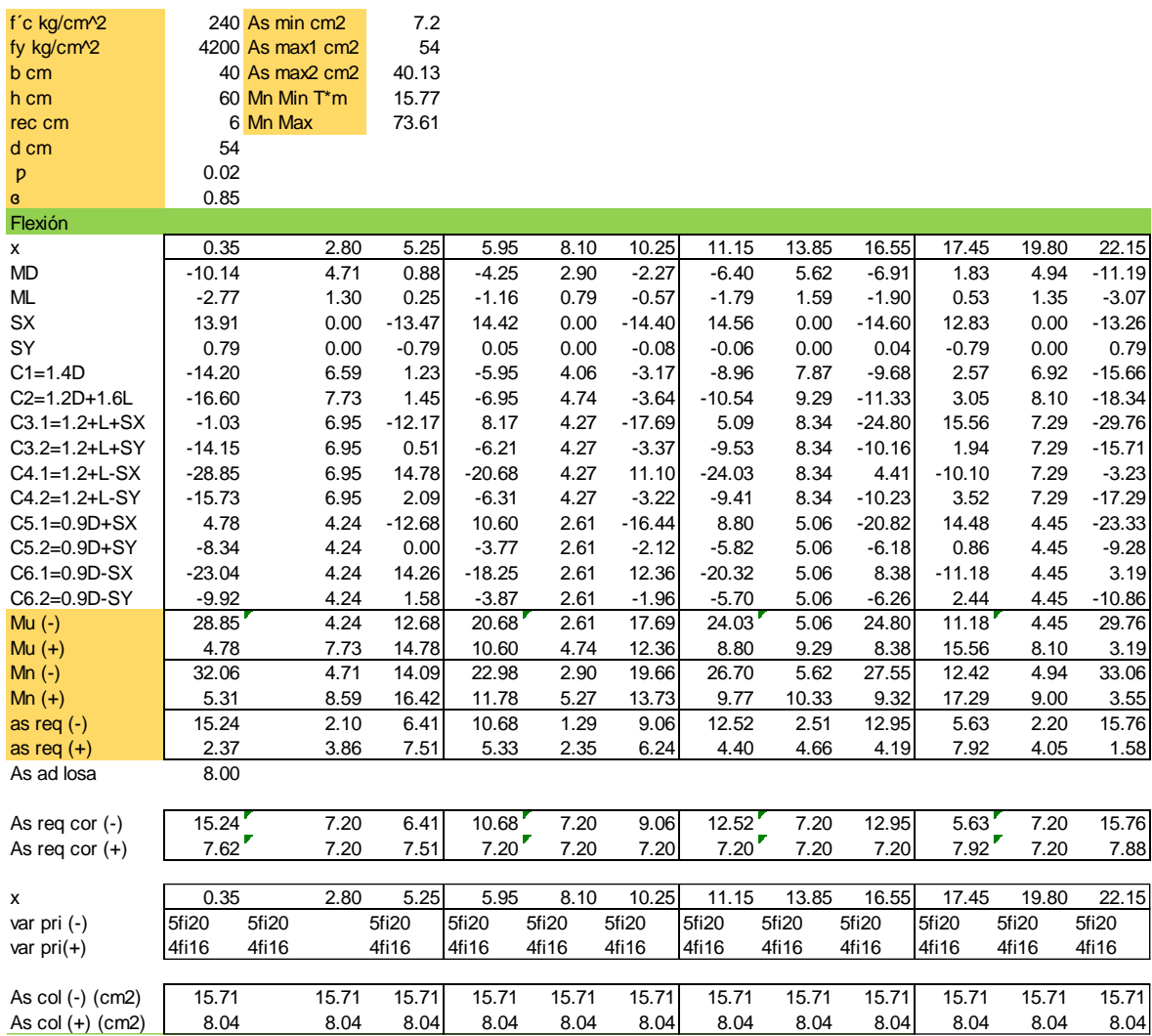

*Figura 48. Diseño de vigas*

## *Fuente: Rodríguez, Yépez*

Una vez definidos los refuerzos colocados, se procedió a realizar el diseño a corte descrito en la sección 2.2.5.1.2, de la cual, como resultado las vigas deben tener a lo largo de su sección tres ramales de acero, lo cual se traduce como un estribo y una grapa.

| Corte          |         |            |         |             |         |            |         |       |       |
|----------------|---------|------------|---------|-------------|---------|------------|---------|-------|-------|
| x              | 0.35    | 5.25       | 5.95    | 10.25       | 11.15   | 16.55      | 17.45   | 22.15 |       |
| VD             | $-8.17$ | 3.67       | $-5.28$ | 4.36        | $-7.20$ | 7.38       | $-3.26$ | 8.58  |       |
| <b>VL</b>      | $-2.16$ | 0.93       | $-1.36$ | 1.09        | $-1.92$ | 1.96       | $-0.81$ | 2.28  |       |
| C1=1.2VD+1.6VL | 13.26   | 5.89       | 8.51    | 6.97        | 11.72   | 12.00      | 5.21    | 13.94 |       |
|                |         |            |         |             |         |            |         |       |       |
|                | $Lv1 =$ | 4.9 $Lv2=$ |         | 4.3 $Lv3 =$ |         | $5.6$ Lv4= |         | 4.9   |       |
| As (-) (cm2)   | 23.71   |            | 23.71   |             | 23.71   |            | 23.71   |       | 23.71 |
| $As(+)$ (cm2)  | 16.04   |            | 16.04   |             | 16.04   |            | 16.04   |       | 16.04 |
| α              | 1.40    |            | λ       | 1.00        |         |            |         |       |       |
| Mpr $(t*m)$    | 63.37   |            | 63.37   |             | 63.37   |            | 63.37   |       | 63.37 |
|                | 45.49   |            | 45.49   |             | 45.49   |            | 45.49   |       | 45.49 |
|                |         |            |         |             |         |            |         |       |       |
| Vhip           |         | 22.22      |         | 25.32       |         | 19.44      |         | 22.22 |       |
|                |         | 22.22      |         | 25.32       |         | 19.44      |         | 22.22 |       |
| Vhip max       |         | 22.22      |         | 25.32       |         | 19.44      |         | 22.22 |       |
|                |         |            |         |             |         |            |         |       |       |
| Vcv            |         | 13.26      |         | 8.51        |         | 12.00      |         | 13.94 |       |
|                |         |            |         |             |         |            |         |       |       |
| Vu             |         | 35.47      |         | 33.83       |         | 31.44      |         | 36.15 |       |
|                |         |            |         |             |         |            |         |       |       |
| Vn             |         | 47.29      |         | 45.10       |         | 41.92      |         | 48.20 |       |
| Vc             |         | 17.74      |         | 17.74       |         | 17.74      |         | 17.74 |       |
| compr.         |         | 0.00       |         | 0.00        |         | 0.00       |         | 0.00  |       |
|                |         |            |         |             |         |            |         |       |       |
| Vs             |         | 47.29      |         | 45.10       |         | 41.92      |         | 48.20 |       |
| compr.         |         | 47.29      |         | 45.10       |         | 41.92      |         | 48.20 |       |
| Av             |         | 2.09       |         | 1.99        |         | 1.85       |         | 2.13  |       |
|                |         |            |         |             |         |            |         |       |       |
| Ramales        |         | 2.66       |         | 2.53        |         | 2.35       |         | 2.71  |       |
|                |         | 3          |         | 3           |         | 3          |         | 3     |       |

*Figura 49. Continuación diseño de vigas*

*Fuente: Rodríguez, Yépez*

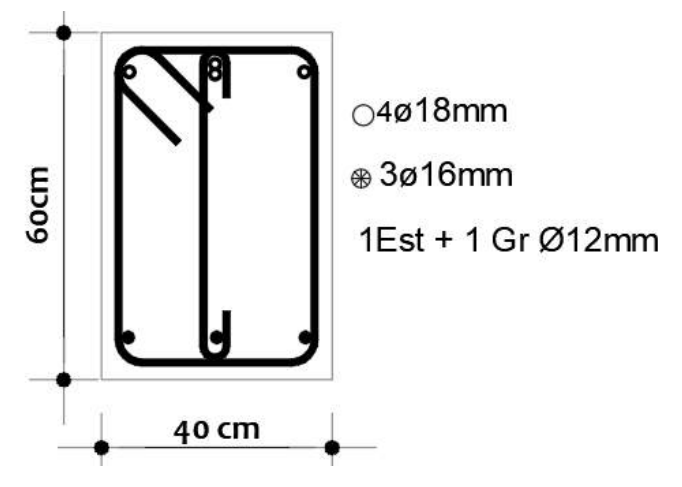

*Figura 50. Sección de viga 40x60 Fuente: Rodríguez, Yépez*

## **3.2.4.2.Columnas**

Conociendo que las secciones de las columnas son de 70x60cm para el edificio de 14 pisos y de 55x45cm para el edificio de 7 pisos, se obtuvieron los diagramas de interacción en los que se incluyeron las distintas solicitaciones de carga a las cuales están sometidas las mismas para verificar su adecuado comportamiento.

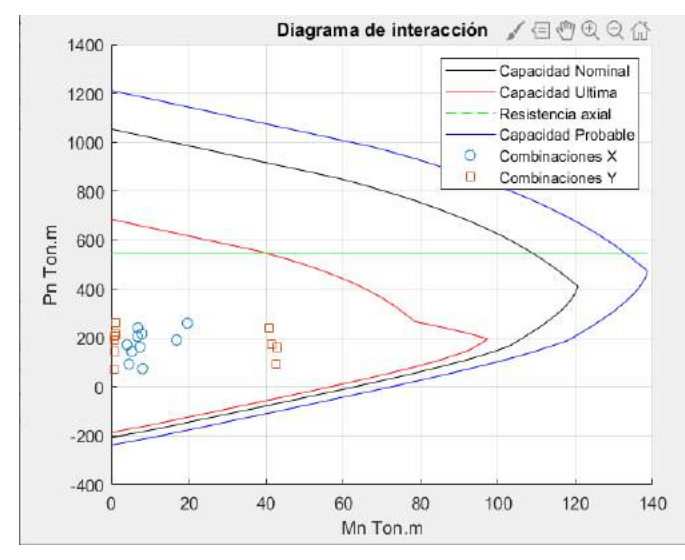

*Figura 51. Diagrama de interacción columna 4F Piso 2 edificio 14 pisos Fuente: Rodríguez, Yépez*

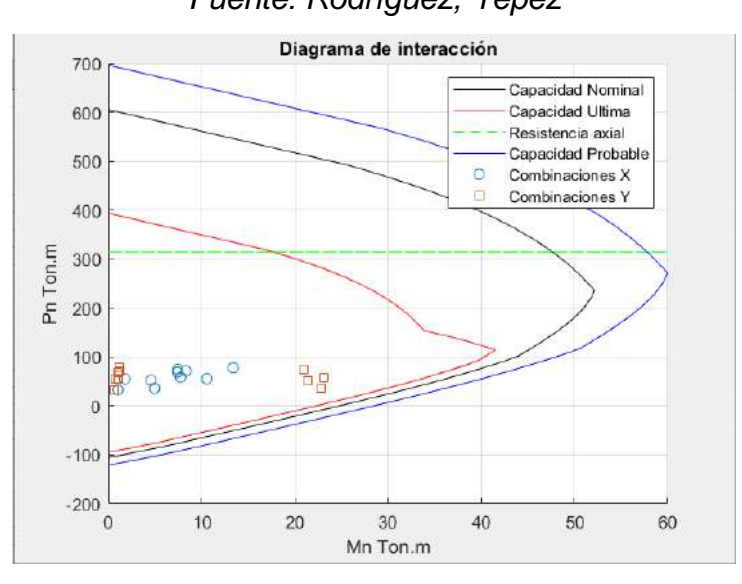

*Figura 52. Diagrama de interacción columna 4F Piso 3 edificio 7 pisos Fuente: Rodríguez, Yépez*

Conociendo que las secciones soportan las solicitaciones de carga se procedieron a diseñar por corte y confinamiento, obteniendo los refuerzos transversales requeridos para soportar los momentos producidos por las solicitaciones.

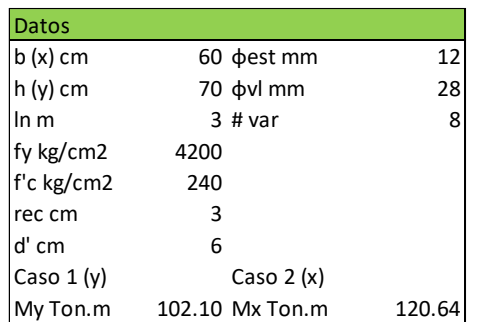

| <b>CONFINAMIENTO</b>             |      |      | <b>CORTE</b>       |        |                    |         |
|----------------------------------|------|------|--------------------|--------|--------------------|---------|
| Caso $1(y)$                      |      |      | $\mathbf{f}$       | 1.15   |                    |         |
| s cm                             | 15   | 17.5 | $10$ Caso $1(y)$   |        |                    |         |
| s cm                             | 10   |      | Vu ton             | 78.28  |                    |         |
| h" cm                            | 64   |      | Vc ton             | 31.04  |                    |         |
| Ag cm2                           | 4200 |      | φVc ton            | 23.28  |                    |         |
| Ac cm2                           | 3456 |      | Vs ton             | 73.33  |                    | OK      |
| Ash1 cm2                         | 2.36 |      | 4Vc                | 124.15 |                    |         |
| Ash <sub>2</sub> cm <sub>2</sub> | 3.29 |      | Av cm2             | 3.23   |                    |         |
| Caso $2(x)$                      |      |      | Caso $2(x)$        |        |                    |         |
| s cm                             | 15   | 17.5 | 10 Vu ton          | 92.49  |                    |         |
| s cm                             | 10   |      | Vc ton             | 31.53  |                    |         |
| h" cm                            | 54   |      | фVc ton            | 23.65  |                    |         |
| Ag cm2                           | 4200 |      | Vs ton             | 91.79  |                    | OK      |
| Ac cm2                           | 3456 |      | 4Vc                | 126.12 |                    |         |
| Ash1 cm2                         | 1.99 |      | Av cm2             | 3.41   |                    |         |
| Ash <sub>2</sub> cm <sub>2</sub> | 2.78 |      |                    |        |                    |         |
|                                  |      |      | Caso $1(y)$        |        |                    | Ramales |
|                                  |      |      | Ash cm2            |        | 3.29 CONFINAMIENTO | 3       |
|                                  |      |      | Av cm <sub>2</sub> | 3.23   |                    |         |
|                                  |      |      | Caso $2(x)$        |        |                    |         |
|                                  |      |      | Ash cm2            |        | 2.78 CORTE         | 3       |
|                                  |      |      | Av cm2             | 3.41   |                    |         |

*Figura 53. Corte y confinamiento de columnas edificio 14 pisos*

*Fuente: Rodríguez, Yépez*

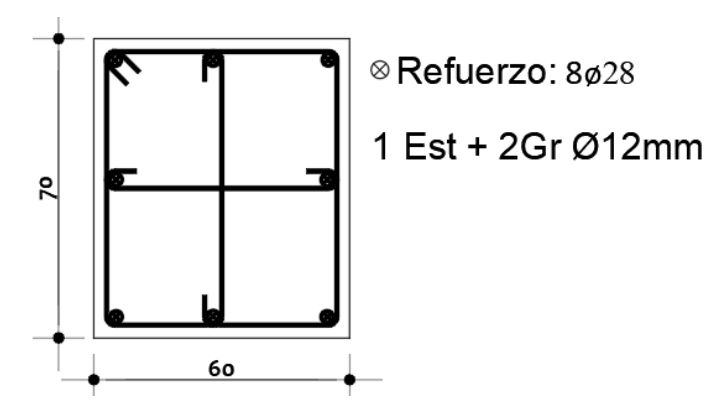

*Figura 54. Sección columna 70x60 Fuente: Rodríguez, Yépez*

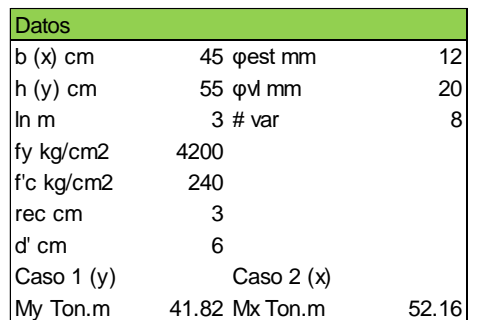

| <b>CONFINAMIENTO</b>             |        |        | <b>CORTE</b>            |       |                    |              |
|----------------------------------|--------|--------|-------------------------|-------|--------------------|--------------|
| Caso $1(y)$                      |        |        |                         | 1.15  |                    |              |
| s cm                             | 11.25  | 13.75  | 10 $\textsf{Caso 1}(y)$ |       |                    |              |
| s cm                             | 10     |        | Vu ton                  | 32.06 |                    |              |
| h" cm                            | 49     |        | Vc ton                  | 17.61 |                    |              |
| Ag cm <sub>2</sub>               | 2475   |        | φVc ton                 | 13.21 |                    |              |
| Ac cm <sub>2</sub>               | 1911   |        | Vs ton                  | 25.14 |                    | OK           |
| Ash1 cm2                         | 2.48   |        | 4Vc                     | 70.45 |                    |              |
| Ash <sub>2</sub> cm <sub>2</sub> | 2.52   |        | Av cm <sub>2</sub>      | 1.53  |                    |              |
| $0.3*$ f'c $*$ Ag                | 178.20 | 0.1782 |                         |       |                    |              |
|                                  |        |        | Caso $2(x)$             |       |                    |              |
| Caso $2(x)$                      |        |        | Vu ton                  | 39.99 |                    |              |
| s cm                             | 11.25  | 13.75  | 10 Vc ton               | 18.10 |                    |              |
| s cm                             | 10     |        | φVc ton                 | 13.58 |                    |              |
| h" cm                            | 39     |        | Vs ton                  | 35.21 |                    | <b>OK</b>    |
| Ag cm <sub>2</sub>               | 2475   |        | 4Vc                     | 72.42 |                    |              |
| Ac cm <sub>2</sub>               | 1911   |        | Av cm <sub>2</sub>      | 1.71  |                    |              |
| Ash1 cm2                         | 1.97   |        |                         |       |                    |              |
| Ash <sub>2</sub> cm <sub>2</sub> | 2.01   |        | Caso $1(y)$             |       |                    | Ramales      |
| $0.3*$ f'c $*$ Ag                | 178.20 |        | Ash cm2                 |       | 2.52 CONFINAMIENTO | 3            |
|                                  |        |        | Av cm <sub>2</sub>      | 1.53  |                    |              |
|                                  |        |        | Caso $2(x)$             |       |                    |              |
|                                  |        |        | Ash cm <sub>2</sub>     |       | 2.01 CONFINAMIENTO | $\mathbf{2}$ |
|                                  |        |        | Av cm <sub>2</sub>      | 1.71  |                    |              |

*Figura 55. Corte y confinamiento de columnas edificio 7 pisos*

*Fuente: Rodríguez, Yépez*

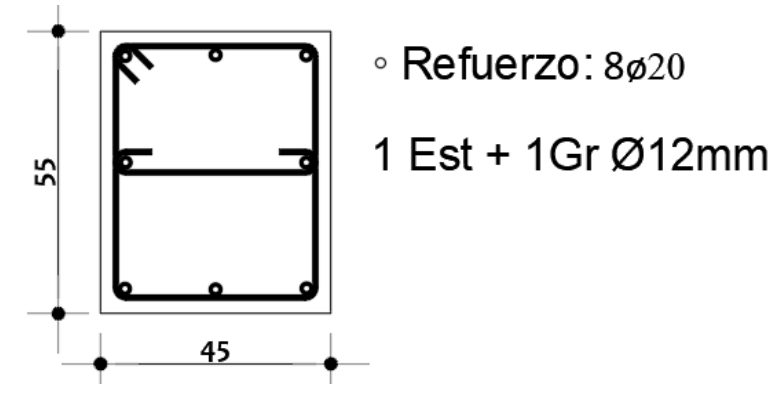

*Figura 56. Sección columna 55x45 Fuente: Rodríguez, Yépez*

#### **3.2.4.3.Muros**

Para el diseño de muros es necesario analizar por separada el alma y los cabezales debido a que el acero de refuerzo no es el mismo en ambas, ya que los cabezales brindan mayor rigidez al muro. Para el refuerzo de cabezales se recurrió al procedimiento de diseño de columnas, para el refuerzo del alma se trabajó con dos capas en las cuales los refuerzos transversales tienen un espaciamiento de 40 cm.

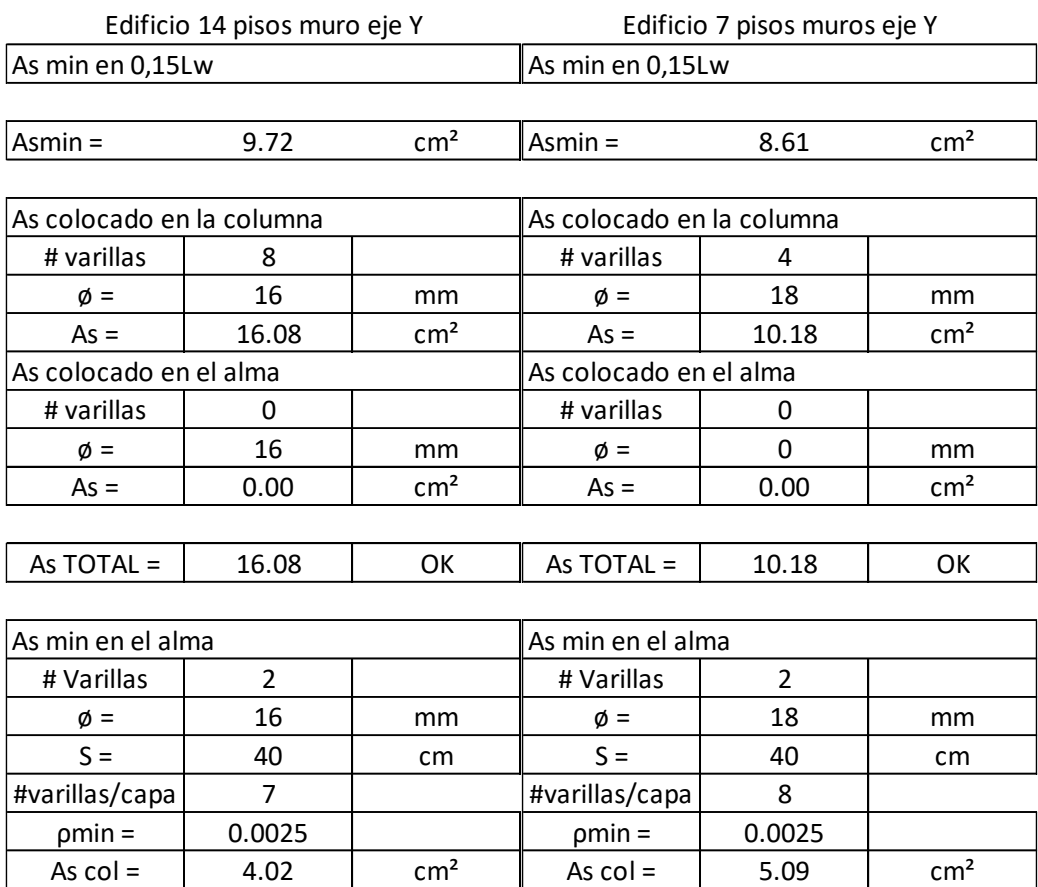

*Figura 57. Acero de refuerzo para muros*

 $p =$  0.0040 OK

*Fuente: Rodríguez, Yépez*

 $\rho =$  0.0042 OK

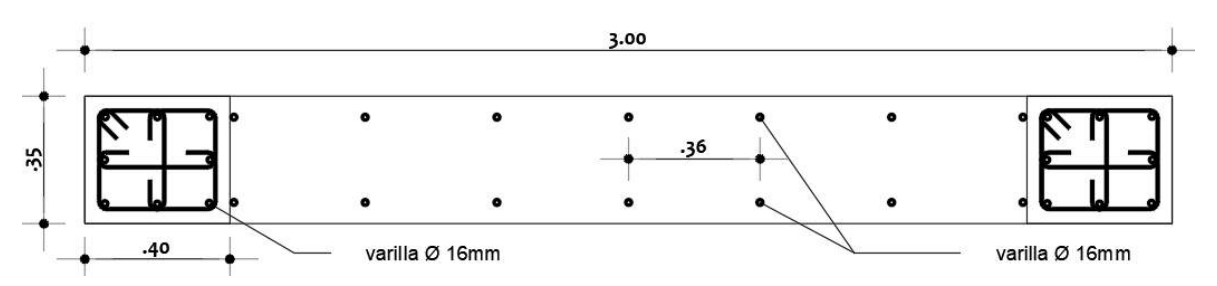

*Figura 58. Sección de muro con cabezales eje Y edificio 14 pisos Fuente: Rodríguez, Yépez*

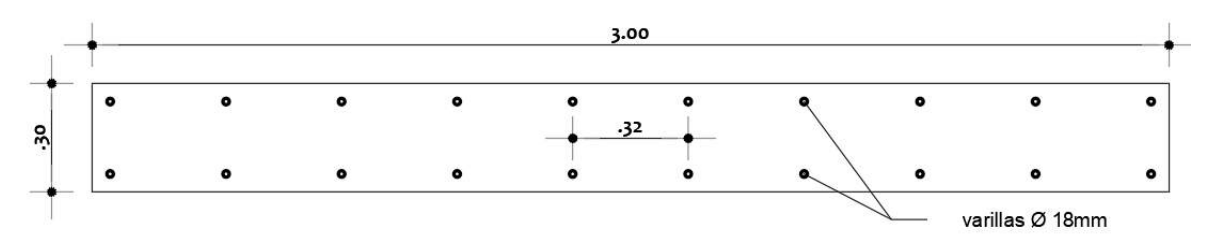

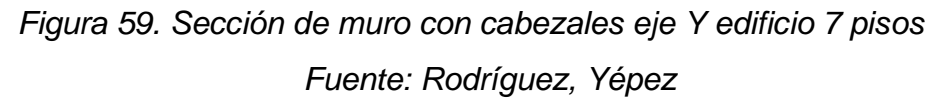

Tras haber definido la geometría del muro, se ingresaron esos datos al programa de modelación el cual da como respuesta su diagrama de interacción. A este diagrama se le colocaron las solicitaciones de carga para verificar su comportamiento.

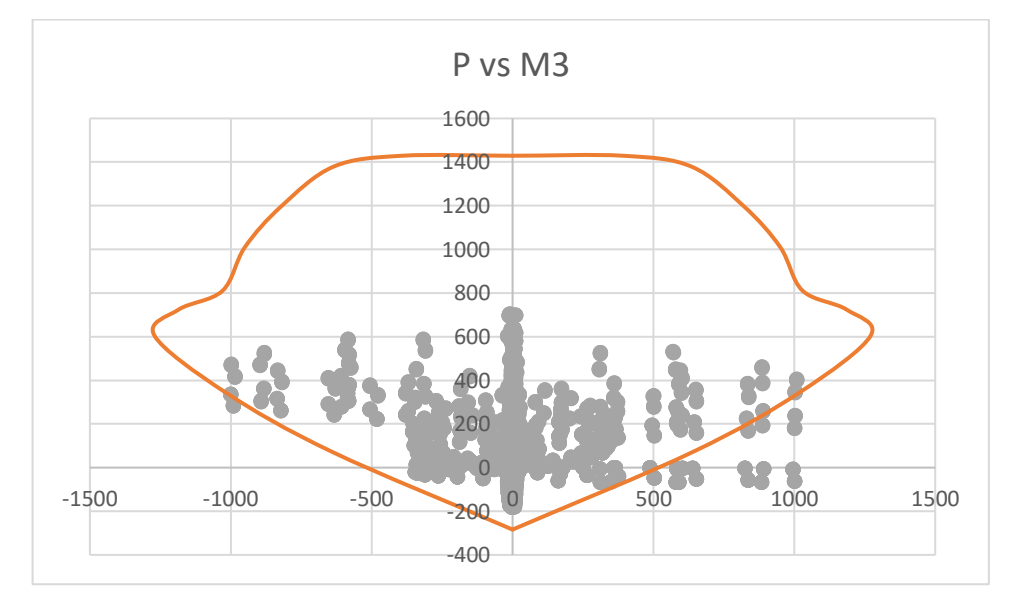

*Figura 60. Diagrama de interacción de muros eje Y edificio 14 pisos Fuente: Rodríguez, Yépez*

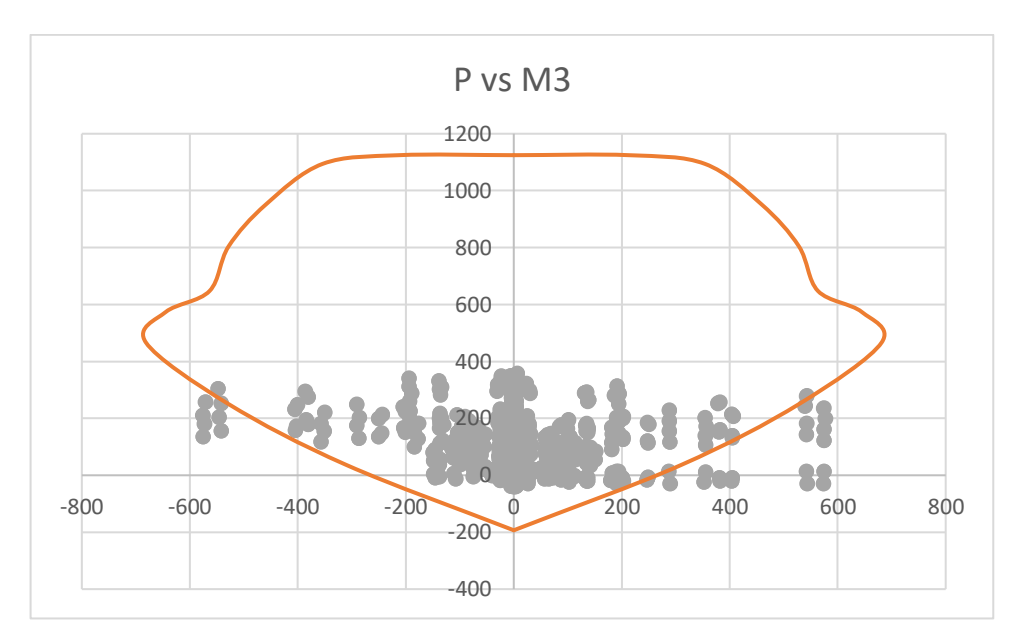

*Figura 61. Diagrama de interacción de muros eje Y edificio 7 pisos Fuente: Rodríguez, Yépez*

#### **3.2.5. VERIFICACIÓN SISTEMA DUAL**

Habiendo ingresado todos los datos al software de modelación, se obtuvo su cortante basal, el mismo que sirvió para comparar el aporte que tienen los muros en relación con la estructura describiendo el comportamiento general de la misma.

El cortante basal se comparó con la suma de los cortantes de las bases de los muros en las direcciones X y Y, teniendo el porcentaje de participación en las dos direcciones se realizó un promedio para obtener la participación total, con lo cual se verificó que la estructura trabaja como un sistema dual, donde los muros tienen una participación de 75% y por ende los pórticos una participación de al menos 25%.

## **Tabla 26.**

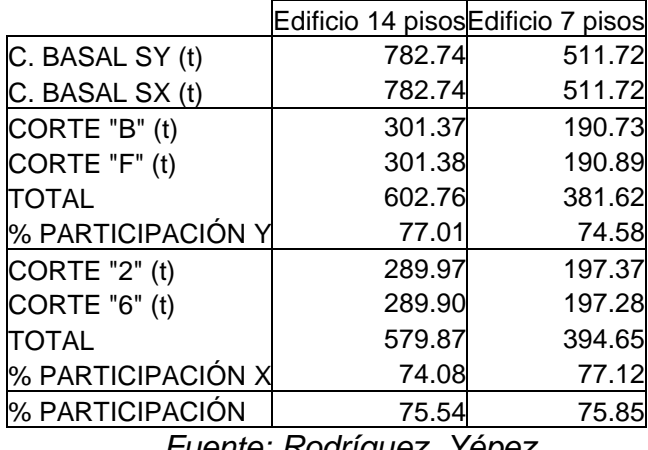

*Porcentaje de participación de muros para el sistema dual*

*Fuente: Rodríguez, Yépez*

## **3.2.6. ANÁLISIS NO LINEAL – CONSIDERACIONES**

## **3.2.6.1.Modificación de materiales**

Según (FEMA 356, 2000) para realizar el análisis no lineal, los materiales deben de multiplicarse por un factor para que estos sean materiales con una resistencia esperada.

## **Tabla 27.**

*Factores para transformar materiales de baja resistencia a materiales de resistencia esperada*

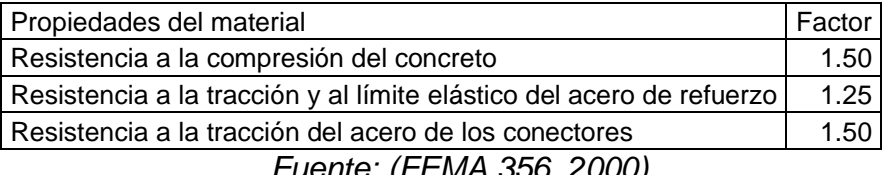

*Fuente: (FEMA 356, 2000)*

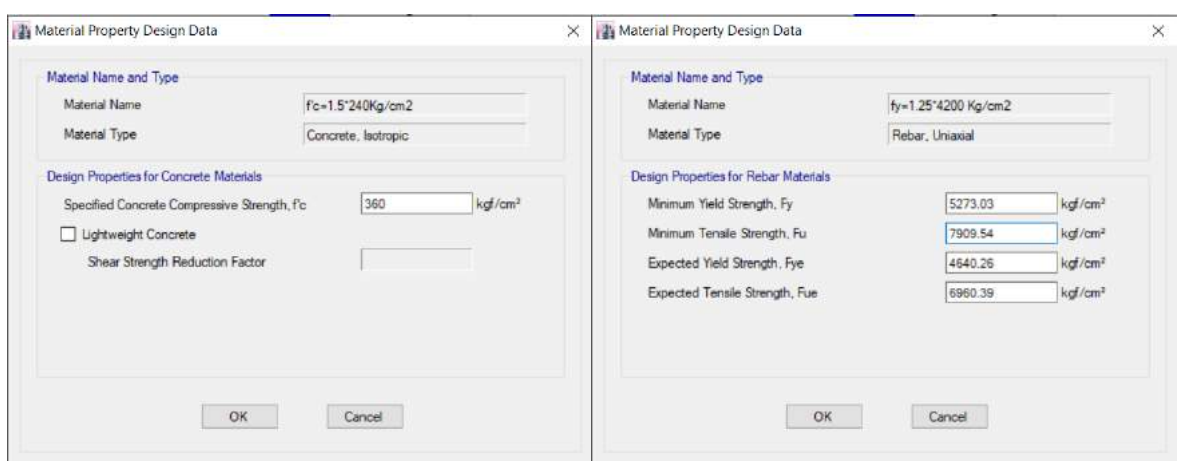

*Figura 62. Materiales modificados para análisis no lineal Fuente: ETABS. Rodríguez, Yépez*

#### **3.2.6.2.Casos de carga para análisis no lineal**

Se debe de considerar la combinación de carga con la cual se genere la mayoría de daños en los elementos estructurales, para este caso de estudio se consideró la combinación de la ecuación [\(2.9.2\),](#page-55-0) este caso de carga es no lineal y se lo debe de considerar para las direcciones X y Y.

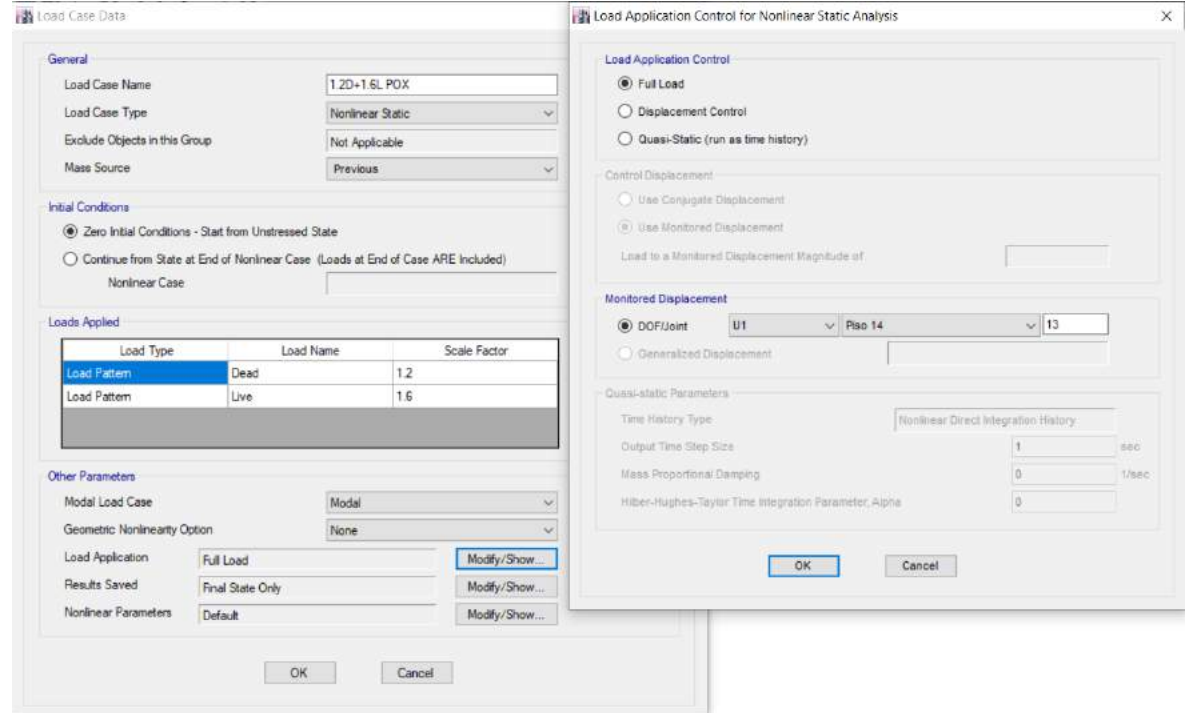

*Figura 63. Caso de carga no lineal dir X Fuente: ETABS. Rodríguez, Yépez*

Una vez creada la combinación de carga no lineal, se procedió a crear el caso de carga netamente del pushover el cual se lo hace por control de desplazamientos siendo el 2% de su altura el desplazamiento máximo que la estructura tendrá.

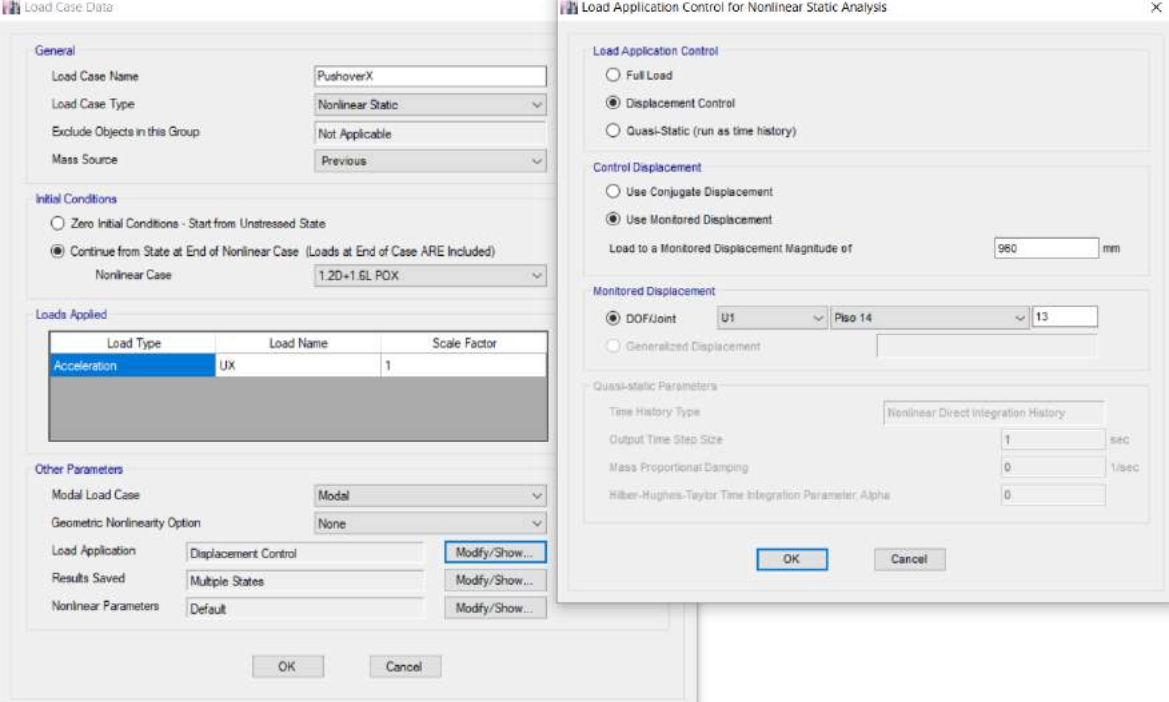

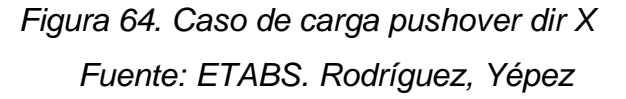

## **3.2.6.3.Rótulas plásticas**

Las rótulas plásticas se asignaron en el 5 y 95% de la longitud libre de los elementos (FEMA 356, 2000). Las rótulas se asignaron desde la opción "Hinges", de acuerdo con los porcentajes previamente mencionadas.

#### **3.2.6.3.1. Vigas**

Se debe de seleccionar viga de concreto y asignar la carga con la cual se está analizando el pushover, con esto queda definido la rótula plástica.

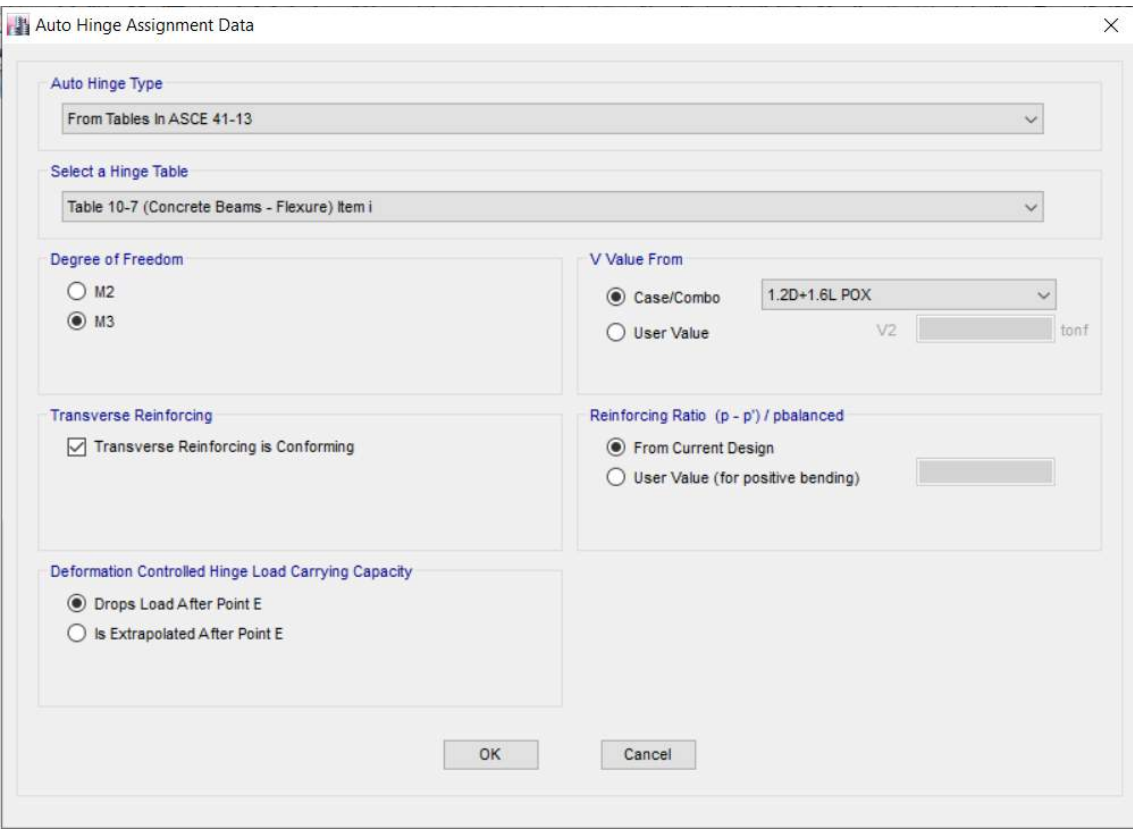

*Figura 65. Rótulas plásticas para vigas Fuente: ETABS. Rodríguez, Yépez*

## **3.2.6.3.2. Columnas**

De igual manera donde se definieron las rótulas para las vigas se lo realiza para las columnas.

Se debe seleccionar columna de concreto y asignar la carga con la cual se está analizando el pushover y seleccionar la dirección del momento en la cual esta actuado, se define para M3 y M2, con esto queda definido la rótula plástica.

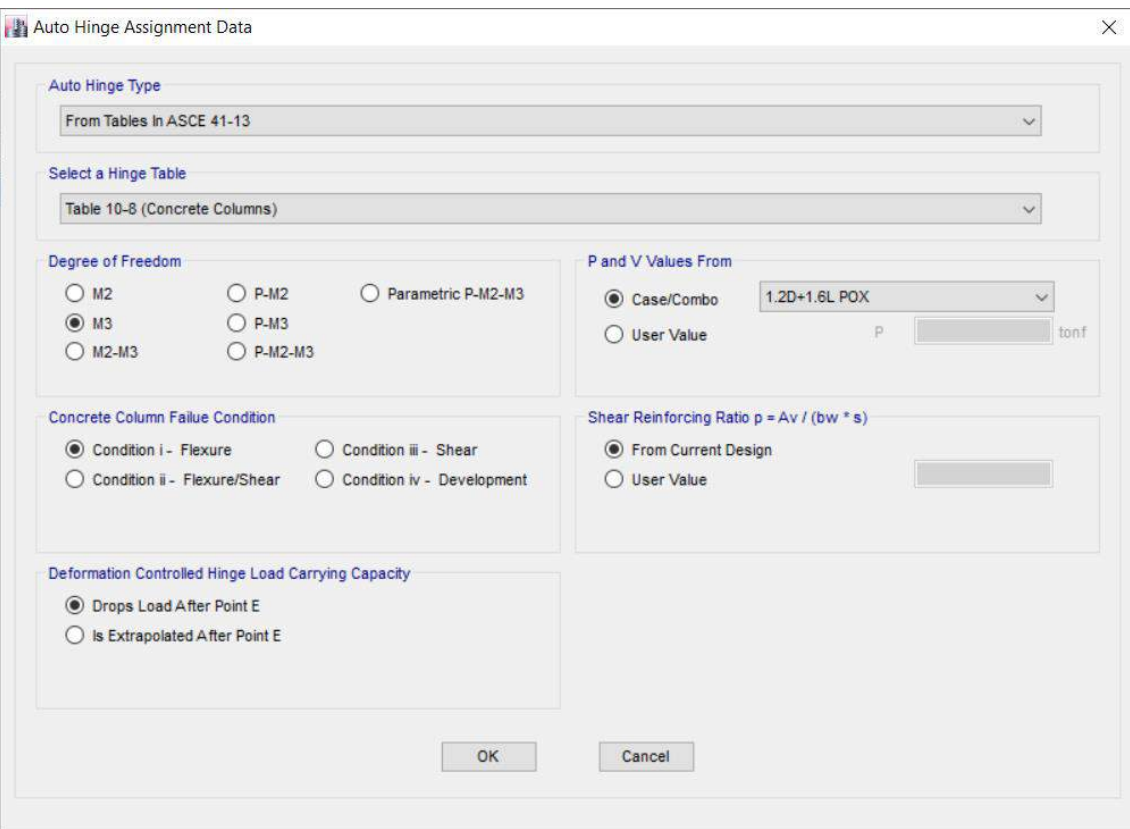

*Figura 66. Rótulas plásticas para columnas*

*Fuente: ETABS. Rodríguez, Yépez*

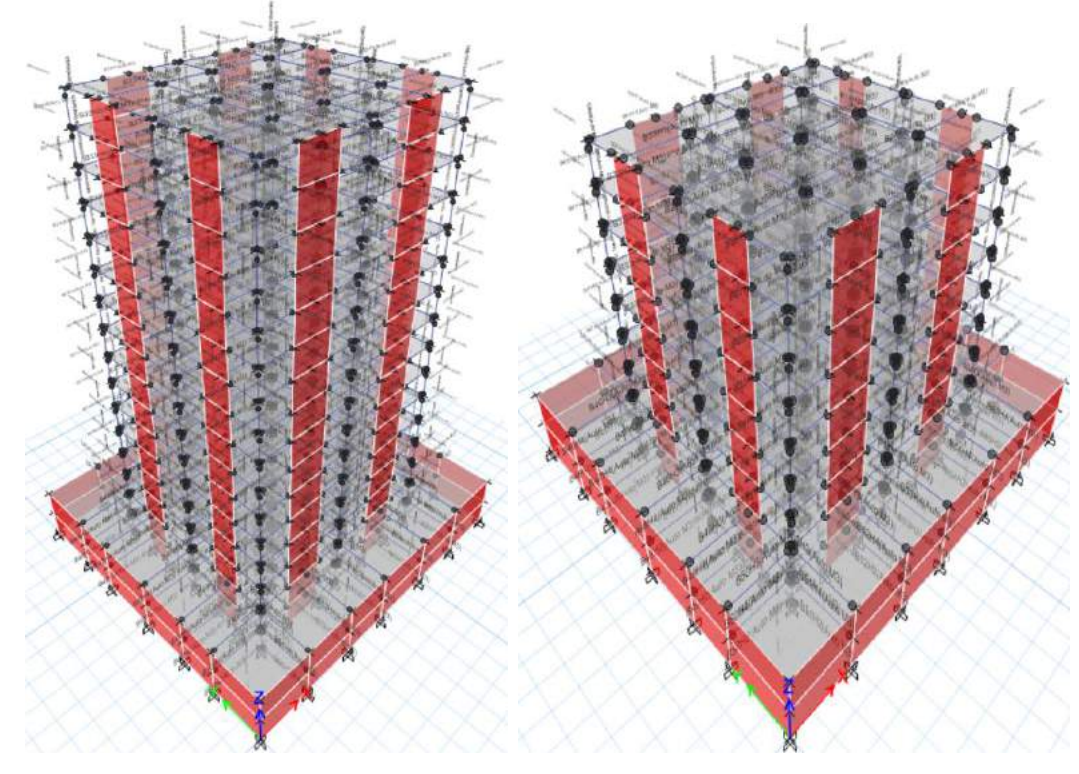

*Figura 67. Rótulas plásticas presentes en las edificaciones Fuente: ETABS. Rodríguez, Yépez*

# **3.3. MAMPOSTERÍA**

## **3.3.1. CARACTERÍSTICAS DE LA MAMPOSTERÍA**

La resistencia a la compresión de bloques de concreto fue tomada de estudios realizados a bloqueras artesanales, con un valor promedio de 3.53 MPa, empleando la ecuación [\(2.1.1\),](#page-26-0) se tiene un módulo de elasticidad igual a 3177 MPa, un módulo de Poisson igual a 0.22 y un peso específico de 1200 kg/m².

## **3.3.2. MODELACIÓN DE MAMPOSTERÍA**

Para realizar la calibración de los links para el método Pívot, se emplearon las curvas de fragilidad para mampostería realizadas por (Grijalva & Narváez, 2018), las cuales evalúan los daños que puede sufrir la mampostería ante fuerzas sísmicas. Se empleó el 90% de probabilidad de ocurrencia de daños para las curvas de fragilidad en función de la fuerza y la deriva.

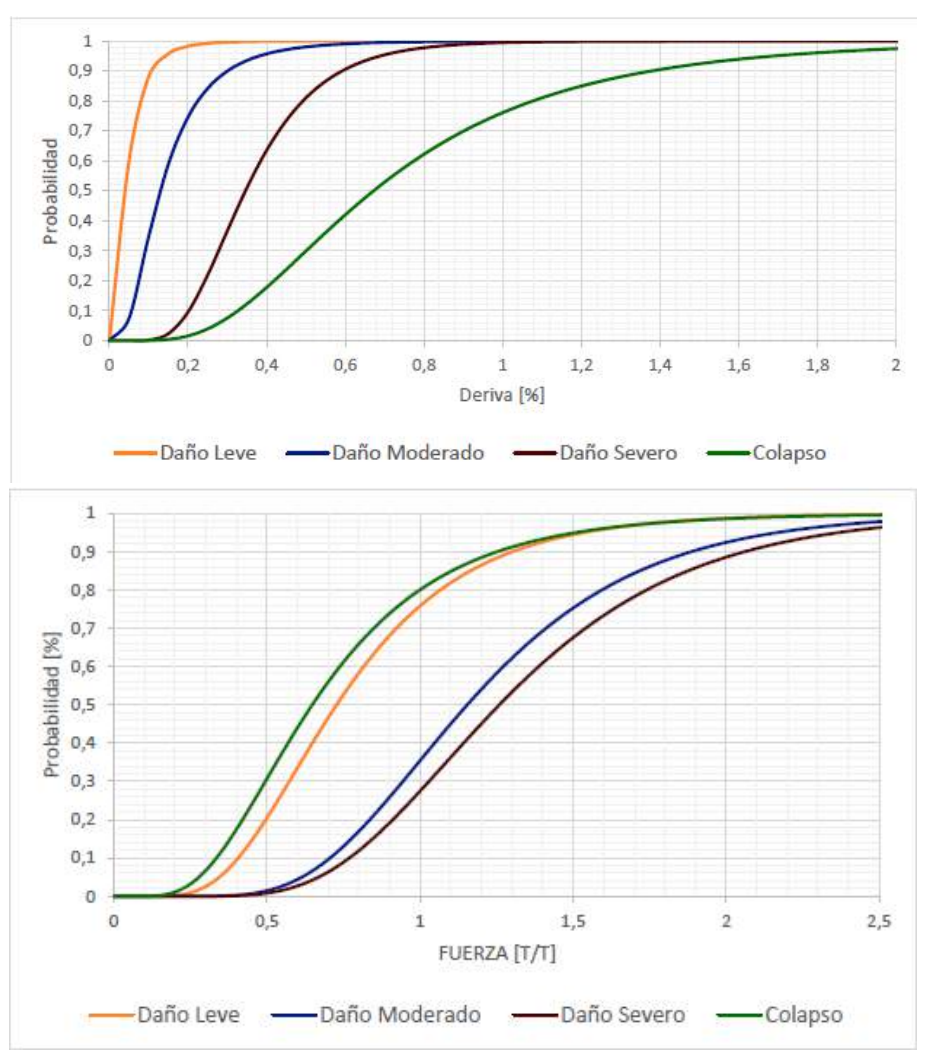

*Figura 68. Curvas de fragilidad para bloques de hormigón Fuente:* (Grijalva & Narváez, 2018)

Además de haber usado las curvas también se calculó la rigidez secante de la mampostería, para esto se usó la siguiente fórmula.

$$
K_m = \frac{E_m * w * t}{d_m} * \cos^2(\theta) \tag{3.3.1}
$$

Donde:

Km: Rigidez secante

Con los parámetros definidos se procedió a realizar el ingreso de los datos en el programa de modelación, los datos se ingresan como multilinear plastic considerando el comportamiento no lineal.

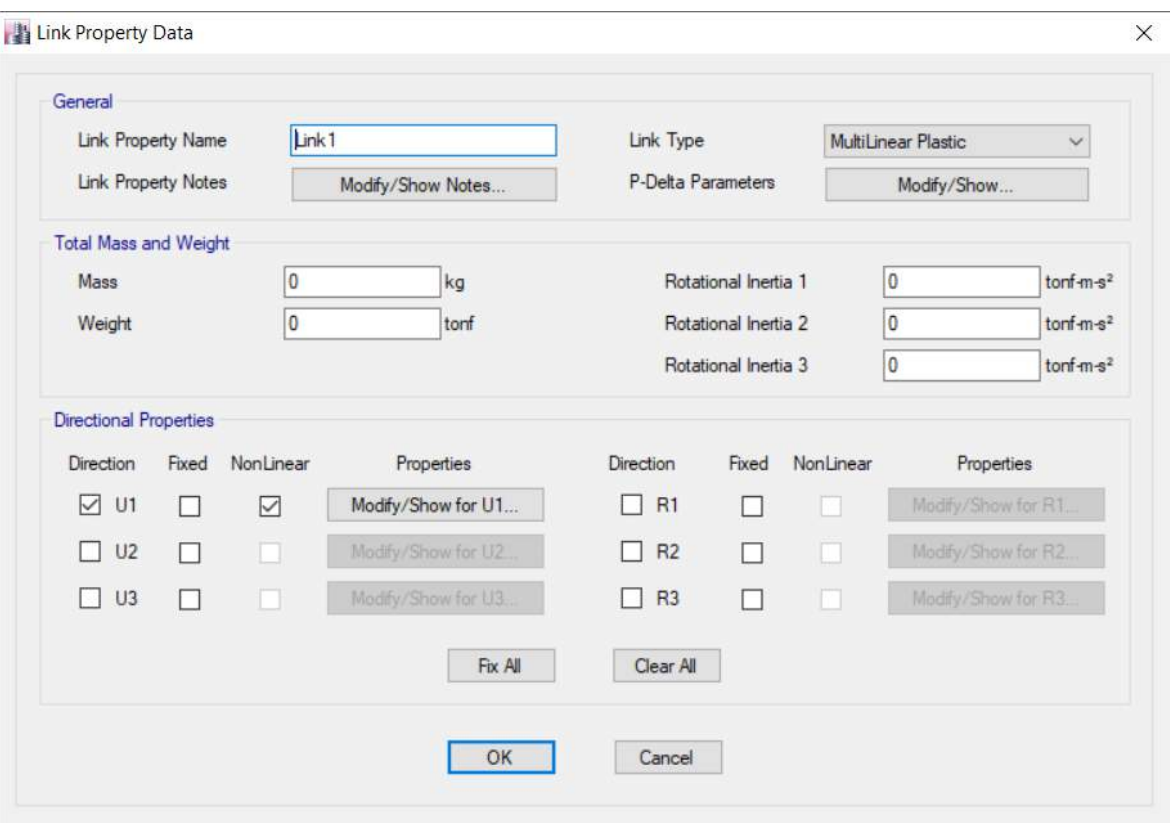

*Figura 69. Propiedades para uso de links Fuente: ETABS. Rodríguez, Yépez*

Como la mampostería de relleno es de bloques de hormigón, se el valor del parámetro α<sup>2</sup> igual a 0.2 (Di Trapani, 2014).
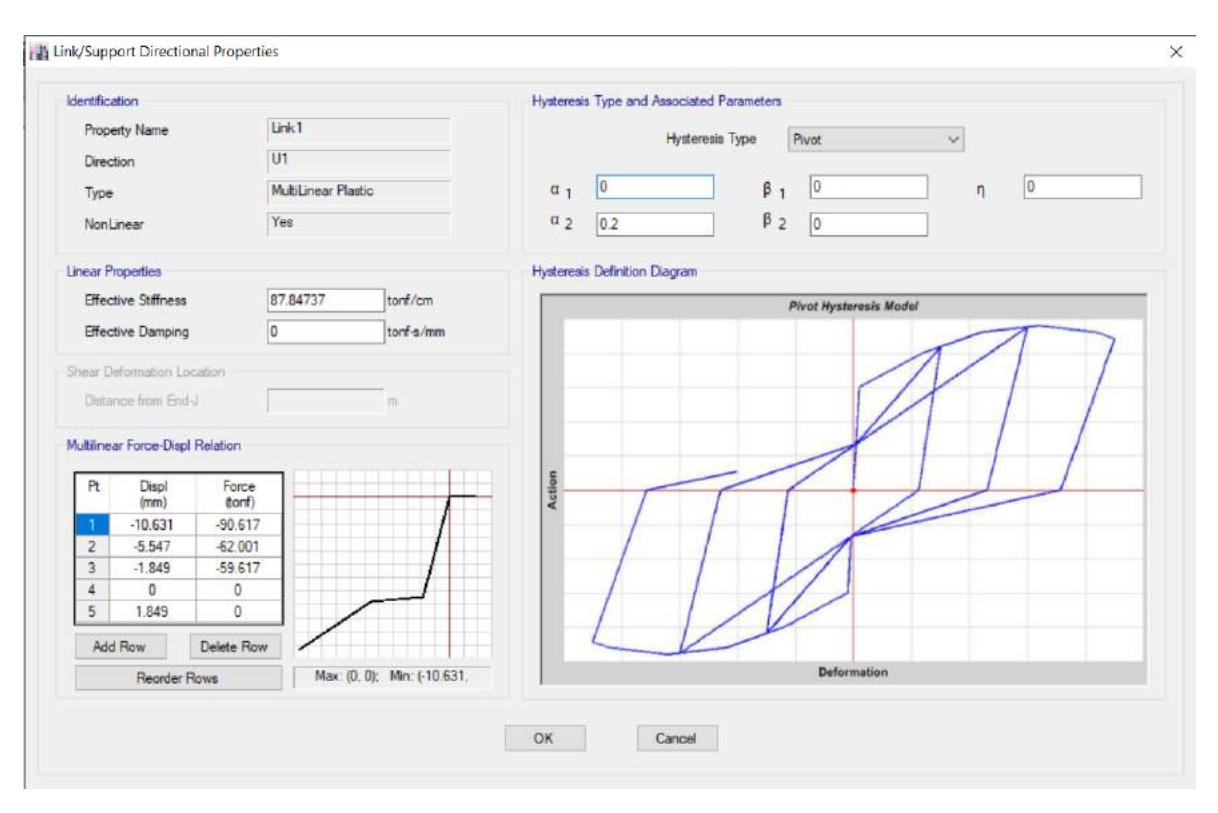

*Figura 70. Curva Pívot Fuente: ETABS. Rodríguez, Yépez*

Los links se colocan en cruz dentro de cada pórtico que lleva mampostería de relleno.

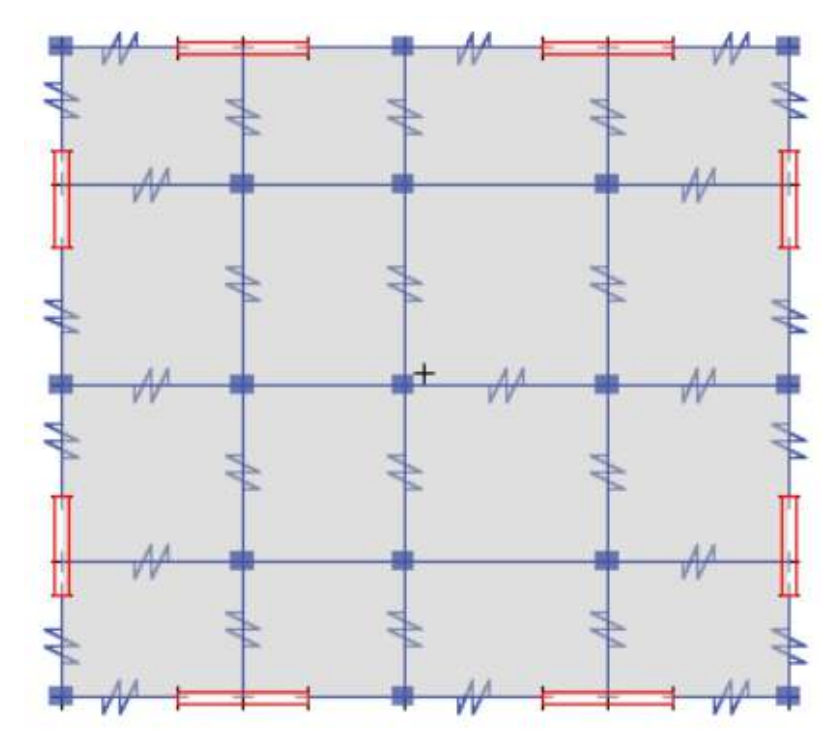

*Figura 71. Links colocados en los pisos superiores de los edificios Fuente: ETABS. Rodríguez, Yépez*

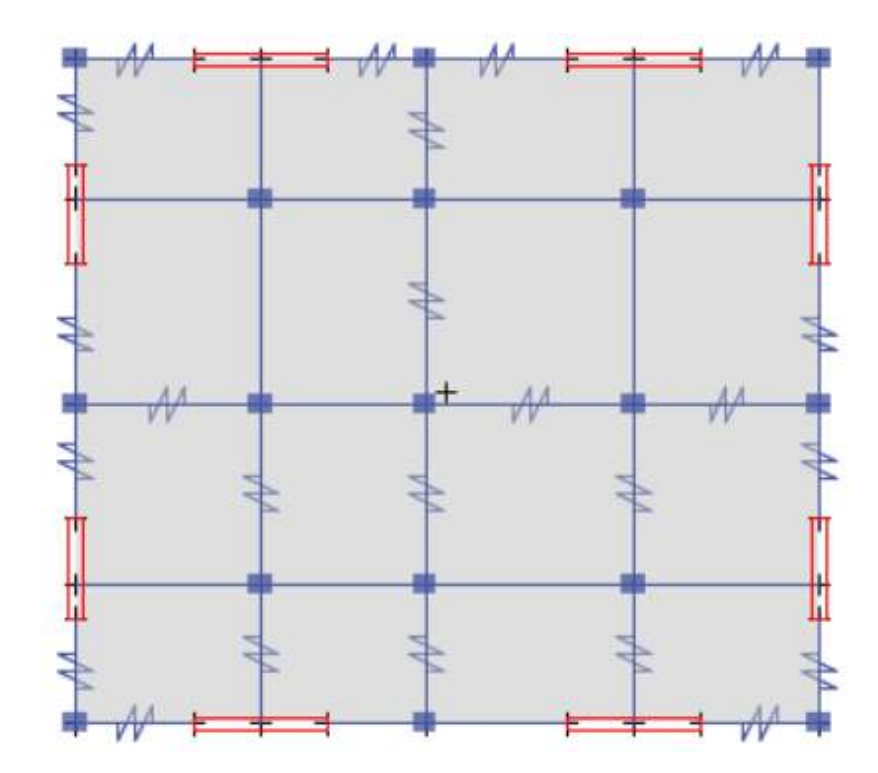

*Figura 72. Links colocados en la planta baja de los edificios Fuente: ETABS. Rodríguez, Yépez*

# **CAPÍTULO 4**

# **ANÁLISIS Y COMPARACIÓN DE RESULTADOS**

# **4.1. RESULTADOS DE MODELACIÓN**

#### **4.1.1. EDIFICIO DE 14 PISOS**

#### **4.1.1.1.Derivas elásticas**

Conforme se puede evidenciar en las figuras 63 y 64, las derivas máximas en el edificio sin mampostería se presentan en el piso 6 con un valor igual a 0.002662 en la dirección X y el piso 5 con un valor igual a 0.00323 en la dirección Y y para el edificio con mampostería se presentan en el piso 5 con un valor igual a 0.001903 en la dirección X y el piso 4 con un valor igual a 0.001804 en la dirección Y.

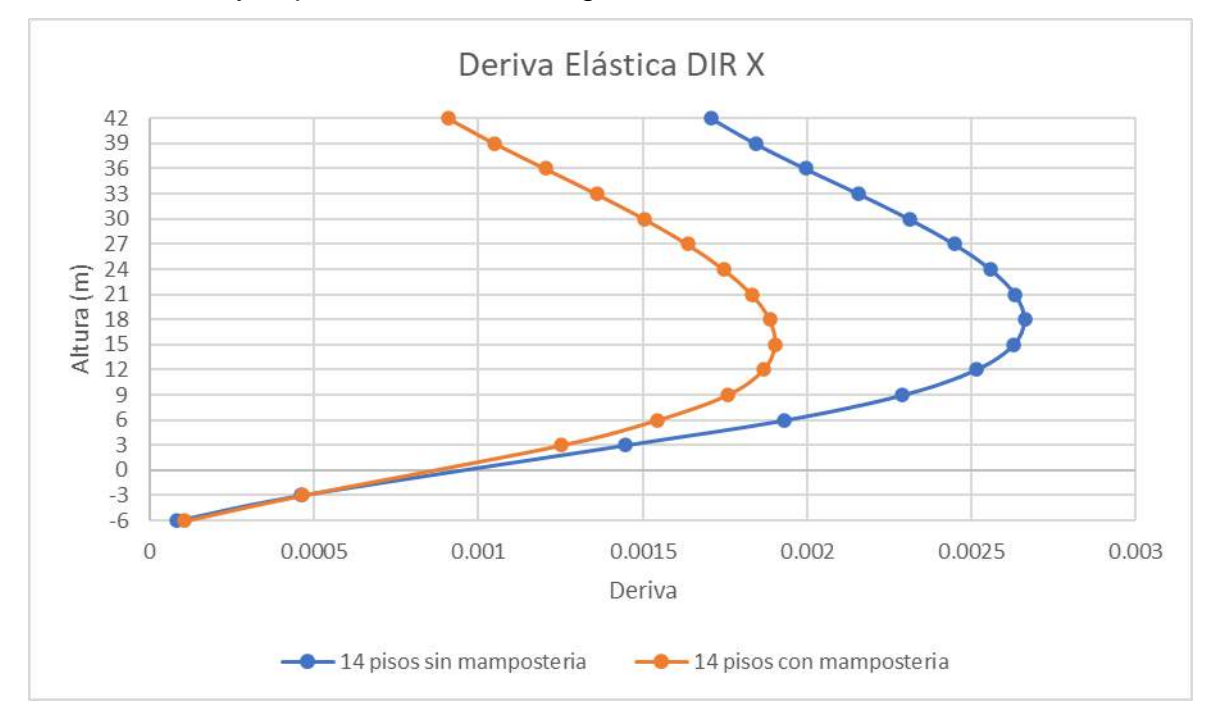

<span id="page-110-0"></span>*Figura 73. Derivas elásticas dirección X (14 pisos) Fuente: Rodríguez, Yépez*

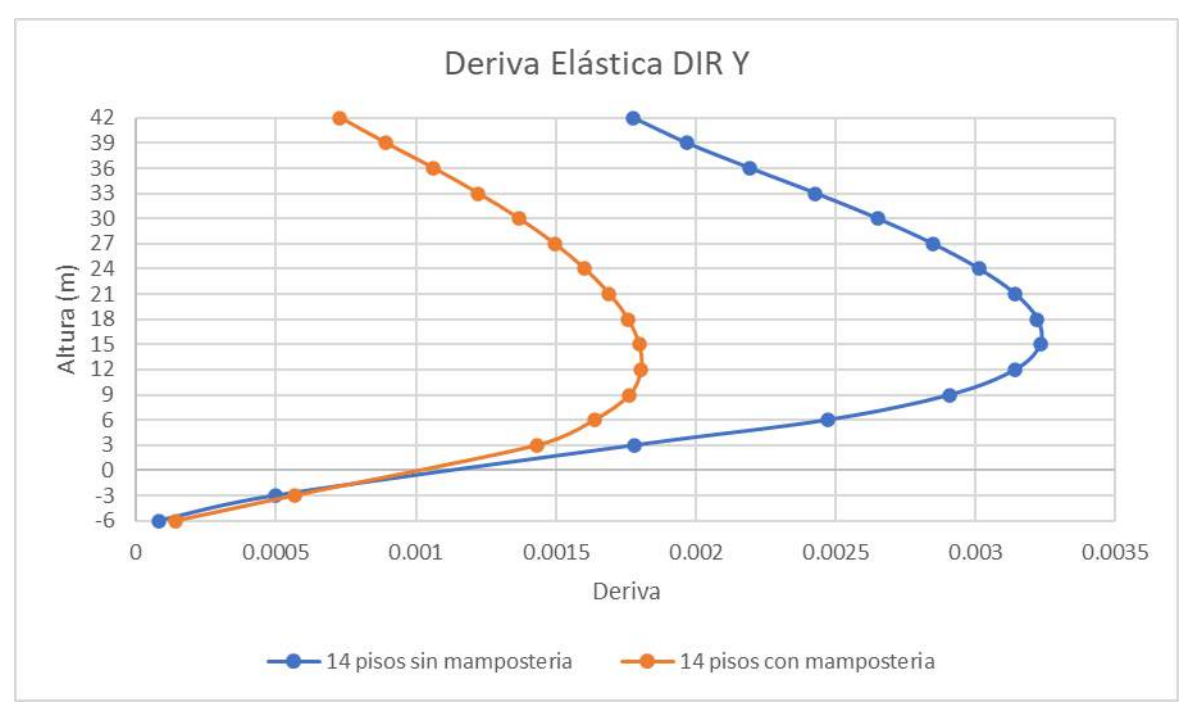

*Figura 74. Derivas elásticas dirección Y (14 pisos) Fuente: Rodríguez, Yépez*

## <span id="page-111-0"></span>**4.1.1.2.Derivas inelásticas**

Al igual que las derivas elásticas existe una reducción considerable en los dos sentidos de análisis debido a que mantienen el mismo comportamiento de las anteriores.

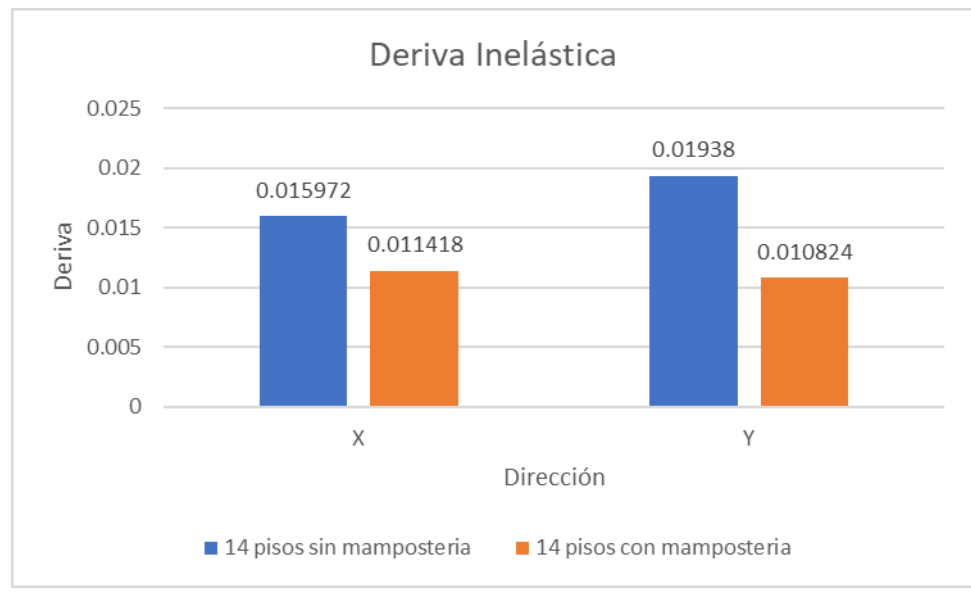

*Figura 75. Derivas inelásticas (14 pisos) Fuente: Rodríguez, Yépez*

#### **4.1.1.3.Participación modal y periodo fundamental**

El comportamiento del edificio sin mampostería fue de traslación primero en la dirección Y, luego en X y rotación en Z para sus modos de vibración iniciales, mientras que para el edificio con mampostería la dirección de traslación cambió por la presencia de la misma, siendo primero en X luego en Y, manteniendo la rotación en Z.

Los periodos fundamentales de los edificios se diferencian reduciéndose ante la consideración de mampostería en el análisis.

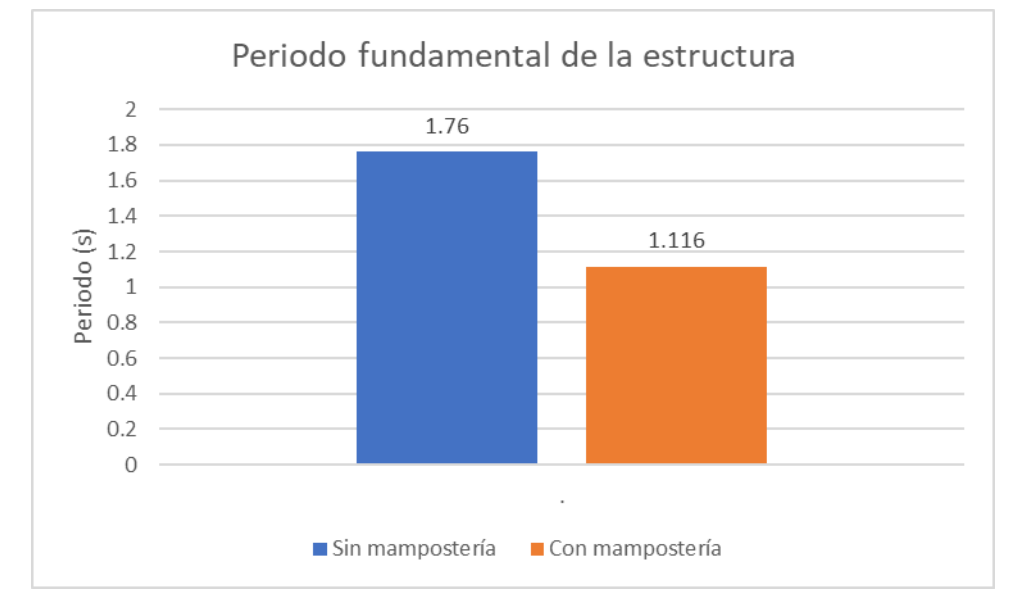

*Figura 76. Periodos fundamentales (14 pisos) Fuente: Rodríguez, Yépez*

#### **4.1.1.4.Análisis pushover**

Las rótulas plásticas se empiezan a producir a partir del paso 6 en la dirección X y en el paso 7 en la dirección Y, con una relación de ductilidad de 2.21 para X y 1.91 para Y.

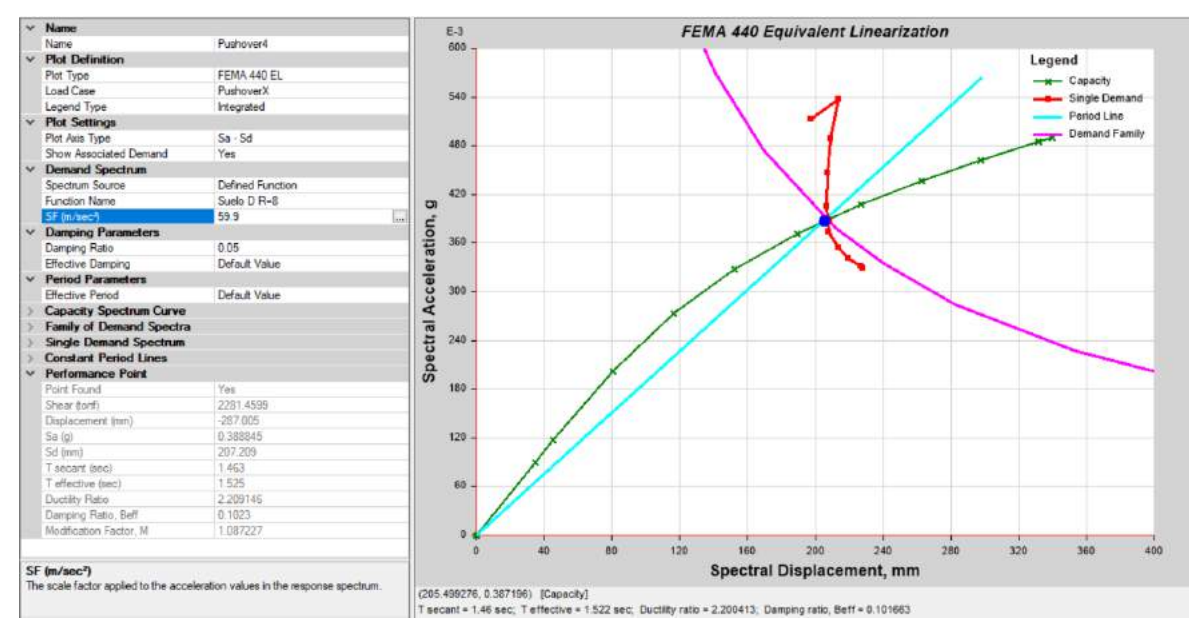

*Figura 77. Punto de desempeño eje X, edificio 14 pisos (sin mampostería)*

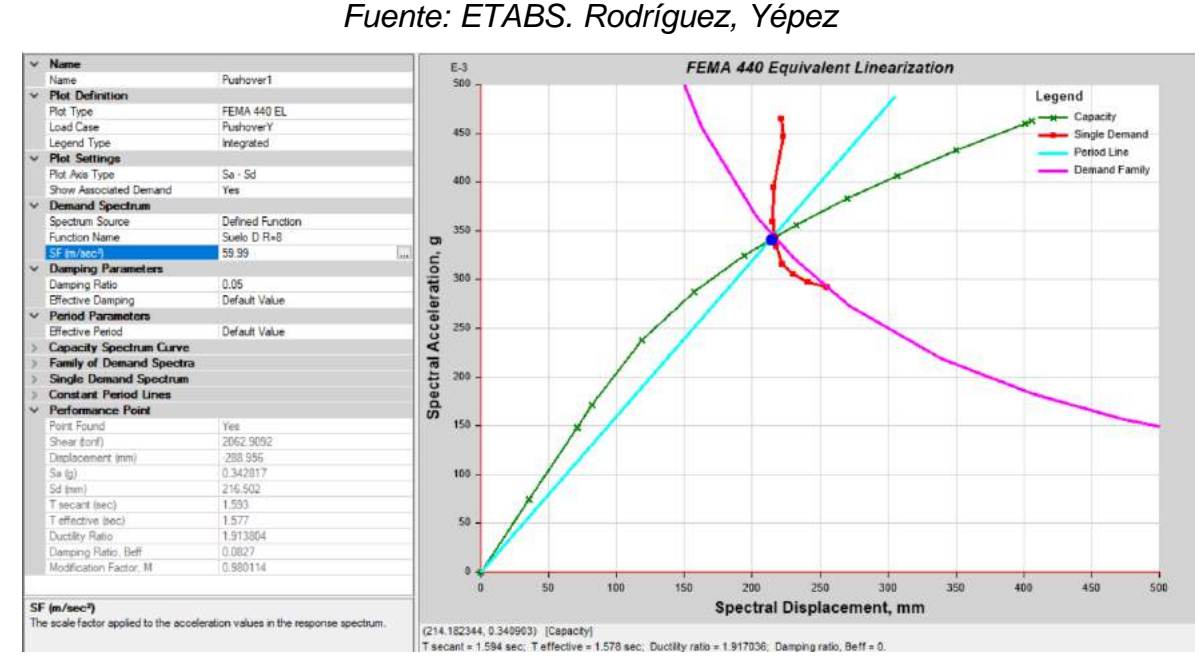

*Figura 78. Punto de desempeño eje Y, edificio 14 pisos (sin mampostería) Fuente: ETABS. Rodríguez, Yépez*

Como se puede evidenciar en la figura 69, la formación de las rótulas plásticas se produce en las vigas que están en contacto con los muros, en el eje Y las rótulas para el último paso calculado por el programa no se llegan a formar a partir del piso 13 en adelante.

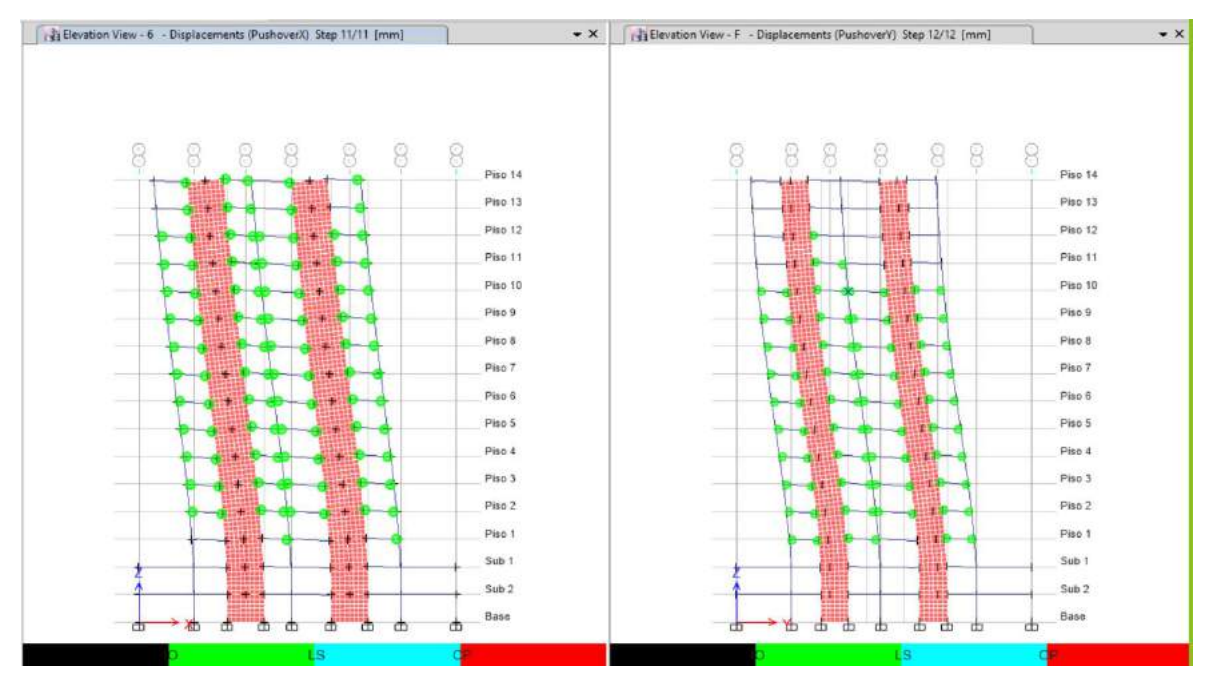

*Figura 79. Formación de rótulas plásticas edificio 14 pisos (sin mampostería) Fuente: ETABS. Rodríguez, Yépez*

Para el edificio con mampostería las rótulas plásticas se empiezan a producir a partir del paso 4 en la dirección X y en el paso 6 en la dirección Y, con una relación de ductilidad de 4.92 para X y 6.43 para Y.

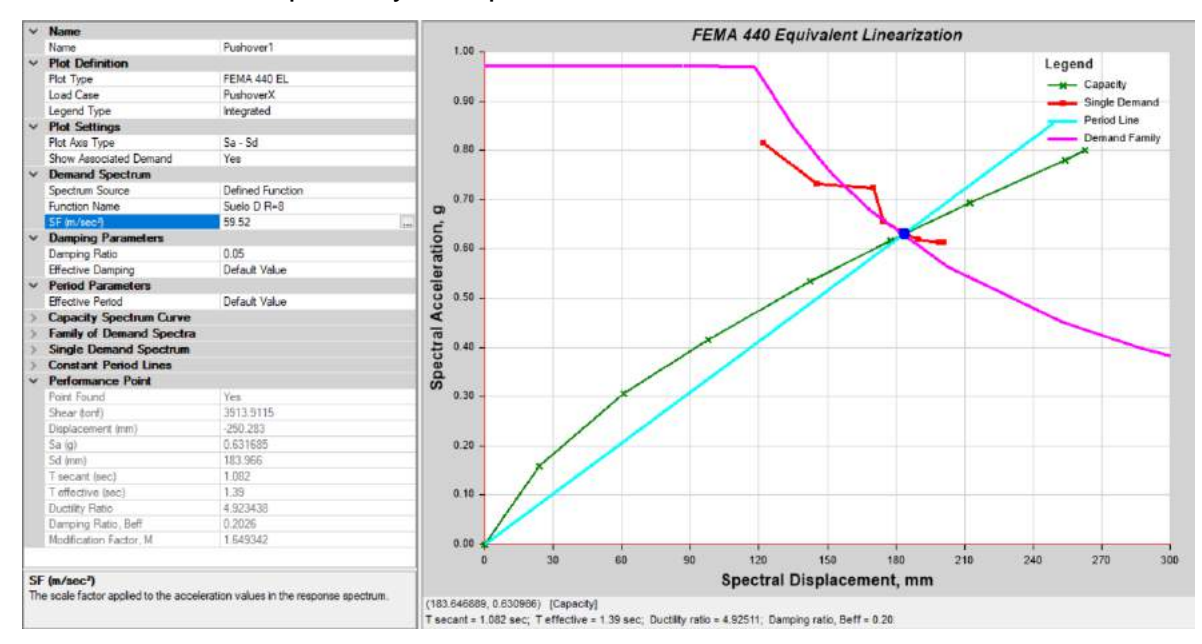

*Figura 80. Punto de desempeño eje X, edificio 14 pisos (con mampostería) Fuente: ETABS. Rodríguez, Yépez*

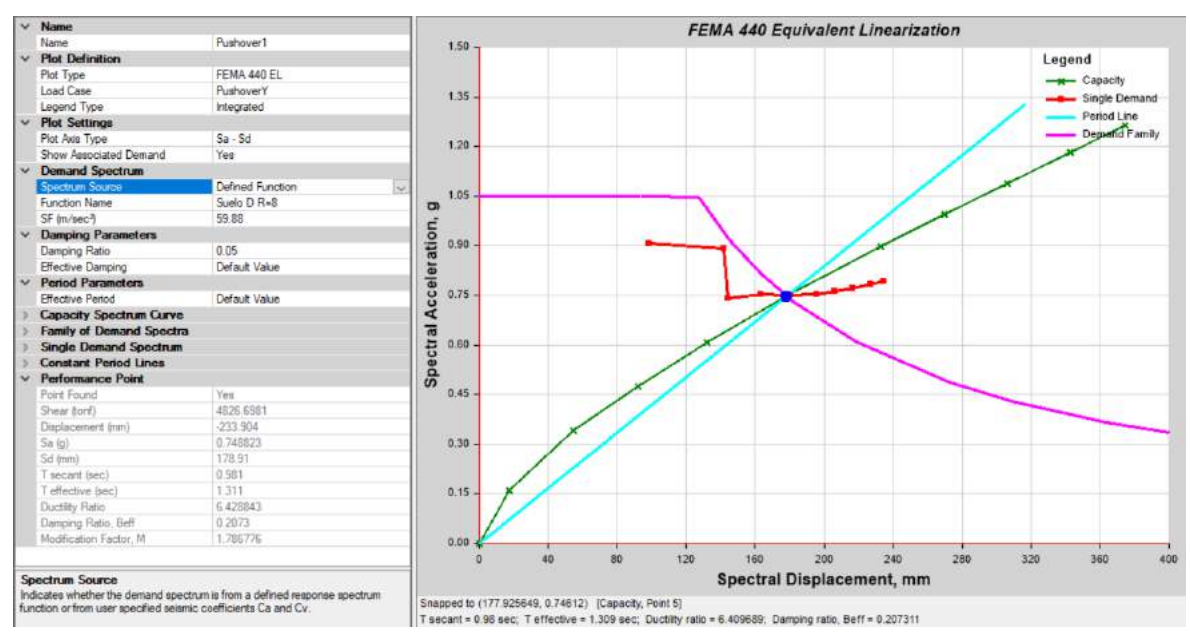

*Figura 81. Punto de desempeño eje Y, edificio 14 pisos (con mampostería) Fuente: ETABS. Rodríguez, Yépez*

Como se puede evidenciar en la figura 72, la formación de las rótulas plásticas se produce en las vigas que están en contacto con los muros, en el eje Y las rótulas para el último paso calculado por el programa no se llegan a formar a partir del piso 11 en adelante y se puede observar que algunas rótulas están en seguridad de vida.

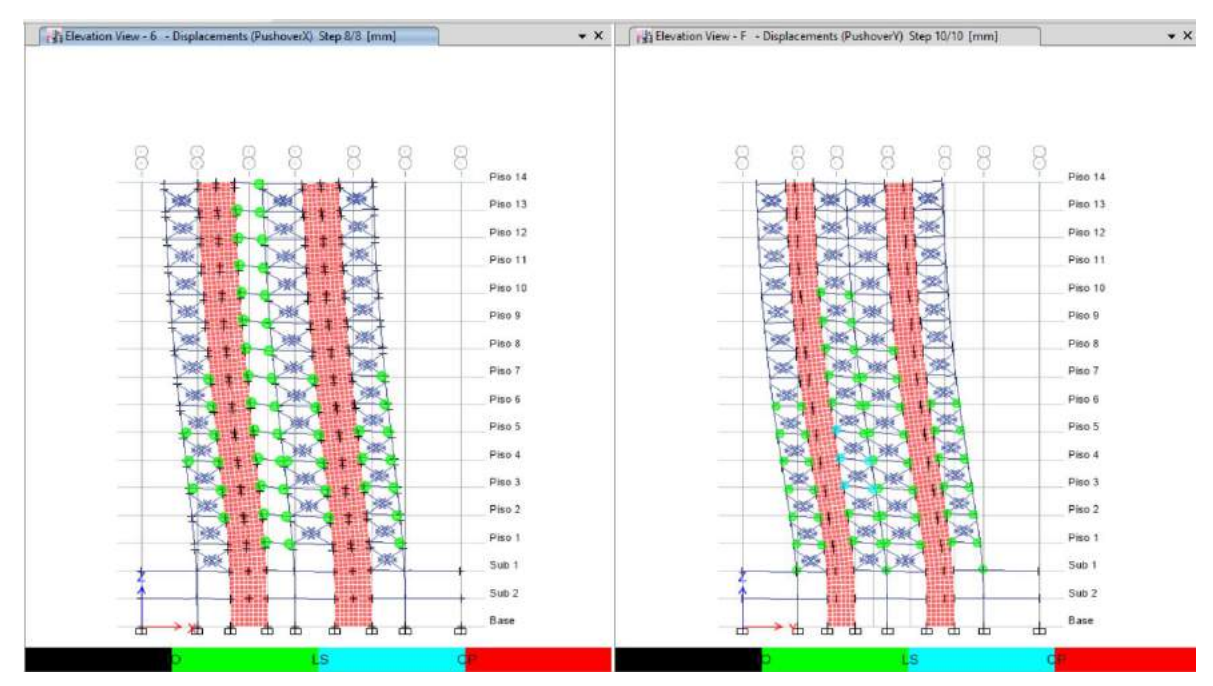

*Figura 82. Formación de rótulas plásticas edificio 14 pisos (con mampostería*) *Fuente: ETABS. Rodríguez, Yépez*

#### **4.1.2. EDIFICIO DE 7 PISOS**

#### **4.1.2.1.Derivas elásticas**

Conforme se puede evidenciar en las figuras 73 y 74, las derivas máximas en el edificio sin mampostería se presentan en el piso 4 con un valor igual a 0.001473 en la dirección X y el piso 4 con un valor igual a 0.001899 en la dirección Y y para el edificio con mampostería se presentan en el piso 3 con un valor igual a 0.000745 en la dirección X y el piso 2 con un valor igual a 0.000776 en la dirección Y.

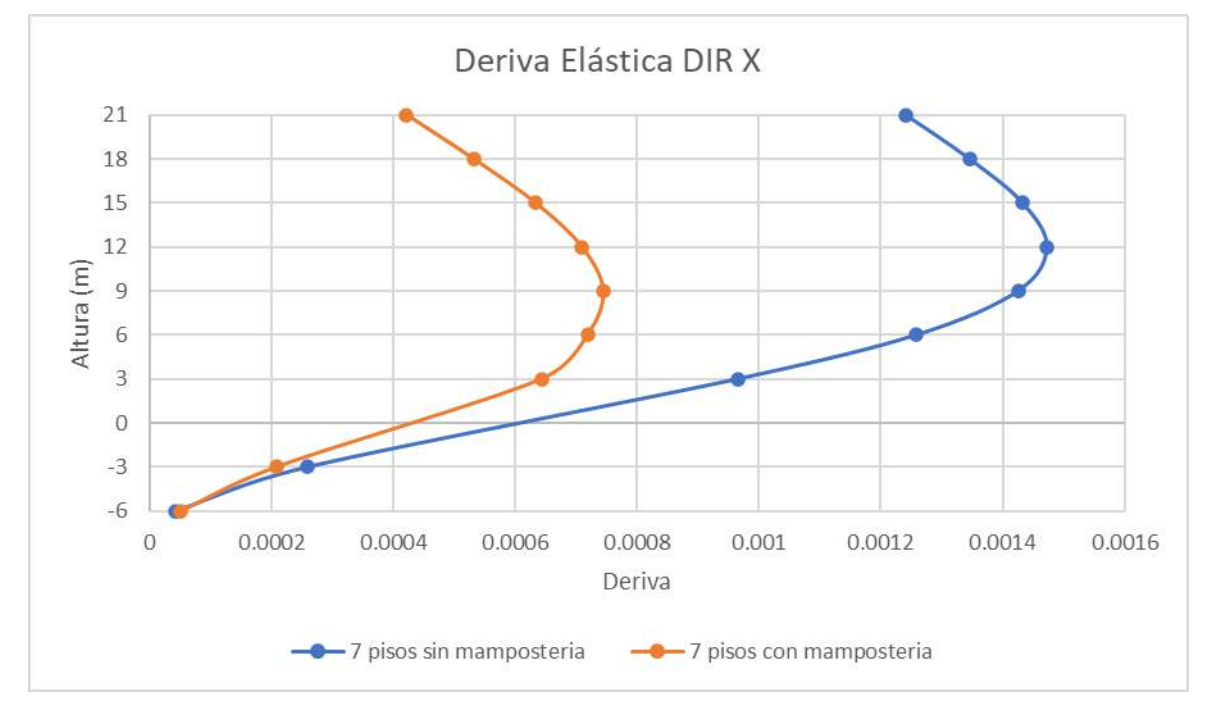

<span id="page-116-0"></span>*Figura 83. Derivas elásticas dirección X (7 pisos) Fuente: Rodríguez, Yépez*

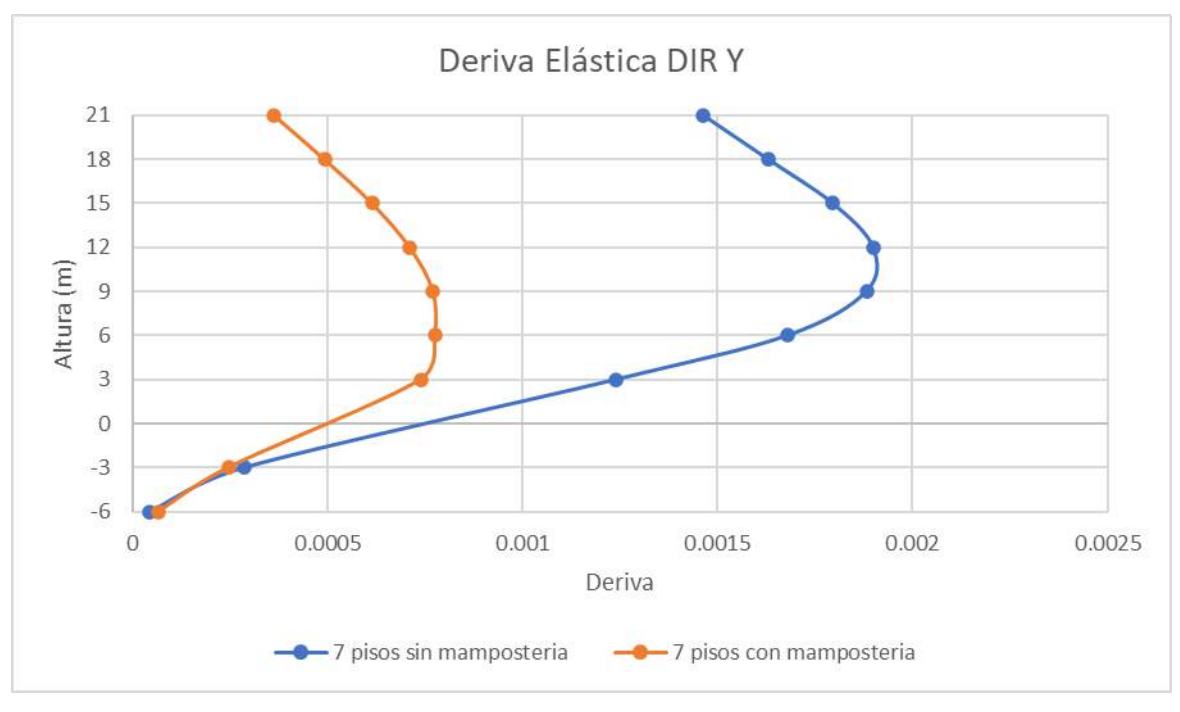

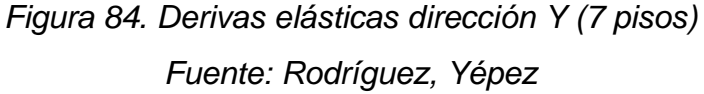

## <span id="page-117-0"></span>**4.1.2.2.Derivas inelásticas**

Debido a que se mantiene el mismo comportamiento que las anteriores derivas, se evidencia una considerable reducción en los dos sentidos de análisis.

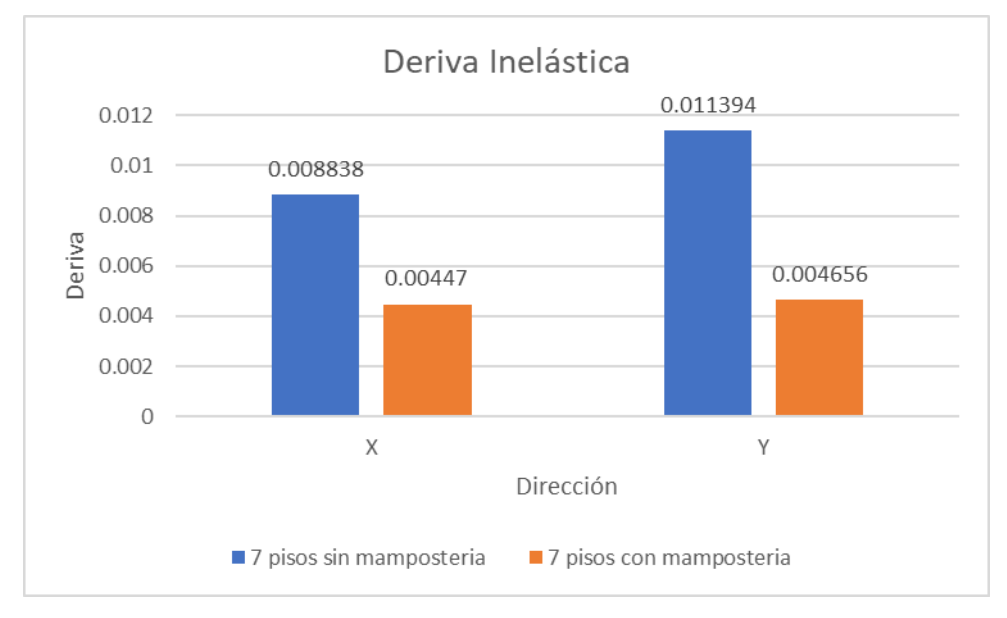

*Figura 85. Derivas inelásticas (7 pisos) Fuente: Rodríguez, Yépez*

#### **4.1.2.3.Participación modal y periodo fundamental**

Al igual que el edificio de 14 pisos, se mantiene el comportamiento de sus 3 primeros modos de vibración, cambiando de dirección ante la consideración del análisis de la mampostería.

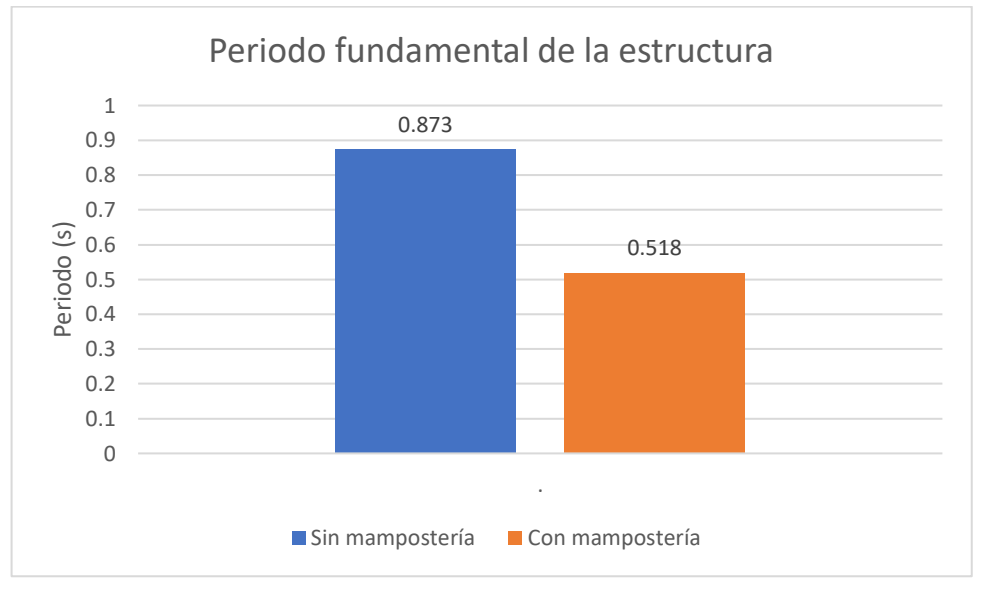

*Figura 86. Periodos fundamentales (7 pisos) Fuente: Rodríguez, Yépez*

### **4.1.2.4.Análisis pushover**

Las rótulas plásticas se empiezan a producir a partir del paso 6 en la dirección X y en el paso 5 en la dirección Y, con una relación de ductilidad de 1.84 para X y 1.64 para Y.

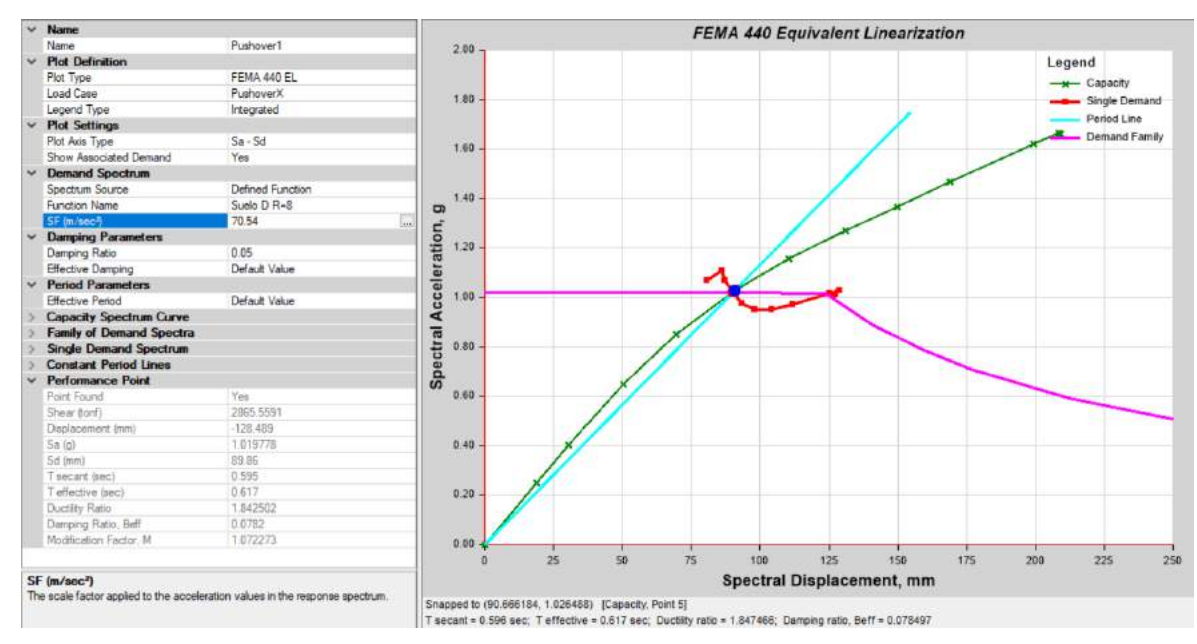

*Figura 87. Punto de desempeño eje X, edificio 7 pisos (sin mampostería) Fuente: ETABS. Rodríguez, Yépez*

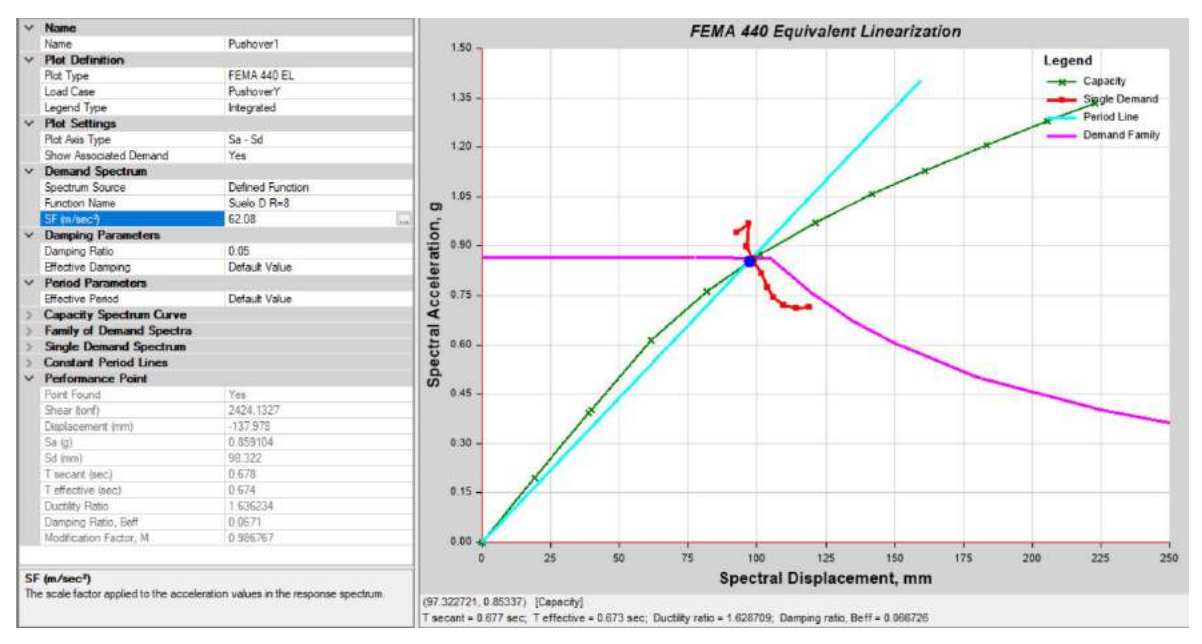

*Figura 88. Punto de desempeño eje Y, edificio 7 pisos (sin mampostería) Fuente: ETABS. Rodríguez, Yépez*

Como se puede evidenciar en la figura 79, la formación de las rótulas plásticas se produce en todos los niveles, presentando en el eje X formación de rótulas con un nivel de desempeño de seguridad de vida mientras que en el eje Y ya hay rótulas que están en prevención de colapso.

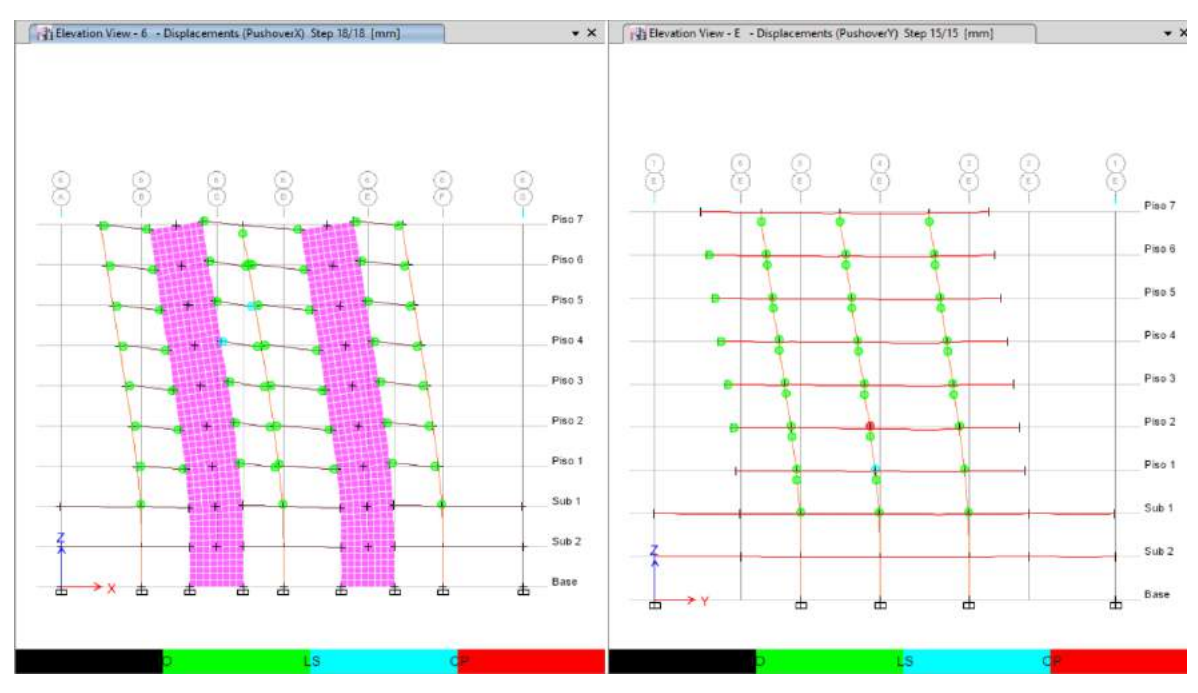

*Figura 89. Formación de rótulas plásticas edificio 7 pisos (sin mampostería) Fuente: ETABS. Rodríguez, Yépez*

Para el edificio con mampostería las rótulas plásticas se empiezan a producir a partir del paso 5 en la dirección X y en el paso 3 en la dirección Y, con una relación de ductilidad de 2.79 para X y 3.97 para Y.

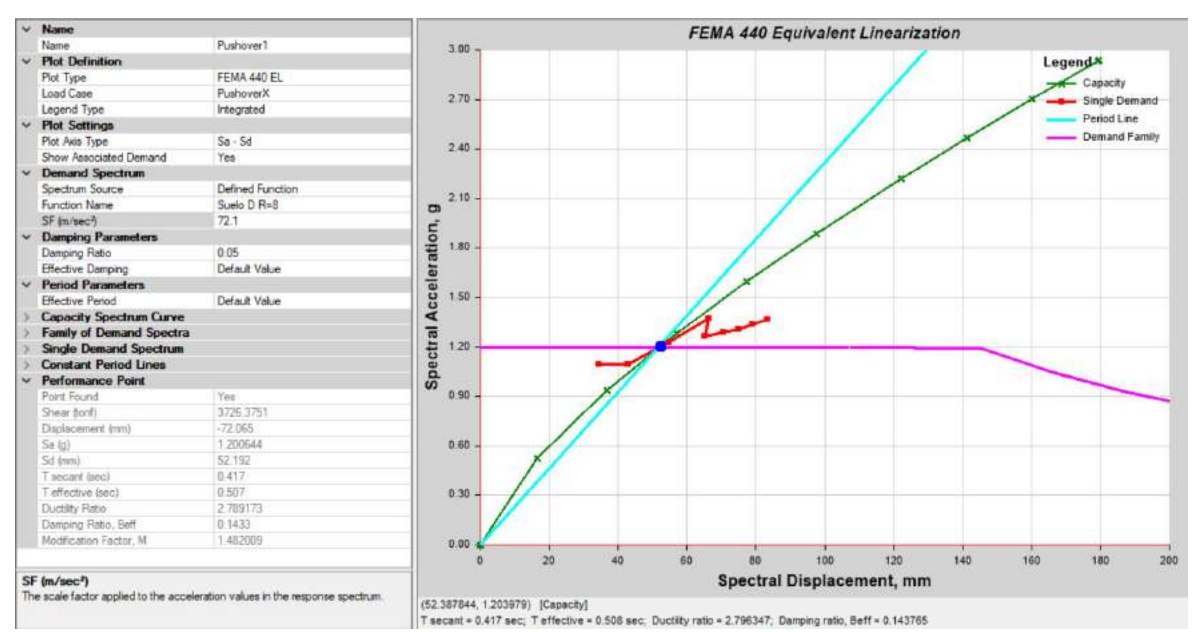

*Figura 90. Punto de desempeño eje X, edificio 7 pisos (con mampostería) Fuente: ETABS. Rodríguez, Yépez*

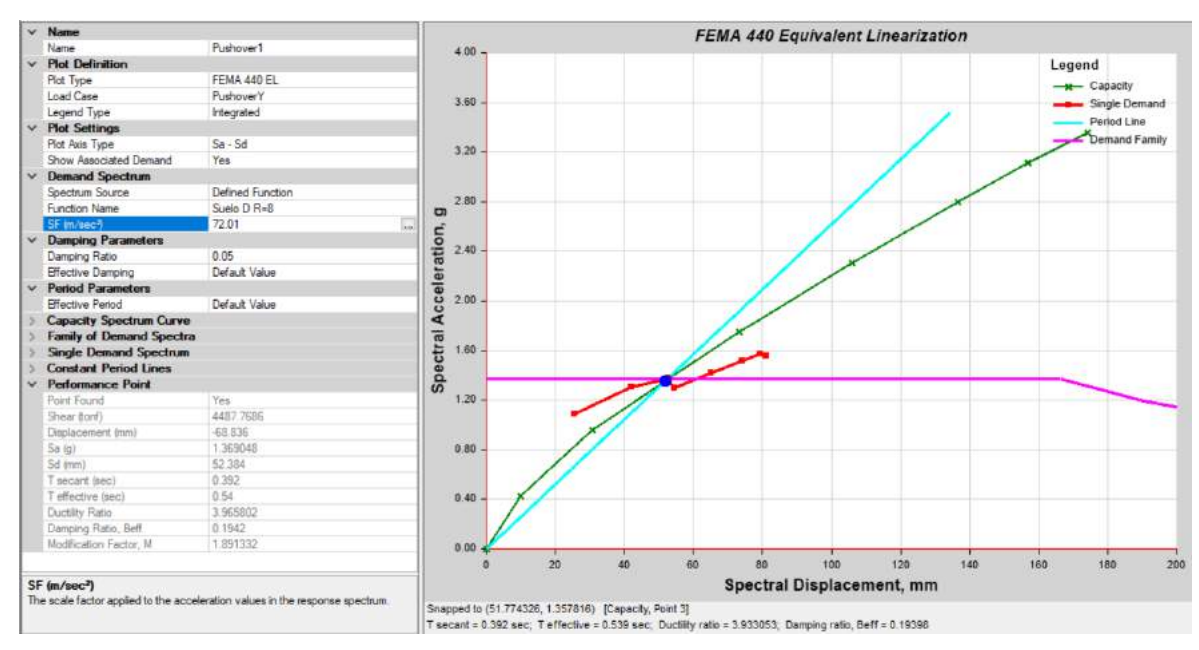

*Figura 91. Punto de desempeño eje Y, edificio 7 pisos (con mampostería) Fuente: ETABS. Rodríguez, Yépez*

Como se puede evidenciar en la figura 82, la formación de las rótulas plásticas se produce en todos los niveles, presentando en el eje X formación de rótulas con un nivel de desempeño de ocupación inmediata mientras que en el eje Y ya hay rótulas que están en prevención de colapso.

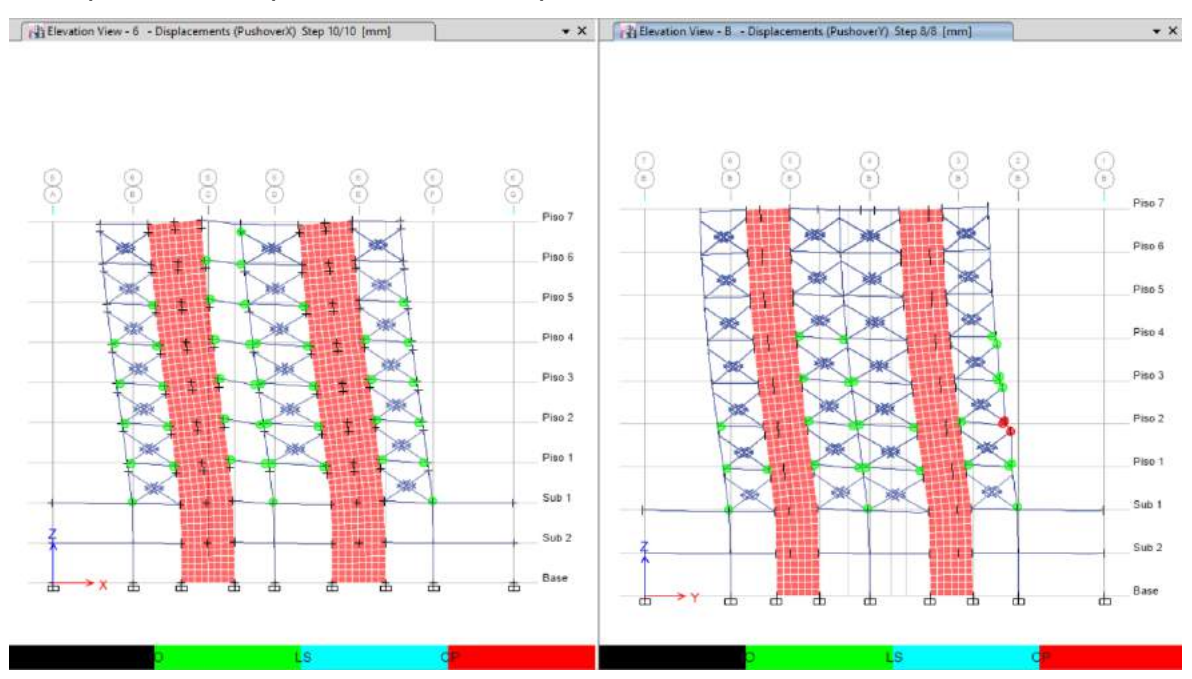

*Figura 92. Formación de rótulas plásticas edificio 14 pisos (con mampostería*) *Fuente: ETABS. Rodríguez, Yépez*

# **CAPÍTULO 5**

### **CONCLUSIONES Y RECOMENDACIONES**

#### **5.1. CONCLUSIONES**

Se evidencia una reducción del 36.59% del periodo fundamental cuando se considera la mampostería en el análisis para el edificio de 14 pisos, mientras que para el edificio de 7 pisos se tiene una reducción de 40.66%, infiriendo así que para edificios de altura media la consideración de la mampostería en la modelación interviene directamente en la rigidez de la estructura, de manera que la reducción de los periodos es mayor.

Manteniendo la misma configuración en planta y elevación, y sin considerar la mampostería se observa que la relación de períodos entre el edificio de 14 pisos con el de 7 pisos es de 2.02 y al considerar la mampostería esta relación es de 2.15, por ende, la variación de 0.13 entre estos dos valores se debe al aporte de la mampostería en su rigidez y a su vez este valor tiene una relación directa con la altura de los edificios que se compararon.

Conforme a la [Figura 73](#page-110-0) y [Figura 74,](#page-111-0) en el edificio de 14 pisos las derivas se redujeron en un 28.51% en la dirección X mientras que en la dirección Y se redujeron un 44.15%, debido a que la presencia de la mampostería aporta a la rigidez del edificio y de acuerdo con la [Figura 83](#page-116-0) y [Figura 84](#page-117-0) , en el edificio de 7 pisos las derivas se redujeron en un 49.42% en la dirección X mientras que en la dirección Y se redujeron un 59.14%. Los niveles donde se producen las derivas máximas cambiaron sus alturas ubicándose en pisos inferiores, ya que los edificios sin mampostería tienen una mayor ductilidad, desarrollándose desplazamientos más grandes en pisos superiores.

La utilización del método de Pívot en el análisis no lineal de la mampostería, brindó resultados confiables debido a que se utilizó elementos Multilinear Plastic Link, los mismos que consideran las características y propiedades de la mampostería a partir de sus curvas de fragilidad.

El análisis no lineal permite la evaluación del comportamiento de los elementos estructurales con elementos no estructurales como la mampostería artesanal, permitiendo una adecuada evaluación de los daños que se pueden tener en el edificio ante eventos sísmicos.

Para evitar excentricidades en el centro de rigidez, evitar que se produzcan momentos de torsión en planta y poder reducir sus dimensiones manteniendo espesores no mayores a 40cm, los muros fueron situados en pares en los contornos de los edificios, permitiendo así una mejor distribución del cortante basal de la estructura.

Para que la edificación se considere como un sistema dual, los muros de corte deben de absorber al menos el 75% del cortante basal, respetando este criterio las dimensiones de los elementos que se obtuvieron en el prediseño redujeron sus secciones, respetando que los cambios en las mismas no afecten al comportamiento de las edificaciones ante un evento sísmico.

La participación modal cambio de direcciones de traslación debido a que en el eje X se tiene pórticos con aberturas mayores al 60% lo cual provoca que el edificio sea más rígido en el eje Y y por lo tanto el primer modo de vibración se produce en el eje X, este comportamiento se evidencia en los dos edificios tanto en el de 14 pisos como en el de 7, esto se debe mayormente a que se mantuvo la misma configuración arquitectónica.

Al modelar la mampostería esta tiene un nivel de desempeño máximo hasta el daño severo y se evidencia que para los edificios de 7 pisos sin considerar la mampostería el daño en las rótulas se presentó en el paso 18 en la dirección X y en el paso 15 en la dirección Y, mientras que al considerar la mampostería el daño en las rótulas se presentó en el paso 10 en la dirección X y en el paso 8 en la dirección Y. Mientras que para los edificios de 14 pisos sin considerar la mampostería el daño en las rótulas se presentó en el paso 11 en la dirección X y en el paso 12 en la dirección Y, mientras que al considerar la mampostería el daño

en las rótulas se presentó en el paso 8 en la dirección X y en el paso 10 en la dirección Y.

Para obtener un comportamiento más cercano al real, la consideración de la mampostería es esencial debido a que se pueden evaluar los daños producidos en la misma y su aporte al desempeño general de la estructura. Esto pese a que la diferencia de los periodos al considerarla no es significativa.

### **5.2. RECOMENDACIONES**

Se recomienda realizar el análisis de los edificios junto con la mampostería ya que esta incide directamente en el comportamiento de los periodos y derivas, se debe tomar en cuenta que para este análisis es importante conocer la resistencia a la compresión real de la mampostería que se dispone, junto con sus curvas de fragilidad para evaluar los daños producidos en la misma.

Es importante considerar la mampostería en el análisis de la estructura debido a que existe una variación entre los periodos que puede ser relevante cuando se diseña proyectos de gran altura.

Cuando se requiera rigidizar estructuras de gran altura se recomienda emplear muros de corte y para que estos no afecten al diseño arquitectónico por su gran espesor se sugiere utilizar dos muros con espesores menores por eje.

Muchos diseñadores hoy en día no consideran el análisis de la mampostería, sin embargo, mediante el presente estudio se observó que el aporte de rigidez de la mampostería es importante en estructuras con presencia de varias paredes y es necesario tomar en cuenta que previo a la modelación estructural el calculista debe revisar la cantidad de paredes que convergen en los ejes.

Debido al escaso control de calidad que se tiene en la fabricación de mampuestos llega a existir incertidumbre respecto a la resistencia a la compresión de los mismos, por lo que se recomienda trabajar con artesanos a los cuales se les brinden capacitaciones para realizar sus mampuestos.

En caso no tener información sobre el mampuesto a utilizar, se recomienda que se empleen las curvas de fragilidad de estudios previos, teniendo en cuenta el porcentaje de confiabilidad de acuerdo a la estructura que se vaya a modelar y los resultados que se espera obtener, debido a que refleja el nivel de influencia de la mampostería hacia la estructura.

## **BIBLIOGRAFÍA**

ACI 318. (2019). *Requisitos de Reglamento para Concreto Estructural*.

- Aguiar, R. (2012). *Dinámica de estructuras con CEINCI-LAB* (Centro de Investigaciones Científicas. (ed.). https://www.researchgate.net/publication/279914782\_Dinamica\_de\_Estructur as con CEINCI-LAB
- Aguiar, R. (2013). *Microzonificación Sísmica de Quito* (Centro de Investigaciones Científicas (ed.); 1st ed.). Universidad de Fuerzas Armadas ESPE.
- AIS, A. C. de I. S. (2001). Manual de Construcción. Evaluación y Rehabilitación Sismo Resistente de viviendas de Mampostería. *La Red*, 173.
- Al-Chaar, G. (2002). Evaluating Strength and Stiffness of Unreinforced Masonry Infill Structures. *ERDC/CERL TR-02-1*.
- Almerich-Chulia, A. (2010). *Diseño, según estados límites, de estructuras de hormigón armado con redondos de fibra de vidrio GFRP*. https://doi.org/10.4995/thesis/10251/9744
- Alvarado, L., Pineda, S., & Ventura, J. (2004). Diseño de elementos estructurales en edificios de concreto reforzado. *Universidad de El Salvador Facultad de Ingeniería y Arquitectura Escuela de Ingeniería Civil*, 630.
- Angulo, L., & López, C. (2008). *Reforzamiento de mampostería de ladrillo artesanal*. Escuela Politécnica Nacional.

ASCE. (2016). *Minimum Design Loads for Buildings and Other Structures*. American Society of Civil Engineers.

- Asteris, P. G., Repapis, C. C., Tsaris, A. K., Di Trapani, F., & Cavaleri, L. (2015). Parameters affecting the fundamental period of infilled RC frame structures. *Earthquake and Structures*, *9*(5), 999–1028. https://doi.org/10.12989/eas.2015.9.5.999
- ASTM C129. (2014). Standard Specification for Nonloadbearing Concrete Masonry Units. In *ASTM International, West Conshohocken, PA*.
- ASTM C140/C140M 18. (2005). Standard test methods for felt. *ASTM International, West Conshohocken, PA*, *2005*(2005), 1–36. https://doi.org/10.1520/C0140
- Ávila, C. (2018). Apuntes de clases. Hormigón III. *Escuela Politécnica Nacional*.

Badillo, J. (2015). *Comparación del comportamiento a la resonancia entre* 

*estructuras con muros de cortes duales y estructuras con pórticos resistentes a momento para un suelo típico de Quito* [Pontificia Universidad Católica del Ecuador]. http://repositorio.puce.edu.ec/handle/22000/11890

- Carrillo, J., & González, G. (2007). Modelación Inelástica De Pórticos De Concreto Con Mampostería No Reforzada. *DYNA*, *74*(152), 229–239. https://revistas.unal.edu.co/index.php/dyna/article/view/926
- Cevallos, O., Jaramillo, D., Ávila, C., & Aldaz, X. (2017). Production and quality levels of construction materials in Andean regions: A case study of Chimborazo, Ecuador. *Journal of Construction in Developing Countries*, *22*(1), 115–136. https://doi.org/10.21315/jcdc2017.22.1.7
- Constantinescu, S. (2017). Behavior of Confined Masonry Walls in Dual Buildings. *Proceedings of 8th International Conference on Energy and Environment: Energy Saved Today Is Asset for Future, CIEM 2017*, 460–464. https://doi.org/10.1109/CIEM.2017.8120801
- Crisafulli, F. (1997). *Seismic behaviour of reinforced concrete structures with masonry infills*. https://doi.org/http://dx.doi.org/10.26021/1979
- D'Altri, A. M., Sarhosis, V., Milani, G., Rots, J., Cattari, S., Lagomarsino, S., Sacco, E., Tralli, A., Castellazzi, G., & de Miranda, S. (2019). A review of numerical models for masonry structures. *Numerical Modeling of Masonry and Historical Structures: From Theory to Application*, 3–53. https://doi.org/10.1016/B978-0- 08-102439-3.00001-4
- D'Altri, Antonio Maria, Cannizzaro, F., Petracca, M., & Talledo, D. A. (2022). Nonlinear modelling of the seismic response of masonry structures: Calibration strategies. In *Bulletin of Earthquake Engineering* (Vol. 20, Issue 4). Springer Netherlands. https://doi.org/10.1007/s10518-021-01104-1
- Di Trapani, F. (2014). *Masonry infilled RC frames : Experimental results and development of predictive techniques for the assessment of seismic response* [Università degli Studi di Palermo]. https://doi.org/10.13140/2.1.1849.7927
- FEMA 356. (2000). *Prestandard and Commentary for the Seismic Rehabilitation of Buildings* (Issue November).
- Gere, J., & Goodno, B. (2018). *Mecánica de Materiales* (C. Learning (ed.); Novena Ed).
- Grijalva, L., & Narváez, H. (2018). *Elaboración de curvas de fragilidad para ensayos*

*experimentales realizados sobre mamposterías de bloques de concreto y ladrillos en Quito*. Escuela Politécnica Nacional.

- Hidalgo, S., & José, B. (2018). *Afectación de la mampostería en el comportamiento dinámico de un edificio de hormigón armado*. *19*, 23–30. https://doi.org/https://doi.org/10.23878/alternativas.v19i3.265
- Jin, G., Ye, T., & Su, Z. (2015). Structural Vibration. In *Structural Vibration*. Springer Berlin Heidelberg. https://doi.org/10.1007/978-3-662-46364-2
- Khalil, L., Sadek, M., & Shahrour, I. (2007). Influence of the soil–structure interaction on the fundamental period of buildings. *Earthquake Engineering & Structural Dynamics*, *36*(15), 2445–2453. https://doi.org/10.1002/eqe.738
- Kostinakis, K., Athanatopoulou-Kyriakou, A., & Vasileiadis, V. (2018). Incremental Dynamic Analysis Of R/C Buildings With Various Distributions Of Masonry Infills. *16th European Conference on Earthquake Engineering (16ECEE), Thessaloniki , Greece*, 1–12. http://ikee.lib.auth.gr/record/299614
- Llano, A. (2015). *Diseño estructural de una edificación de seis pisos, mediante un análisis lineal controlado por derivas inelásticas y una comprobación con un análisis estático no lineal, aplicando la técnica de pushover*. Escuela Politécnica Nacional.
- López, K., & Ushiña, W. (2017). *Determinación del módulo de elasticidad de mampostería de bloque no estructural utilizada en la vivienda ecuatoriana* [Escuela Politécnica Nacional]. http://bibdigital.epn.edu.ec/handle/15000/18756
- Manosalvas, K., & Tarapues, J. (2017). *Análisis comparativo de las derivas de piso, para edificaciones de 3,6 y 9 pisos entre un sistema de muros confinados con M2 y un sistema aporticado*. Universidad Central del Ecuador.
- Mayorca, P., & Meguro, K. (2003). Modeling Masonry Structures using the Applied Element Method. *Seisan Kenkyu*, *55*, 581–584. https://doi.org/https://doi.org/10.11188/seisankenkyu.55.581
- Mayorga, J. (2017). *Elaboración de un manual del proceso constructivo de mampostería en nicaragua.* Universidad Nacional Autónoma de Nicaragua.

McCormac, J., & Brown, R. (n.d.). *Diseño de concreto reforzado*.

Medina, C., & Placencia, P. (2017). Reducción de la Vulnerabilidad en Estructuras Esenciales de Hormigón Armado: Hospitales, Situadas en Zonas de Alto Peligro Sísmico en el Ecuador. *Revista Politécnica*, *40*(1), 35–44. https://doi.org/10.33333/rp.v40i1.744

- Medina Rodriguez, H. N., & Medina Vargas, L. F. (2021). *Análisis del comportamiento en muros de mampostería reforzados sometidos a fuerza cortante en voladizos.* [Universidad Santo Tomas]. https://repository.usta.edu.co/handle/11634/35063
- Mehdipanah, A., Mirghaderi, S. R., & Tabatabaei, S. A. R. (2015). Seismic performance of stiffness-based designed buckling-restrained braced frame and special moment-resisting frame dual systems. *Structure and Infrastructure Engineering*, 19. https://doi.org/10.1080/15732479.2015.1071854
- Moreno, R. (2006). Evaluación del riesgo sísmico en edificios mediante análisis estático no lineal: Aplicación a diversos escenarios sísmicos de Barcelona [Universitat Politècnica de Catalunya.]. In *Universitat Politècnica de Catalunya*. http://hdl.handle.net/2117/93559
- NEC-SE-CG. (2014). *Norma Ecuatoriana de la Construcción. Cargas (no sísmicas)*. https://www.habitatyvivienda.gob.ec/wpcontent/uploads/downloads/2014/08/NEC-SE-CG.pdf
- NEC-SE-DS. (2014). *Norma Ecuatoriana de la Construcción. Peligro Sísmico*. Ministerio de Desarrollo Urbano y Vivienda.
- NEC-SE-HM. (2015). *Norma Ecuatoriana De La Construccion. Estructuras De Hormigon Armado*. Ministerio de Desarrollo Urbano y Vivienda. https://doi.org/10.1017/CBO9781107415324.004
- NEC-SE-MP. (2014). *Norma Ecuatoriana de la Construcción. Mampostería Estructural*. Ministerio de Desarrollo Urbano y Vivienda.
- NEC-SE-RE. (2014). *Norma Ecuatoriana de la Construcción. Riesgo Sísmico*. https://www.habitatyvivienda.gob.ec/wp-

content/uploads/downloads/2015/02/NEC-SE-RE-Riesgo-sísmico.pdf

- Nilson, A. (2001). *Diseño de estructuras de concreto* (E. Ariza (ed.)). McGraw-Hill Interamericana S.A.
- NTE INEN 638. (2014). *Bloques huecos de hormigón. Definiciones, clasificación y condiciones generales.* (p. 7).
- Pachano, F. (2018). Determinación De Parámetros Mecánicos Para Modelos No Lineales De Mampostería De Relleno En Pórticos De Hormigón Armado

Obtenidos De Manera Experimental. In *Escuela Politécnica Nacional*. Escuela Politécnica Nacional.

- Paredes, R. (2015). *Influencia de los elementos no estructurales en la respuesta dinámica de un edificio. Aproximación Teórica-Experimental* [EPN]. http://bibdigital.epn.edu.ec/handle/15000/12031
- Parra, H. (2016). *Desarrollos metodológicos y aplicaciones hacia el cálculo de la peligrosidad sísmica en el ecuador continental y estudio de riesgo sísmico en la ciudad de quito* [Universidad Politécnica de Madrid]. https://oa.upm.es/39353/

Placencia, P. (2020). *Proyectos Estructurales y Configuración Estructural*.

Popov, E. (1990). *Mecánica de Sólidos* (H. William (ed.)). Prentice Hall.

- Rivadeneira, F., Segovia, M., Alvarado, A., Egred, J., Troncoso, L., Vaca, S., & Yepez, H. (2007). *Breves fundamentos sobre los terremotos en el Ecuador* (1st ed., Vol. 1). Corporación Editora Nacional - IGEPN. https://www.igepn.edu.ec/publicaciones-para-la-comunidad/comunidadespanol/35-breves-fundamentos-sobre-los-terremotos-en-el-ecuador/file
- Rochel, R. (1993). Influencia de los muros de mamposteria en el comportamiento de las estructuras aporticadas. In *Revista Universidad Eaflt • No. 90* (pp. 71– 79).
- Salazar, G. (2015). *Impacto producido por la variación en rigidez, masa sísmica y coeficiente del módulo elástico en el comportamiento dinámico de edificios con sistemas de pórticos resistentes a momento y sistemas duales.* Pontifica Universidad Católica del Ecuador.
- Urquizo, M. (2014). *Estudio comparativo y diseño estructural entre el sistema dual y de muros de ductilidad limitada de un edificio multifamiliar de 8 pisos en la ciudad de Arequipa*. http://tesis.ucsm.edu.pe/repositorio/handle/UCSM/2130
- Van Westen, C., Hack, R., Slob, S., & Montoya, L. (2000). Rapid Inventory of Earthquake Damage (RIED). Assessment of the damage of the Quindío Earthquake in Armenia and Pereira, Colombia. *RIED Project*. https://www.researchgate.net/publication/310605463\_Rapid\_Inventory\_of\_Ea rthquake\_Damage\_RIED\_Assessment\_of\_the\_damage\_of\_the\_Quindio\_Eart hquake\_in\_Armenia\_and\_Pereira\_Colombia

Venegas, D. (2014). *Diseño Comparativo para Edificios en Estructuras de Acero* 

*con Diversos Tipos de Arriostramiento Lateral: Caso Diagonales en Cruz*.

**ANEXOS** 

**ANEXO1** 

PLANOS ESTRUCTURALES

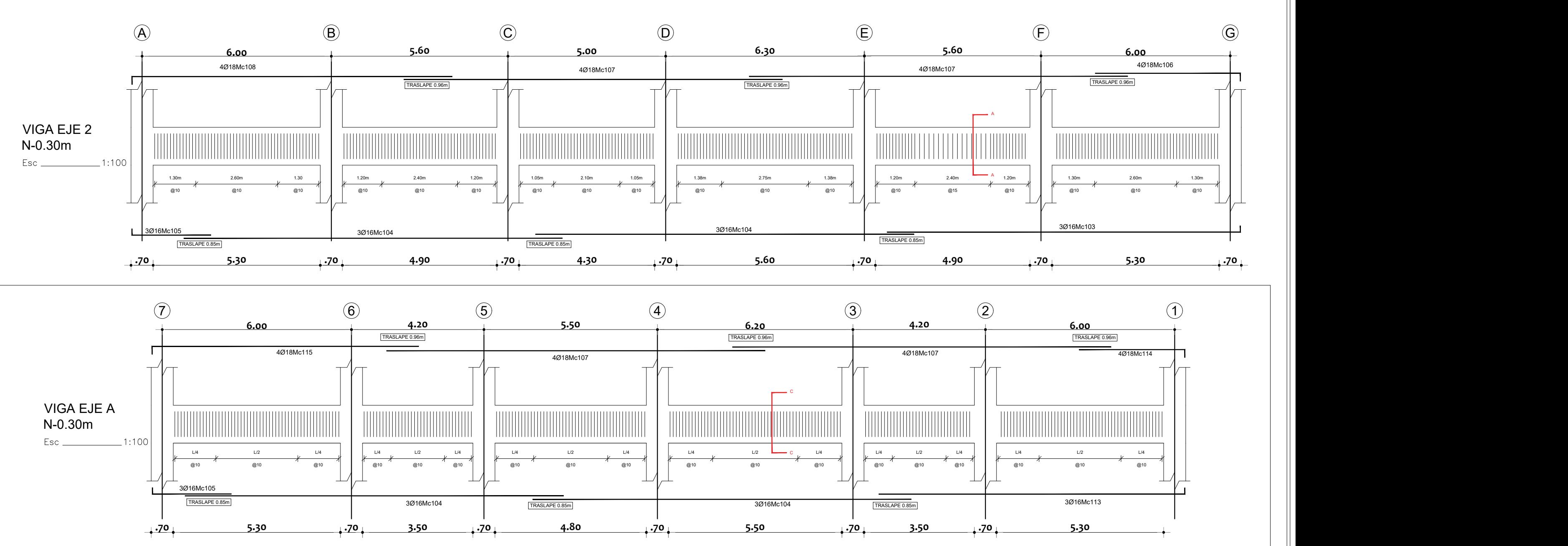

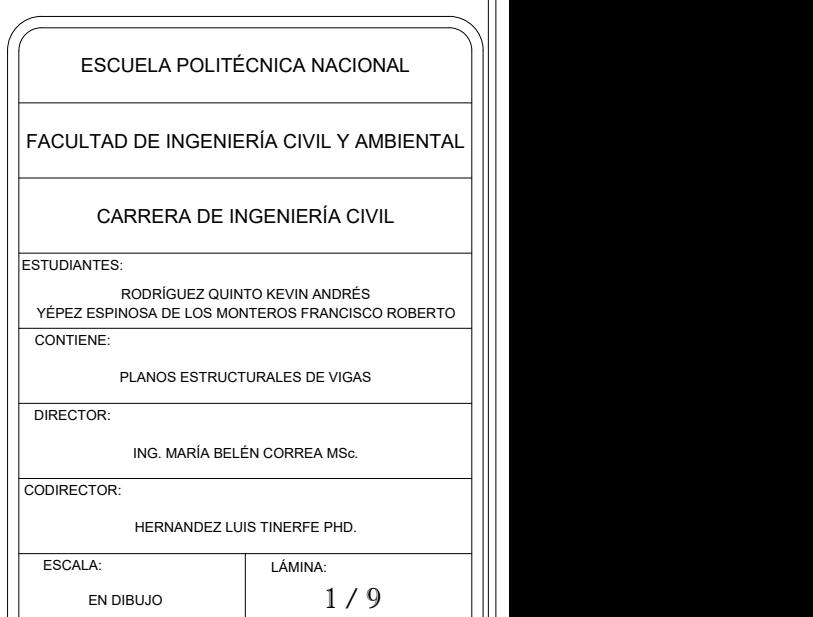

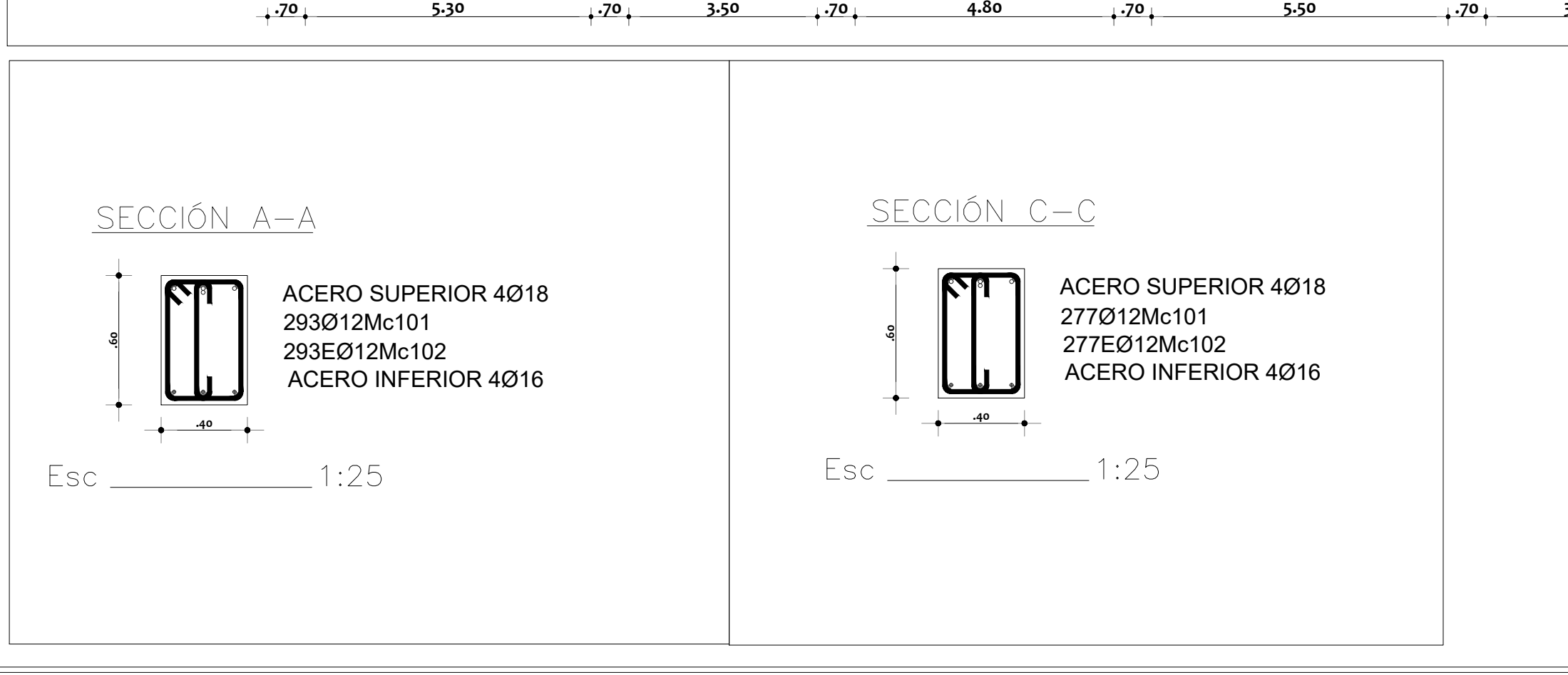

TIPOS DE HIERROS:

LA VARILLA

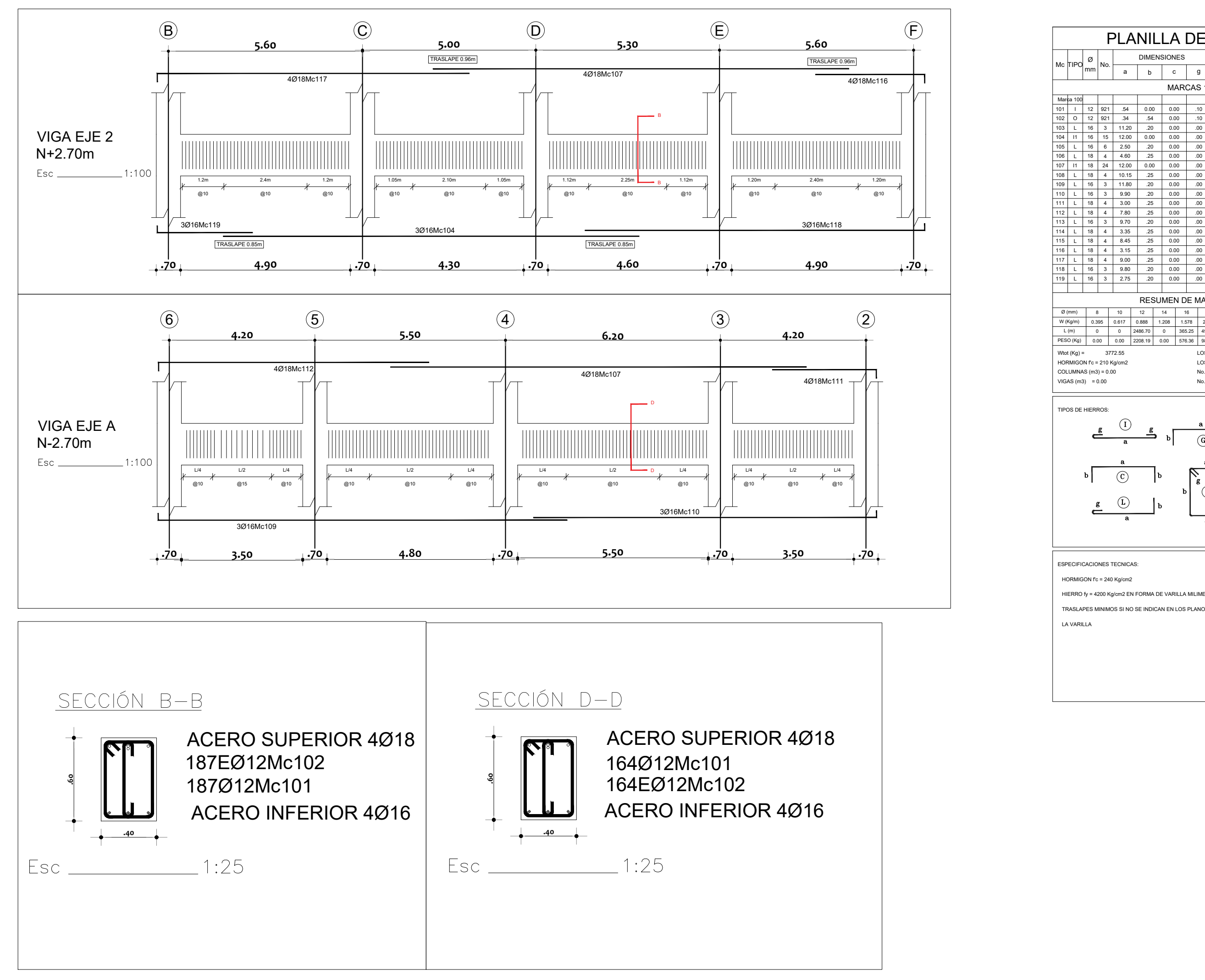

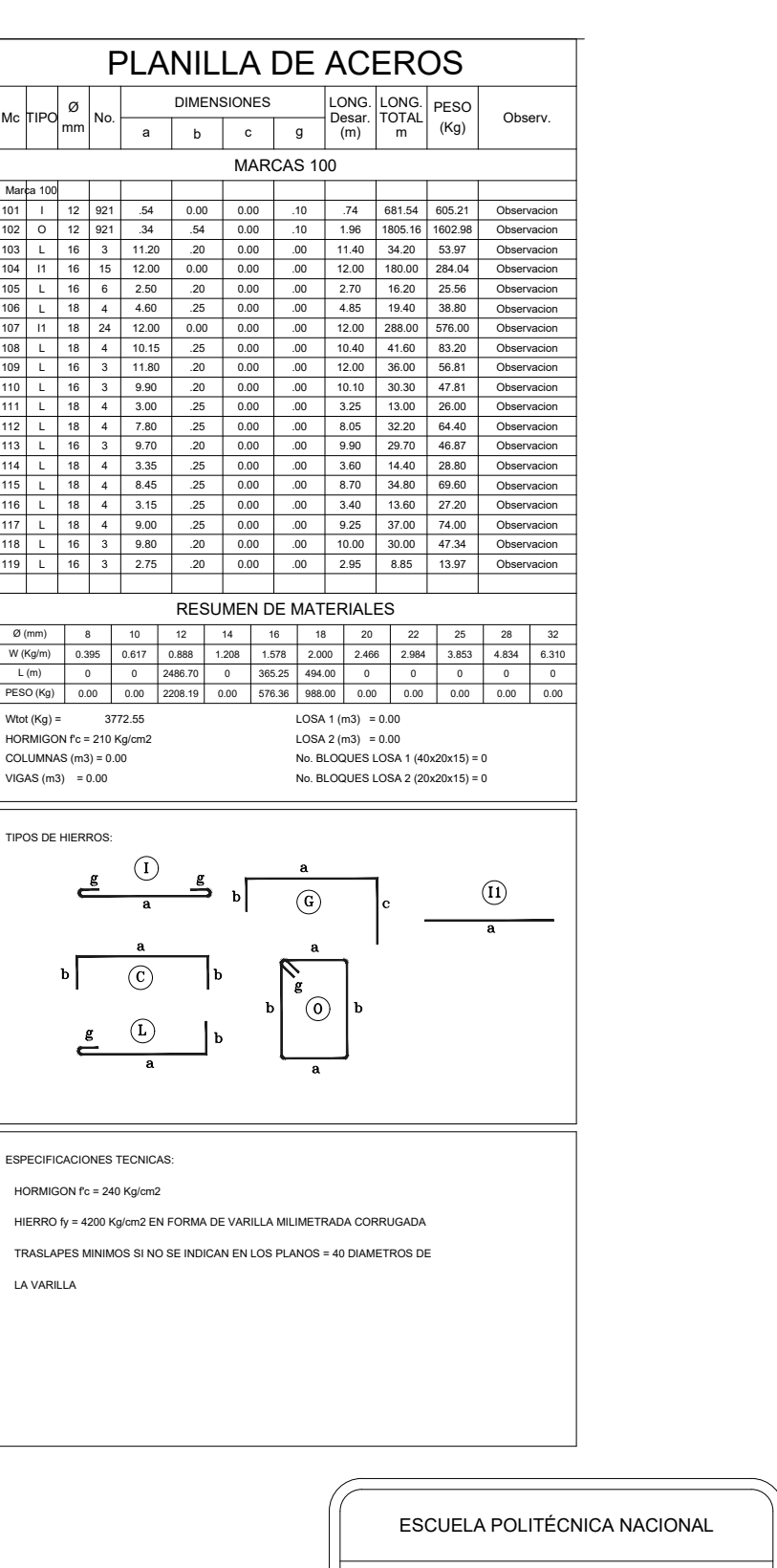

FACULTAD DE INGENIERÍA CIVIL Y AMBIENTAL

#### CARRERA DE INGENIERÍA CIVIL

#### **ESTUDIANTES**

RODRÍGUEZ QUINTO KEVIN ANDRÉS YÉPEZ ESPINOSA DE LOS MONTEROS FRANCISCO ROBERTO CONTIENE:

#### PLANOS ESTRUCTURALES DE VIGAS

ING. MARÍA BELÉN CORREA MSc.

HERNANDEZ LUIS TINERFE PHD.

DIRECTOR:

CODIRECTOR:

ESCALA: LÁMINA:

EN DIBUJO  $2/9$ 

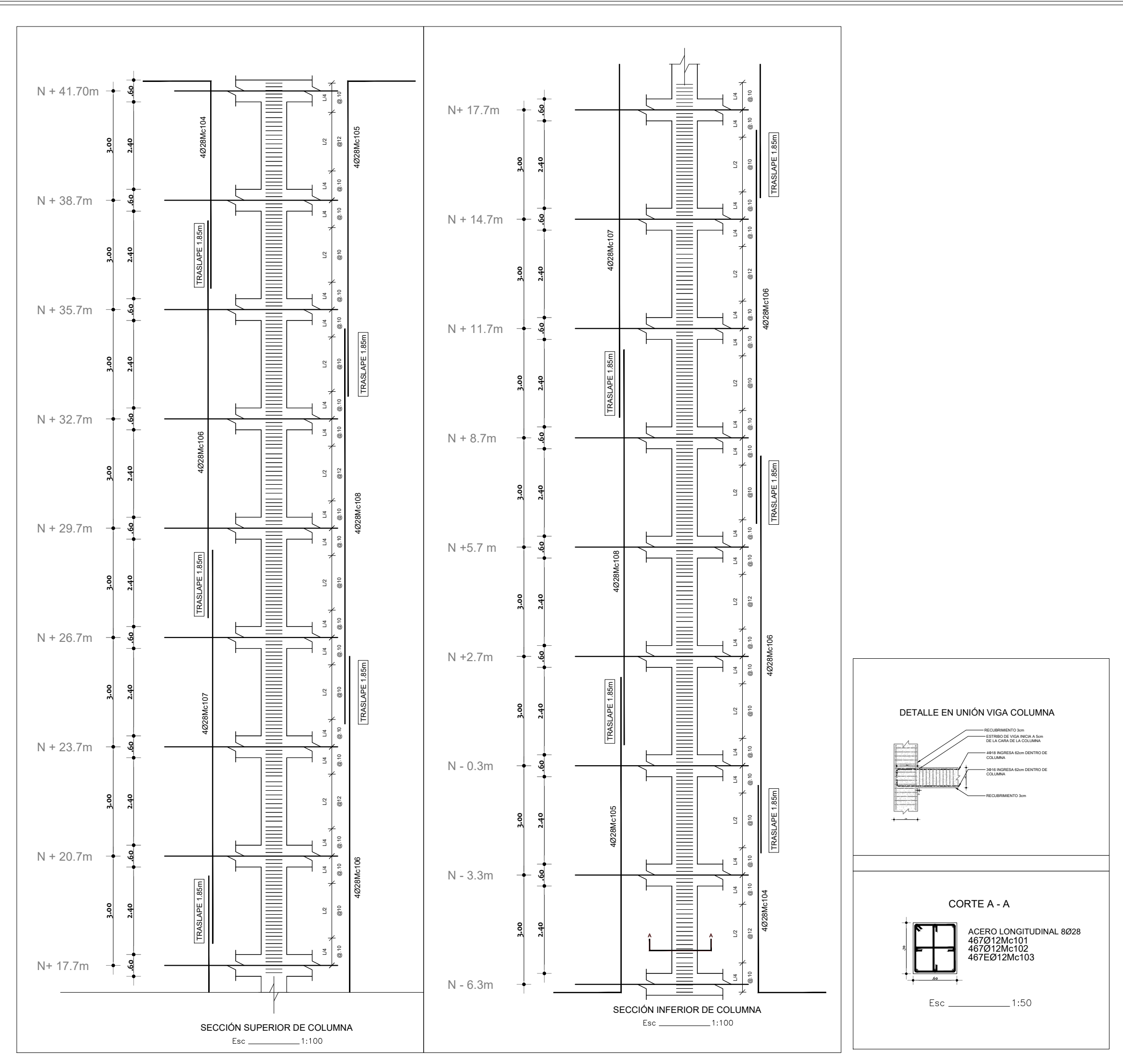

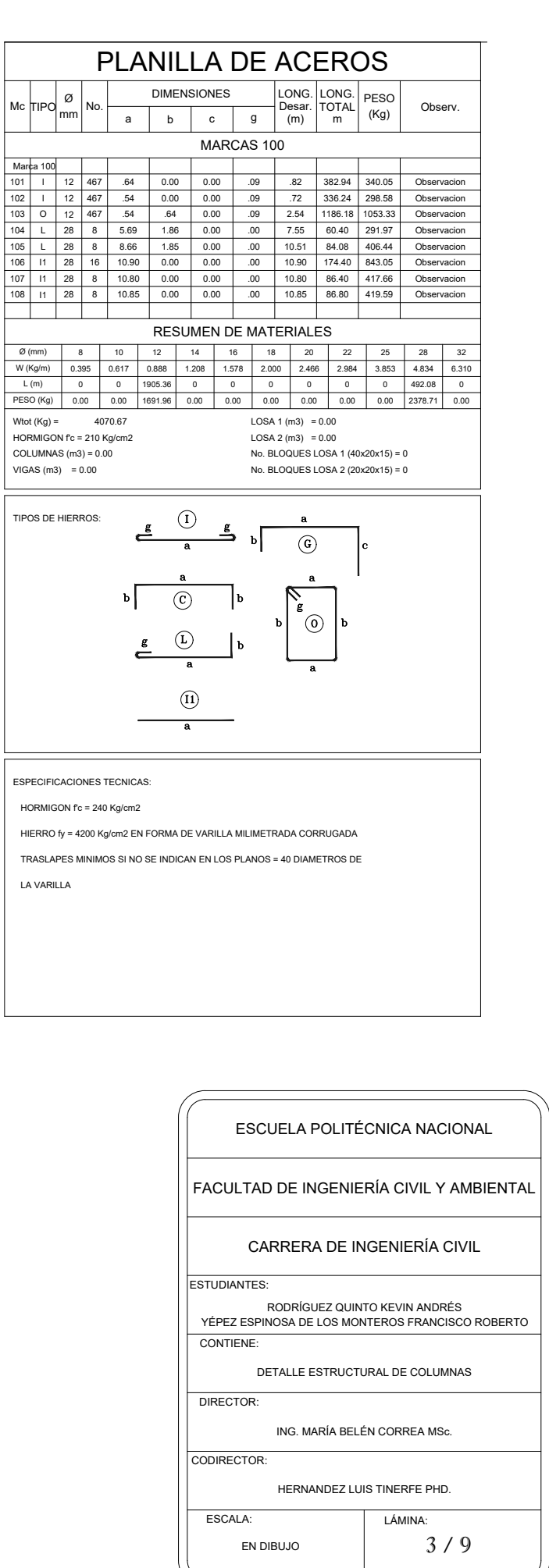

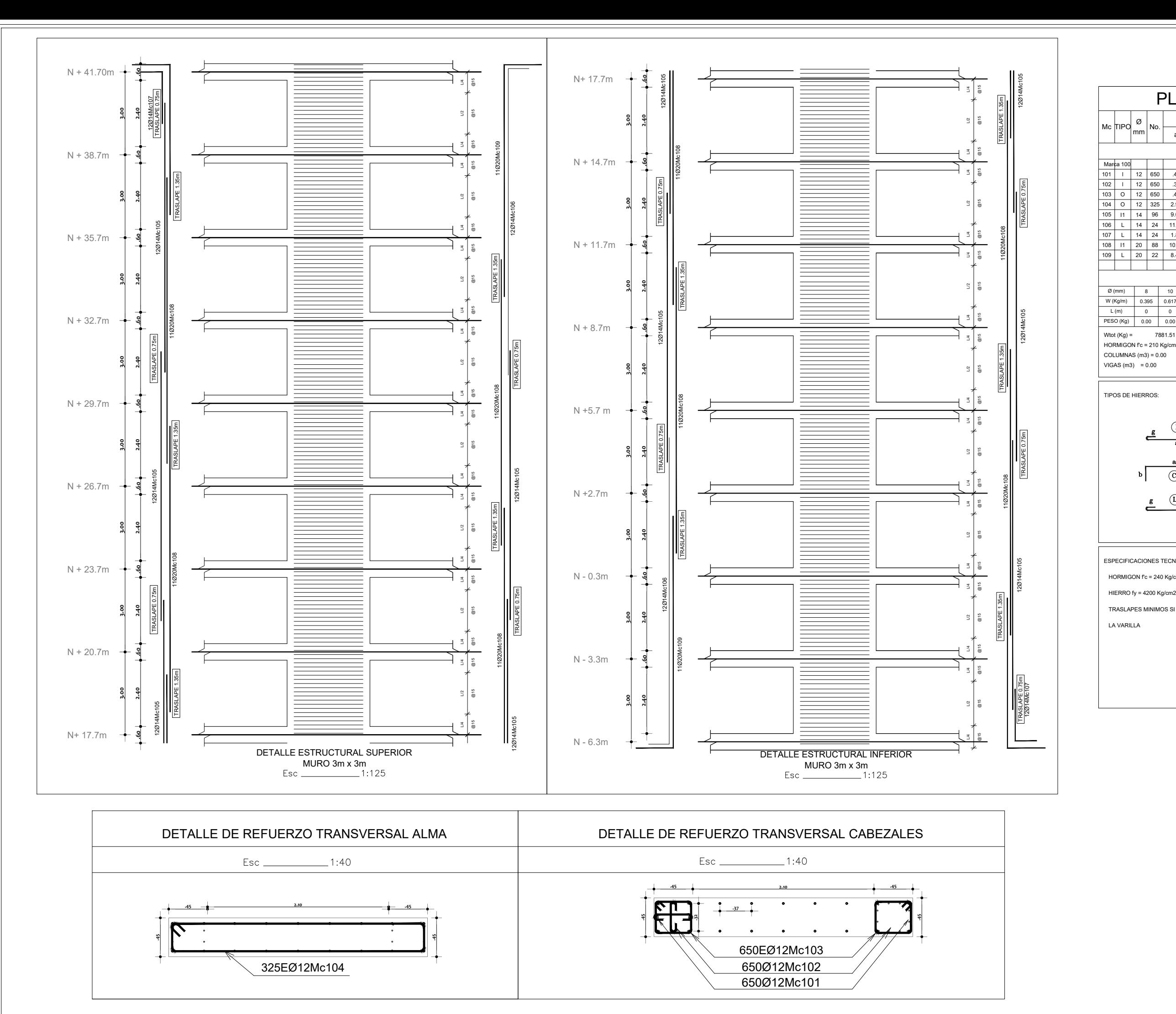

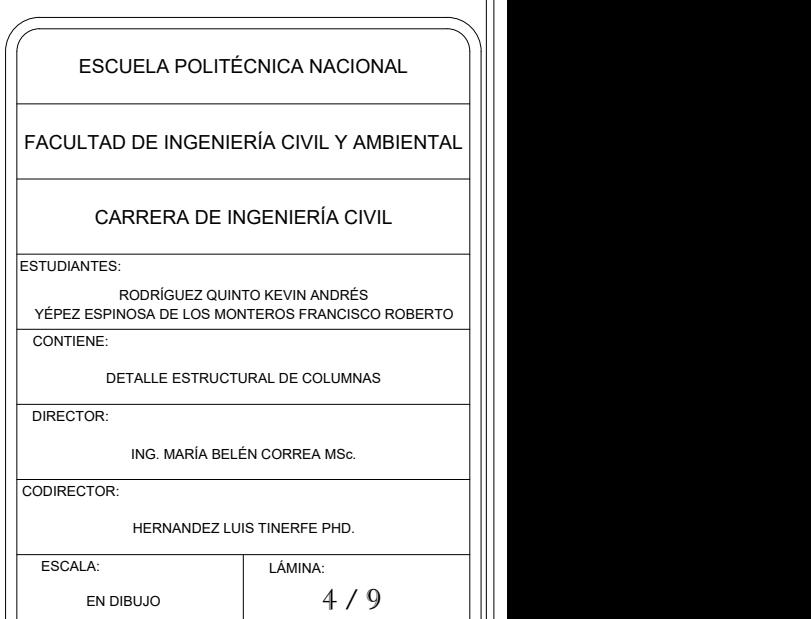

ESPECIFICACIONES TECNICAS:

HORMIGON fc = 240 Kg/cm2

HIERRO fy = 4200 Kg/cm2 EN FORMA DE VARILLA MILIMETRADA CORRUGADA

TRASLAPES MINIMOS SI NO SE INDICAN EN LOS PLANOS = 40 DIAMETROS DE

LA VARILLA

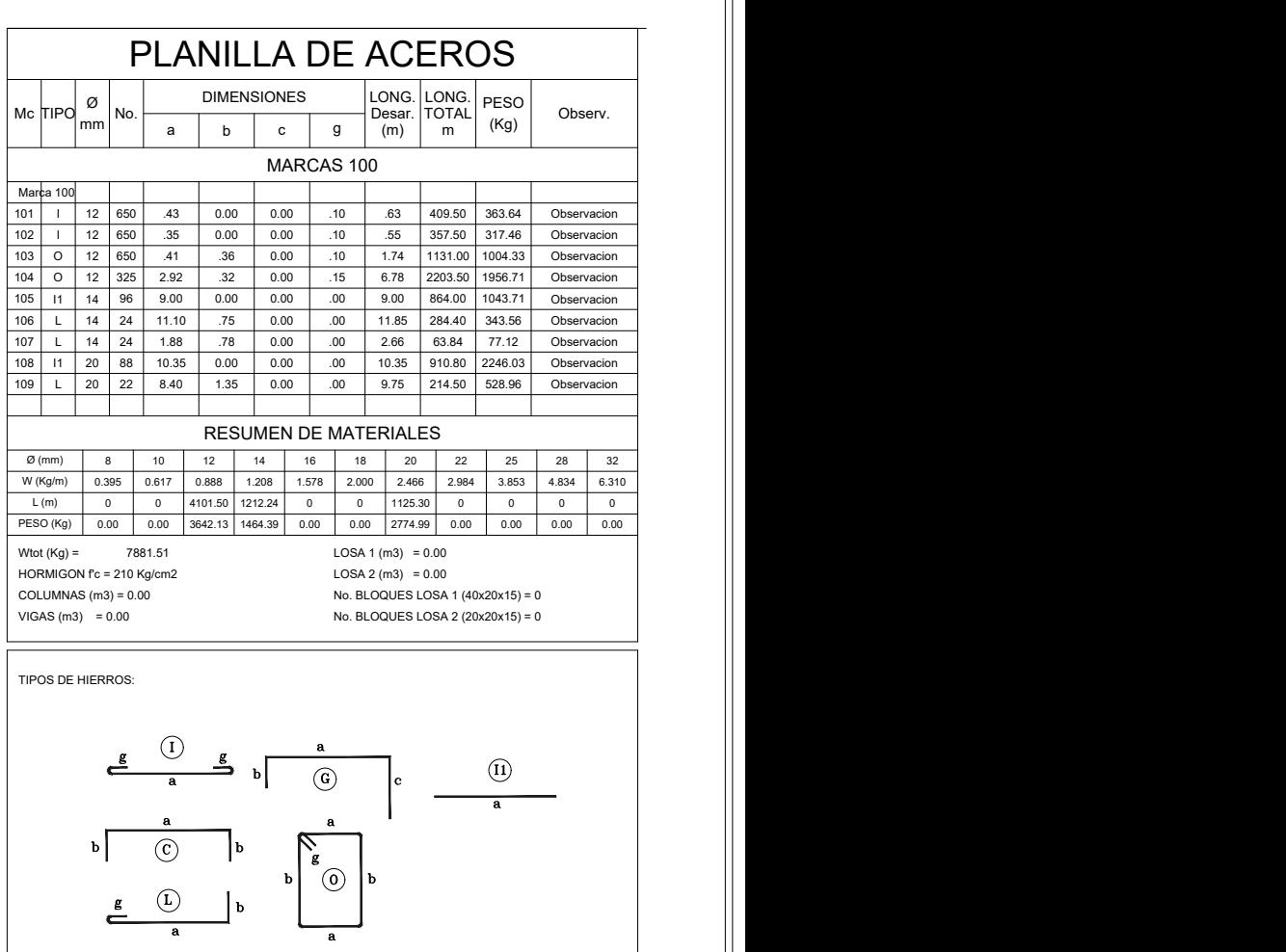

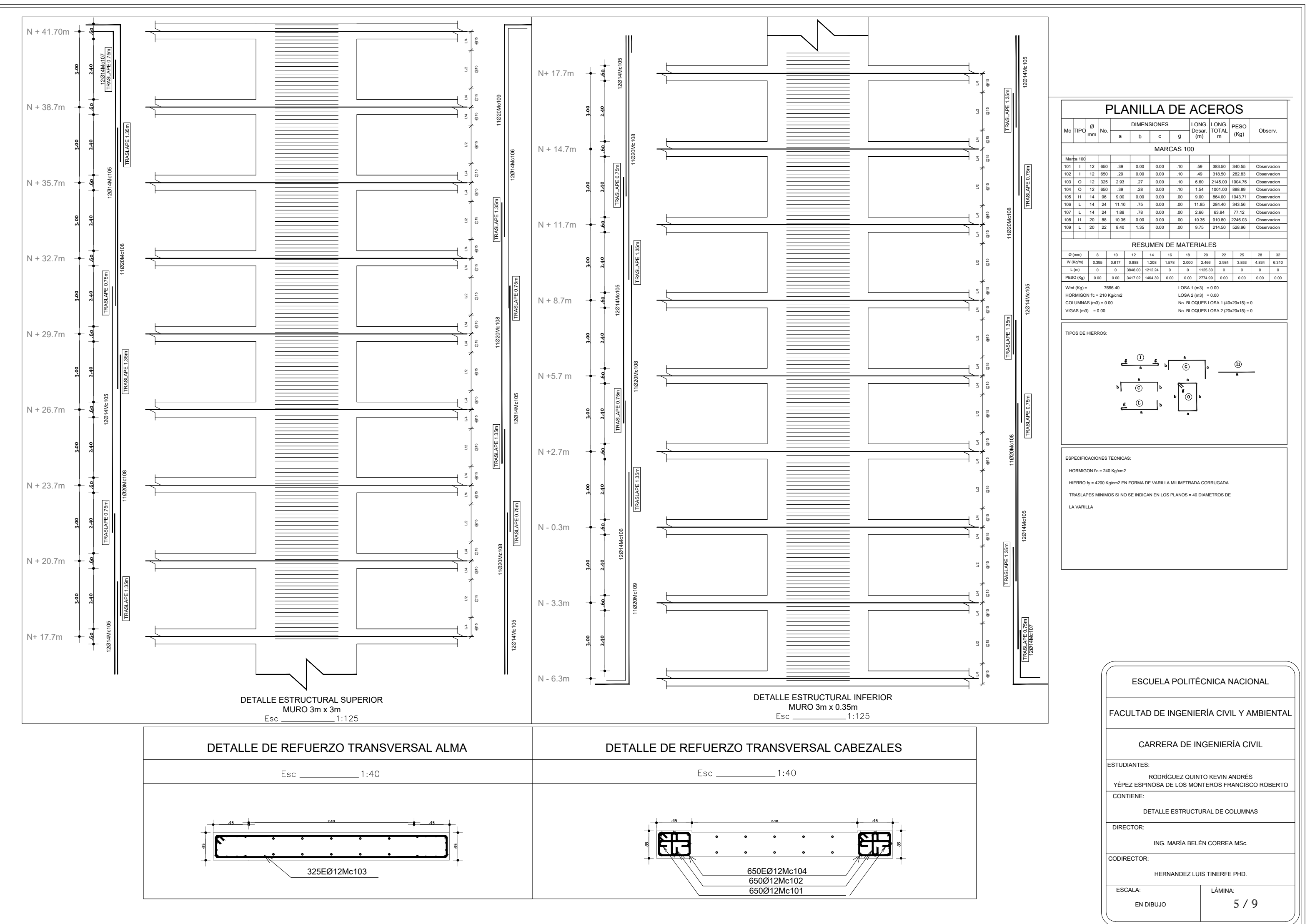

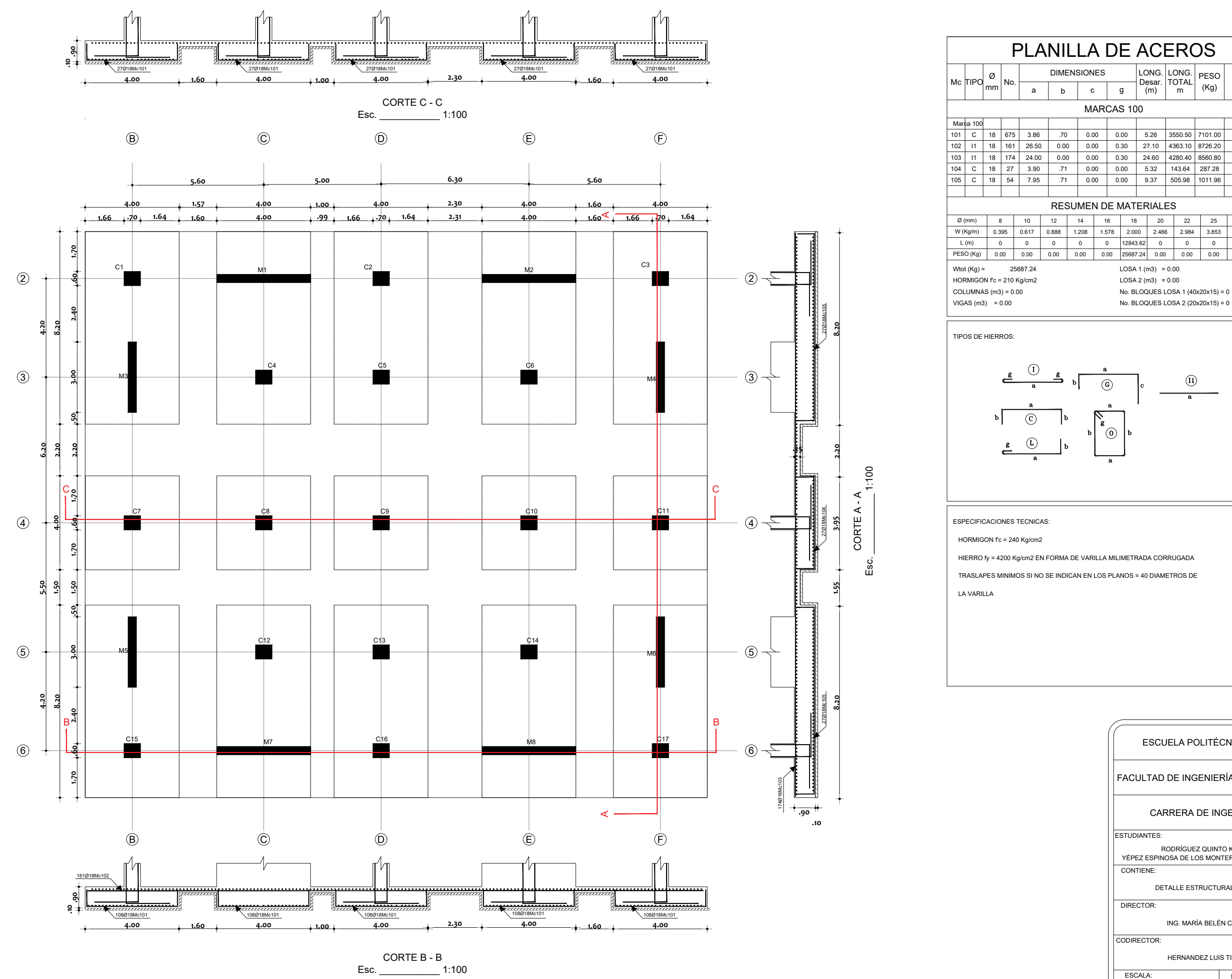

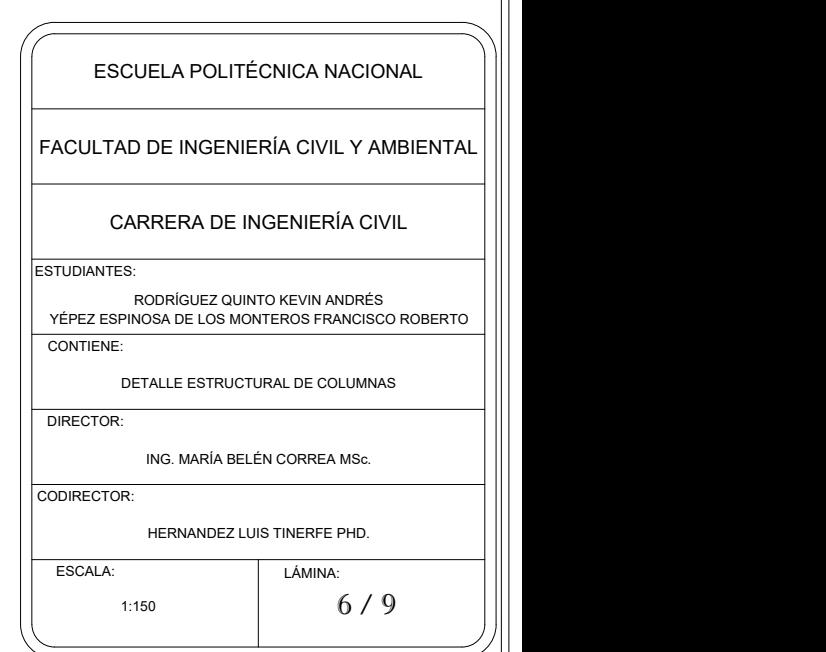

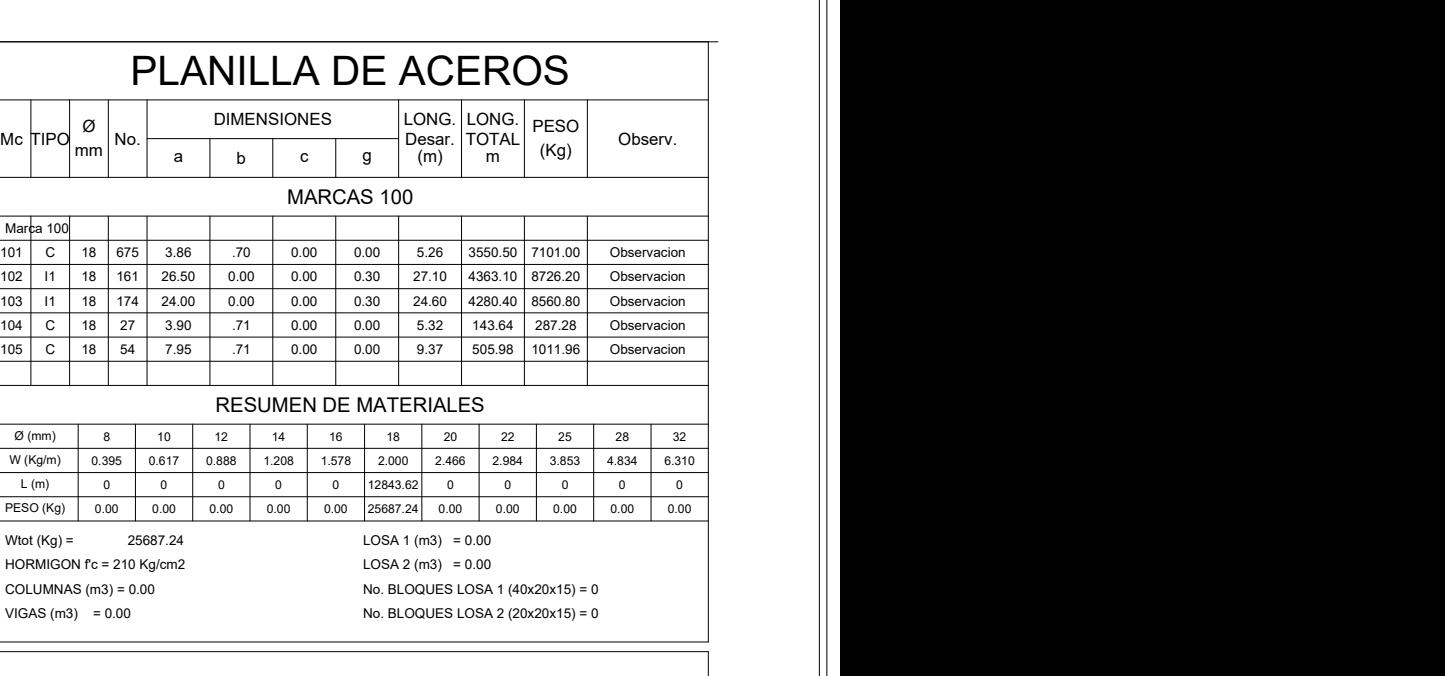

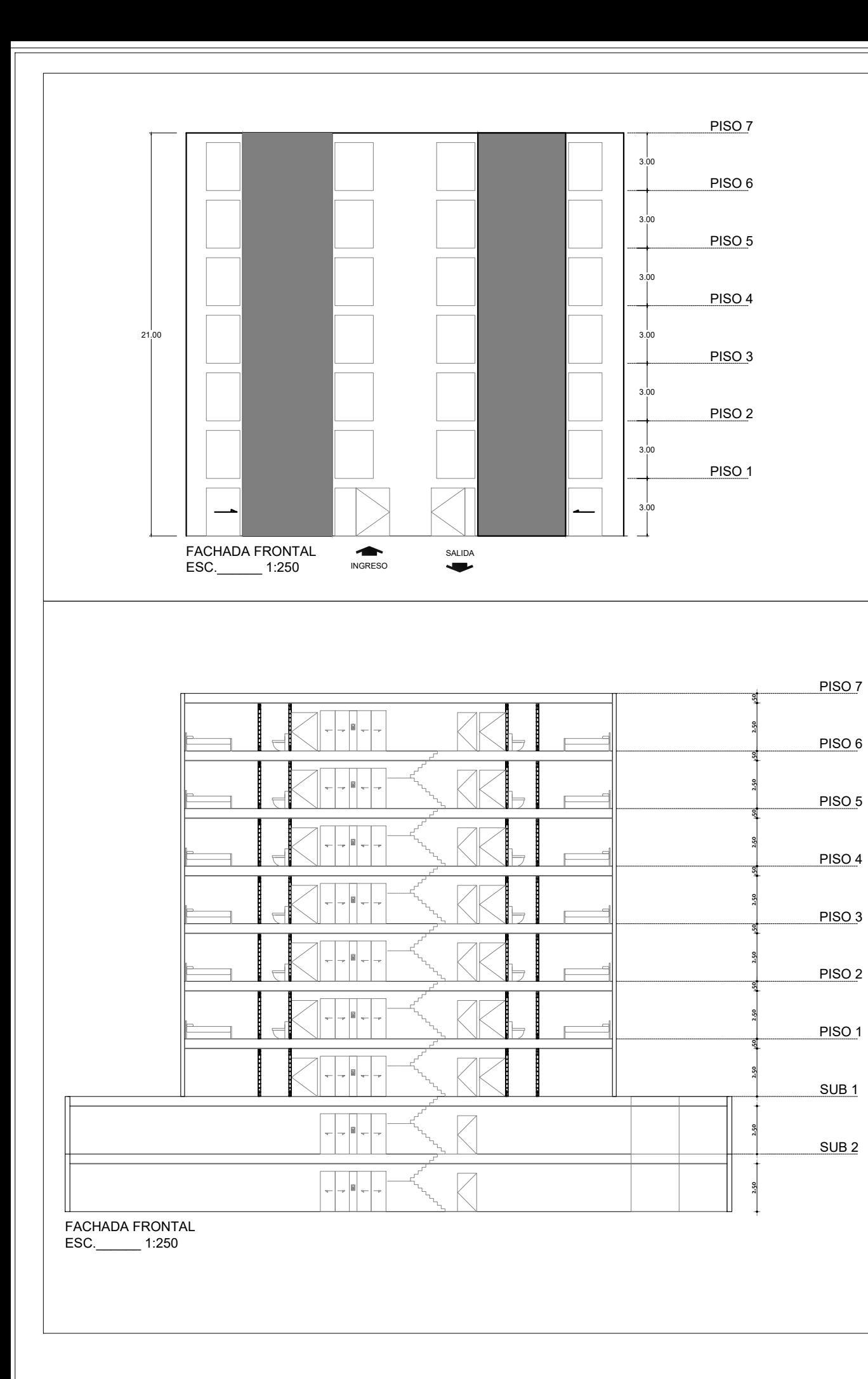

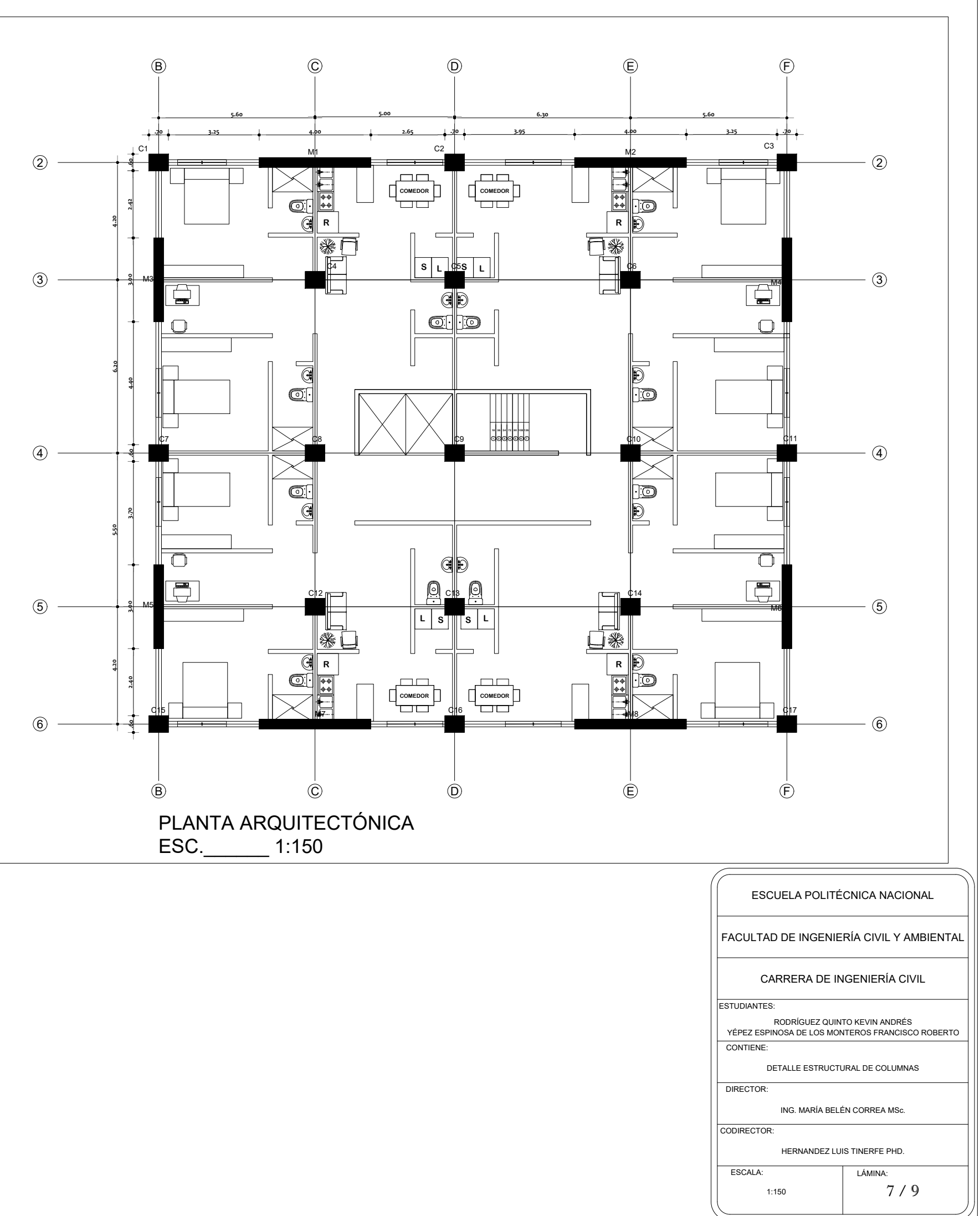

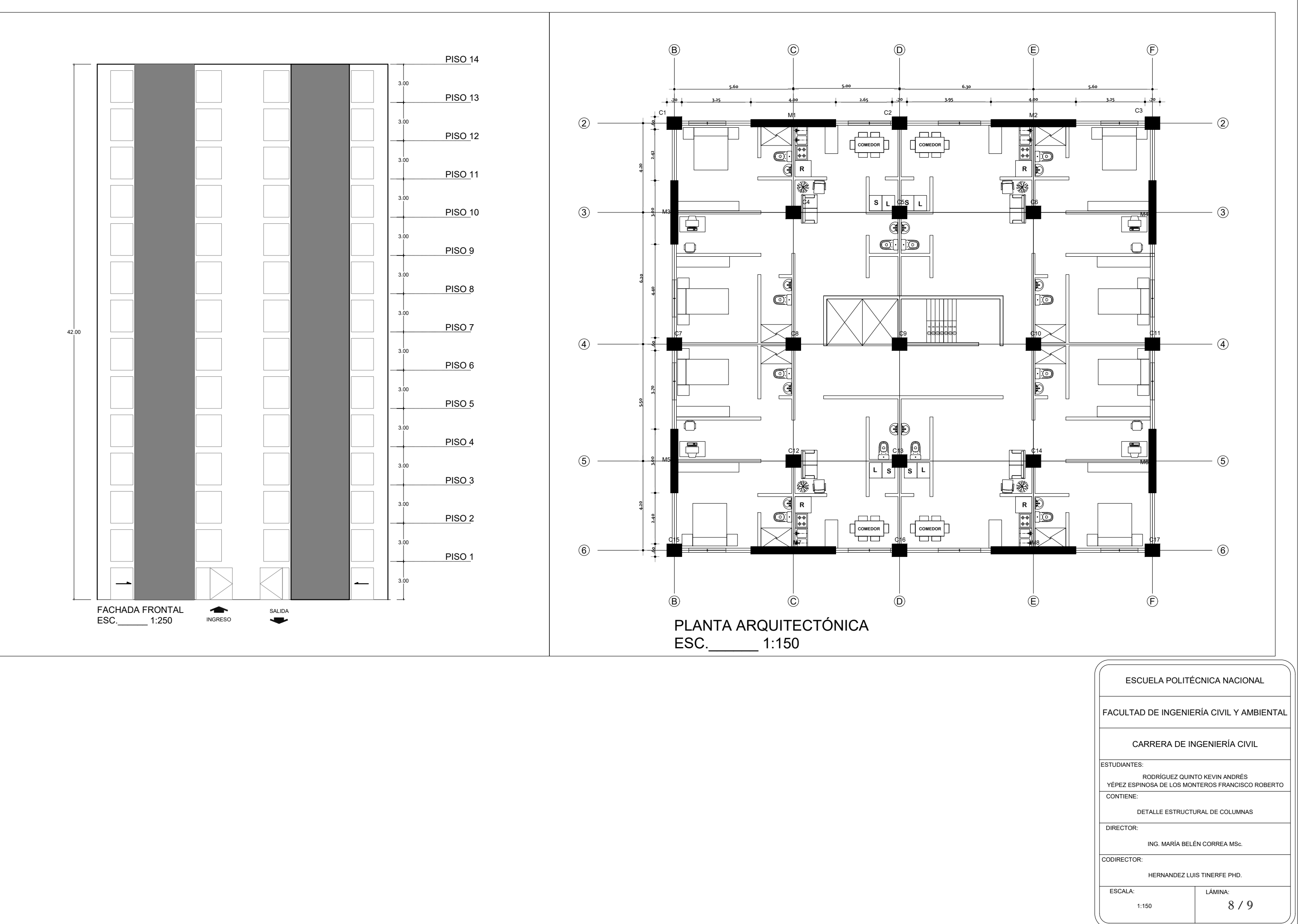

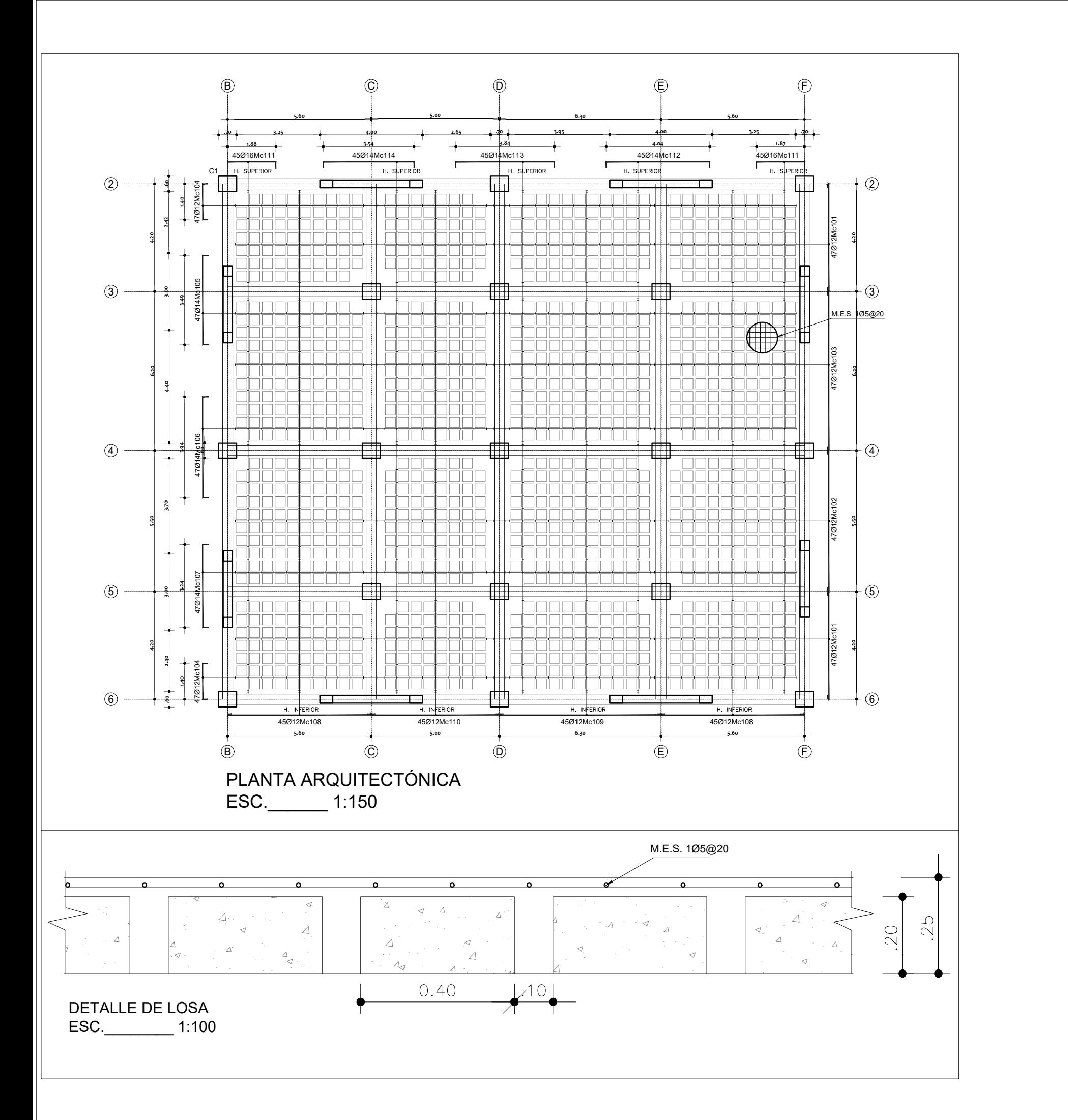

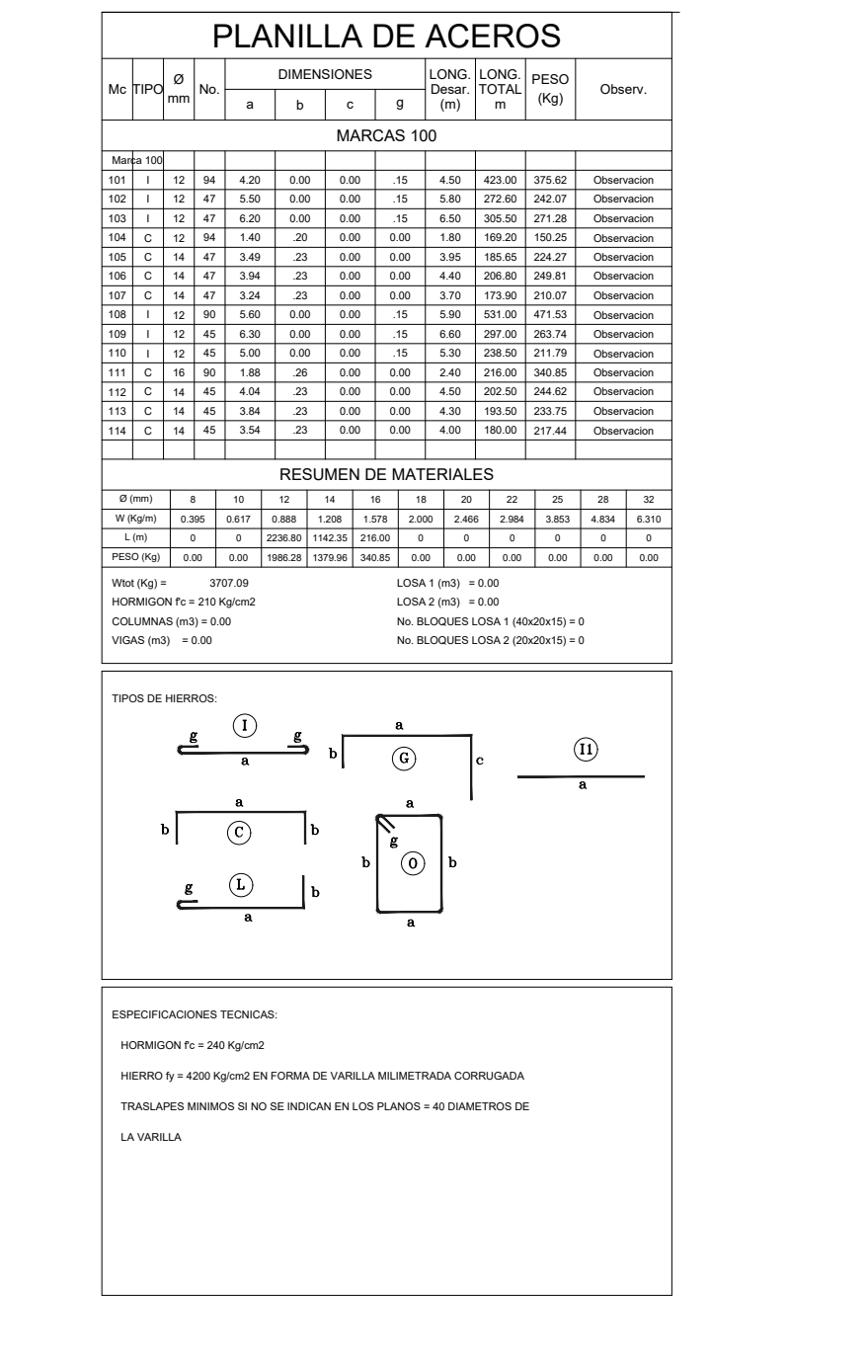

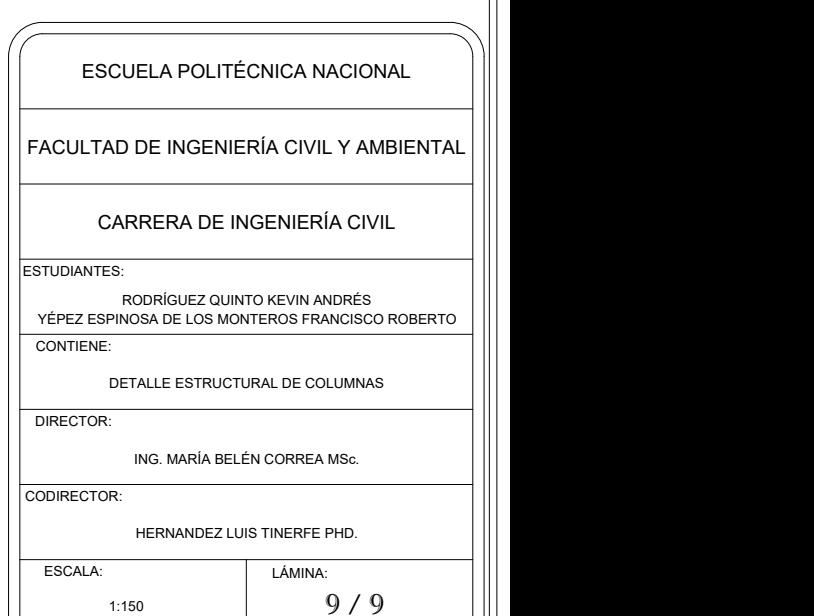